# **Trabajo Fin de Máster**

*ELABORACIÓN DEL MODELO MATEMÁTICO DE LA RED DE DISTRIBUCIÓN DE AGUA DE LA CIUDAD DE PUJILÍ (ECUADOR) Y PROPUESTA DE MEJORA* 

**Intensificación:** *HIDRÁULICA URBANA*

**Autor:**

*KLEBER CAJAMARCA QUISHPE*

**Tutor:**

*DR. JAVIER SORIANO OLIVARES*

**Cotutor:**

*DR. JORGE GARCÍA - GARCÍA SERRA*

**NOVIEMBRE, 2018**

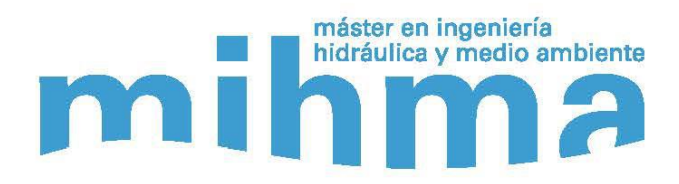

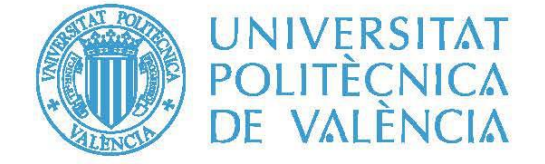

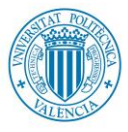

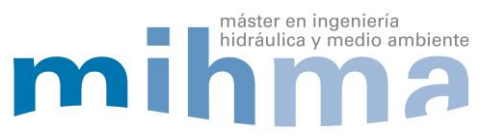

# **Resumen del Trabajo de Fin de Máster**

# **Datos del proyecto**

**Título del TFM en español:** ELABORACIÓN DEL MODELO MATEMÁTICO DE LA RED DE DISTRIBUCIÓN DE AGUA DE LA CIUDAD DE PUJILÍ (ECUADOR) Y PROPUESTA DE MEJORA

**Título del TFM en inglés:** ELABORATION OF THE MATHEMATICAL MODEL OF THE WATER DISTRIBUTION NETWORK OF THE CITY OF PUJILÍ (ECUADOR) AND PROPOSAL OF IMPROVEMENT

**Título del TFM en Valenciano:** ELABORACIÓ DEL MODEL MATEMÀTIC DE LA RED DE DISTRIBUCIÓ D'AIGUA DE LA CIUTAT DE PUJILÍ (EQUADOR) I PROPOSTA DE MILLORA

**Alumno:** KLEBER GEOVANNI CAJAMARCA QUISHPE.

**Tutor:** DR. JAVIER SORIANO OLIVARES

**Cotutor:** DR. JORGE GARCÍA SERRA GARCÍA

**Director experimental:** 

**Fecha de Lectura:** NOVIEMBRE, 2018

**Resumen**

# **En español**

MEDIANTE EL PRESENTE TRABAJO SE PRETENDE CREAR UN MODELO MATEMÁTICO QUE PERMITA SIMULAR, ANALIZAR, EVALUAR Y ESTABLECER CRITERIOS TÉCNICOS DEL COMPORTAMIENTO DE LA RED DE DISTRIBUCIÓN DE AGUA EN LA CIUDAD DE PUJILÍ , CANTÓN PUJILÍ, PROVINCIA DE COTOPAXI-ECUADOR. LA RED ABASTECE UN ÁREA DE 9.85 KM2, CON UNA POBLACIÓN PRÓXIMA A 21,057 HABITANTES. LA RED DE ABASTECIMIENTO SE ENCUENTRA DISTRIBUIDO EN 8 SECTORES, ESTOS SECTORES ESTÁN CLASIFICADOS DE ACUERDO AL TANQUE DE ALMACENAMIENTO QUE LOS ALIMENTA.

PARA LA CREACIÓN DEL MODELO MATEMÁTICO SE TRABAJÓ CON LOS SOFTWARE AUTOCAD, ARCMAP, EPACAD, EXCEL Y EPANET, CON EL FIN DE GENERAR UNA ESQUELETIZACIÓN DE LA RED EXISTENTE, DONDE SE INCLUYEN LOS NUDOS CON SUS CARACTERÍSTICAS BÁSICAS, COMO COTA Y DEMANDA, ASÍ COMO TAMBIÉN LA RED DE TUBERÍAS CARACTERIZADAS POR SU LONGITUD, DIÁMETRO, ETC. TERMINADA LA ESQUELETIZACIÓN DE LA RED, SE GENERA UN ARCHIVO .INP EJECUTABLE EN EPANET,

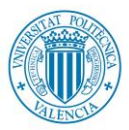

máster en ingeniería

hidráulica y medio ambiente

**Coll** 

DONDE SE PUDO CONTINUAR CON EL DESARROLLO DEL MODELO, AJUSTANDO CARACTERÍSTICAS DE LAS FUGAS DEPENDIENTES DE LA PRESIÓN, EL MODELO SE ESPERA QUE SE APROXIME A LA SITUACIÓN REAL DE LA RED, PARA ELLO SE COTEJÓ CON LA INFORMACIÓN DEL CAUDAL INYECTADO, DATOS OTORGADOS POR LA EMPRESA PÚBLICA DE AGUA POTABLE Y ALCANTARILLADO DE PUJILÍ (EPAPAP).

UNA VEZ CREADA LA RED Y ANALIZANDO SU COMPORTAMIENTO ACTUAL, A PARTIR DE LOS RESULTADOS OBTENIDOS, SE PROPUSO IMPLEMENTAR MEDIDAS DE MEJORA QUE PERMITEN OPTIMIZAR EL RENDIMIENTO, SE PROPUSO LA COLOCACIÓN DE 7 VÁLVULAS REDUCTORAS DE PRESIÓN UBICADAS ESTRATÉGICAMENTE, CON EL FIN GESTIONAR LAS PRESIONES Y DISMINUIR FUGAS.

# **En valenciano**

PER MITJÀ DEL PRESENT TREBALL ES PRETÉN CREAR UN MODEL MATEMÀTIC QUE PERMETA SIMULAR, ANALITZAR, AVALUAR I ESTABLIR CRITERIS TÈCNICS DEL COMPORTAMENT DE LA XARXA DE DISTRIBUCIÓ D'AIGUA EN LA CIUTAT DE PUJILÍ, CANTÓN PUJILÍ, PROVÍNCIA DE COTOPAXI-ECUADOR. LA XARXA ABASTIX UNA ÀREA DE 9.85 KM2, AMB UNA POBLACIÓ PRÒXIMA A 21,057 HABITANTS. LA XARXA D'ABASTIMENT ES TROBA DISTRIBUÏT EN 8 SECTORS, ESTOS SECTORS ESTAN CLASSIFICATS D'ACORD AL TANC D'EMMAGATZEMAMENT QUE ELS ALIMENTA.

PER A LA CREACIÓ DEL MODEL MATEMÀTIC ES VA TREBALLAR AMB ELS PROGRAMARI AUTOCAD, ARCMAP, EPACAD, EXCEL I EPANET, A FI DE GENERAR UNA ESQUELETIZACIóN DE LA XARXA EXISTENT, ON S'INCLOUEN ELS NUCS AMB LES SEUES CARACTERÍSTIQUES BÀSIQUES, COM A COTA I DEMANDA, AIXÍ COM TAMBÉ LA XARXA DE CANONADES CARACTERITZADES PER LA SEUA LONGITUD, DIÀMETRE, ETC. ACABADA L'ESQUELETIZACIóN DE LA XARXA, ES GENERA UN ARXIU .INP EXECUTABLE EN EPANET, ON ES VA PODER CONTINUAR AMB EL DESENROTLLAMENT DEL MODEL, AJUSTANT CARACTERÍSTIQUES DE LES FUGUES DEPENDENTS DE LA PRESSIÓ, EL MODEL S'ESPERA QUE S'APROXIME A LA SITUACIÓ REAL DE LA XARXA, PER A AIXÒ ES VA CONFRONTAR AMB LA INFORMACIÓ DEL CABAL INJECTAT, DADES ATORGATS PER L'EMPRESA PÚBLICA D'AIGUA POTABLE I CLAVEGUERAM DE PUJILÍ (EPAPAP) .

UNA VEGADA CREADA LA XARXA I ANALITZANT EL SEU COMPORTAMENT ACTUAL, A PARTIR DELS RESULTATS OBTINGUTS, ES VA PROPOSAR IMPLEMENTAR MESURES DE MILLORA QUE PERMETEN OPTIMITZAR EL RENDIMENT, ES VA PROPOSAR LA COL•LOCACIÓ DE 7 VÀLVULES REDUCTORES DE PRESSIÓ UBICADES ESTRATÈGICAMENT, AMB EL FI GESTIONAR LES PRESSIONS I DISMINUIR FUGUES.

**En inglés** 

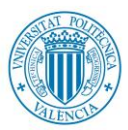

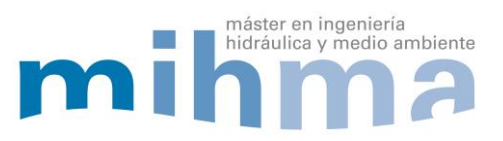

THIS WORK AIMS TO CREATE A MATHEMATICAL MODEL THAT ALLOWS TO SIMULATE, ANALYZE, EVALUATE AND ESTABLISH TECHNICAL CRITERIA ABOUT WATER NETWORK DISTRIBUTION BEHAVIOR IN PUJILI CITY, PUJILI CANTON, COTOPAXI PROVINCE – ECUADOR. THIS NETWORK PROVIDES WATER FOR AN AREA OF 9.85 KM2 AND 21,057.0 POPULATION APPROXIMATELY. THE SUPPLY NETWORK IS DISTRIBUTED IN 8 SECTORS, AND EACH ONE IS CLASSIFIED ACCORDING THE GREAT STORAGE TANK THAT FEEDS THEM.

THE MATHEMATICAL MODEL WAS WORKED WITH SOFTWARE TOOLS AS AUTOCAD, ARCMAP, EPCAD, EXCEL Y EPANET, THE GOAL IS TO GENERATE AN EXISTING NETWORK SKELETONIZATION INCLUDING NODES WITH BASIC CHARACTERISTICS LIKE COTA AND DEMANDA EVEN THE PIPE NETWORK WITH ITS LENGTH AND DIAMETER ETC.

ONCE FINISHED THE NETWORK SKELETONIZATION IT GENERATED A .INP FILE FOR EPANET EXECUTION, THIS FILE ALLOWS CONTINUED WITH THE MODEL ADJUSTING CHARACTERISTICS OF THE LEAKS DEPENDENTS OF THE PRESSURE. THE MODEL IS AN EXPECTATIVE ABOUT THE REAL NETWORK SITUATION; IT WAS COLLATED WITH THE INJECTED FLOW INFORMATION, DATA COLLECTED BY THE PUBLIC COMPANY OF POTABLE AND SEWER OF PUJILI (EPAPAP).

ONCE CREATED THE NETWORK AND ANALYZING ITS BEHAVIOR THE REGISTERED RESULTS ALLOWS TO PROPOSE IMPLEMENT MEASURES FOR OPTIMIZE IT PERFORMANCE, THE BEST OPTION IS SET 7 PRESSURE REDUCING VALVES LOCATED STRATEGICALLY, THE MAIN GOAL IS MANAGE PRESSURES AND DECREASE LEAKS.

**Palabras clave español:** MODELO, EPANET, DISTRIBUCIÓN, MEJORA, RED.

**Palabras clave valenciano:** MODEL, EPANET, DISTRIBUCIÓ, MILLORA, XARXA.

**Palabras clave inglés:** MODEL, EPANET, DISTRIBUTION, IMPROVEMENT, NETWORK.

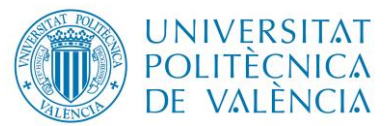

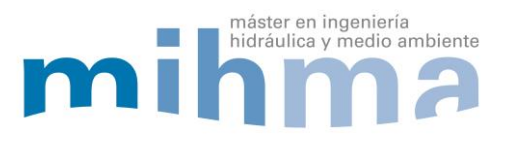

#### **AGRADECIMIENTOS**

A Dios por darme la oportunidad de cumplir mis objetivos, por brindarme la fortaleza el coraje y la fe, a mis padres Eugenio y María Elena por siempre brindarme su apoyo incondicional, por sus sabios consejos, por su esfuerzo y confianza.

A mi tutor Javier Soriano Olivares y Codirector Jorge García- Serra García, quienes con su conocimiento y paciencia han sido mi guía y motivación para culminar mi etapa de estudio con éxito, también me gustaría agradecer a la Empresa Pública de Agua Potable y Alcantarillado de Pujilí, por su aporte para la culminación de este trabajo.

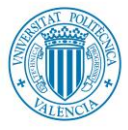

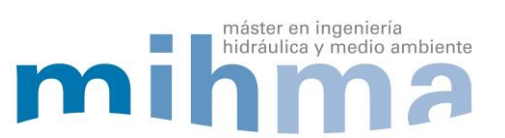

# ÍNDICE

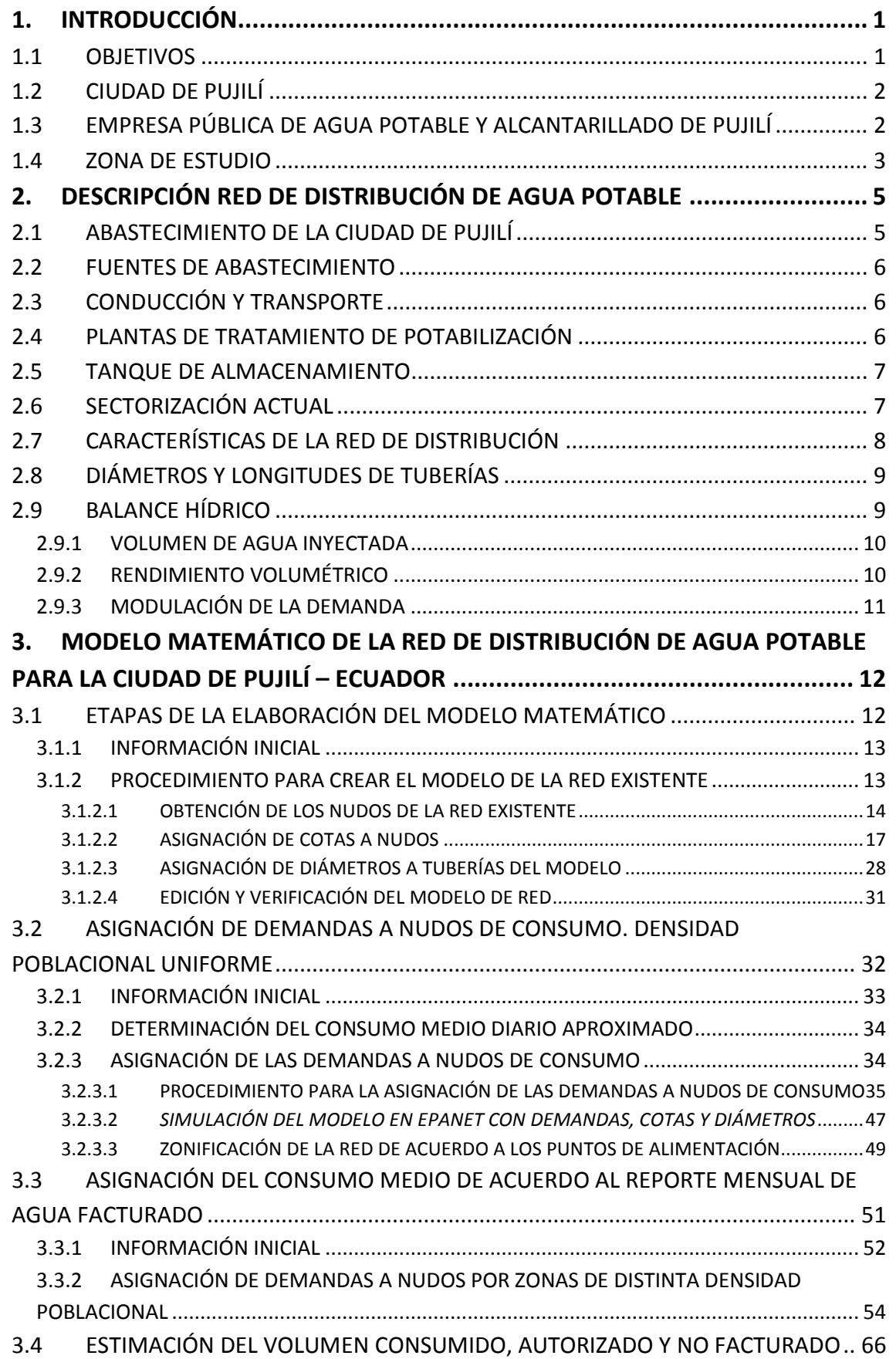

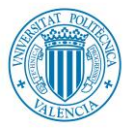

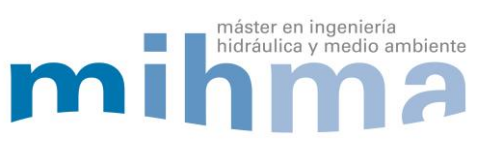

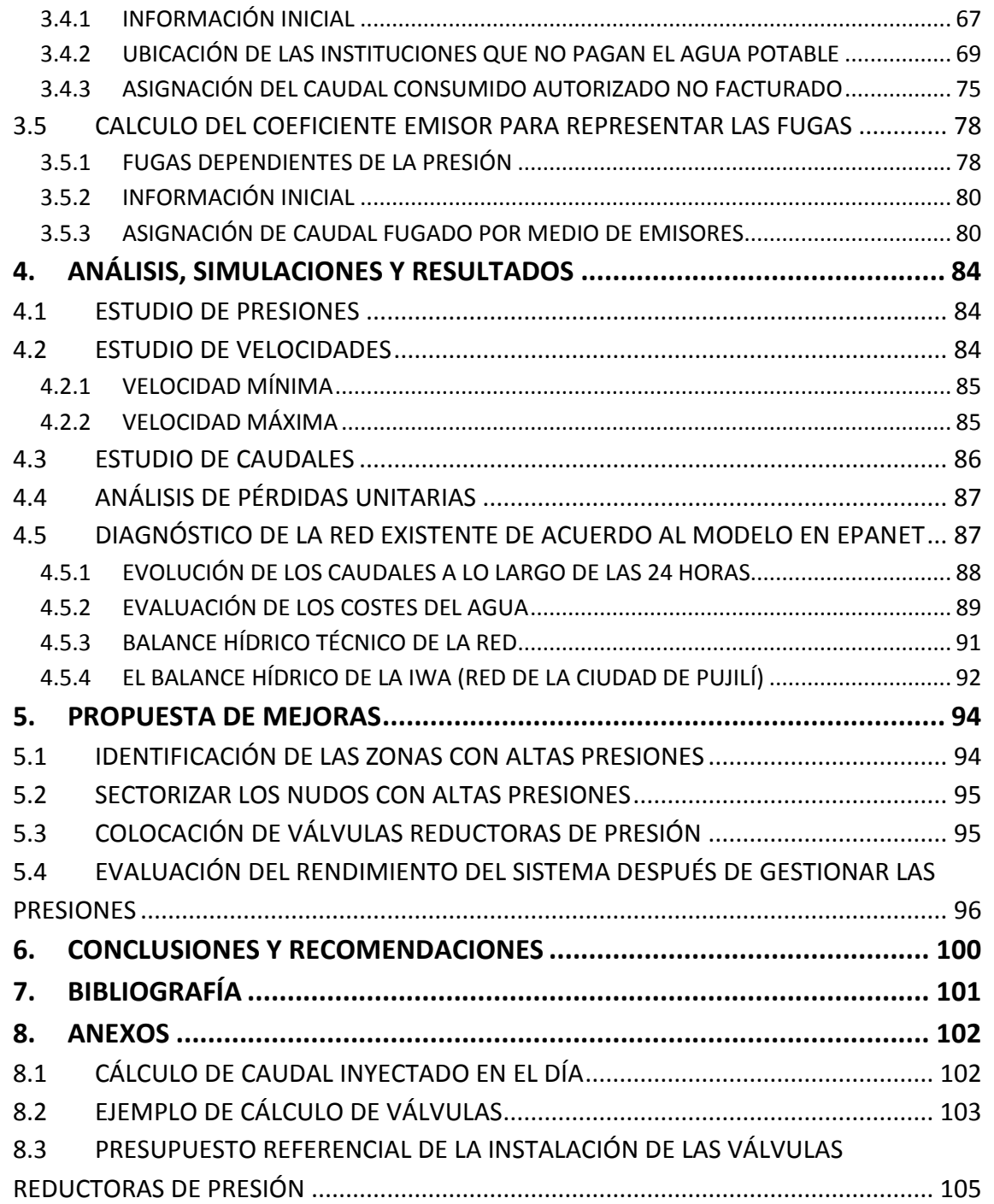

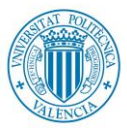

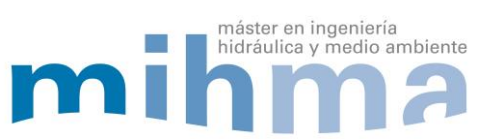

# ÍNDICE DE FIGURAS

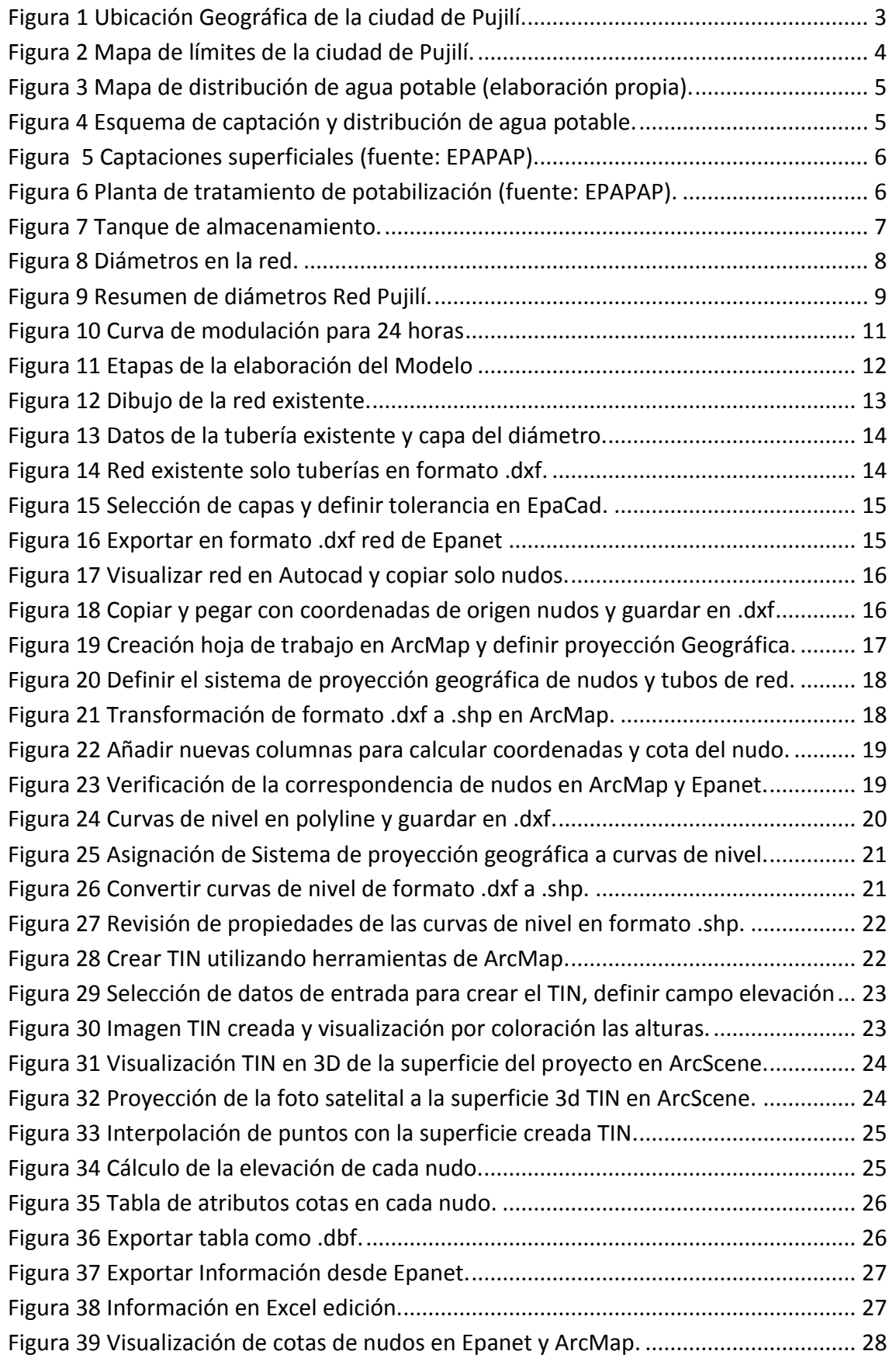

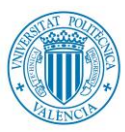

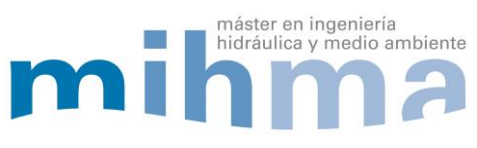

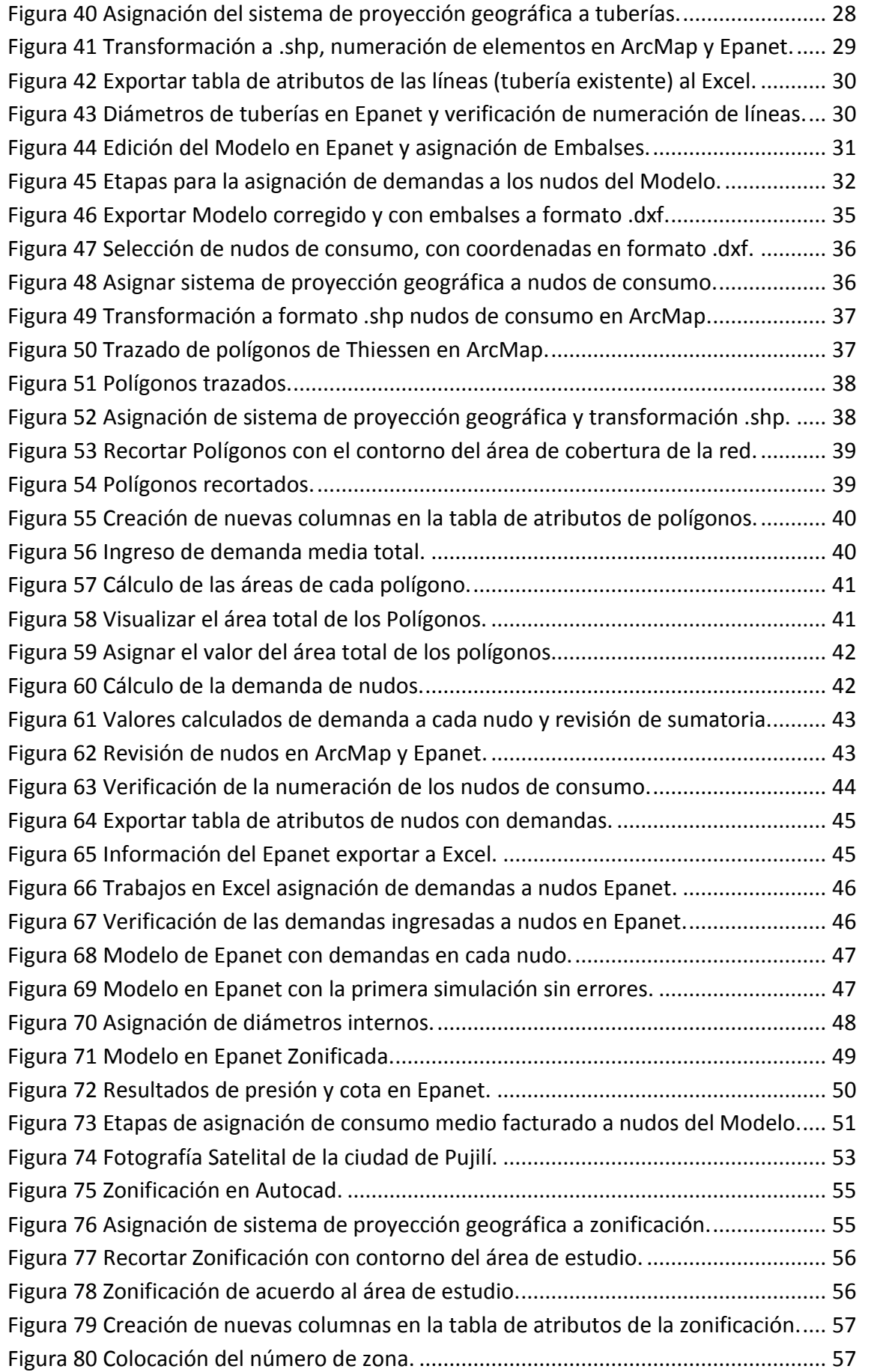

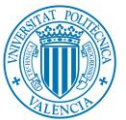

# UNIVERSITAT **POLITÈCNICA** DE VALÈNCIA

#### **MODELO MATEMÁTICO DE LA RED DE DISTRIBUCIÓN DE AGUA DE LA CIUDAD DE PUJILÍ (ECUADOR) Y PROPUESTA DE MEJORA**

máster en ingeniería

hidráulica y medio ambiente

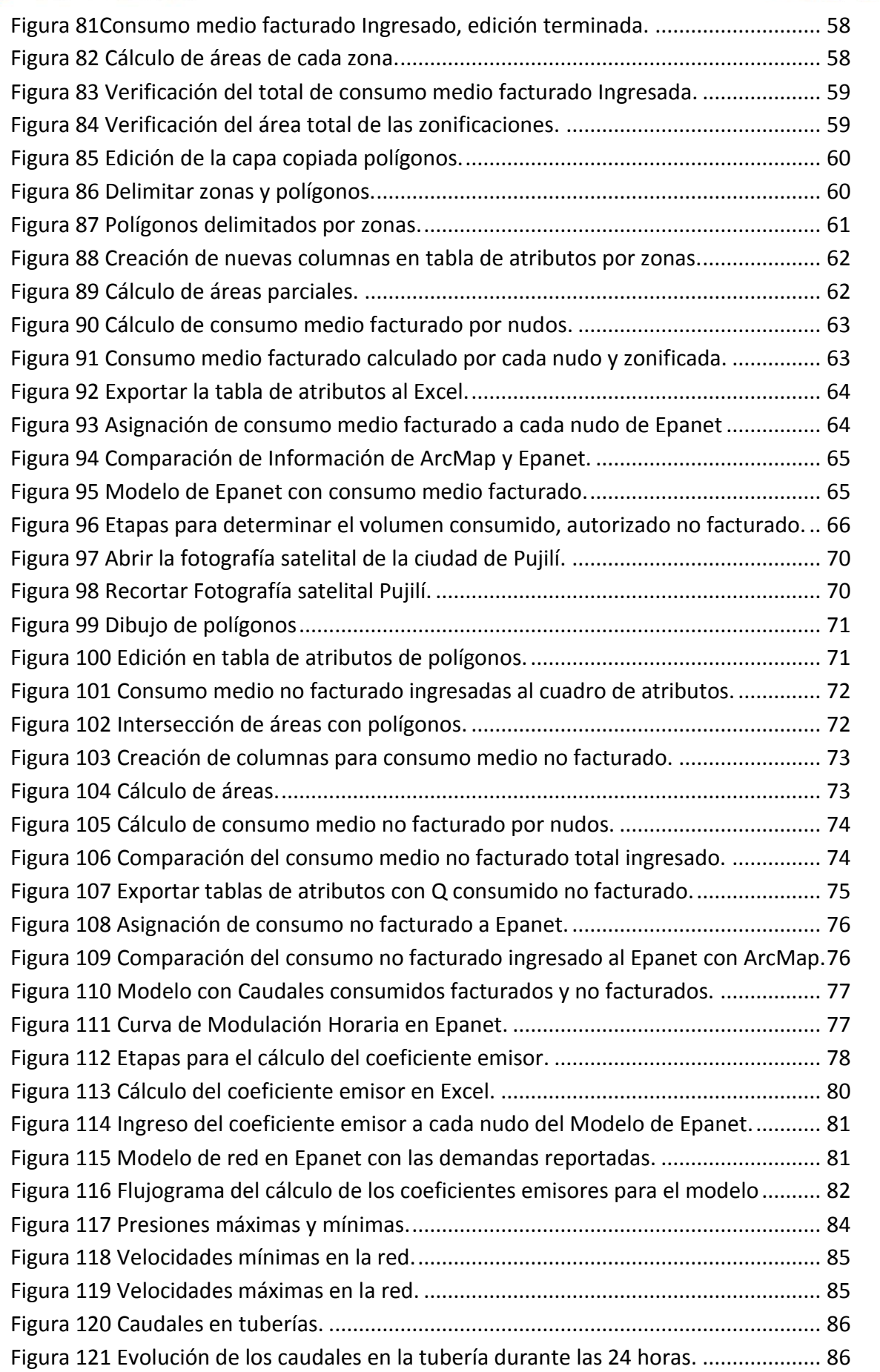

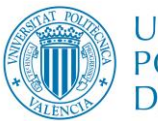

# **UNIVERSITAT POLITECNICA** DE VALÈNCIA

#### **MODELO MATEMÁTICO DE LA RED DE DISTRIBUCIÓN DE AGUA DE LA CIUDAD DE PUJILÍ (ECUADOR) Y PROPUESTA DE MEJORA**

máster en ingeniería

hidráulica y medio ambiente

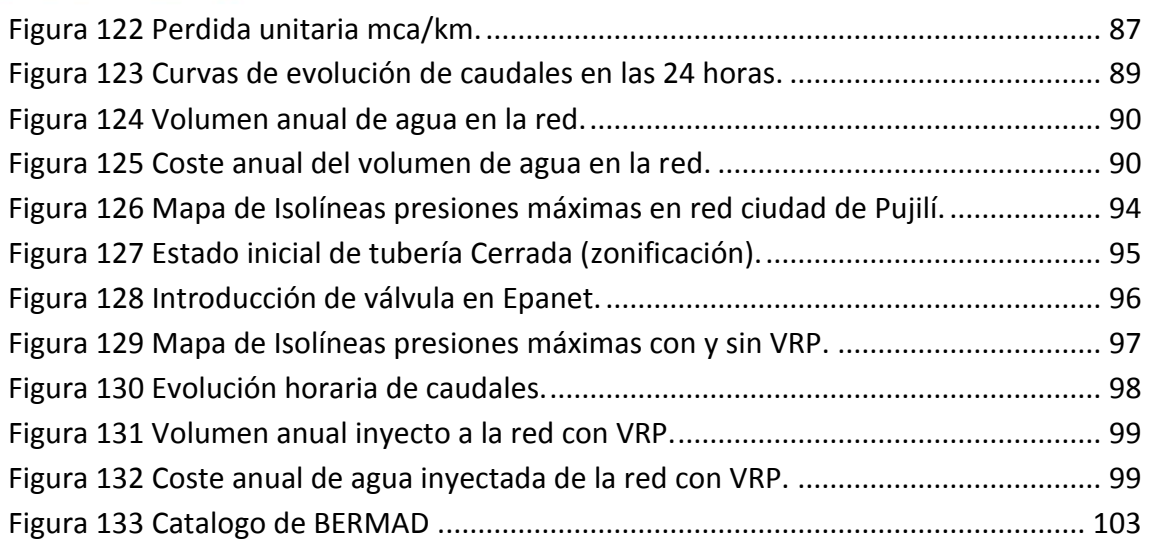

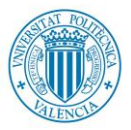

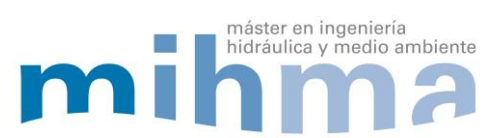

# ÍNDICE DE TABLAS

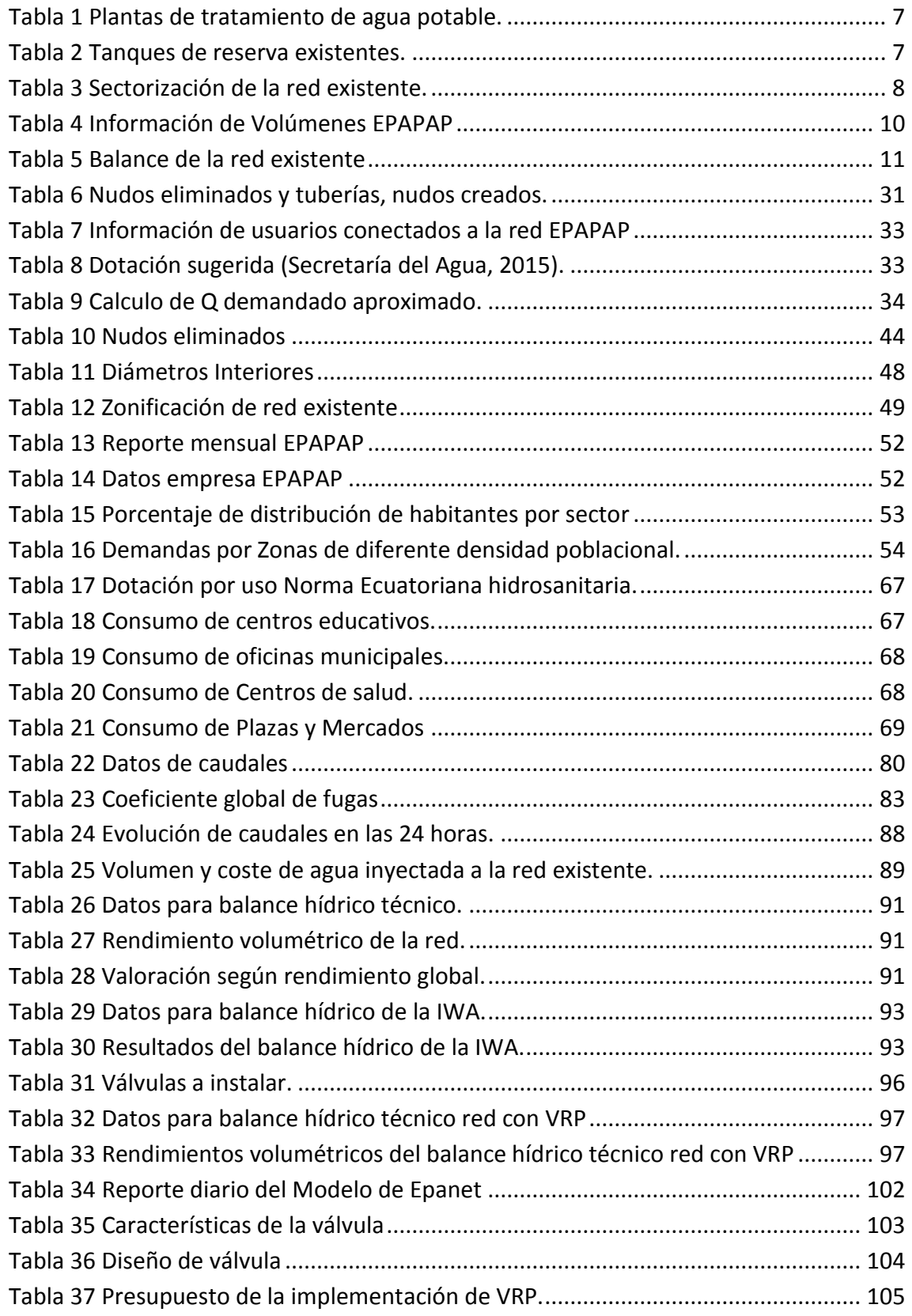

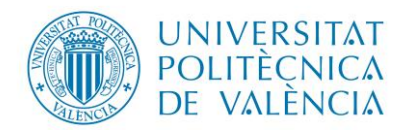

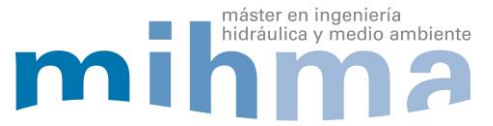

# <span id="page-12-0"></span>**1. INTRODUCCIÓN**

El proyecto "Elaboración del modelo matemático de la red de distribución de agua de la ciudad de Pujilí (Ecuador) y propuesta de mejora" tiene como principal objetivo la creación de un modelo hidráulico funcional para la ciudad de Pujilí, con el propósito de evaluar el funcionamiento de la red existente en diferentes escenarios y así mejorar la gestión del sistema.

El proyecto se desarrolla en 2 etapas, primera etapa: obtención de información, catastro de los elementos del sistema, número de usuarios, volumen facturado, volumen inyectado, costo total recaudado. Esta primera parte corresponde a la información otorgada por la Empresa Pública de Agua Potable y Alcantarillado de Pujilí (EPAPAP); segunda etapa: elaboración del modelo matemático, evaluación de la red existente y propuesta de mejora.

El proyecto consta de ocho capítulos, en el primer y segundo capítulo se describen los datos generales, objetivos y las características principales de la red existente. En el tercero se presentan las actuaciones realizadas para la elaboración del modelo matemático de la red de distribución de la ciudad en sus diferentes etapas como es la creación de las tuberías, nudos de consumo y la asignación de los diferentes caudales, en el cuarto se presenta los resultados de la simulación del modelo identificando las zonas de presiones máximas así como las perdidas unitarias de carga, en el quinto capítulo se presenta la propuesta de mejora y en el sexto capítulo se describe las de conclusiones y recomendaciones y finalmente se presenta la bibliografía y anexos.

# <span id="page-12-1"></span>**1.1 OBJETIVOS**

Los objetivos básicos perseguidos con el presente trabajo son:

- Crear un modelo matemático funcional de la red de abastecimiento de la ciudad, para mejorar la gestión del sistema.
- Dotar de una herramienta útil para estimar el funcionamiento de la red de abastecimiento de la ciudad de Pujilí.
- Realizar el diagnóstico del funcionamiento de la red existente.
- Identificar los puntos críticos de la red de abastecimiento de la ciudad mediante el modelo desarrollado.

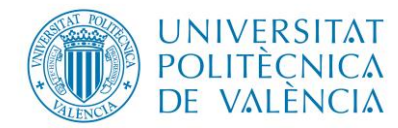

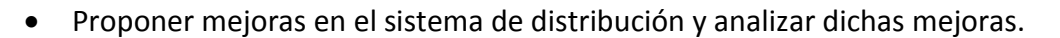

máster en ingeniería

hidráulica y medio ambiente

# <span id="page-13-0"></span>**1.2 CIUDAD DE PUJILÍ**

La ciudad de Pujilí está ubicada a 11 km al Oeste de la ciudad de Latacunga, provincia de Cotopaxi país (Ecuador), pertenece a la única parroquia urbana del cantón que lleva su mismo nombre, Pujilí. En sus inicios fue habitada por los "Aborígenes Panzaleos", quienes se dedicaban a labores agrícolas y a labores de alfarería, estos nativos en el siglo XV fueron conquistados por los Incas, durante la época de la colonia el pueblo Pujillense gracias a su producción de especies vegetales y animales constituyeron méritos suficientes para que en 1657 la Real Audiencia de Quito funde el asiento Doctrinero del Dr. San Buenaventura de Puxili, así mismo dentro del periodo republicano el 14 de octubre de 1852 Pujilí es reconocido como cantón de la provincia de Cotopaxi.

Las principales actividades económicas de la ciudad son la enseñanza, comercio, administración pública, transporte y almacenamiento, construcción, agricultura, industrias manufactureras, actividades de alojamiento y servicio de comidas, artes y entretenimiento y recreación.

#### <span id="page-13-1"></span>**1.3 EMPRESA PÚBLICA DE AGUA POTABLE Y ALCANTARILLADO DE PUJILÍ**

La Empresa Pública de Agua Potable y Alcantarillado de Pujilí (EPAPAP), fue creada mediante la ordenanza municipal del 5 de septiembre del 2013, publicada en el registro oficial Nº 111 del martes 29 de octubre de 2013. La empresa está constituida por 3 áreas que son: financiera, técnica y administrativa – secretaria general y facturación.

La empresa desde su constitución ha venido mejorando el sistema existente, ya que el incremento de usuarios han obligado que se realice trabajos por administración directa incrementando redes, construyendo tanques de almacenamiento y plantas de tratamiento para la potabilización; uno de los principales problemas que se tiene al momento de gestionar el sistema, es el desconocimiento del comportamiento de la red en las distintas horas del día y épocas del año, también al no conocer la capacidad actual instalada han llevado a que se tenga problemas de suministro en las nuevas redes construidas, otro de los principales problemas es que no se cuenta con el personal ni las

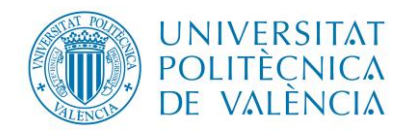

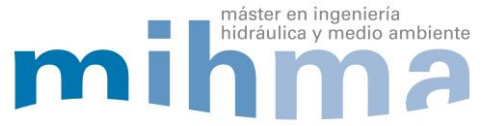

instalaciones necesarias para manejar un sistema de suministro de agua potable de una ciudad.

# <span id="page-14-0"></span>**1.4 ZONA DE ESTUDIO**

# **Ubicación Geografía**

La ciudad de Pujilí se encuentra ubicada en la zona centro del país específicamente en la provincia de Cotopaxi (ver [Figura 1\)](#page-14-1), a 84 km de la ciudad de Quito (Capital de Ecuador), se encuentra a una altura de 2980 msnm, con una superficie aproximada de 9.85 Km<sup>2</sup> y una población de 21,057 habitantes. Asimismo, la temperatura media anual es de 13 °C y la precipitación varía desde 500 a 1000 mm.

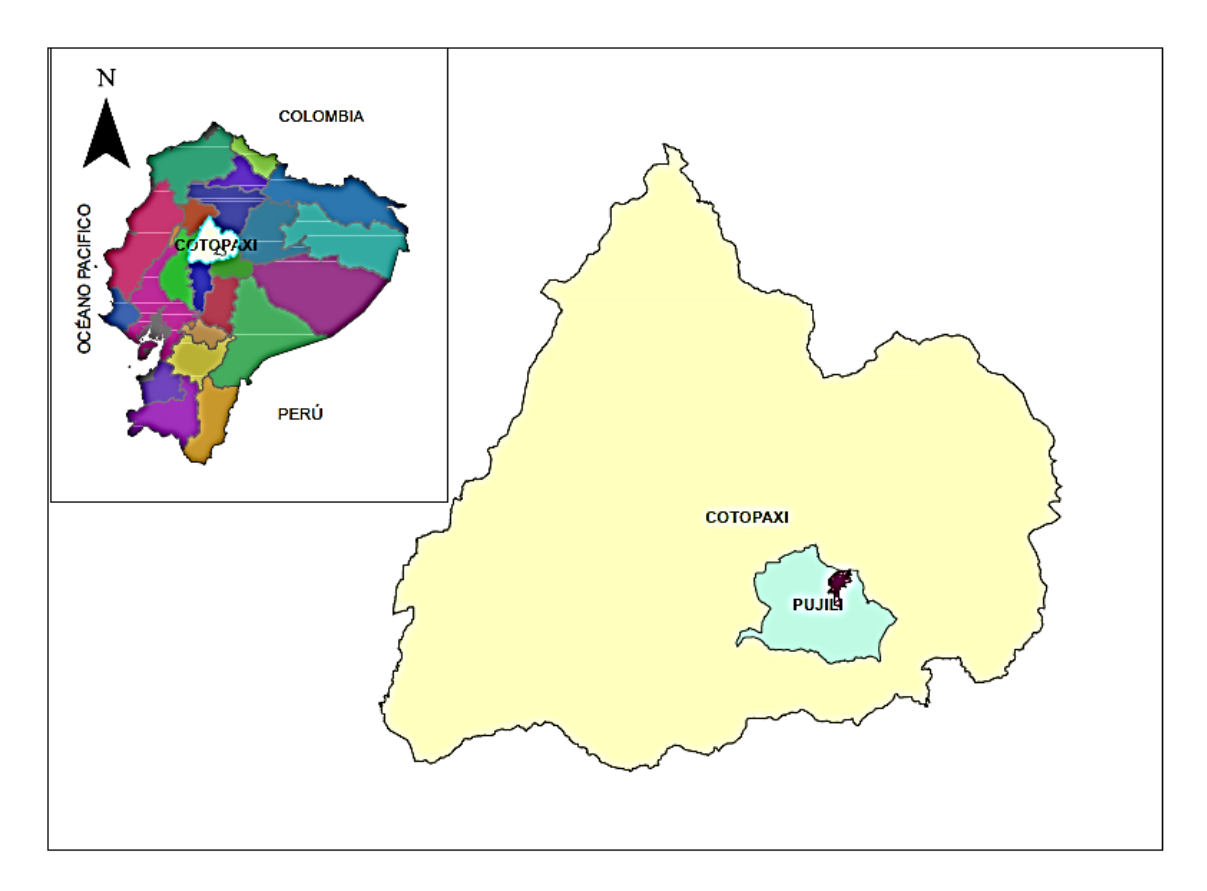

*Figura 1 Ubicación Geográfica de la ciudad de Pujilí.* 

# <span id="page-14-1"></span>**Delimitación de la ciudad de Pujilí**

**Sector Norte**, entre la intersección de las calles Pichincha y Gabriel Álvarez hasta la intersección de la calle pichincha y S/N hasta la Av. Velasco Ibarra (barrio Guapulo). **Sector Sur**, entre la paralela del eje de la calle Pichincha (vía a la Merced) barrio Danzapamba.

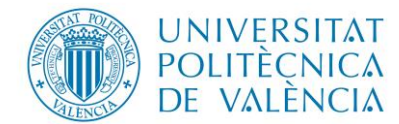

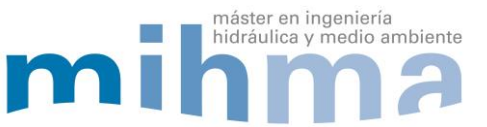

**Sector Este**, limitado por el barrio Las Gardenias vía Belisario Quevedo y al **Oeste** limitado por el Barrio 4 Esquinas vía Tingo Guapulo como se visualiza en la Figura 2.

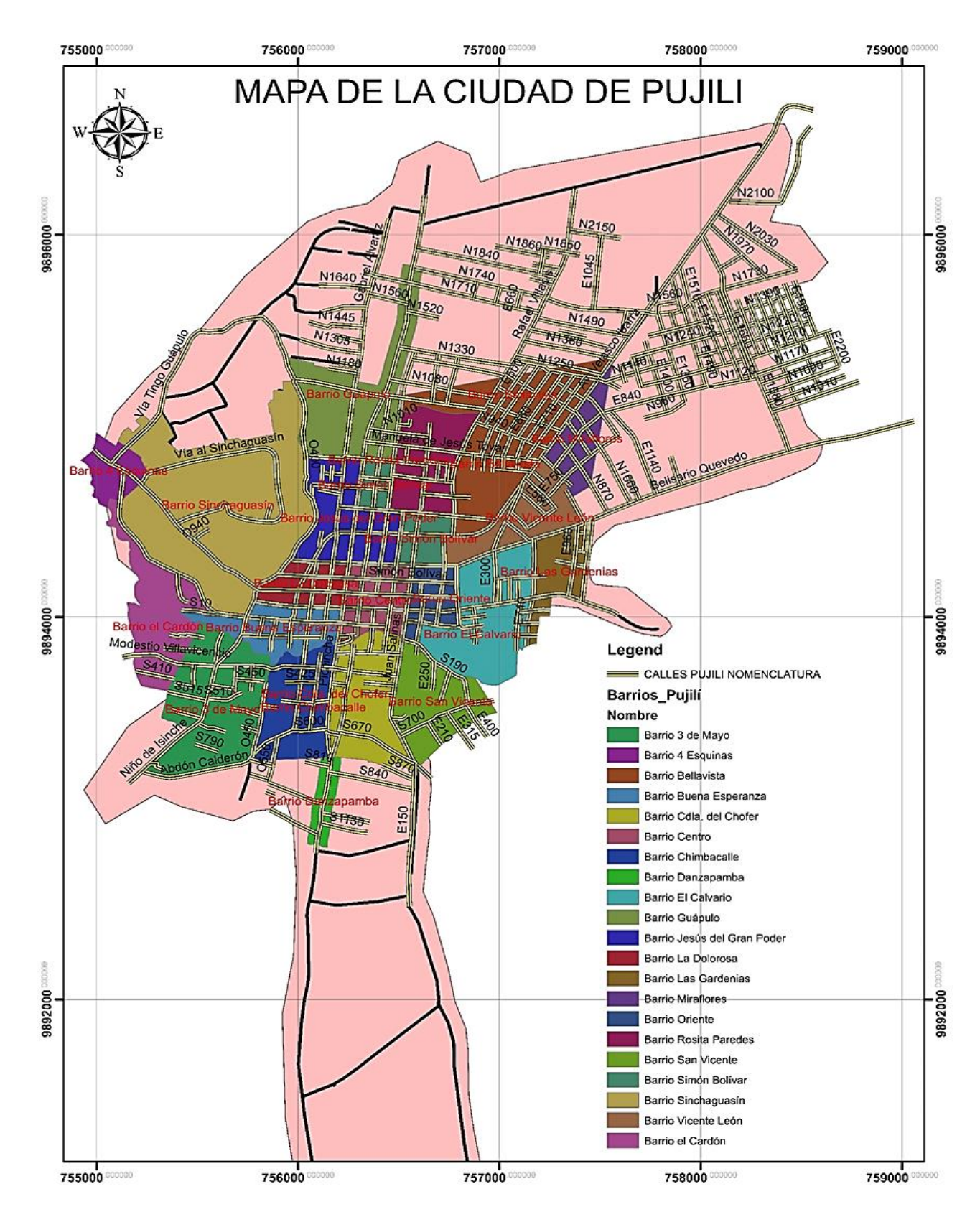

<span id="page-15-0"></span>Figura 2 Mapa de límites de la ciudad de Pujilí.

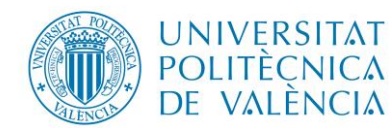

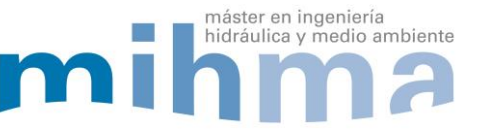

# <span id="page-16-0"></span>**2. DESCRIPCIÓN RED DE DISTRIBUCIÓN DE AGUA POTABLE**

La Empresa Pública de Agua Potable y Alcantarillado de Pujilí (EPAPAP), es la encargada de abastecer y administrar el servicio de agua potable de la ciudad de Pujilí. El consumo promedio mensual de la población es de 164,475 m<sup>3</sup>. Actualmente, para la provisión del agua a la ciudad se ha zonificado la red tal como se observa en l[a Figura 3.](#page-16-2)

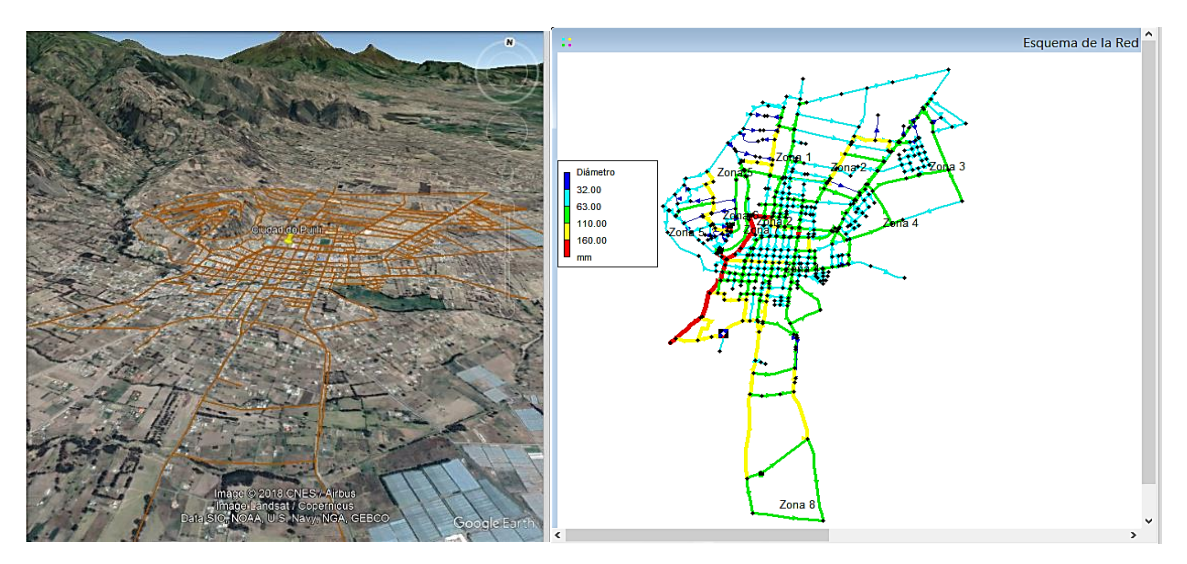

*Figura 3 Mapa de distribución de agua potable (elaboración propia).* 

# <span id="page-16-2"></span><span id="page-16-1"></span>**2.1 ABASTECIMIENTO DE LA CIUDAD DE PUJILÍ**

Según datos de la Empresa Pública de Agua Potable y Alcantarillado de Pujilí (EPAPAP), en el año 2018 abastece a 5331 abonados que representa aproximadamente a 21,057 habitantes, esto se logra gracias a las captaciones superficiales con las que cuenta el sistema.

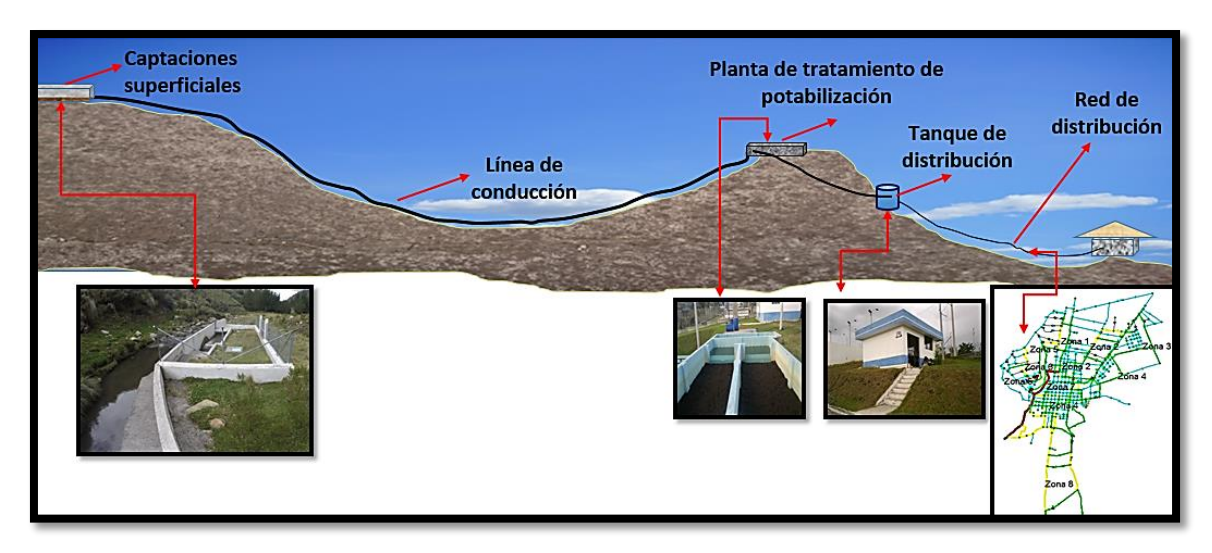

<span id="page-16-3"></span>*Figura 4 Esquema de captación y distribución de agua potable.* 

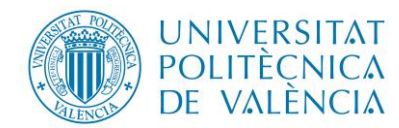

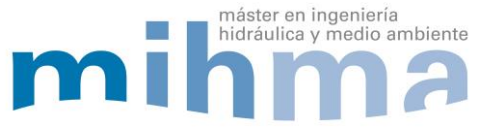

# <span id="page-17-0"></span>**2.2 FUENTES DE ABASTECIMIENTO**

La principal fuente de abastecimiento de agua cruda para la ciudad de Pujilí proviene de dos captaciones superficiales ubicadas en los ríos, la primera en la junta de los ríos Palanganá y Cuchihuasi y la segunda en el río Cuturiví, por otro lado el caudal medio captado es de 66.18 l/s según datos de la empresa EPAPAP.

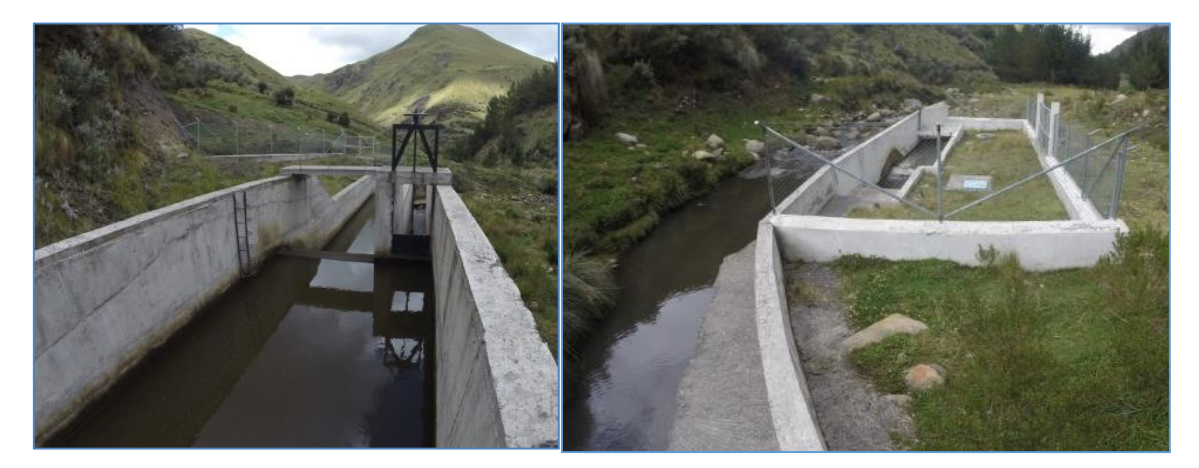

*Figura 5 Captaciones superficiales (fuente: EPAPAP).*  **2.3 CONDUCCIÓN Y TRANSPORTE** 

<span id="page-17-3"></span><span id="page-17-1"></span>La línea de conducción del sistema funciona a gravedad y consta de 3 trayectos que conectan las captaciones y las plantas de tratamiento de potabilización, el primer tramo que corresponde a un total de 1,10 km de tubería de PVC, de un diámetro nominal de 200 mm, el segundo tramo tienen una longitud de 6,6 km, compuestos en diámetros equivalentes de 200 a 160 mm de PVC y Acero y finalmente un tramo de 1.23 km de PVC con un diámetro nominal de 160 mm que finaliza su trayecto en la planta de tratamiento de potabilización "La Gloria".

# <span id="page-17-2"></span>**2.4 PLANTAS DE TRATAMIENTO DE POTABILIZACIÓN**

El sistema existente cuenta con 5 plantas de tratamiento de potabilización, las mismas que se encuentra ubicadas en el cerro de Sinchaguasín que es la parte más elevada de la ciudad y desde ahí alimenta a los tanques de almacenamiento (ver [Tabla 1\)](#page-18-3).

<span id="page-17-4"></span>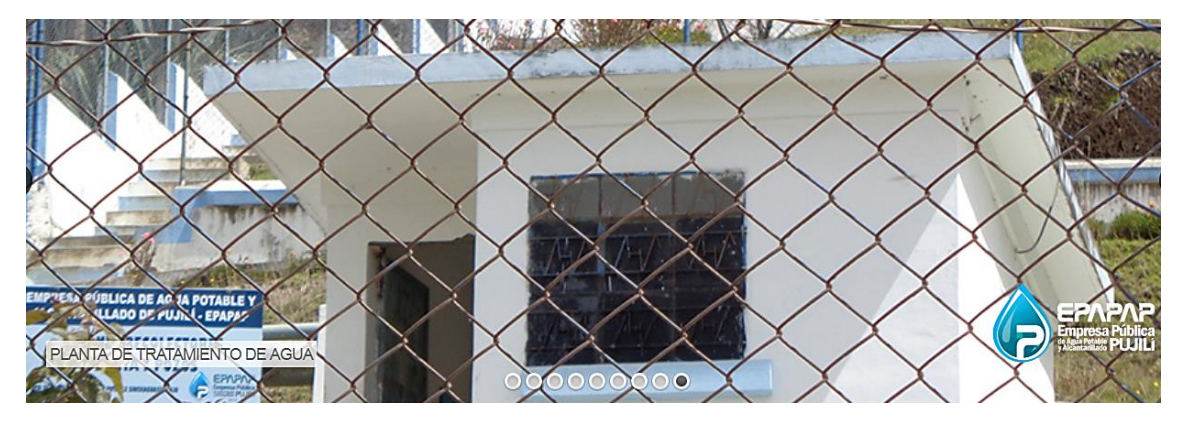

*Figura 6 Planta de tratamiento de potabilización (fuente: EPAPAP).* 

<span id="page-18-3"></span>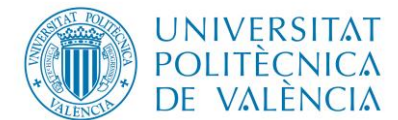

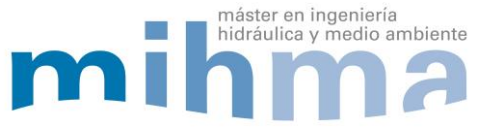

Tabla 1 Plantas de tratamiento de agua potable.

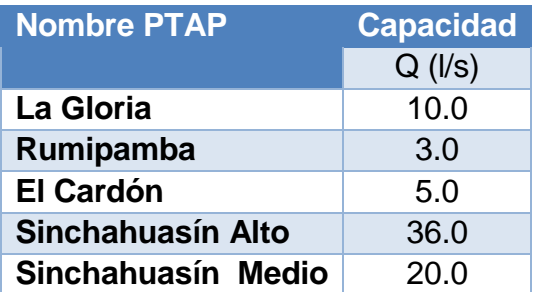

# <span id="page-18-0"></span>**2.5 TANQUE DE ALMACENAMIENTO**

Los tanques existentes son de hormigón armado, los más antiguos fueron construidos en los años 1980, de ahí que se tuvo la necesidad de implementar nuevas unidades los cuales fueron construidos a partir del año 2010, cada uno cuenta con su respectiva cámara de válvulas y tienen diferente volumen de almacenamiento como se detalla en la Tabla 2.

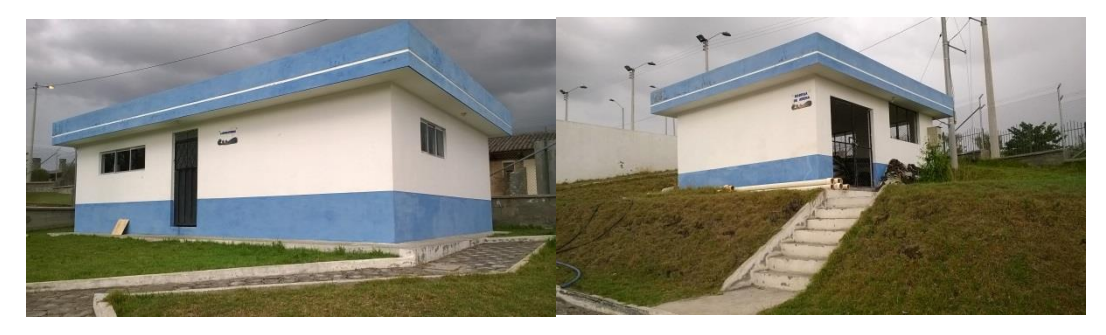

*Figura 7 Tanque de almacenamiento.* 

<span id="page-18-4"></span><span id="page-18-2"></span>Tabla 2 Tanques de reserva existentes.

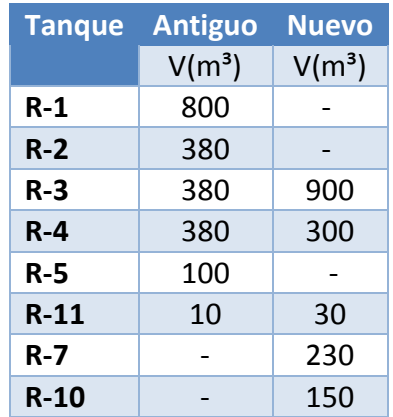

# <span id="page-18-1"></span>**2.6 SECTORIZACIÓN ACTUAL**

La red de distribución de la ciudad de Pujilí, en la actualidad se encuentra distribuida en 8 sectores según datos de la empresa EPAPAP, con el fin de gestionar la red de mejor

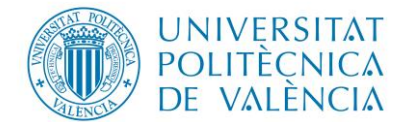

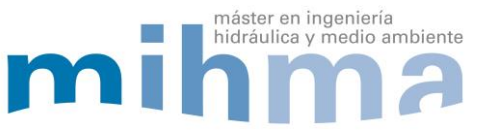

<span id="page-19-2"></span>manera, cada uno de estos sectores corresponde a un tanque de alimentación, como se muestra en la [Tabla 3.](#page-19-2)

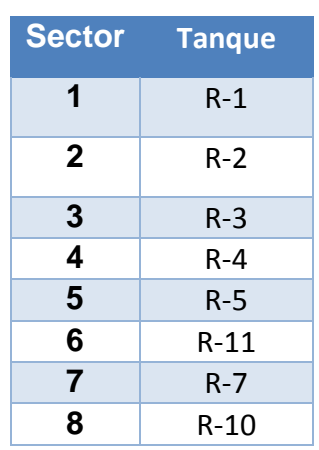

Tabla 3 Sectorización de la red existente.

# <span id="page-19-0"></span>**2.7 CARACTERÍSTICAS DE LA RED DE DISTRIBUCIÓN**

La red actual es en su mayoría de tipo mallada, garantizando así la distribución de agua por varias rutas a los usuarios en cada sector, el material de las tuberías existentes es PVC, sus diámetros nominales varían desde 32 mm a 200 mm en los distintos ramales de la red, una vez se levantó el modelo se presenta una configuración global del sistema como se observa en la [Figura 8.](#page-19-1)

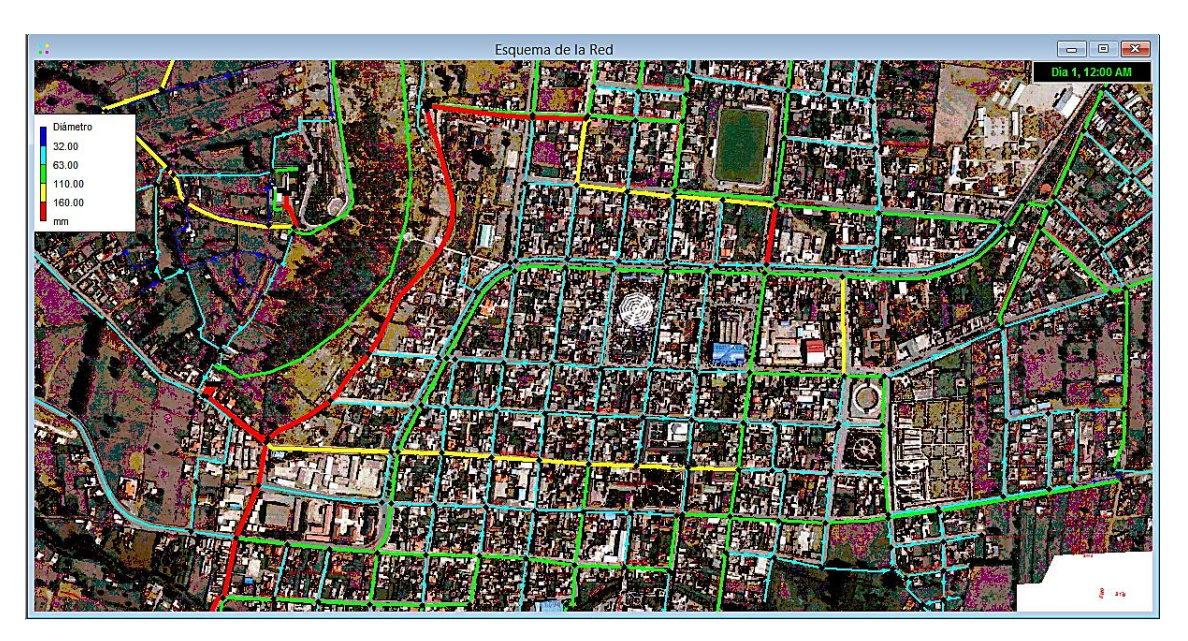

<span id="page-19-1"></span>*Figura 8 Diámetros en la red.*

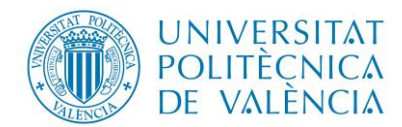

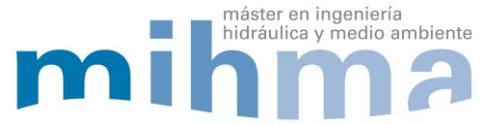

# <span id="page-20-0"></span>**2.8 DIÁMETROS Y LONGITUDES DE TUBERÍAS**

El sistema cuenta con aproximadamente 89.1 km de tubería PVC, dispuestos en ramales principales y secundarios, con diámetros nominales que van desde los 32 mm a los 200 mm siendo el de mayor porcentaje el de 63 mm con una longitud total de 23.42 km correspondiente al 26 % del total de la red. El diámetro con menor longitud es el de 200 mm con una longitud de 2.60 km y un porcentaje del 3% del total de la red como se muestra en la [Figura 9.](#page-20-2)

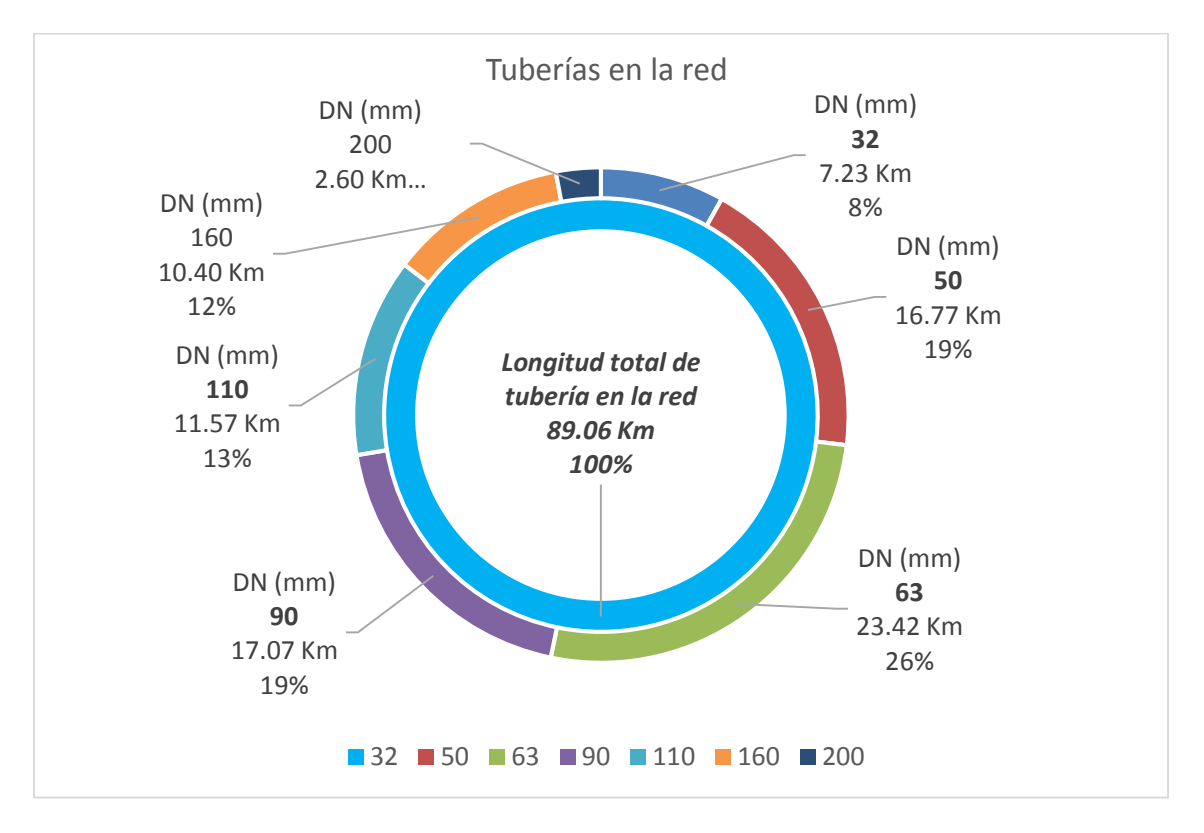

*Figura 9 Resumen de diámetros Red Pujilí.* 

#### <span id="page-20-2"></span><span id="page-20-1"></span>**2.9 BALANCE HÍDRICO**

La Empresa Pública de Agua Potable y Alcantarillado de Pujilí (EPAPAP), manifiesta que a la salida de cada tanque de alimentación de la red se dispone de contadores generales, de esta manera es posible conocer el agua inyectada en el día. A continuación se presenta un balance hídrico que pretende determinar el % de agua que está siendo consumida por los usuarios.

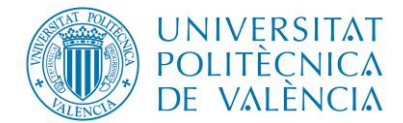

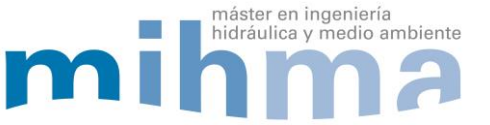

#### <span id="page-21-0"></span>*2.9.1 VOLUMEN DE AGUA INYECTADA*

<span id="page-21-2"></span>De la información entregada por la empresa EPAPAP, se puede establecer el siguiente resumen [\(Tabla 4\)](#page-21-2). Cabe indicar que la información mostrada corresponde al mes de agosto del 2018 ya que manifiestan no poseer más registros, como el presente trabajo es netamente académico se procedió a trabajar con la mencionada información.

Tabla 4 Información de Volúmenes EPAPAP

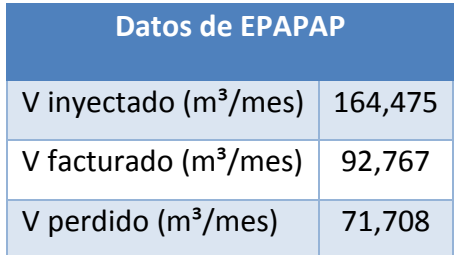

# <span id="page-21-1"></span>*2.9.2 RENDIMIENTO VOLUMÉTRICO*

Con la información aportada por la empresa, se estima el rendimiento volumétrico para el mes de trabajo. Se ha considerado que "El rendimiento volumétrico de una red o de un sector de la misma, se define como la relación entre el volumen registrado y el volumen total aportado en un mismo periodo de referencia" (Cabrera, et al., 1996).

<span id="page-21-4"></span><span id="page-21-3"></span>
$$
n_{\nu} = \frac{V_{Reg}}{V_{Total}}
$$
 (1)

"La comparación de dicho volumen perdido con el volumen total aportado es el ratio denominado nivel de pérdidas que, se expresa como un porcentaje" (Cabrera, et al., 1996).

$$
Nivel de pérdidas = \frac{Volumen perdido}{Volumen total} x100
$$
 (2)

Con el fin de estimar el rendimiento volumétrico de la red de la ciudad de Pujili, se procede a realizar el cálculo correspondiente para lo cual se utiliza la ecuació[n \(1\)](#page-21-3) , esto permite conocer la eficiencia de la red (Tabla 5), por otra parte también es importante determinar el porcentaje de las fugas de la red para lo cual se aplica la ecuación [\(2\).](#page-21-4)

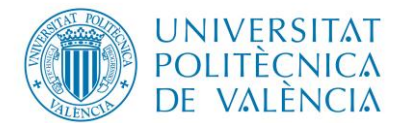

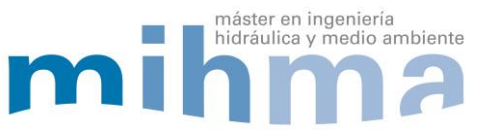

# Tabla 5 Balance de la red existente

<span id="page-22-2"></span>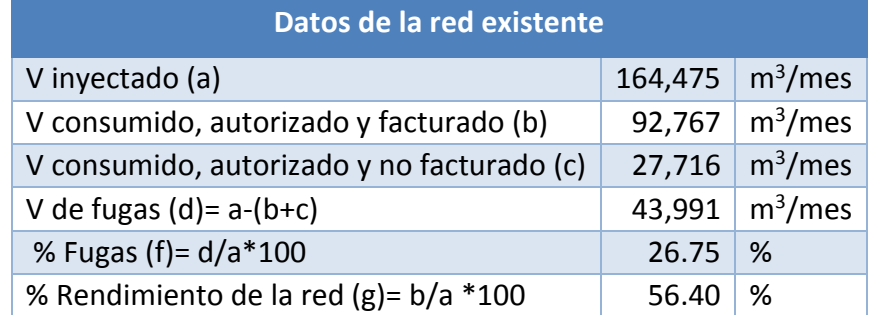

Es importante matizar que por la falta de información del Volumen consumido, autorizado no facturado se procedió a estimarlo. Una vez realizado los cálculos se puede visualizar que la red de la ciudad de Pujilí tiene un rendimiento volumétrico de 56.40 % y un porcentaje de fugas de 26.75 % [\(Tabla 5\)](#page-22-2).

# <span id="page-22-0"></span>*2.9.3 MODULACIÓN DE LA DEMANDA*

El consumo del agua en la ciudad de Pujilí varía a lo largo del día, por lo que es necesario contar con una curva de modulación horaria, la misma depende de costumbres, estatus social y clima. Para el desarrollo del trabajo, la empresa de agua no proporcionó información sobre la modulación horaria de la demanda, por ello se procedió a consultar las curvas de modulación de varias ciudades que poseen las mismas características climatológicas, ya que están ubicadas en la zona centro de Ecuador, se tomó un dato promedio como se muestra en la [Figura 10.](#page-22-1)

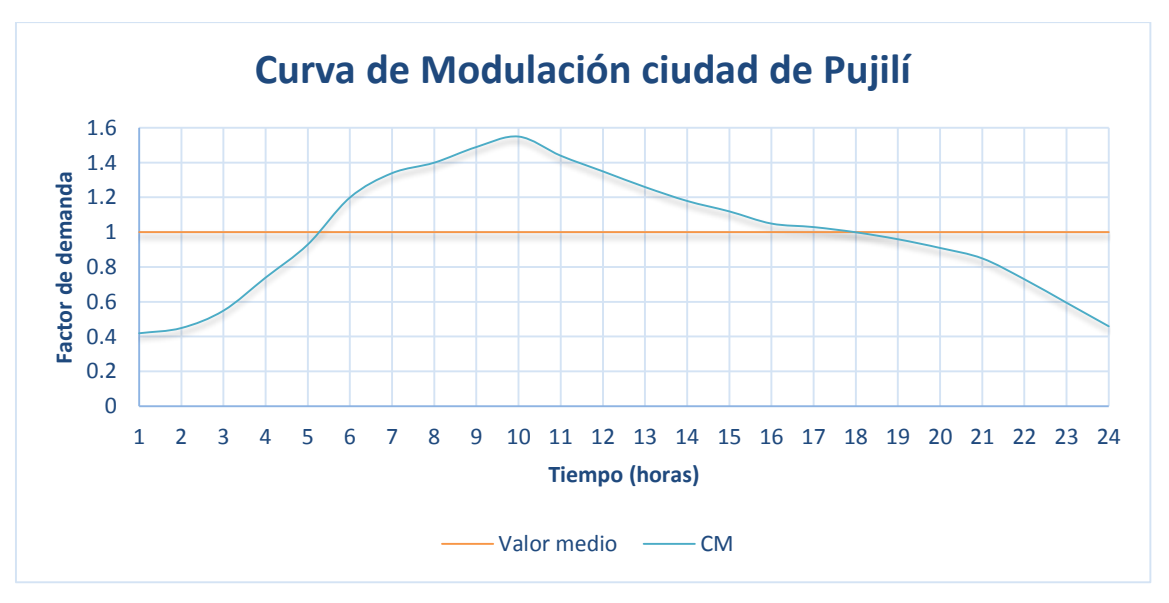

*Figura 10 Curva de modulación para 24 horas*

<span id="page-22-1"></span>En l[a Figura 10](#page-22-1) se puede observar que la hora de mayor consumo aproximado se origina a las 10 de la mañana, que corresponde a la hora de mayor actividad doméstica en la ciudad de Pujilí, así mismo el período de menor consumo se da en horas de la madrugada específicamente a las 1 am.

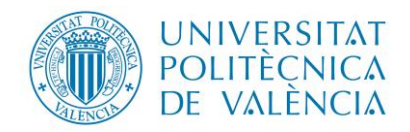

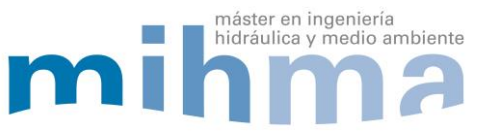

# <span id="page-23-0"></span>**3. MODELO MATEMÁTICO DE LA RED DE DISTRIBUCIÓN DE AGUA POTABLE PARA LA CIUDAD DE PUJILÍ – ECUADOR**

# <span id="page-23-1"></span>**3.1 ETAPAS DE LA ELABORACIÓN DEL MODELO MATEMÁTICO**

A continuación se presenta un diagrama de las etapas a seguir para la elaboración del modelo matemático de la ciudad. Se partirá de la información inicial sobre el trazado de la red, posteriormente se convertirán las líneas en tuberías, para a continuación realizar la asignación de cotas a cada nudo (trabajando con las curvas de nivel como dato inicial), y finalmente, se asignaran los diámetros a las tuberías, así como sus características principales (como es el material que para el presente proyecto es PVC).

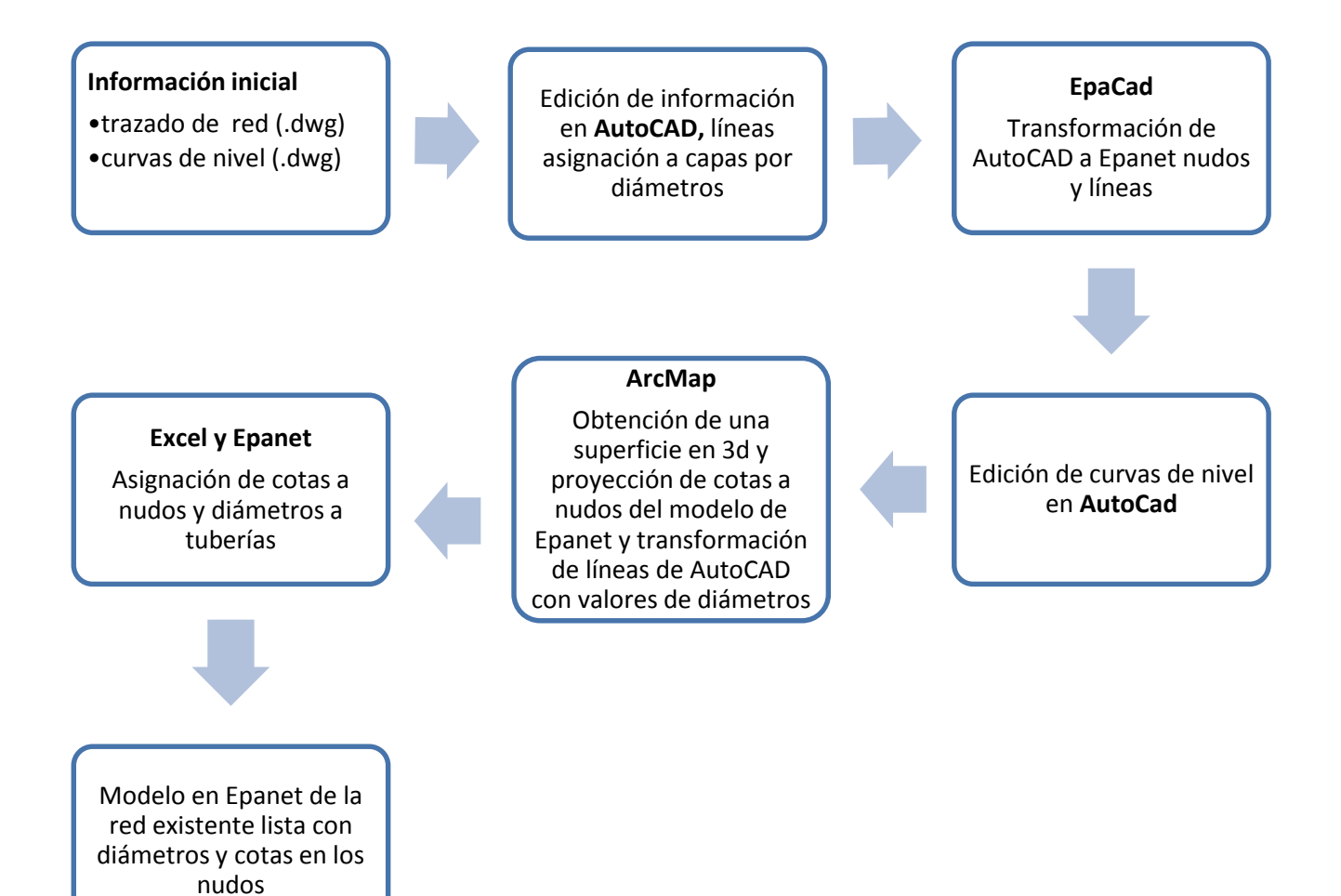

<span id="page-23-2"></span>*Figura 11 Etapas de la elaboración del Modelo* 

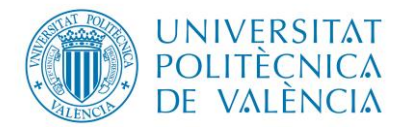

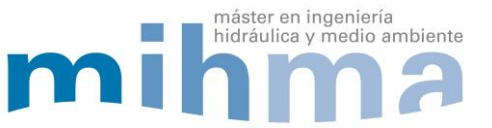

# <span id="page-24-0"></span>*3.1.1 INFORMACIÓN INICIAL*

Se trabajara con el levantamiento de la red existente, para lo cual se usara los programas computacionales como: Autocad, Epacad, Arcgis 10.1 y Epanet 2.0. Así mismo, la empresa EPAPAP, proporcionó la información disponible de la red de distribución de agua de la ciudad, así como la topografía en formato .dwg.

# <span id="page-24-1"></span>*3.1.2 PROCEDIMIENTO PARA CREAR EL MODELO DE LA RED EXISTENTE*

# *Obtención de tuberías con sus diámetros*

Una vez revisada la información inicial de la red (ejemplo Figura 8) se visualizó que existen líneas que representan las tuberías dentro de la planimetría de la ciudad. En el archivo aportado por la empresa se tiene información de nudos, accesorios, ubicación de las plantas de tratamiento de potabilización, tanques de almacenamiento y la sectorización de la red, también es importante verificar si ésta información esta georreferenciada, esto es posible con la ayuda de las coordenadas geográficas de la ciudad.

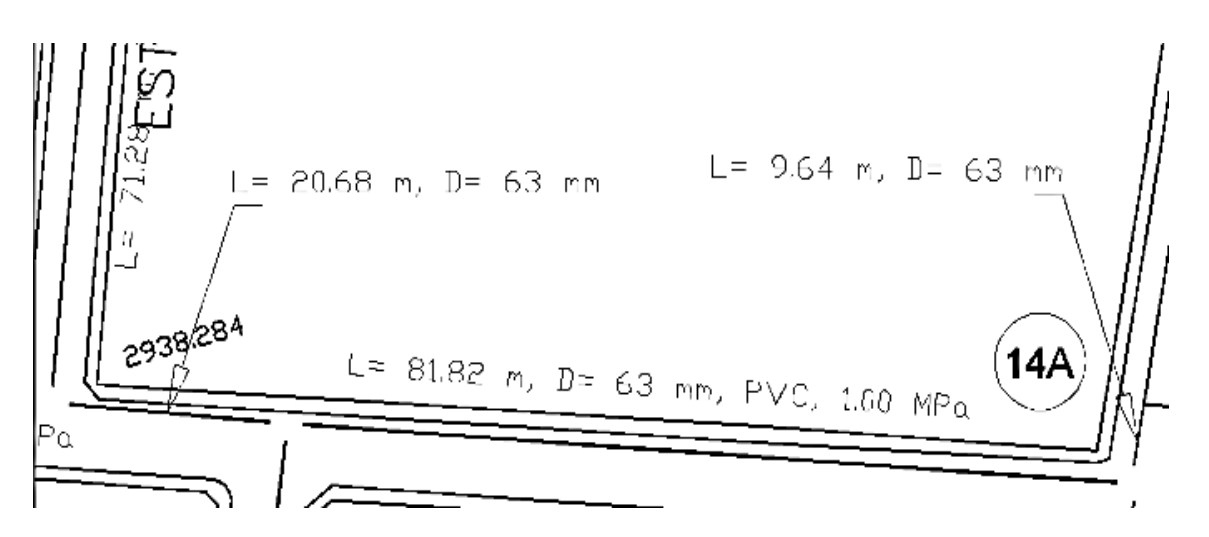

*Figura 12 Dibujo de la red existente.* 

<span id="page-24-2"></span>En el plano proporcionado se tiene líneas que representan las tuberías existentes, junto con su información básica (el material, diámetro nominal del tubo y longitud). Con esta información se realiza la edición en AutoCad, creando capas con el nombre de cada uno de los diámetros nominales presentes, luego se asigna a cada capa la línea con el diámetro nominal correspondiente tal como se puede visualizar a continuación.

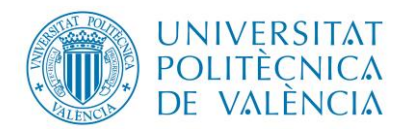

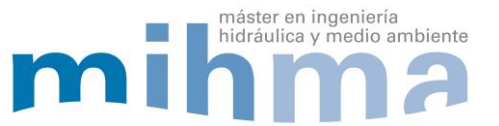

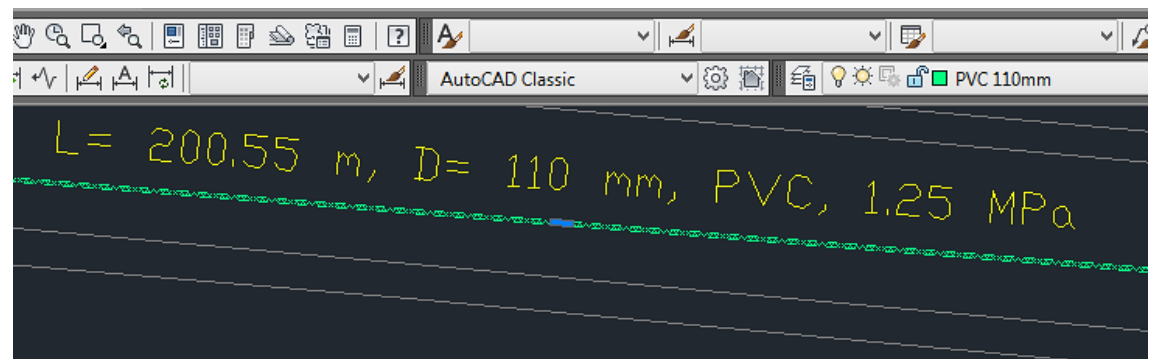

Figura 13 Datos de la tubería existente y capa del diámetro.

<span id="page-25-1"></span>Una vez se cuenta con el total de las líneas en las capas que le corresponde a cada diámetro, se simplifica el dibujo manteniendo solo las líneas que representan las tuberías, exportando posteriormente el archivo a .dxf para proceder a su edición (ver la [Figura 14\)](#page-25-2).

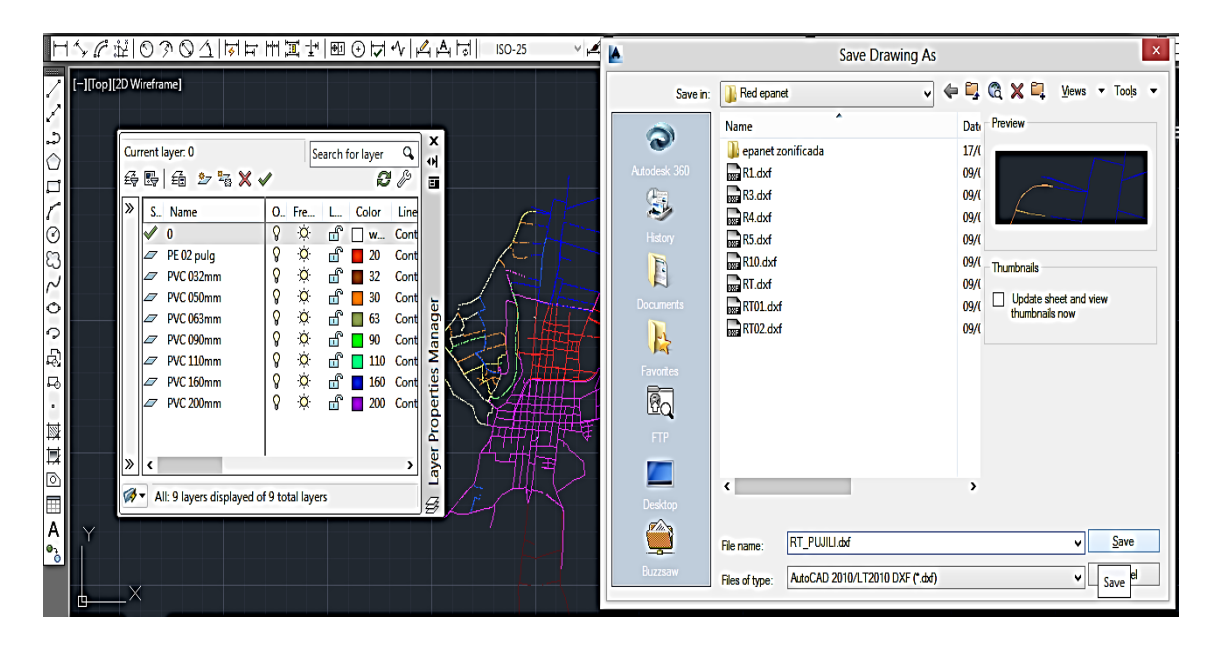

*Figura 14 Red existente solo tuberías en formato .dxf.*

# <span id="page-25-2"></span><span id="page-25-0"></span>**3.1.2.1 Obtención de los nudos de la red existente**

Con ayuda del EpaCAD se procede a transformar las líneas en tuberías para Epanet, en donde se selecciona el archivo .dxf guardado con anterioridad para iniciar el proceso. Es necesario recordar que EpaCAD solo lee archivos en éste formato. Una vez que cargado el archivo de la red, EpaCAD muestra las capas que contiene, y es posible seleccionar todas las que almacenan las líneas con los diámetros nominales, además es importante definir la tolerancia que el programa considerará al momento de unir 2 o más líneas para formar un nudo como se observa en l[a Figura 15.](#page-26-0)

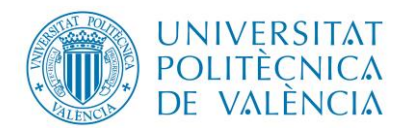

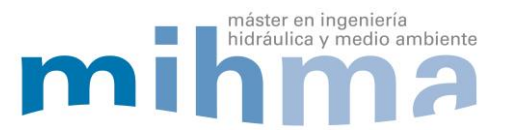

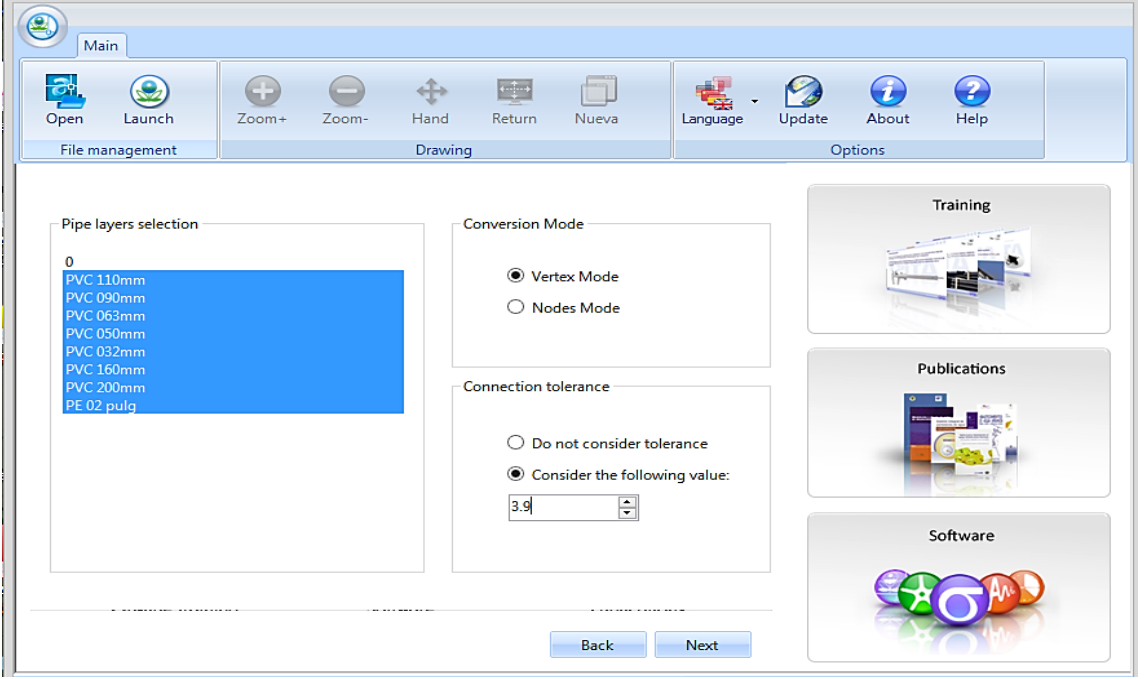

*Figura 15 Selección de capas y definir tolerancia en EpaCad.* 

<span id="page-26-0"></span>Posteriormente se asigna la ruta en donde queremos que se guarde el archivo creado por EpaCAD con su respectivo nombre que lo identifique. Con ayuda de Epanet 2.0 se procede a visualizar la red creada, para exportar el plano a un formato .dxf. Esto se realiza con la ayuda de la herramienta exportar de Epanet ver [Figura 16.](#page-26-1)

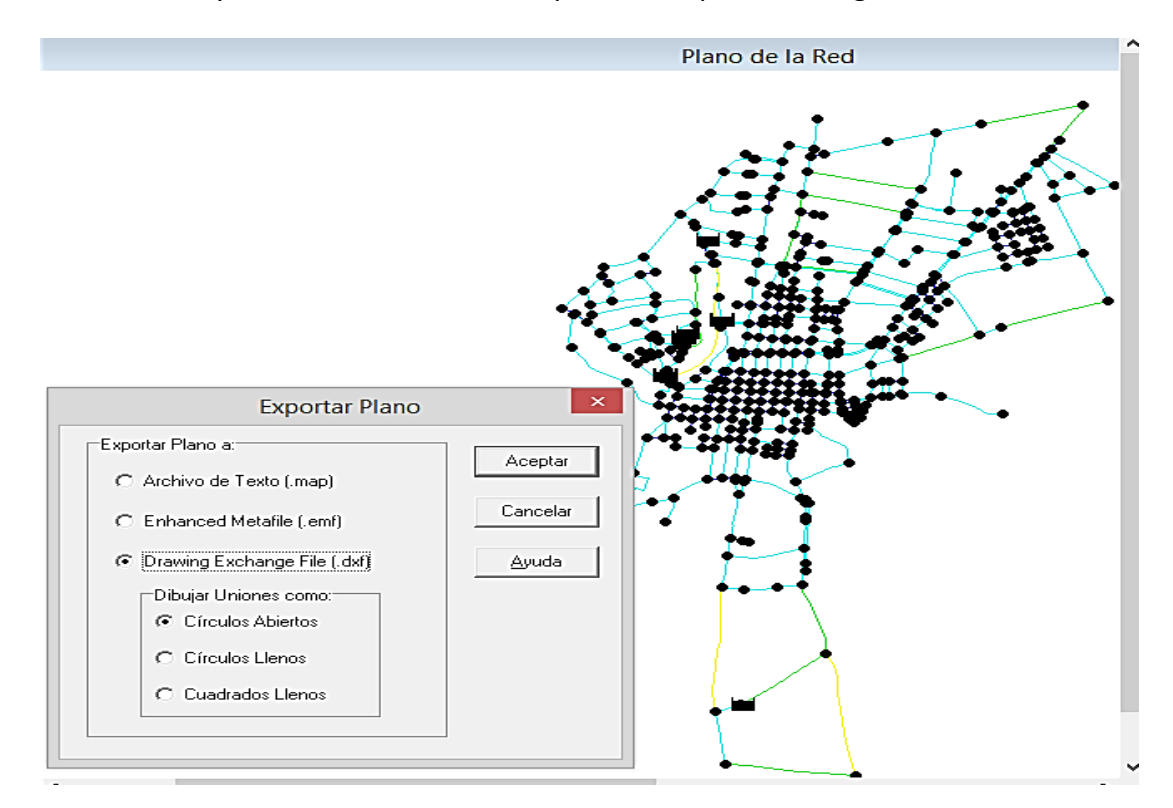

<span id="page-26-1"></span>*Figura 16 Exportar en formato .dxf red de Epanet* 

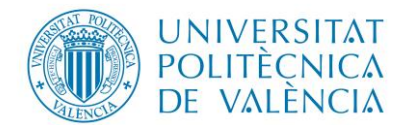

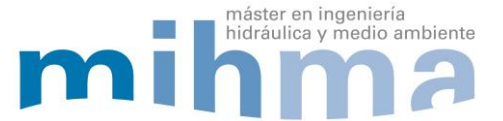

Con el programa Autocad es posible abrir el archivo del plano de la red exportada desde Epanet en formato .dxf, seleccionar todos los elementos y realizar las modificaciones pertinentes (ver [Figura 17\)](#page-27-0).

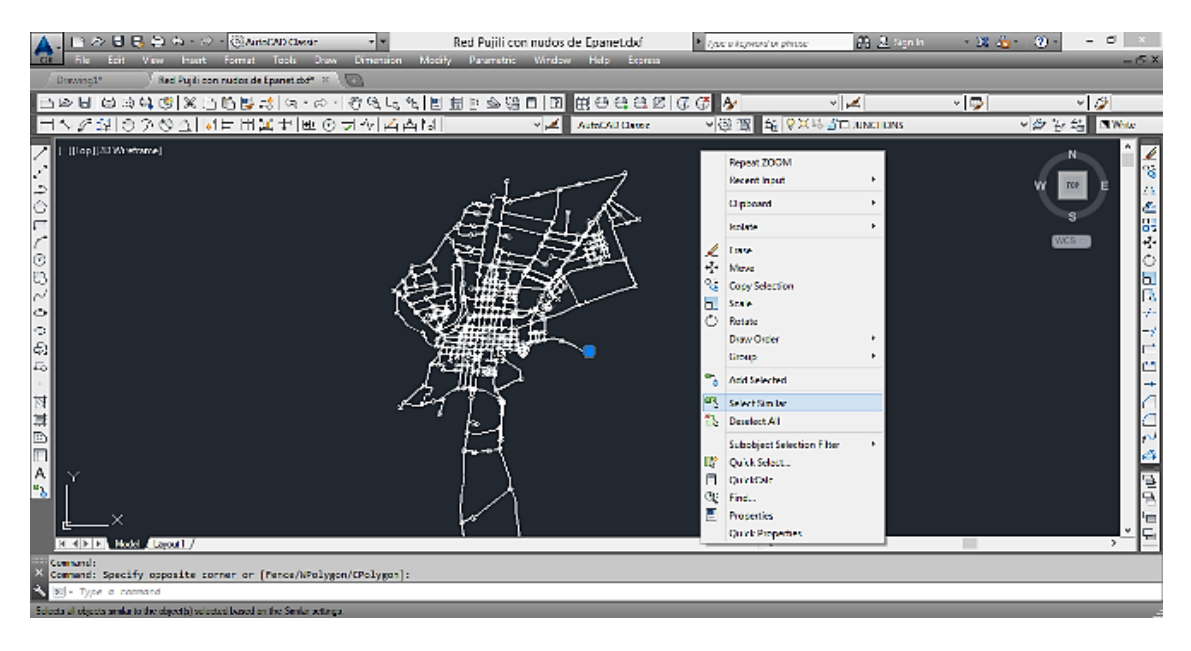

*Figura 17 Visualizar red en Autocad y copiar solo nudos.*

<span id="page-27-0"></span>Otro aspecto importante al momento de pegar los elementos seleccionados, en este caso nudos, es tener la precaución de hacerlo con coordenadas de origen ya que para poder procesar en ArcMap deben estar con coordenadas geográficas del lugar de estudio (ver [Figura 18\)](#page-27-1). El nuevo fichero creado se puede guardar con formato .dxf para poder trabajar en el programa ArcMap. Esto simplificará en gran medida la edición de algunas de las propiedades de los elementos del modelo.

<span id="page-27-1"></span>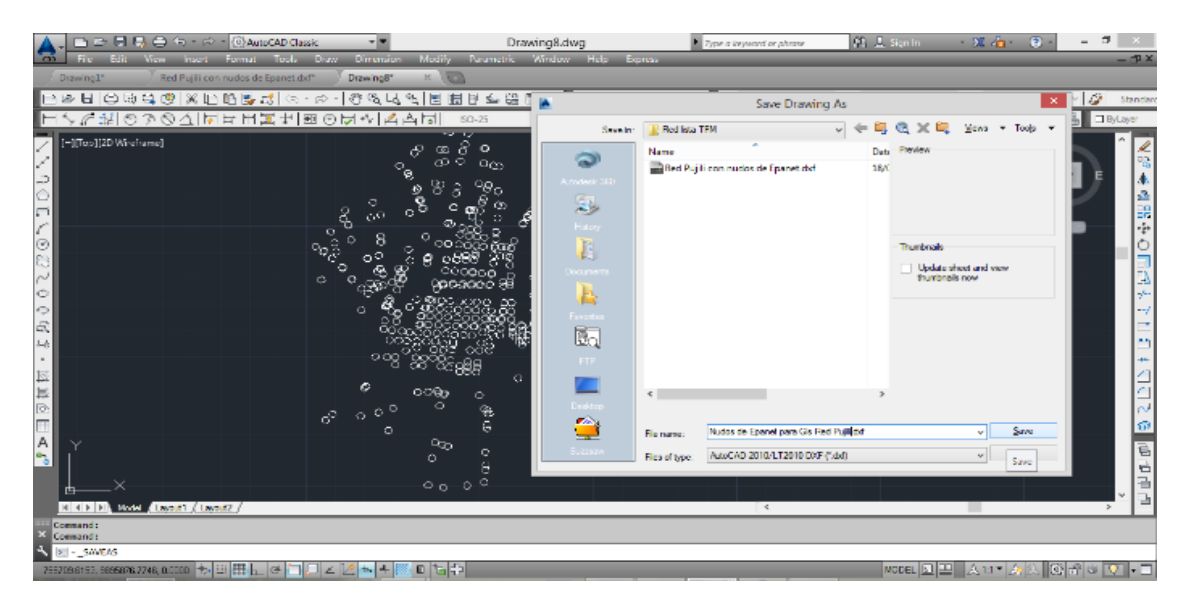

*Figura 18 Copiar y pegar con coordenadas de origen nudos y guardar en .dxf*

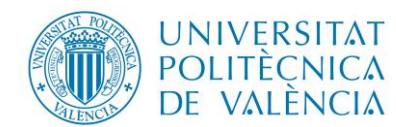

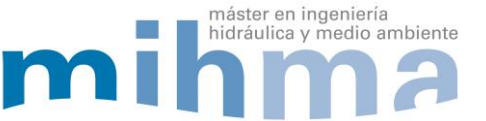

En resumen, hasta este punto ya se obtuvo las tuberías de la red que fue editada en Autocad y guardada en formato .dxf y con ayuda de Epacad y Epanet. También se tiene los nudos en formato .dxf (esta información es compatible con ArcMap), razón por la cual se procedió a trabajar con mencionado programa. Una vez en ArcMap, es posible asignar de forma sencilla las cotas a los nudos y los diámetros a las tuberías.

# <span id="page-28-0"></span>**3.1.2.2 Asignación de cotas a nudos**

Uno de los problemas más comunes al momento de realizar un modelo de una red es la asignación de cotas a los nudos ya que la falta de herramientas para este propósito dificulta y lo hacen muy laborioso.

Como se ha comentado, con ArcMap se simplifica en gran medida la edición de propiedades de los elementos. Para ello, se asigna el sistema de proyección Geográfica del área de estudio, la cual está ubicada en **WGS 1984 UTM Zona 17 S** ya que se corresponden con las de la ciudad de Pujilí [\(Figura 19\)](#page-28-1).

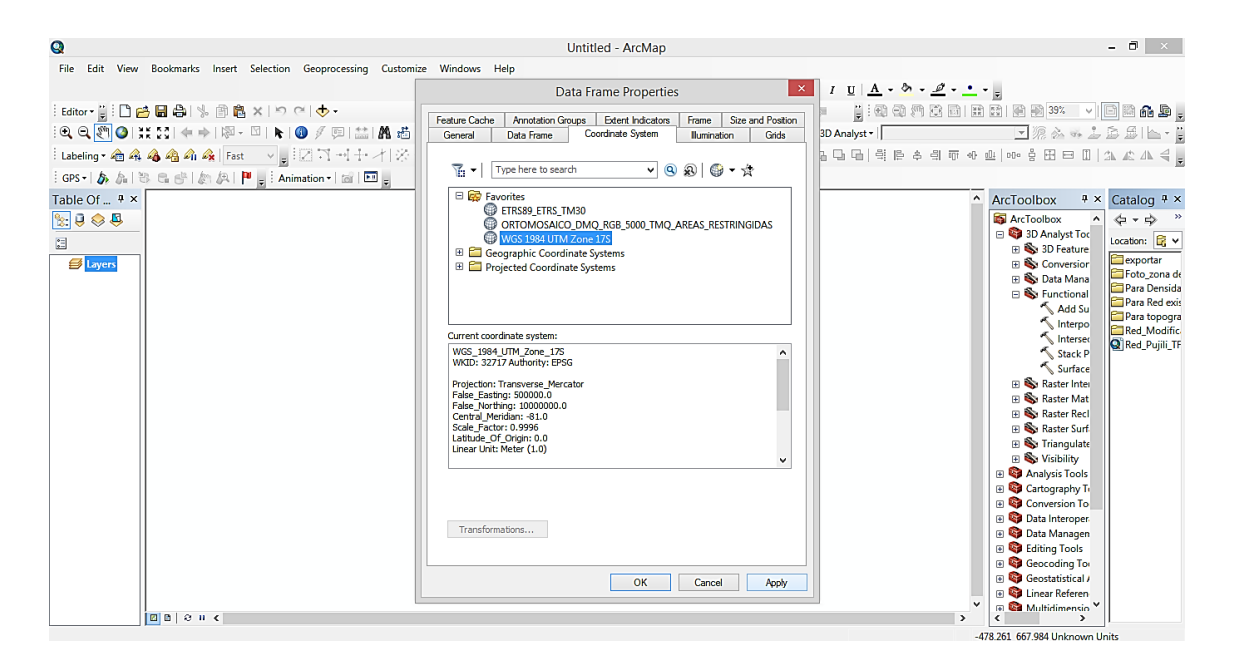

*Figura 19 Creación hoja de trabajo en ArcMap y definir proyección Geográfica.* 

<span id="page-28-1"></span>También al archivo que contienen los nudos de la zona de estudio, se asigna el sistema de proyección geográfica y se arrastra al área de trabajo de ArcMap, esto facilita trabajar al momento de relacionar la información de nudos y curvas de nivel (ve[r Figura 20\)](#page-29-0).

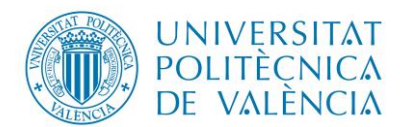

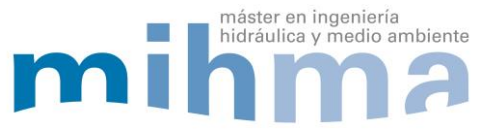

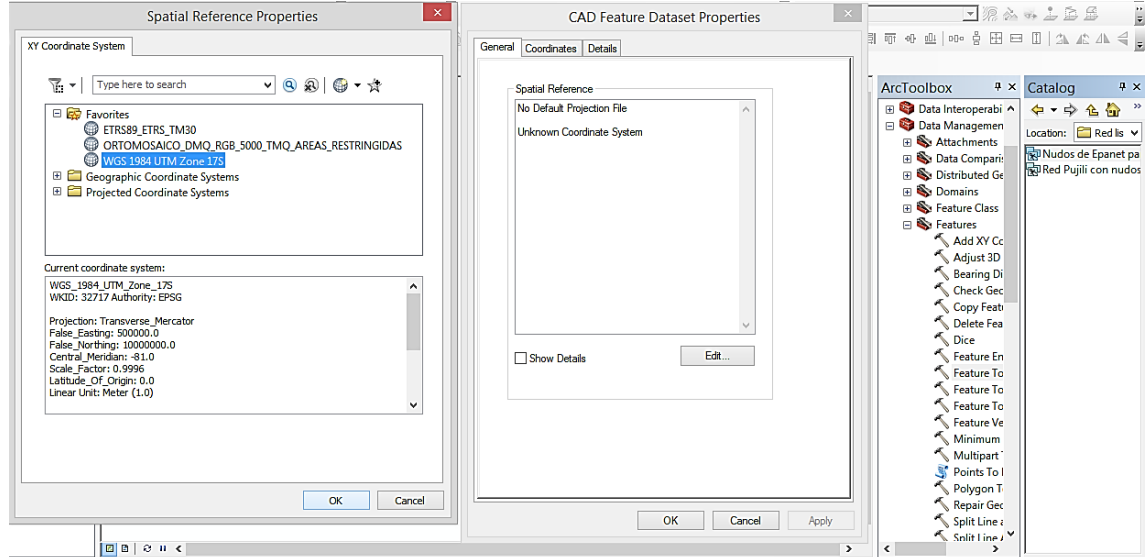

*Figura 20 Definir el sistema de proyección geográfica de nudos y tubos de red.*

<span id="page-29-0"></span>Una vez cargada la información de nudos en ArcMap, es importante transformarlo en formato compatible con mencionado programa como es .shp, esto se consigue con la ayuda de las herramientas propias del programa [\(Figura 21\)](#page-29-1).

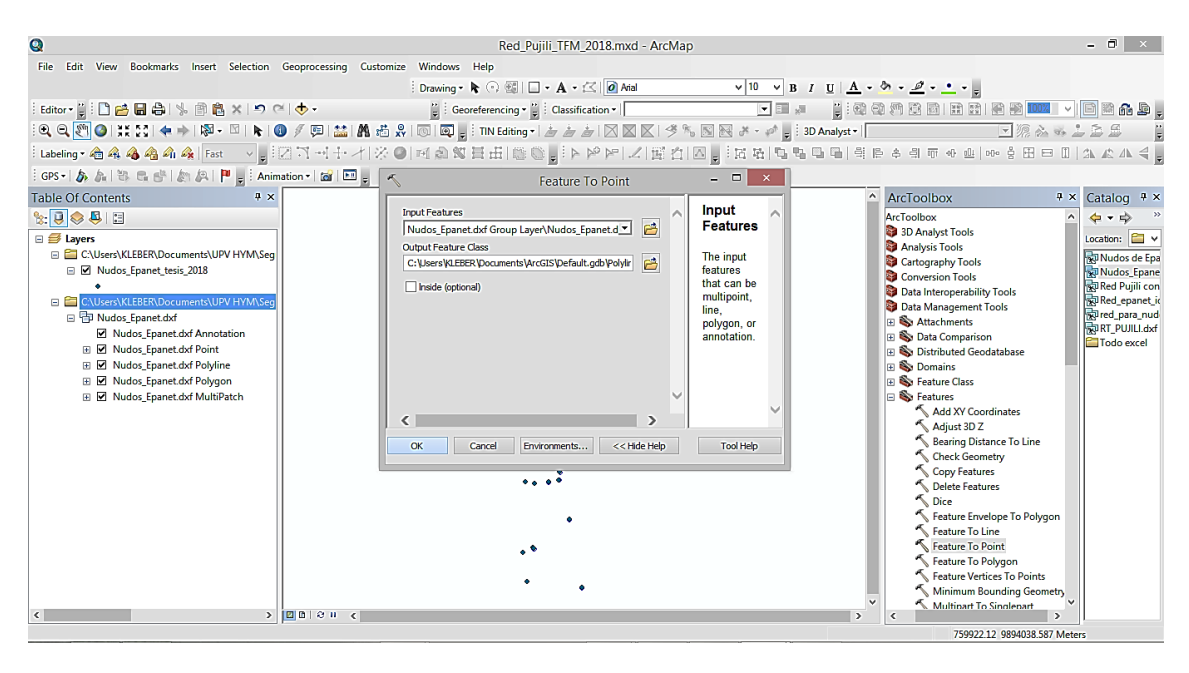

*Figura 21 Transformación de formato .dxf a .shp en ArcMap.* 

<span id="page-29-1"></span>Tras la transformación de los nudos en formato .shp, se procede a visualizar la tabla de atributos en el cual se genera nuevas columnas para almacenar las coordenadas x, y, Z. Esta última corresponde a la cota [\(Figura 22\)](#page-30-0). En el caso de la información de las coordenadas x e y, basta con pedir el reporte de esta información en el programa y se

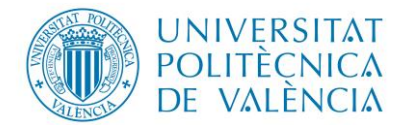

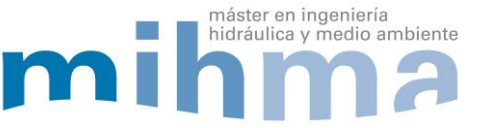

obtienen los datos de estas columnas. En el caso de la columna cota, éste procedimiento

es algo más complejo, tal como se describe a continuación.

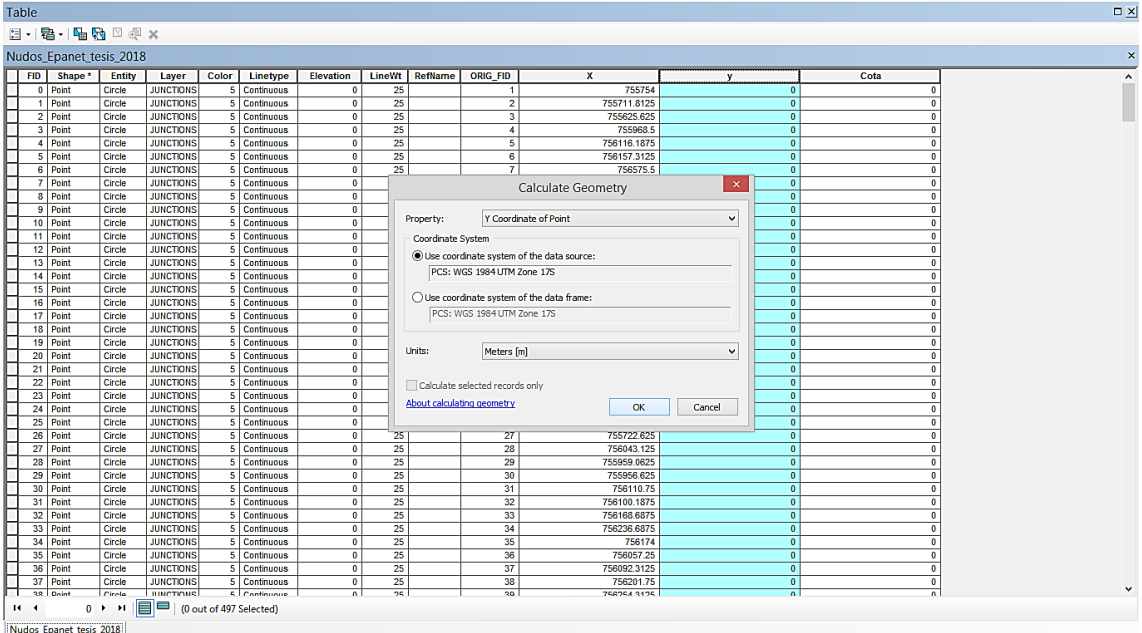

*Figura 22 Añadir nuevas columnas para calcular coordenadas y cota del nudo.* 

<span id="page-30-0"></span>Una vez que se generó los archivos .shp es necesario borrar la información .dxf de la hoja de trabajo del ArcMap para evitar confusiones. Posteriormente se debe verificar la identificación de los nudos tanto en ArcMap y Epanet, ya que de esto depende el éxito del proceso de asignación de cotas. Para ello, se usó las etiquetas de los nudos en ambos programas y se visualizó el siguiente resultado (ver [Figura 23\)](#page-30-1) dando positivo la identificación de los elementos.

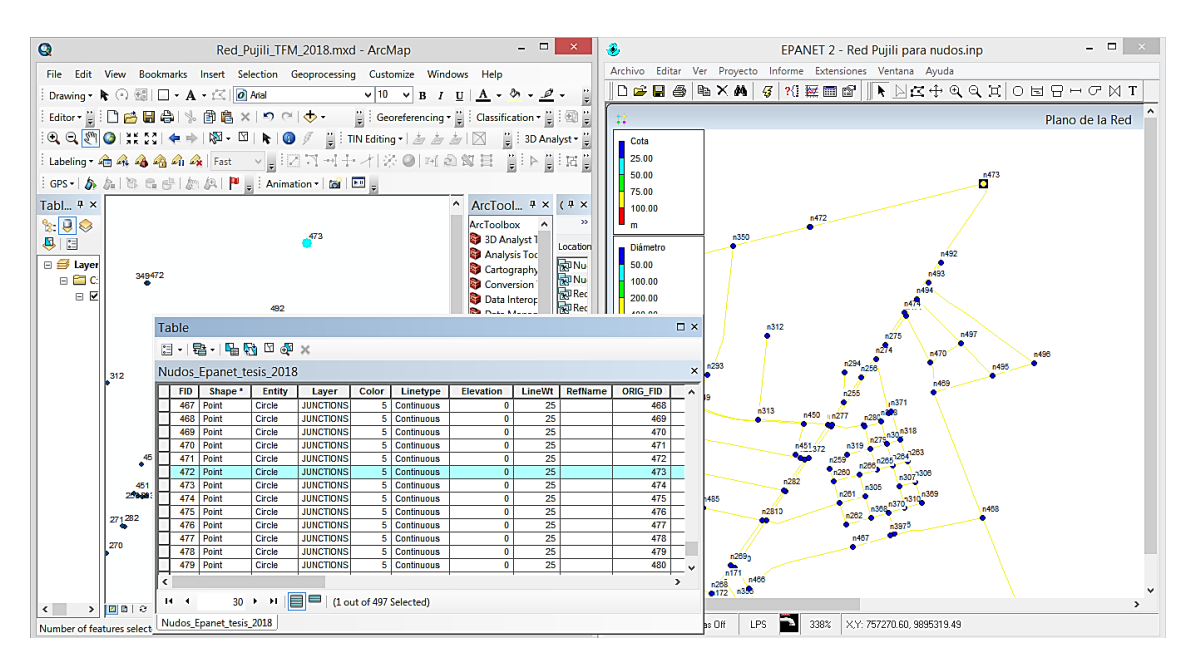

<span id="page-30-1"></span>*Figura 23 Verificación de la correspondencia de nudos en ArcMap y Epanet.* 

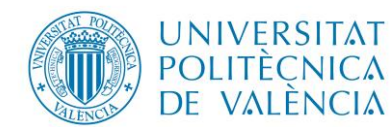

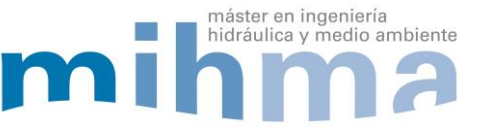

Es importante aclarar que la identificación de los nudos en ArcpMap que es similar a la realizada en Epanet; se encuentra en la columna **ORIG\_FID** de la tabla de atributos. En resumen, se ha conseguido asignar a los nudos coordenadas en x e y. Toda esta información esta georreferenciado; para poder obtener las cotas es necesario tener una superficie 3D en ArcMap, para esto es necesario las curvas de nivel del área del proyecto.

# **Procesamiento de las curvas de nivel**

En la documentación otorgada por la empresa EPAPAP, en el archivo topografía de la ciudad (.dwg ) se tiene las curvas de nivel como polyline, mismas que entre sus propiedades contiene la elevación (ver [Figura 24\)](#page-31-0). Este archivo se guarda en formato .dxf para procesar en el programa ArcMap.

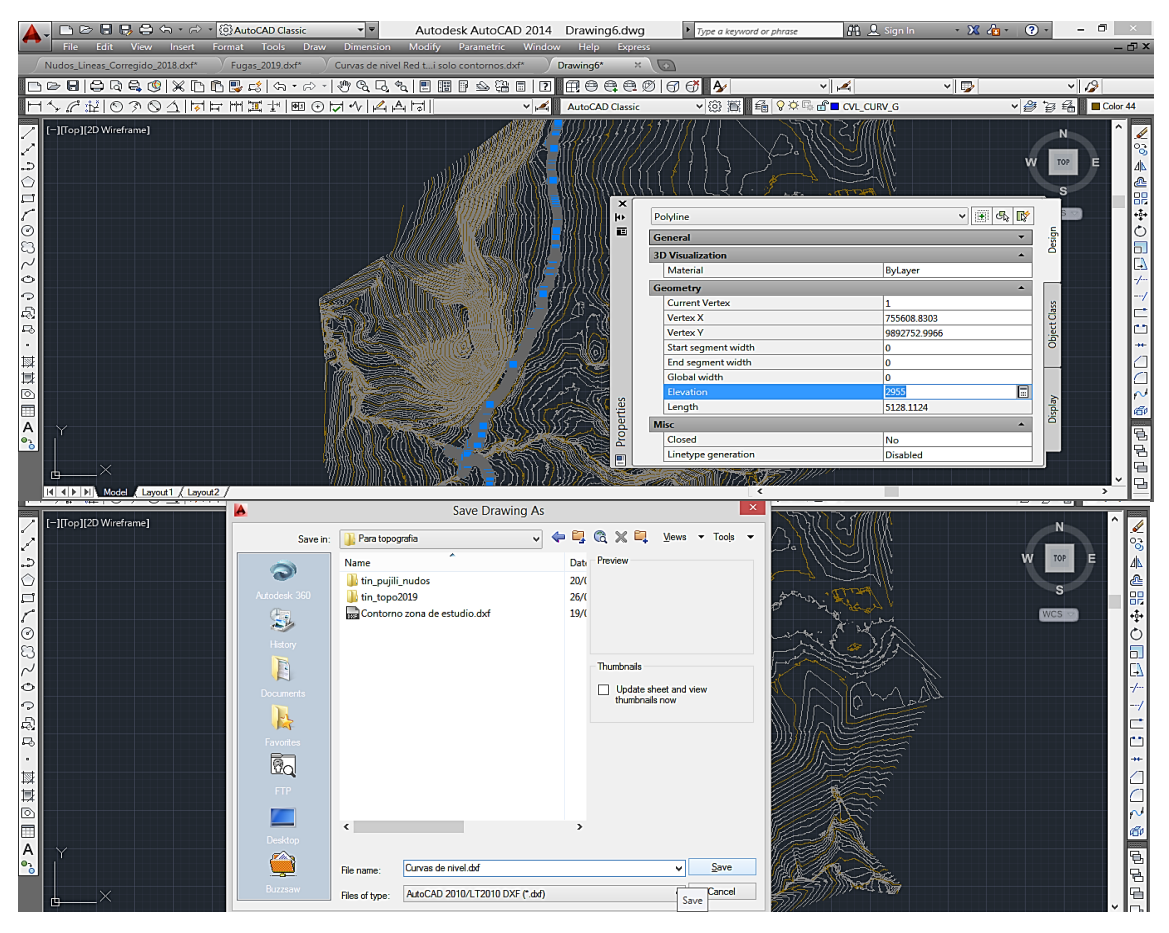

*Figura 24 Curvas de nivel en polyline y guardar en .dxf.*

<span id="page-31-0"></span>En ArcMap se asigna el sistema de proyección geográfica al archivo que contiene las curvas de nivel, a continuación se traslada a la zona de trabajo del programa, para posteriormente convertirlo en un formato compatible, como es (.shp), para poder procesar la información (ver [Figura 25\)](#page-32-0).

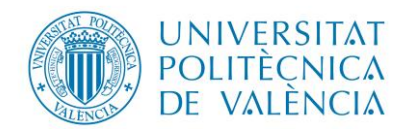

Q

#### **MODELO MATEMÁTICO DE LA RED DE DISTRIBUCIÓN DE AGUA DE LA CIUDAD DE PUJILÍ (ECUADOR) Y PROPUESTA DE MEJORA**

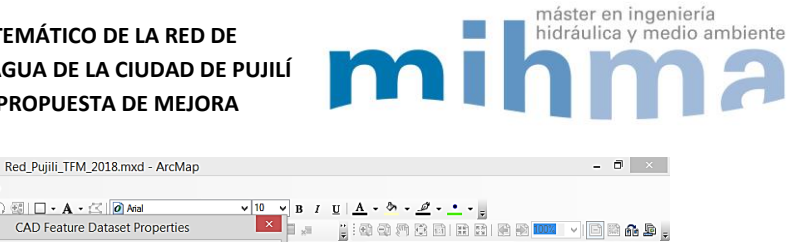

| Drawing • ト ⊙ 图   □ • A • △   0 Arial<br>$\vee$ 10 $\vee$ B $I$ U $\underline{A}$ $\cdot$ $\underline{\&}$ $\cdot$ $\underline{\&}$ $\cdot$ $\underline{\&}$ $\cdot$ $\underline{\&}$ $\cdot$ $\underline{\&}$<br>$\mathbf{x}$<br><b>CAD Feature Dataset Properties</b><br><b>HOOMBERBB<mark>IDK</mark> Y</b> DBAS.<br>$\boxed{\underline{\mathbf{v}}}$<br>3D Analyst -<br>General Coordinates Details<br>i Labeling • 俞森春春南森   Fast →   고국에서 구기<br><b>Spatial Reference</b><br> GPS -   あ &   巻 已 (h)   例   P   g   Animation -   面   回   g  <br>Projection File:<br><b>Table Of Contents</b><br>$\zeta$ <sup>1</sup> ArcToo $4 \times$ Catalog<br>$4 \times$<br>C:\Users\KLEBER\Documents\UPV HYM\Sequno<br>$\mathbf{e}^{\text{int}}$<br>$\mathbb{R} \cup \mathbb{Q} \otimes \mathbb{R}$<br>ArcToolbi ^<br>← → → 企<br>Projected Coordinate System:<br>к,<br>田 3D An<br>Name: WGS 1984 UTM Zone 17S<br>Location: <b>Expansive Security</b><br><b>⊟ S</b> Layers<br><b>El Analy</b><br>F C:\Users\KLEBER\Documents\UPV<br>Geographic Coordinate System:<br>Contorno zona de<br><b>El Cartor</b><br>Name: GCS WGS 1984<br>□ Ø Puntos_Para_PoligonosKleberG<br>Curvas de nivel dx<br><b>El Conve</b><br>PNEZD_PARA_GIS.<br><b>El Data I</b><br>Bill borrar03.shp<br>□ □ Linea_para_diametros_TFM_201<br><b>□ Sa</b> Data I<br>borrar05.shp |                   |
|----------------------------------------------------------------------------------------------------|-------------------|
|                                                                                                    |                   |
|                                                                                                    |                   |
|                                                                                                    |                   |
|                                                                                                    |                   |
|                                                                                                    |                   |
|                                                                                                    | $\uparrow \times$ |
|                                                                                                    |                   |
|                                                                                                    |                   |
|                                                                                                    |                   |
|                                                                                                    |                   |
|                                                                                                    |                   |
| $\blacksquare$<br>$e^{m}$<br>borras01.shp<br>□ Demandas nudos Zonasdencio<br>$\Box$ $\bigotimes$ $D_i$                                                                                                    |                   |
| borras02.shp<br>്<br>$\blacksquare$ $\blacksquare$ Di<br>borras04.shp                                                                                                    |                   |
| □ D Poligonos_paraTFM_2018_Zona<br>$\blacksquare$<br>Contorno de la Zo<br>⊞ So Fe                                                                                                    |                   |
| Demandas_nudos<br>⊟ So Fe<br>E C Zonas densidad Demandas TF<br>Linea_para_diamet                                                                                                    |                   |
| □ D Poligonos para demanda com<br><b>El Lineas para Diame</b><br>Edit<br>Show Details                                                                                                    |                   |
| il nudos modificado<br>andos y nombre si<br>□ Contorno de la ZonadeEstudio                                                                                                    |                   |
| Nudos con cota r                                                                                                    |                   |
| Nudos de Red kle<br>□ D Poligonos de thiessen tesis 20<br>Nudos_Epanet_tes                                                                                                    |                   |
| г<br>Nudos Modi.shp<br>□ Nudos Epanet tesis 2018                                                                                                    |                   |
| Nudos Para Polig<br>Nudos TFM 2018.                                                                                                    |                   |
| E C Puntos_para_Topografia<br>Nudosdeconsumo<br>E CAUsers\KLEBER\Documents\UPV                                                                                                    |                   |
| ParaDemandapor<br><b>OK</b><br>Cancel<br>Apply<br>Poligonos_de_thie<br>$\Box$ Tubos Fugas 2018                                                                                                    |                   |
| Poligonos_de_Thie                                                                                                    |                   |
| Poligonos_para_de<br>□ ConsumodeHospitales_02<br>l c<br>$ E  E  \otimes 0 = 0$<br>$\rightarrow$<br>,                                                                                                    |                   |
| 758483 745 Q8Q3687 101 Motors                                                                                                    |                   |

*Figura 25 Asignación de Sistema de proyección geográfica a curvas de nivel.*

<span id="page-32-0"></span>Es necesario aclarar que el archivo .dxf que contiene las curvas de nivel, debe contener entre sus atributos la propiedad de altitud, para que en el momento de la transformación no se generen errores ( [Figura 26\)](#page-32-1).

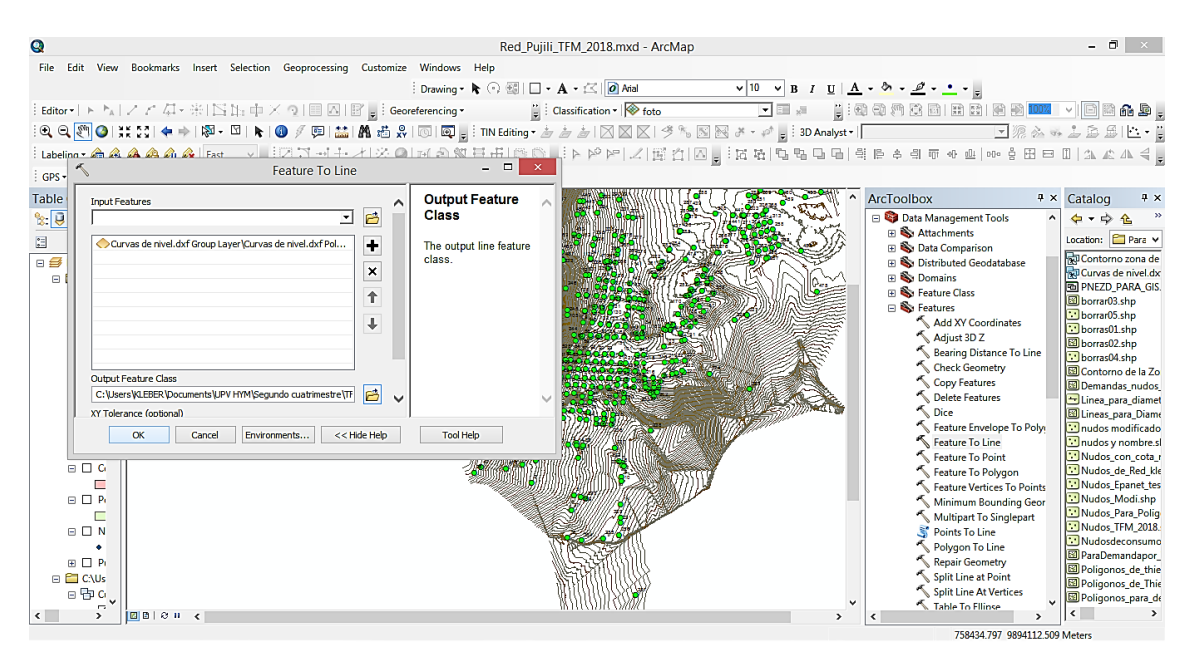

*Figura 26 Convertir curvas de nivel de formato .dxf a .shp.*

<span id="page-32-1"></span>Una vez terminada la transformación debe revisarse la tabla de atributos de la capa creada, y confirmar que figura la columna elevación con los datos de altitud (ver [Figura](#page-33-0)  [27\)](#page-33-0). Esta información se requiere para la creación de un archivo tipo TIN (imagen en 3D) el mismo que sirve para proyectar las cotas a los nudos.

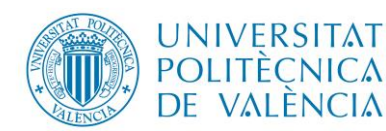

máster en ingeniería

hidráulica y medio ambiente

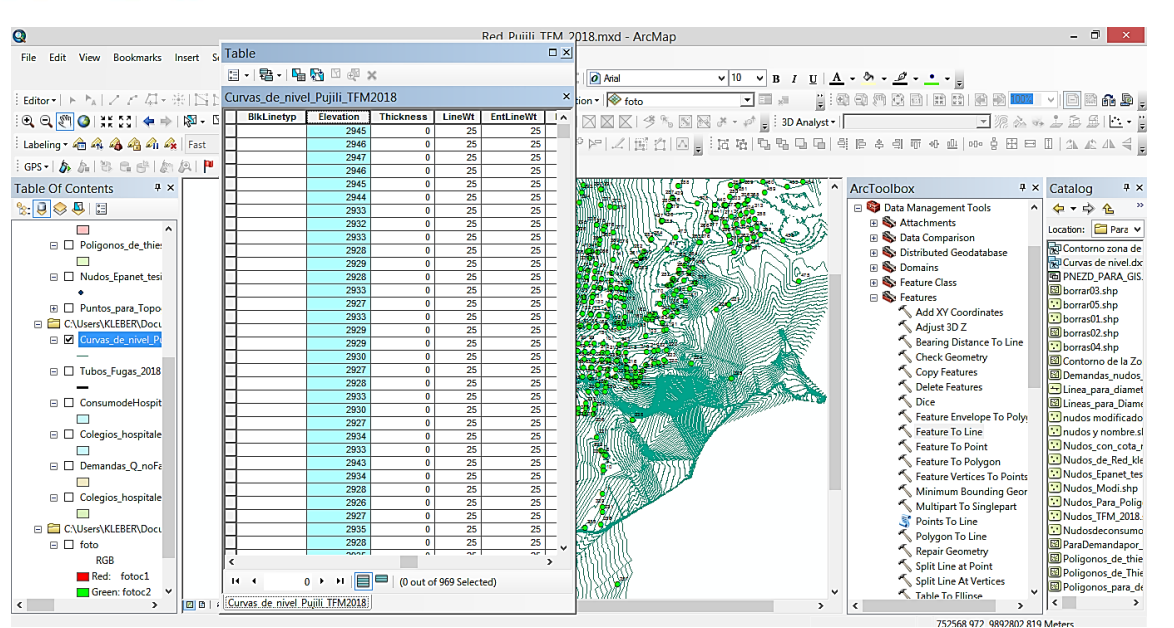

*Figura 27 Revisión de propiedades de las curvas de nivel en formato .shp.*

<span id="page-33-0"></span>Para la creación del archivo TIN (imagen en 3D) se utilizan las herramientas de análisis de 3D del programa ArcMap (ver [Figura 28\)](#page-33-1). Es conveniente que las curvas de nivel cubran la totalidad del área del proyecto, en caso contrario quedarían cotas sin asignar.

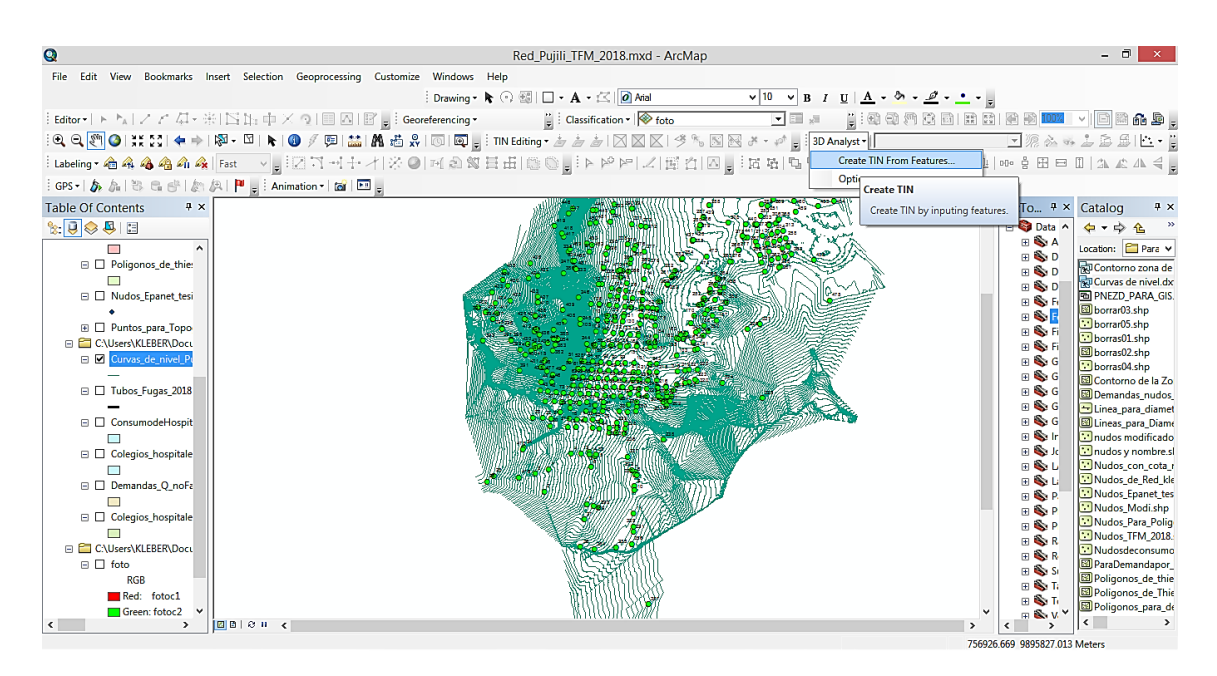

*Figura 28 Crear TIN utilizando herramientas de ArcMap.*

<span id="page-33-1"></span>El procedimiento para la generación del archivo TIN parte de la selección inicial de la capa correspondiente y la columna de la tabla de atributos que contiene la información. Para el proyecto se elige la capa curvas de nivel y la columna elevación de los nudos [\(Figura 29\)](#page-34-0).

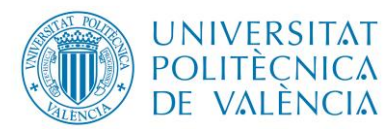

máster en ingeniería

hidráulica y medio ambiente

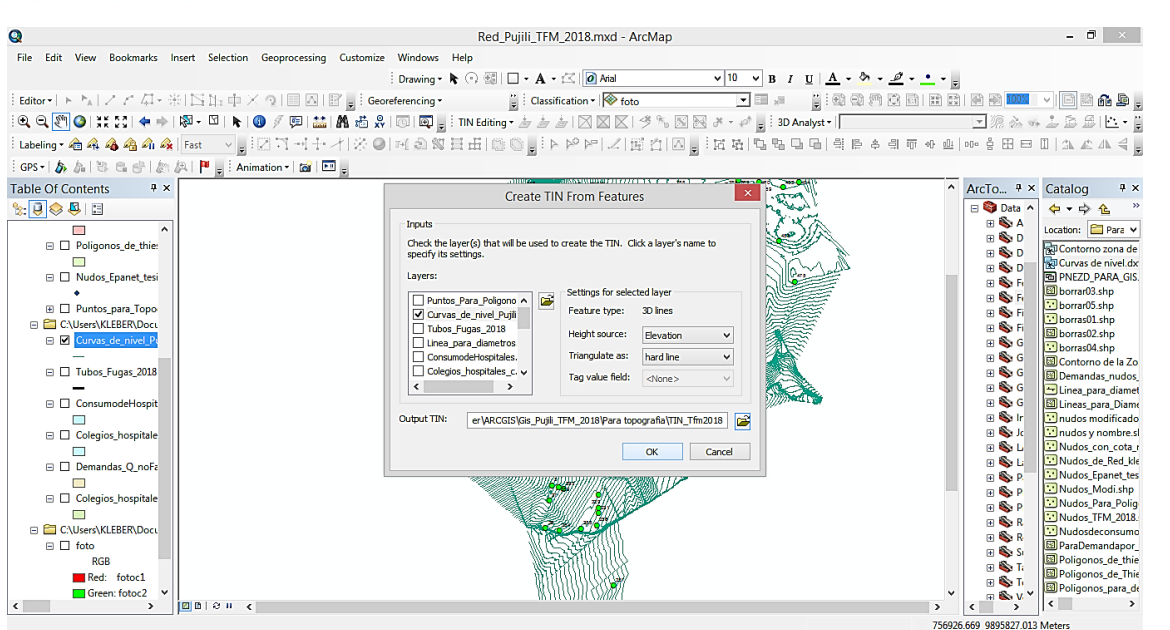

*Figura 29 Selección de datos de entrada para crear el TIN, definir campo elevación* 

<span id="page-34-0"></span>La siguiente imagen muestra la superficie 3D obtenida, donde se aprecian las diferentes cotas de terreno gracias a la gama de colores que representa un rango de altura diferente. En esta imagen se detecta de forma sencilla las zonas más elevados del área de estudio, así como los puntos más bajos [\(Figura 30\)](#page-34-1).

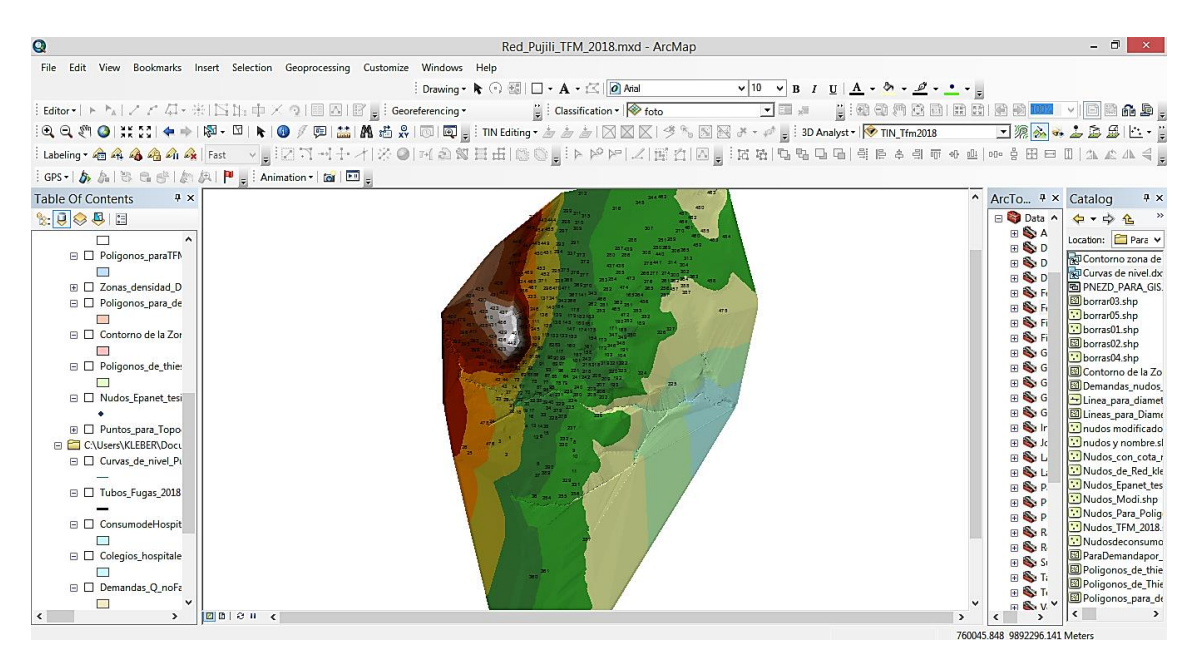

*Figura 30 Imagen TIN creada y visualización por coloración las alturas.* 

<span id="page-34-1"></span>Para ilustrar de mejor manera la superficie creada anteriormente se exporto al programa ArcScene, donde es posible asignar una gama de colores de acuerdo a los rangos que más convienen para posteriormente visualizar y proyectar una imagen satelital de la zona de estudio [\(Figura 31\)](#page-35-0).

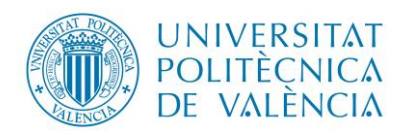

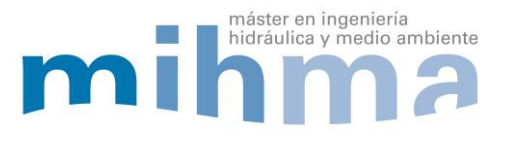

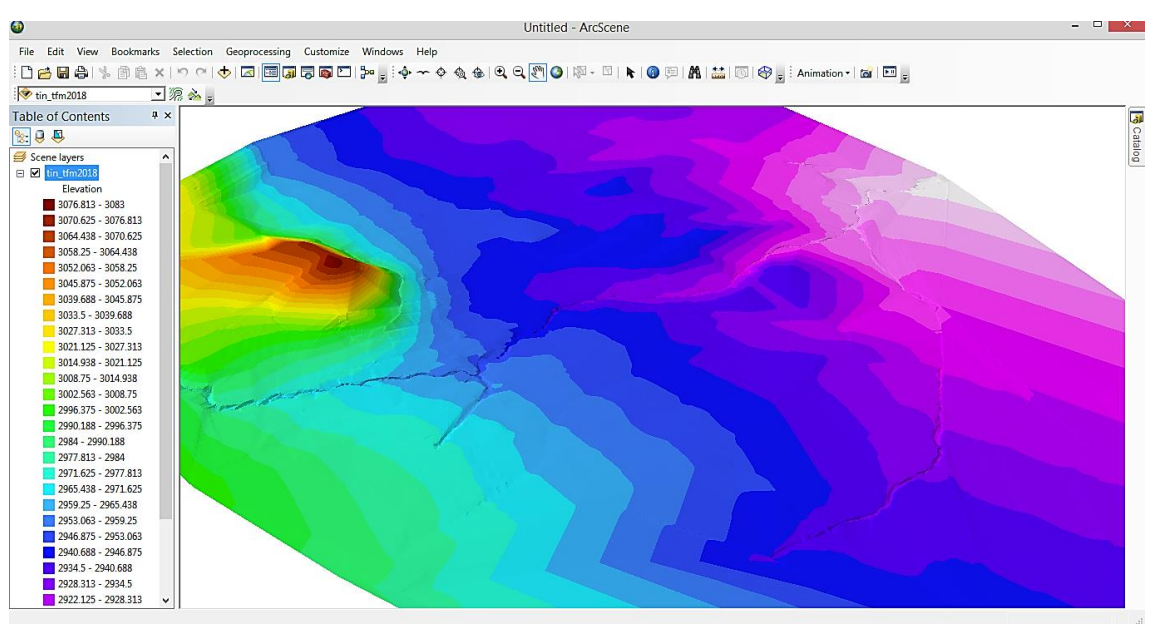

*Figura 31 Visualización TIN en 3D de la superficie del proyecto en ArcScene.*

<span id="page-35-0"></span>A continuación, y con ayuda del programa ArcScene, se proyecta la imagen satelital a la superficie 3D, para una mejor apreciación de la ciudad de Pujilí, identificando así de mejor manera la red, la ubicación de las calles, casas y ríos [\(Figura 32\)](#page-35-1).

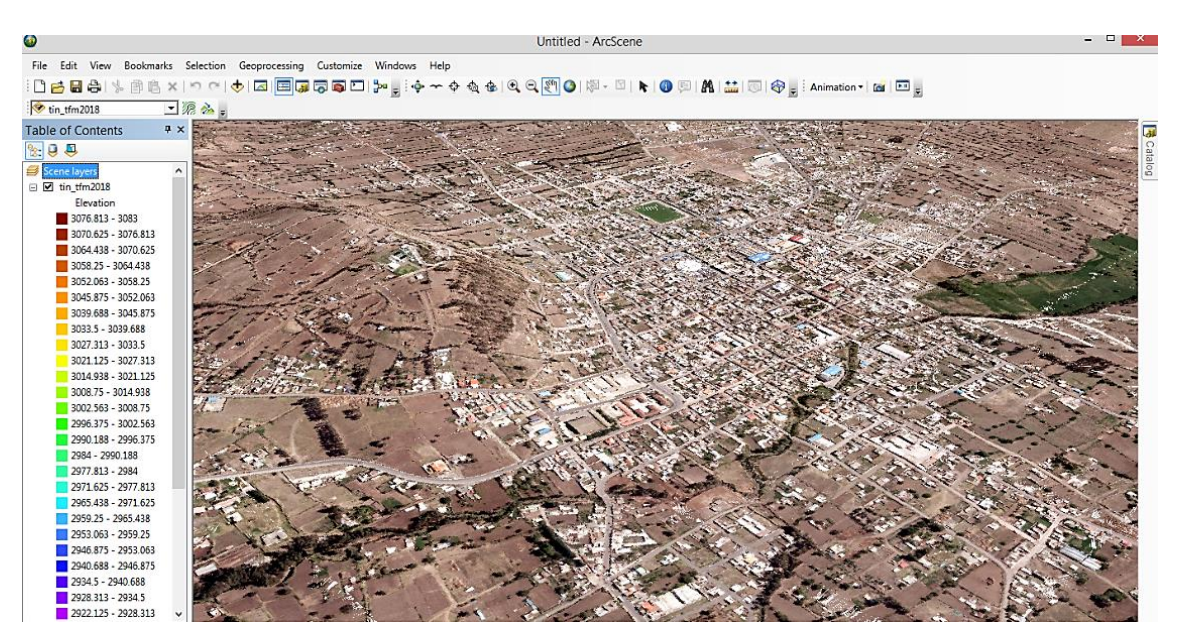

*Figura 32 Proyección de la foto satelital a la superficie 3d TIN en ArcScene.*

# <span id="page-35-1"></span>**Obtención de cotas de los nudos**

Para la interpolación de las cotas de los nudos se utilizan las herramientas del ArcMap, junto con la superficie 3D creada anteriormente. Para este proceso se debe definir la superficie a la cual se va interpolar, así como el archivo que contiene los nudos [\(Figura](#page-36-0)  [33\)](#page-36-0).
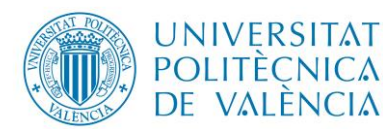

máster en ingeniería

hidráulica y medio ambiente

Z

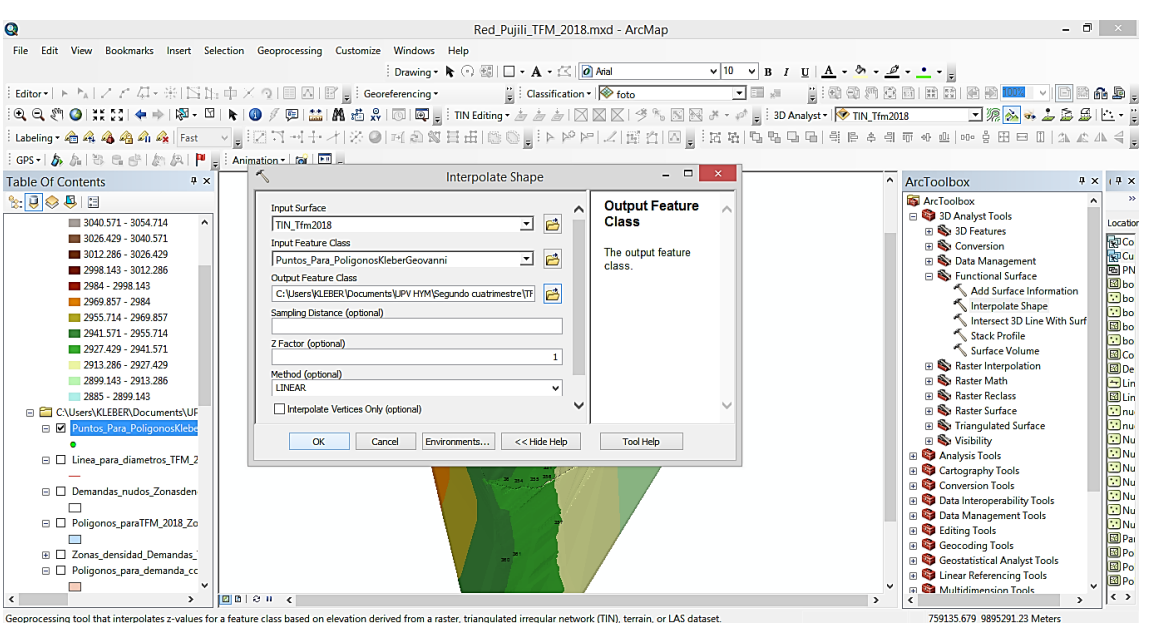

*Figura 33 Interpolación de puntos con la superficie creada TIN.* 

Una vez terminado el proceso de interpolación se debe abrir la tabla de atributos del nuevo elemento creado, y en la columna **Elevación** se procede a calcular la geometría en este caso se elige la coordenada z donde se aloja las cotas proyectadas para cada nudo [\(Figura 34\)](#page-36-0).

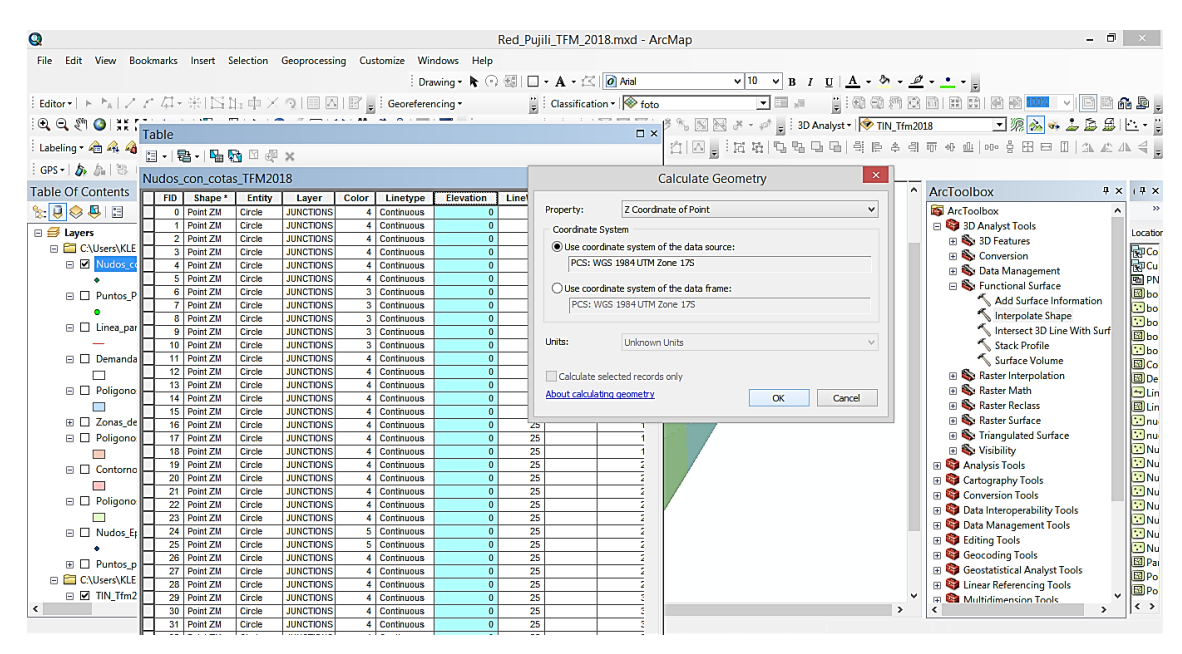

*Figura 34 Cálculo de la elevación de cada nudo.* 

<span id="page-36-0"></span>En este punto es necesario aclarar que el nuevo archivo generado al momento de la interpolación mantiene la identificación de los nudos originales [\(Figura 35\)](#page-37-0), por tanto se puede trabajar con ellos en Epanet al momento de asignar las cotas con el programa Excel.

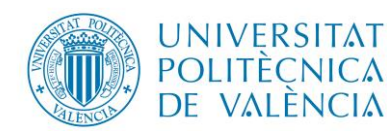

# **MODELO MATEMÁTICO DE LA RED DE DISTRIBUCIÓN DE AGUA DE LA CIUDAD DE PUJILÍ**

máster en ingeniería

hidráulica y medio ambiente

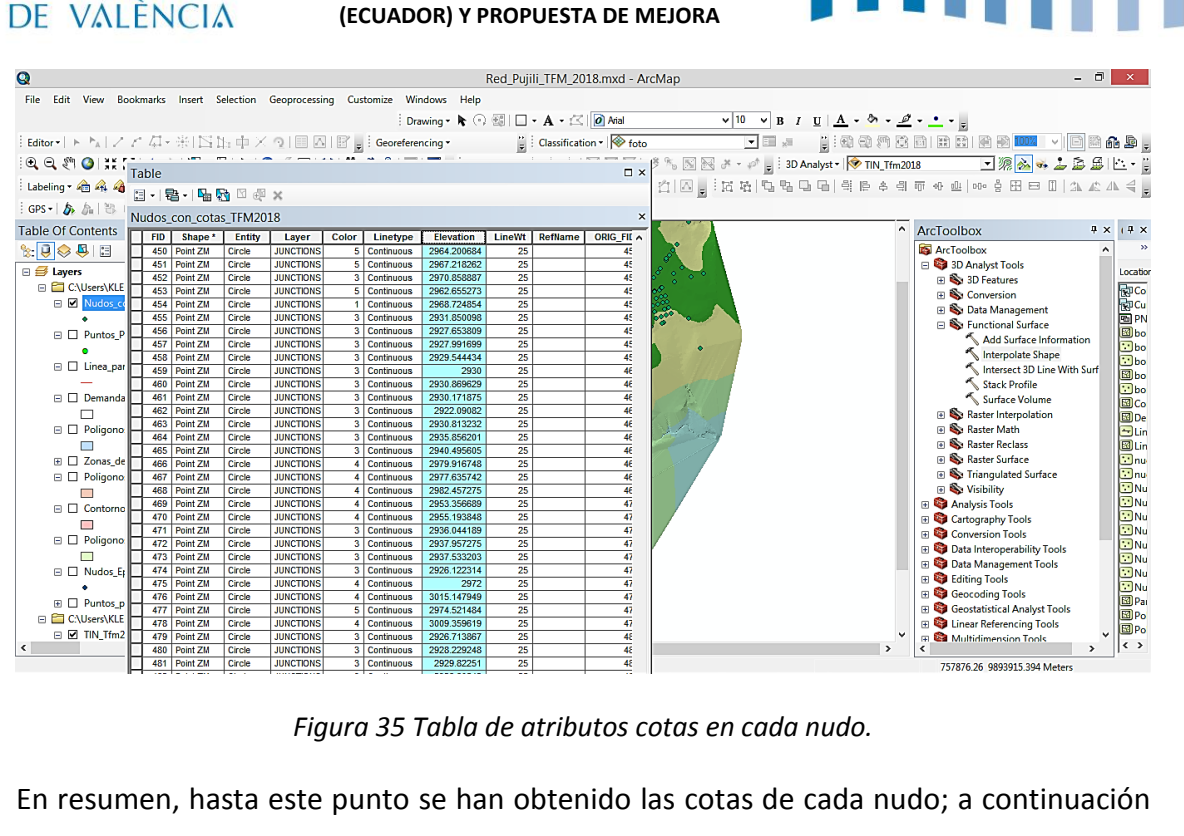

*Figura 35 Tabla de atributos cotas en cada nudo.*

<span id="page-37-0"></span>En resumen, hasta este punto se han obtenido las cotas de cada nudo; a continuación se trabaja en Excel ya que la tabla de atributos de ArcMap es posible exportar al formato Excel, así como también desde Epanet con la herramienta extensiones podemos extraer el archivo que contiene la información de toda la red y trabajarlos en Excel, para la asignación de las cotas a cada nudo.

## **Asignación de las cotas a nudos del modelo**

Para la asignación de las cotas a los nudos del modelo, primeramente se exporta la tabla de atributos que contiene la información desde el programa ArcMap, seleccionando como formato de salida ".dbf" ([Figura 36\)](#page-37-1).

| $\left\  \mathbf{O} \right\ $ $\mathbf{R}$ Table<br>: Labeling • 合名4 <mark>日  </mark> 君 -   马勃 ¤ <sub>4</sub> × |            |                              |                  |                                      |                                                                                                    |                              |                                |                                              |             |                                    |                               |                                   |                     | <sup>多先</sup> 国民メーバ <sub>国</sub> : 3D Analyst V <mark>O TIN_Tfm2018 コ源公よる品当に・</mark><br>$\langle 1 \boxtimes_{\mathsf{m}}: \boxtimes \mathsf{R} \rangle \mathsf{R} \rightarrow \mathsf{R} \rightarrow \math$ |                          |
|----------------------------------------------------------------------------------------------------|------------|------------------------------|------------------|--------------------------------------|----------------------------------------------------------------------------------------------------|------------------------------|--------------------------------|----------------------------------------------|-------------|------------------------------------|-------------------------------|-----------------------------------|---------------------|----------------------------------------------------------------------------------------------------|--------------------------|
| GPS + 5 A                                                                                                    |            | Nudos con cotas TFM2018      |                  |                                      |                                                                                                    |                              |                                |                                              |             | $\times$                           |                               |                                   |                     |                                                                                                    |                          |
| <b>Table Of Contents</b>                                                                                        |            |                              |                  |                                      |                                                                                                    |                              |                                |                                              |             |                                    |                               |                                   | $\hat{\phantom{a}}$ | ArcToolbox                                                                                                    | $4 \times 14 \times$     |
|                                                                                                    | <b>FID</b> | Shape <sup>*</sup>           | Entity           | Laver                                | Color<br>5 <sup>2</sup>                                                                                                    |                              |                                |                                              | Saving Data |                                    |                               | $\boldsymbol{\times}$             |                     | <b>ArcToolbox</b>                                                                                                    |                          |
| $\mathbb{R} \cup \mathbb{Q} \cup \mathbb{Q}$                                                                    | 450<br>451 | Point ZM<br>Point ZM         | Circle<br>Circle | <b>JUNCTIONS</b><br><b>JUNCTIONS</b> | 5C                                                                                                    |                              |                                |                                              |             |                                    |                               |                                   |                     | 3D Analyst Tools                                                                                                    |                          |
| <b>□ <i>S</i></b> Layers                                                                                        | 452        | Point ZM                     | Circle           | <b>JUNCTIONS</b>                     | 3 <sup>1</sup>                                                                                                    | Look in:                     | Todo excel                     |                                              |             | ▼ 名合 13                            | ■・                            | <b>BRUGG</b>                      |                     | <b>ED</b> 3D Features                                                                                                    | Location                 |
| C:\Users\KLE                                                                                                    |            | 453 Point ZM                 | Circle           | <b>JUNCTIONS</b>                     | 5c                                                                                                    |                              |                                | Demandas en nudos densidad uniforme.dbf      |             |                                    | <b>EE</b> Tubos Diametros.dbf |                                   |                     | <b>E</b> Conversion                                                                                                    |                          |
| <b>E</b> Nudos c                                                                                                |            | 454 Point ZM                 | Circle           | <b>JUNCTIONS</b>                     | ৰাৰ                                                                                                    |                              | <b>Export Output.dbf</b>       |                                              |             |                                    |                               | The Demandas en nudos densidad ur |                     |                                                                                                    | <b>南co</b><br>南co        |
|                                                                                                    | 455        | Point ZM                     | Circle           | <b>JUNCTIONS</b>                     | 3 <sup>2</sup>                                                                                                    |                              | E nudos con cotas.dbf          |                                              |             | Fall Libro 2.xlsx                  |                               |                                   |                     | <b>El St Data Management</b><br>□ Se Functional Surface                                                                                                    |                          |
| $\Box$ Puntos P                                                                                                 | 456        | Point ZM                     | Circle           | <b>JUNCTIONS</b>                     | $\overline{\overline{\overline{}}\overline{\overline{}}\$ |                              |                                | EE Nudos con demandasTFM2018.dbf             |             |                                    | an nudos con cotas.xlsx       |                                   |                     |                                                                                                    |                          |
|                                                                                                    | 457        | Point ZM                     | Circle           | <b>JUNCTIONS</b>                     | उटि                                                                                                    |                              |                                | Nudos_consumo_no_factturado_autorizado.dbf   |             |                                    |                               | Nudos con demandasTFM2018.xl      |                     | Add Surface Information                                                                                                    |                          |
| $\Box$ Linea par                                                                                                | 458        | Point ZM                     | Circle           | <b>JUNCTIONS</b>                     | 3 C                                                                                                    |                              | EE Nudos cotas TFM2018.dbf     |                                              |             |                                    |                               | a Nudos_consumo_no_factturado_a   |                     | Interpolate Shape                                                                                                    |                          |
|                                                                                                    | 459        | Point ZM                     | Circle           | <b>JUNCTIONS</b>                     | 3 <sup>1</sup>                                                                                                    |                              |                                | EE Nudos_demandas_por_Zonas.dbf              |             |                                    | Nudos_cotas_TFM2018.xlsx      |                                   |                     | Intersect 3D Line With Surf                                                                                                    |                          |
|                                                                                                    | 460        | Point ZM                     | Circle           | <b>JUNCTIONS</b>                     | 3 <sup>1</sup>                                                                                                    |                              |                                | EE Nudos_densidad_no_facturado_demanda02.dbf |             |                                    |                               | Nudos demandas por Zonas.xlsx     |                     | <b>Stack Profile</b>                                                                                                    | $\overline{\cdot}$ bo    |
| $\Box$ Demanda                                                                                                  | 461        | Point ZM                     | Circle           | <b>JUNCTIONS</b>                     | $\overline{3}$ $\overline{6}$                                                                                                    |                              | <b>Ell nudos nuevoscon.dbf</b> |                                              |             |                                    |                               | Mudos densidad no facturado de    |                     | Surface Volume                                                                                                    | <b>ED</b> Co             |
|                                                                                                    | 462<br>463 | Point ZM                     | Circle           | <b>JUNCTIONS</b>                     |                                                                                                    |                              |                                |                                              |             |                                    |                               |                                   |                     | Raster Interpolation                                                                                                    | <b>EDDe</b>              |
| $\Box$ Poligono                                                                                                 | 464        | Point ZM<br>Point ZM         | Circle<br>Circle | <b>JUNCTIONS</b><br><b>JUNCTIONS</b> | $\frac{3}{3}$ $\frac{6}{3}$                                                                                                    | ×.                           |                                |                                              |             |                                    |                               | $\rightarrow$                     |                     | Raster Math                                                                                                    | Blin                     |
|                                                                                                    | 465        | Point ZM                     | Circle           | <b>JUNCTIONS</b>                     |                                                                                                    |                              |                                |                                              |             |                                    |                               |                                   |                     | <b>Fill South Recises</b>                                                                                                    |                          |
| A □ Zonas de                                                                                                    | 466        | Point ZM                     | Circle           | <b>JUNCTIONS</b>                     | $\frac{3}{4}$ C                                                                                                    | Name:                        |                                | Cota de nudos TFM2018.dbf                    |             |                                    |                               | Save                              |                     | <b>ED</b> Raster Surface                                                                                                    | 国Lin<br><mark>田nu</mark> |
| <b>□</b> D Poligono                                                                                             | 467        | Point ZM                     | Circle           | <b>JUNCTIONS</b>                     | 4C                                                                                                    | Save as type:                |                                |                                              |             |                                    |                               |                                   |                     | <b>E St Triangulated Surface</b>                                                                                                    | $\Box$ nu                |
|                                                                                                    | 468        | Point ZM                     | Circle           | <b>JUNCTIONS</b>                     | 4c                                                                                                    |                              | <b>dBASE Table</b>             |                                              |             |                                    | $\checkmark$                  | Cancel                            |                     | <b>El</b> Visibility                                                                                                    | $\Box$ Nu                |
| $\Box$ Contorno                                                                                                 | 469        | Point ZM                     | Circle           | <b>JUNCTIONS</b>                     | 4c                                                                                                    |                              |                                |                                              |             |                                    |                               |                                   |                     | <b>El Analysis Tools</b>                                                                                                    | <b>DNu</b>               |
|                                                                                                    |            | 470 Point ZM                 | Circle           | <b>JUNCTIONS</b>                     |                                                                                                    | 4 Continuous                 | 2955.193848                    | 25                                           |             | 47                                 |                               |                                   |                     | Cartography Tools                                                                                                    | $\Box$ Nu                |
| ┍                                                                                                    | 471        | Point ZM                     | Circle           | <b>JUNCTIONS</b>                     |                                                                                                    | 3 Continuous                 | 2936.044189                    | $\overline{25}$                              |             | $\overline{47}$                    |                               |                                   |                     | <b>Ed Conversion Tools</b>                                                                                                    |                          |
| □ □ Poligono                                                                                                    | 472        | Point ZM                     | Circle           | <b>JUNCTIONS</b>                     |                                                                                                    | 3 Continuous                 | 2937.957275                    | 25                                           |             | 47                                 |                               |                                   |                     | Data Interoperability Tools                                                                                                    |                          |
|                                                                                                    | 473        | Point ZM                     | Circle           | <b>JUNCTIONS</b>                     |                                                                                                    | 3 Continuous                 | 2937.533203                    | 25                                           |             | 47                                 |                               |                                   |                     | Data Management Tools                                                                                                    |                          |
| □ □ Nudos_Et                                                                                                    | 474        | Point ZM                     | Circle           | <b>JUNCTIONS</b>                     |                                                                                                    | 3 Continuous                 | 2926.122314                    | $\overline{25}$                              |             | $\overline{47}$                    |                               |                                   |                     | <b>Editing Tools</b>                                                                                                    |                          |
|                                                                                                    | 475        | Point ZM                     | Circle           | <b>JUNCTIONS</b>                     |                                                                                                    | <b>Continuous</b>            | 2972                           | $\overline{25}$                              |             | $\overline{47}$                    |                               |                                   |                     | <b>B</b> Geocoding Tools                                                                                                    |                          |
| $\mathbb{F}$ $\Box$ Puntos p                                                                                    | 476        | Point ZM                     | Circle           | <b>JUNCTIONS</b>                     |                                                                                                    | Continuous                   | 3015.147949                    | $\overline{25}$                              |             | 47                                 |                               |                                   |                     |                                                                                                    | <b>E</b> Par             |
| <b>En C:\Users\KLE</b>                                                                                          |            | 477 Point ZM<br>478 Point ZM | Circle           | <b>JUNCTIONS</b>                     |                                                                                                    | 5 Continuous                 | 2974.521484                    | 25<br>$\overline{25}$                        |             | $\overline{47}$                    |                               |                                   |                     | <b>B</b> Geostatistical Analyst Tools                                                                                                    |                          |
| $\Box$ $\Box$ TIN_Tfm2                                                                                          |            | 479 Point ZM                 | Circle<br>Circle | <b>JUNCTIONS</b><br><b>JUNCTIONS</b> |                                                                                                    | 4 Continuous<br>3 Continuous | 3009.359619<br>2926.713867     | $\overline{25}$                              |             | $\overline{47}$<br>$\overline{48}$ |                               |                                   |                     | <b>E</b> Linear Referencing Tools                                                                                                    | EDPo<br>EDPo             |
| $\hat{\textbf{C}}$                                                                                              | 480        | Point ZM                     | Circle           | <b>JUNCTIONS</b>                     |                                                                                                    | 3 Continuous                 | 2928.229248                    | $\overline{25}$                              |             | $\overline{4}$                     |                               |                                   | $\rightarrow$       | <b>El Multidimension Tools</b><br>$\rightarrow$                                                                                                    | lk >                     |
|                                                                                                    | 481        | Point ZM                     | Circle           | <b>JUNCTIONS</b>                     |                                                                                                    | 3 Continuous                 | 2929.82251                     | 25                                           |             | 48                                 |                               |                                   |                     | 757065 677 0003306 01 Mades                                                                                                    |                          |

<span id="page-37-1"></span>*Figura 36 Exportar tabla como .dbf.*

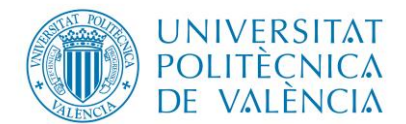

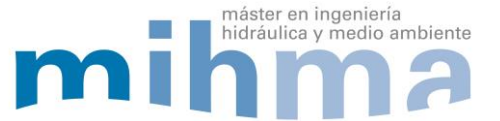

Posteriormente se debe exportar la información de la red del programa Epanet, esto se realiza a partir del icono de extensiones ubicado en la barra de herramientas del programa. Este procedimiento permite tener acceso al bloc de notas donde se incluye la información característica de los elementos (estos datos pueden asimismo exportarse a una hoja de trabajo en Excel para su edición [\(Figura 37\)](#page-38-0).

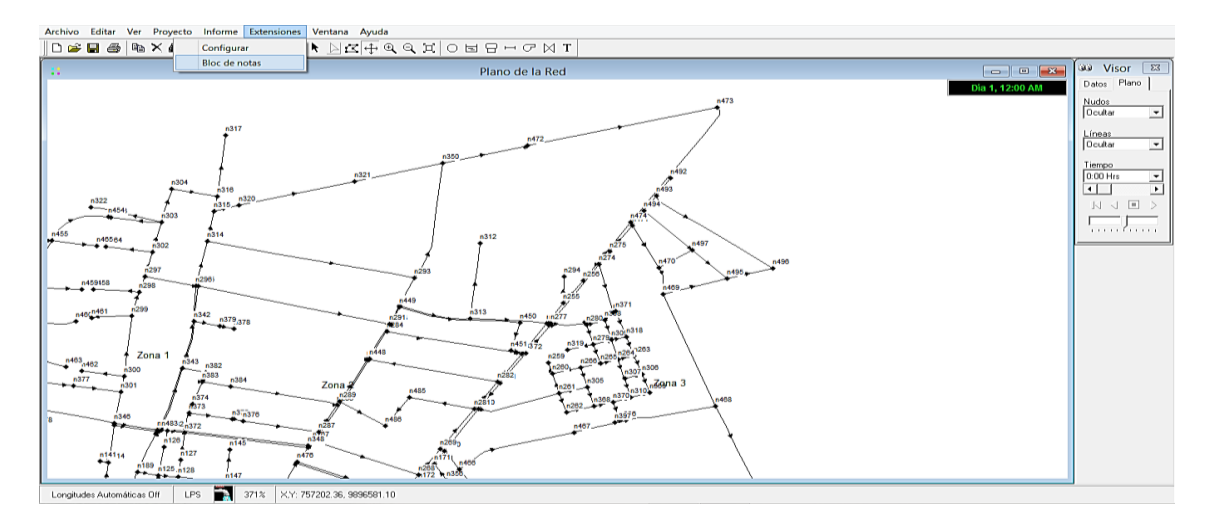

*Figura 37 Exportar Información desde Epanet.*

<span id="page-38-0"></span>Con la información exportada al programa Excel, tanto lo referente a las cotas desde ArcMap y los datos de la red desde Epanet, es posible asignar las cotas correspondientes a cada uno de nudos.

| X<br>瞘<br>Pegar<br>-N<br>Portapapeles ra | Calibri | Fuente              | $\mathbf{v}$ 11 $\mathbf{v}$ $\mathbf{A}^*$ $\mathbf{A}^*$<br>$=$ $=$ $=$ $=$<br>N $K$ $S$ $\cdot$ $\cdots$ $\frac{m}{2}$ $\cdot$ $\frac{m}{2}$ $\cdot$ A $\cdot$<br>G. | 8) +<br>iP Ajustar texto<br>三三三 任任<br>Alineación | General<br>Combinar y centrar *<br>Fv. | $-68 - 98$<br>$$ - 96 000$<br>Número<br>50 | Formato<br>Dar formato<br>como tabla -<br>condicional<br>Estilos | Estilos de<br>celda - | 師               | œ,<br>Insertar Eliminar Formato<br>Celdas | ∑ Autosuma ▼<br>□ Rellenar -<br>Borrar +<br>Modificar                    | Buscar y<br>Ordenar y<br>filtrar ~<br>seleccionar * |   | ∼ |
|------------------------------------------|---------|---------------------|----------------------------------------------------------------------------------------------------|--------------------------------------------------|----------------------------------------|--------------------------------------------|------------------------------------------------------------------|-----------------------|-----------------|-------------------------------------------|--------------------------------------------------------------------------|-----------------------------------------------------|---|---|
| <b>MAYUSC</b>                            |         |                     | ٠<br>$\mathbf{X}$<br>$\checkmark$                                                                                                    | fx<br>=+BUSCARV(P2:K2:L498:2:)                   |                                        |                                            |                                                                  |                       |                 |                                           |                                                                          |                                                     |   |   |
| -F<br>41                                 | G       | н                   |                                                                                                    |                                                  | κ                                      |                                            | M                                                                | N                     | $\circ$         | p                                         | $\circ$                                                                  | R                                                   | s |   |
| Line\RefName<br>1                        |         | ORIG FID X          |                                                                                                    |                                                  | <b>ORIG FID sin espacios</b>           | Cota                                       |                                                                  | :ID                   |                 | ID sin espaci ID sin caracter             | Cota                                                                     |                                                     |   |   |
| $\overline{\mathbf{2}}$<br>25            |         |                     |                                                                                                    | 755754.00000000000 9893252.00000000000           |                                        | 2962.43286133000                           |                                                                  | n1                    | n1              |                                           | =+BUSCARV(P2;K2:L498;2;)                                                 |                                                     |   |   |
| 3<br>25                                  |         |                     |                                                                                                    | 755711.81250000000 9893041.00000000000           |                                        | 2963.32812500000                           |                                                                  | n2                    | n2              |                                           | BUSCARV(valor_buscado; matriz_buscar_en; indicador_columnas; [ordenado]) |                                                     |   |   |
| $\overline{4}$<br>25                     |         |                     |                                                                                                    | 755625.62500000000 9893214.00000000000           |                                        | 2966.00000000000                           |                                                                  | n <sub>3</sub>        | n <sub>3</sub>  | 3                                         | 2966                                                                     |                                                     |   |   |
| 5<br>25                                  |         |                     |                                                                                                    | 755968.50000000000 9893405.00000000000           |                                        | 2956.00000000000                           |                                                                  | n4                    | n4              | $\overline{a}$                            | 2956                                                                     |                                                     |   |   |
| 6<br>25                                  |         |                     |                                                                                                    | 756116.18750000000 9892924.00000000000           |                                        | 2948.99291992000                           |                                                                  | n <sub>5</sub>        | n <sub>5</sub>  | 5                                         | 2948.99292                                                               |                                                     |   |   |
| $\overline{7}$<br>25                     |         |                     |                                                                                                    | 756157.31250000000 9893276.00000000000           |                                        | 2950.00000000000                           |                                                                  | n6                    | n <sub>6</sub>  | 6                                         | 2950                                                                     |                                                     |   |   |
| 8<br>25                                  |         |                     |                                                                                                    | 756575.50000000000 9893231.00000000000           |                                        | 2936.67480469000                           |                                                                  | n7                    | n7              | 7                                         | 2936.674805                                                              |                                                     |   |   |
| 9<br>25                                  |         |                     |                                                                                                    | 756577.00000000000 9893204.00000000000           |                                        | 2936.47827148000                           |                                                                  | n8                    | n8              | 8                                         | 2936.478271                                                              |                                                     |   |   |
| 10<br>25                                 |         |                     |                                                                                                    | 756572.93750000000 9893096.00000000000           |                                        | 2936.64526367000                           |                                                                  | n9                    | n9              | $\overline{9}$                            | 2936.645264                                                              |                                                     |   |   |
| 25<br>11                                 |         |                     |                                                                                                    | 756572.12500000000 9893058.00000000000 10        |                                        | 2937.00000000000                           |                                                                  | n10                   | n10             | 10                                        | 2937                                                                     |                                                     |   |   |
| 12<br>25                                 |         |                     |                                                                                                    | 756557.93750000000 9892833.00000000000 11        |                                        | 2935.05664063000                           |                                                                  | n11                   | n11             | 11                                        | 2935.056641                                                              |                                                     |   |   |
| 13<br>25                                 |         |                     |                                                                                                    | 756140.87500000000 9893418.00000000000 12        |                                        | 2950.00000000000                           |                                                                  | n12                   | n12             | 12                                        | 2950                                                                     |                                                     |   |   |
| 14<br>25                                 |         |                     |                                                                                                    | 756058.18750000000 9893409.00000000000 13        |                                        | 2952.49389648000                           |                                                                  | n13                   | n13             | 13                                        | 2952.493896                                                              |                                                     |   |   |
| 25<br>15                                 |         |                     |                                                                                                    | 756144.56250000000 9893397.00000000000 14        |                                        | 2950.00000000000                           |                                                                  | n14                   | n14             | 14                                        | 2950                                                                     |                                                     |   |   |
| 16<br>25                                 |         |                     |                                                                                                    | 756196.62500000000 9893382.00000000000           |                                        | 2947.93090820000                           |                                                                  | n15                   | n15             | 15                                        | 2947.930908                                                              |                                                     |   |   |
| 17<br>25                                 |         |                     |                                                                                                    | 756012.25000000000 9893662.00000000000           |                                        | 2955.14624023000                           |                                                                  | n16                   | n16             | 16                                        | 2955.14624                                                               |                                                     |   |   |
| 25<br>18                                 |         |                     |                                                                                                    | 756025.43750000000 9893735.00000000000           |                                        | 2953.67700195000                           |                                                                  | n17                   | n17             | 17                                        | 2953.677002                                                              |                                                     |   |   |
| 25<br>19                                 |         |                     |                                                                                                    | 755950.00000000000 9893739.00000000000 18        |                                        | 2955.46826172000                           |                                                                  | n18                   | n18             | 18                                        | 2955.468262                                                              |                                                     |   |   |
| 20<br>25                                 |         | 19                  |                                                                                                    | 755935.06250000000 9893662.00000000000 19        |                                        | 2957.07592773000                           |                                                                  | n19                   | n19             | 19                                        | 2957.075928                                                              |                                                     |   |   |
| 25<br>21                                 |         | 20                  |                                                                                                    | 755769.93750000000 9893670.00000000000 20        |                                        | 2962.20556641000                           |                                                                  | n20                   | n20             | 20                                        | 2962.205566                                                              |                                                     |   |   |
| 22<br>25                                 |         |                     |                                                                                                    | 755772.75000000000 9893741.00000000000 21        |                                        | 2960.85644531000                           |                                                                  | n <sub>21</sub>       | n <sub>21</sub> | 21                                        | 2960.856445                                                              |                                                     |   | ≂ |
|                                          |         | Nudos cotas TFM2018 |                                                                                                    | Exportar_Importar_Epanet                         | <sup>(+)</sup>                         |                                            |                                                                  | $\overline{4}$        |                 |                                           |                                                                          |                                                     | × |   |

*Figura 38 Información en Excel edición.*

Finalmente se debe trasladar las cotas al modelo de Epanet, esto se realiza mediante la herramienta extensiones. Asimismo, se debe verificar la información asignada, para esto se usa los programas de Excel, Epanet y ArcMap [\(Figura 39\)](#page-39-0).

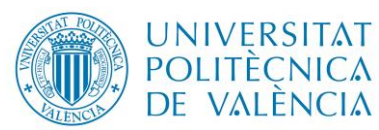

máster en ingeniería

hidráulica y medio ambiente

Z

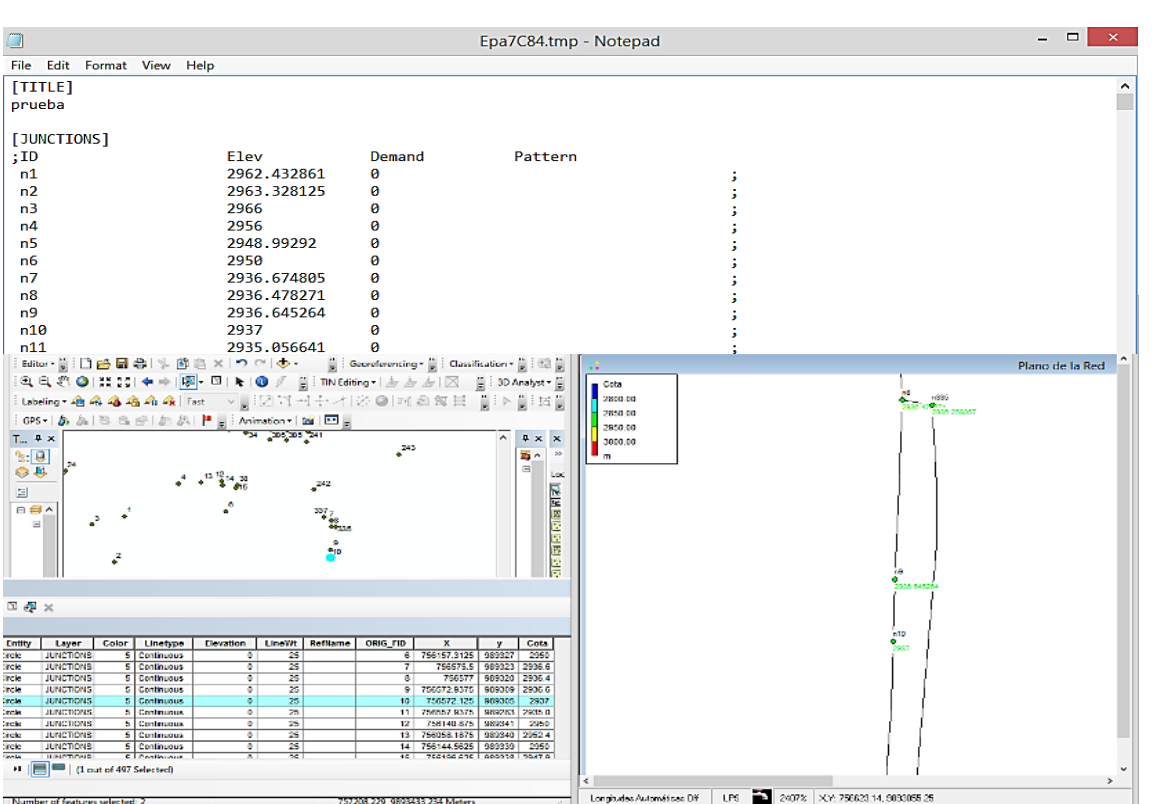

*Figura 39 Visualización de cotas de nudos en Epanet y ArcMap.*

## <span id="page-39-0"></span>**3.1.2.3 Asignación de diámetros a tuberías del modelo**

Otro de los problemas al momento de generar un modelo de una red existente, es la asignación de los diámetros a las tuberías en Epanet, la cual usualmente se lo hace línea por línea por lo que el uso del programa ArcMap nos permite hacerlo de manera más fácil y sencilla. Para la asignación de los diámetros a las tuberías se trabaja con el archivo .dxf generado en una fase previa, operando desde el programa ArcMap es posible asignar el sistema de proyección geográfica de la zona (**WGS 1984 UTM Zona 17 S)**.

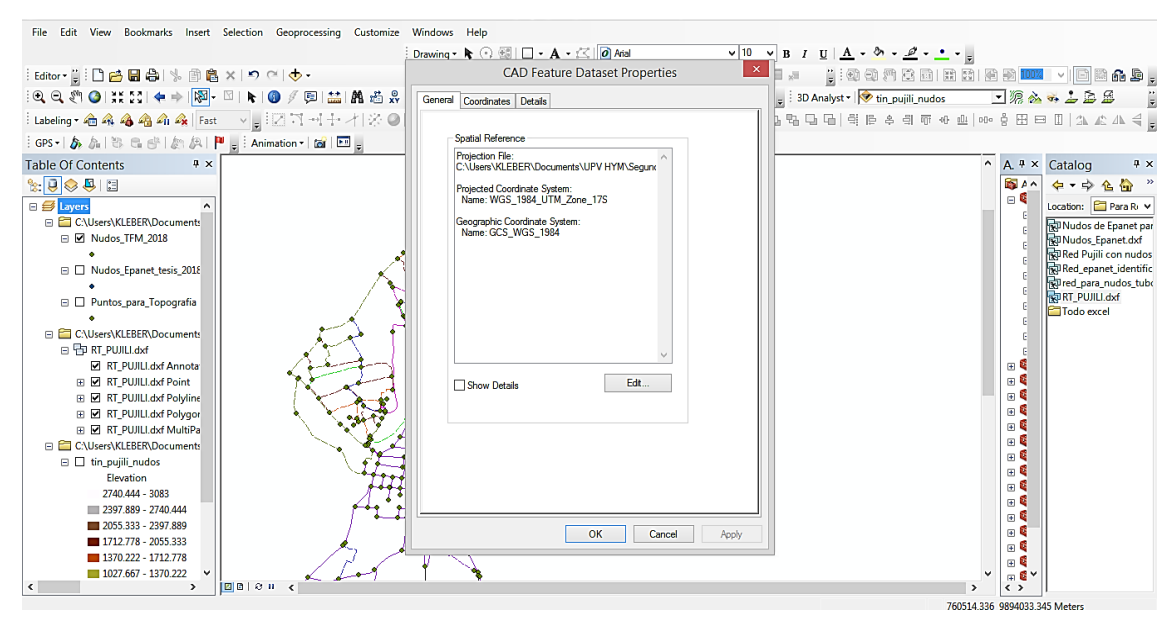

*Figura 40 Asignación del sistema de proyección geográfica a tuberías.*

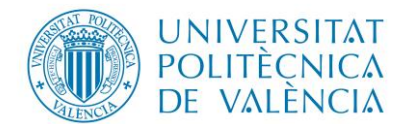

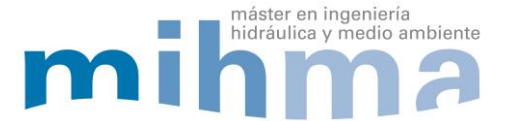

El procedimiento siguiente transforma el archivo que contiene las tuberías a un formato ".shp", haciendo uso de las herramientas de edición del programa ArcMap. Posteriormente se verifica que la identificación de las tuberías en ArcMap coincida con la de Epanet [\(Figura 41\)](#page-40-0).

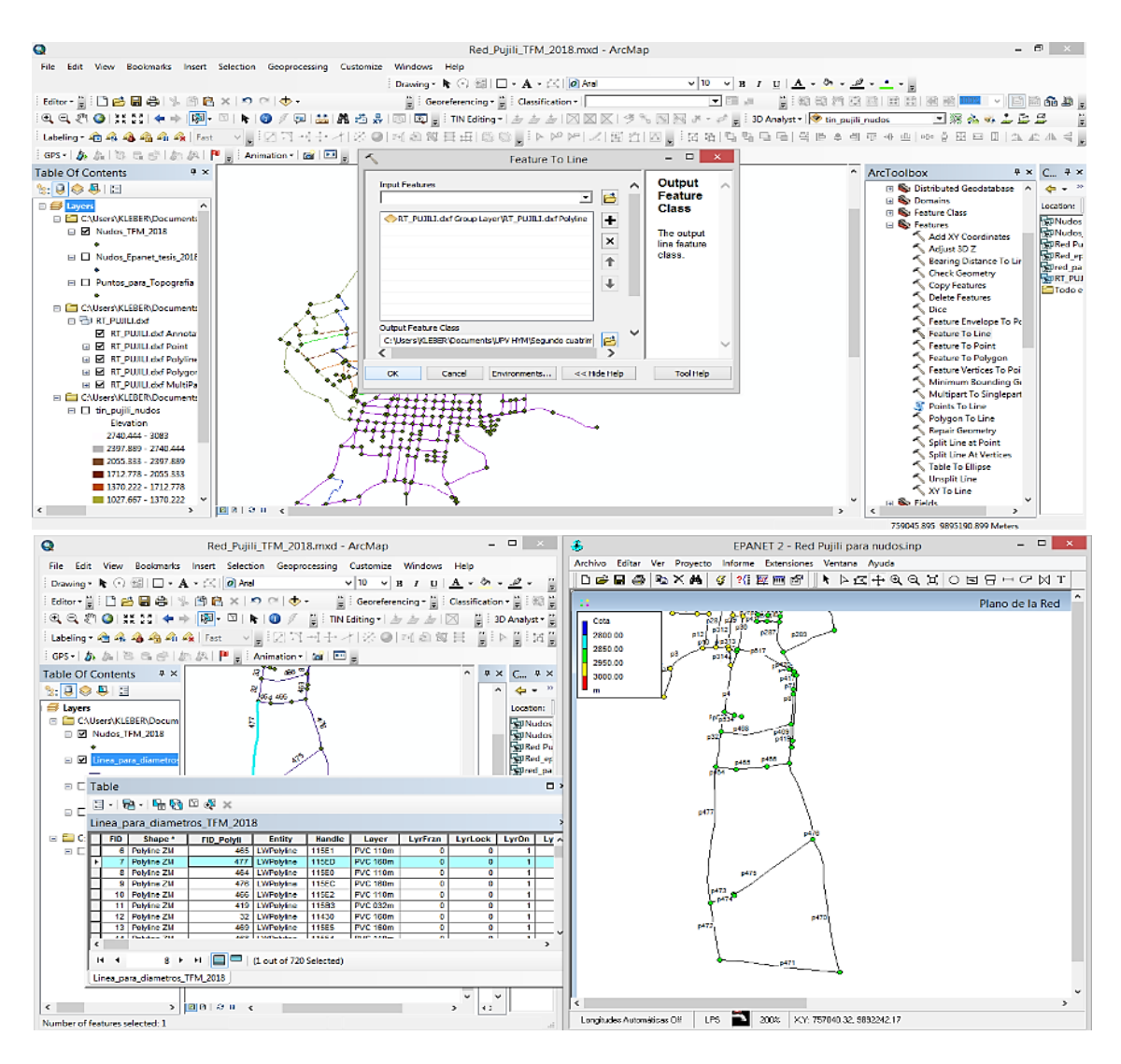

*Figura 41 Transformación a .shp, numeración de elementos en ArcMap y Epanet.* 

<span id="page-40-0"></span>Posteriormente se procede a la exportación de la tabla de atributos del nuevo archivo creado en ArcMap a Excel. Esta tabla contiene el nombre de las capas (Diámetro nominal) de cada línea, esto facilita la asignación de los diámetros a las tuberías [\(Figura](#page-41-0)  [42\)](#page-41-0). Es importante indicar que la identificación de la línea en ArcpMap (que es la misma que en Epanet), figura en la columna **FID\_Polyli** de la tabla de atributos.

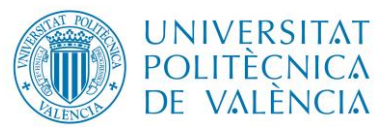

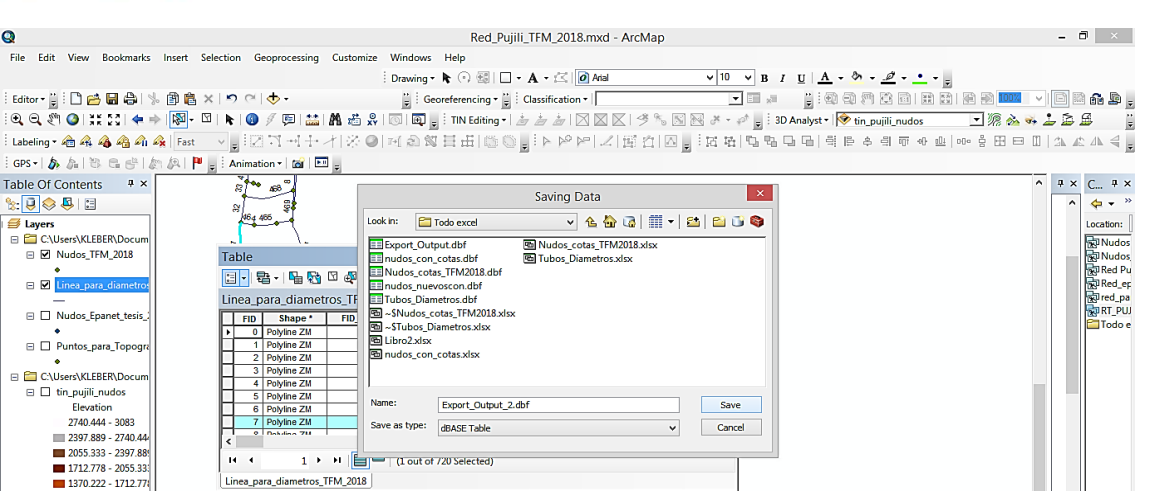

máster en ingeniería

hidráulica y medio ambiente

Z

*Figura 42 Exportar tabla de atributos de las líneas (tubería existente) al Excel.* 

<span id="page-41-0"></span>Finalmente se procede a la asignación de los diámetros a las tuberías del modelo en Epanet, para esto se utiliza las herramientas del programa Excel así como también la información exportada desde ArcMap y Epanet. Como punto de control es necesario verificar la información asignada a las tuberías, esto se logra comparando la información del programa ArcMap y Epanet [\(Figura 43\)](#page-41-1).

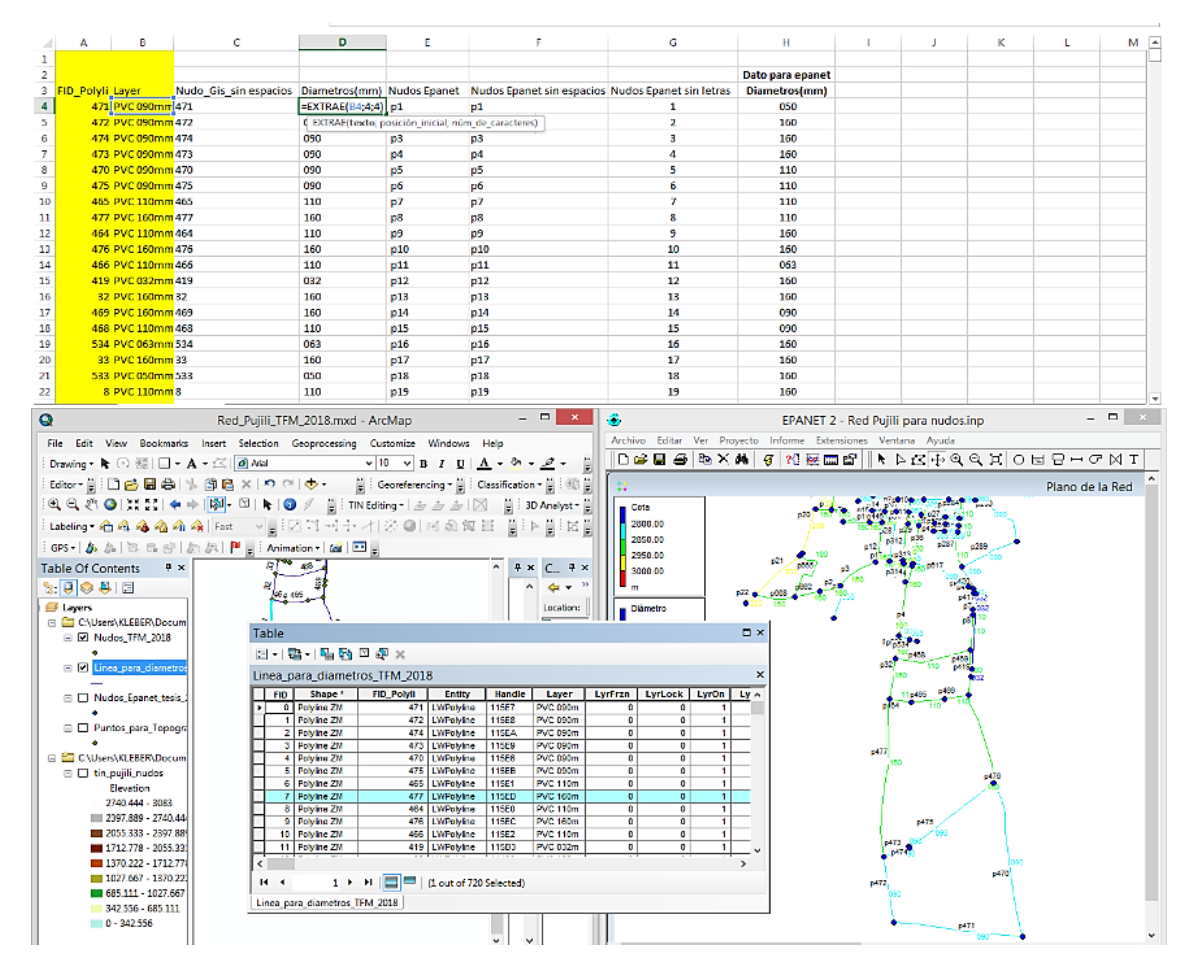

<span id="page-41-1"></span>*Figura 43 Diámetros de tuberías en Epanet y verificación de numeración de líneas.*

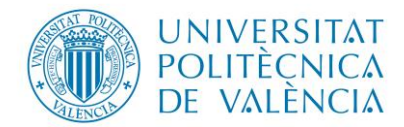

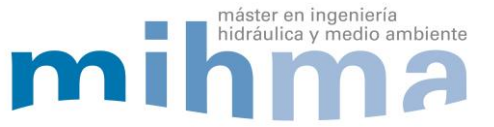

## **3.1.2.4 Edición y verificación del modelo de red**

La edición de la red en Epanet tiene como principal objetivo verificar las conexiones entre nudos y líneas, corregir posibles errores y asignar los embalses de la red [\(Figura](#page-42-0)  [44\)](#page-42-0), en este punto es necesario asignar la letra "R" en la etiqueta del embalse seguido del número de nudo. Por otro lado la cota del embalse es la misma del nudo al que remplaza, también es necesario anotar los nudos eliminados y nudos nuevos para poder trabajar posteriormente en el desarrollo del modelo.

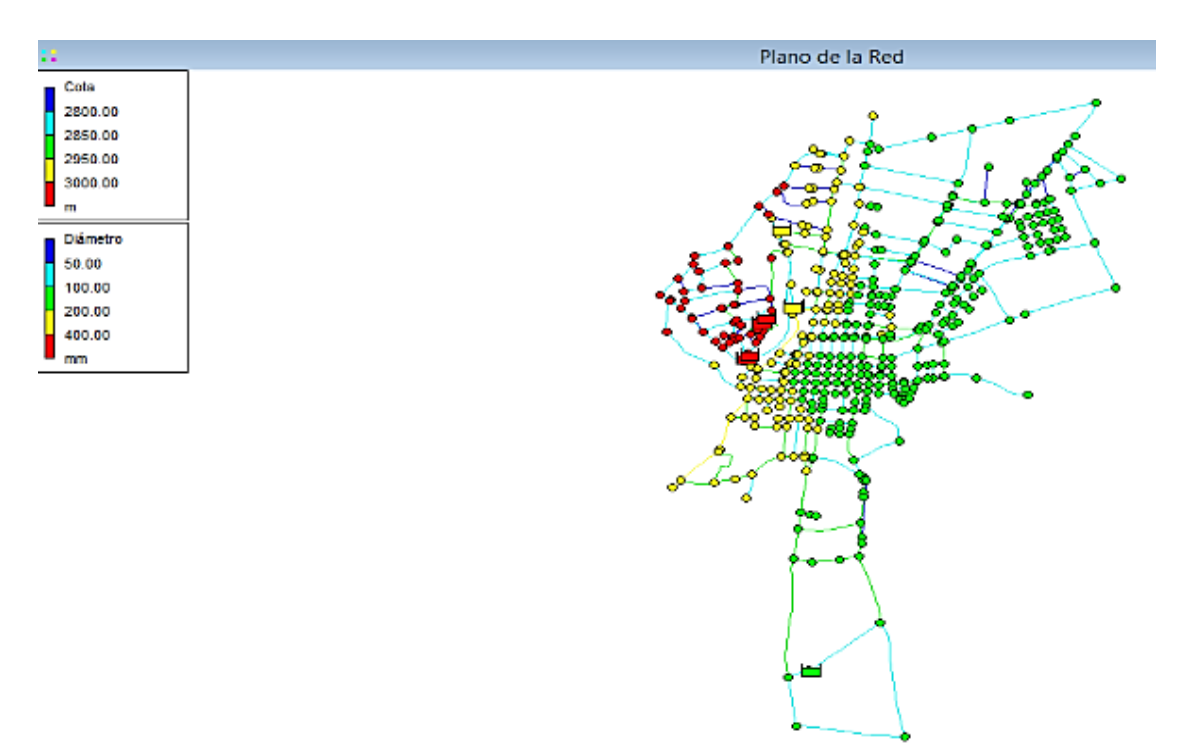

*Figura 44 Edición del Modelo en Epanet y asignación de Embalses.* 

<span id="page-42-0"></span>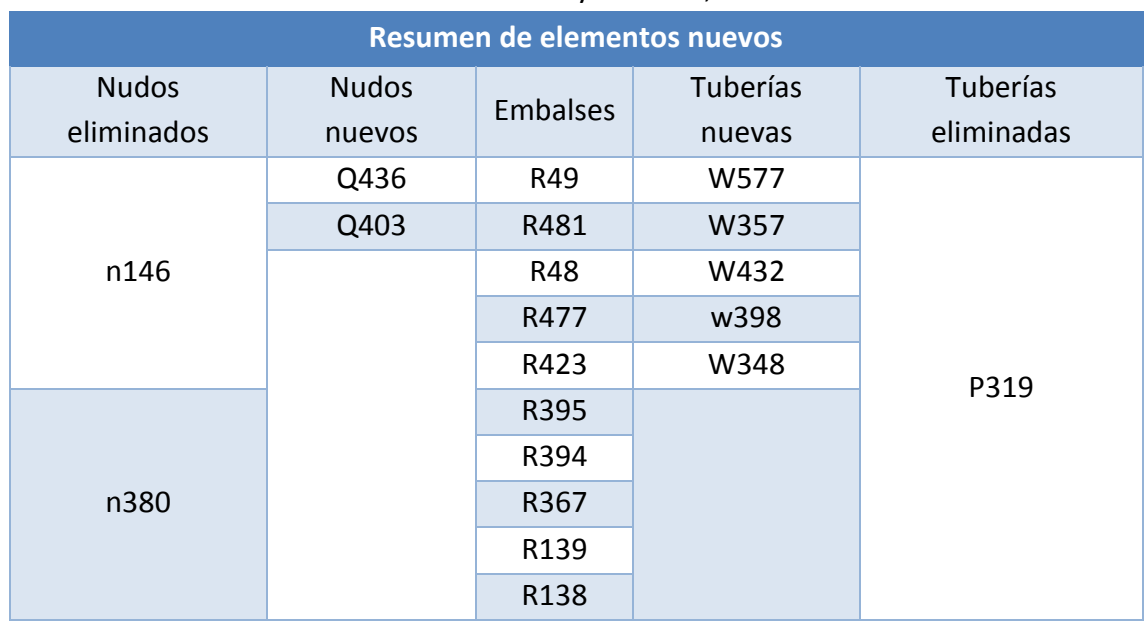

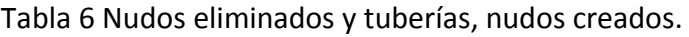

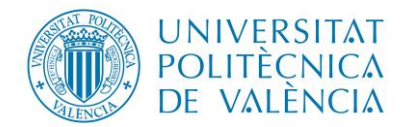

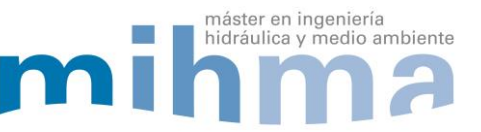

# **3.2 ASIGNACIÓN DE DEMANDAS A NUDOS DE CONSUMO. DENSIDAD POBLACIONAL UNIFORME**

A continuación, se presenta un diagrama del procedimiento a seguir para la asignación de demandas a los nudos. Para ello se parte de la información inicial aportada por la empresa EPAPAP, seguido del cálculo de la demanda y densidad poblacional. Posteriormente se traza los polígonos de Thiessen que permite la distribución de la demanda de acuerdo al área de influencia de cada nudo de consumo y finalmente se asigna las demandas a cada nudo para ingresarlos en el modelo de Epanet.

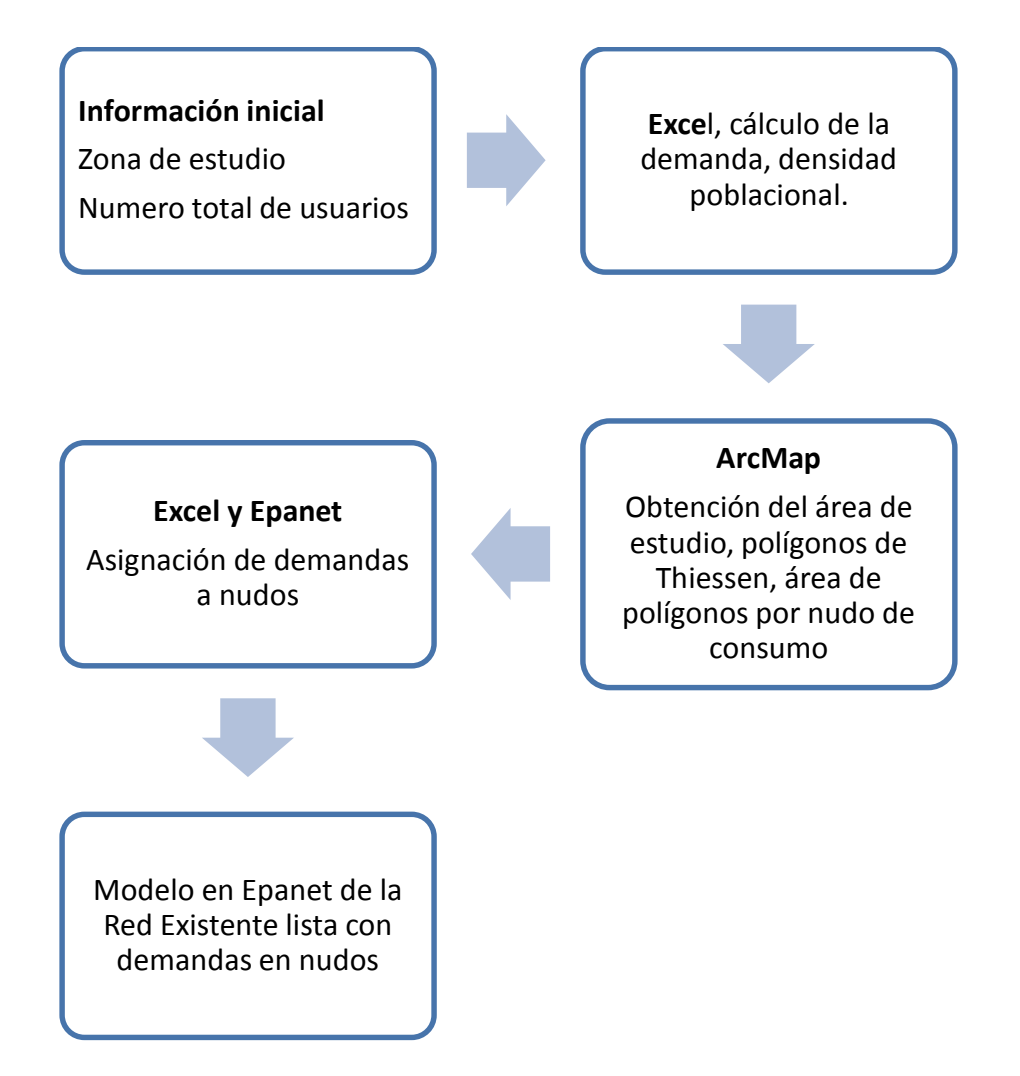

*Figura 45 Etapas para la asignación de demandas a los nudos del Modelo.*

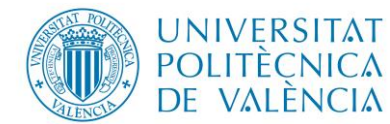

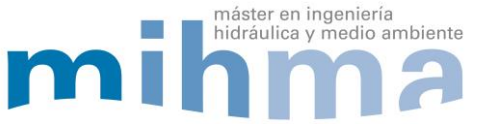

## *3.2.1 INFORMACIÓN INICIAL*

La empresa EPAPAP en principio, facilita el número de usuarios que abastece el sistema de agua potable de la ciudad de Pujili, por lo que es necesario realizar una estimación de la dotación actual. Con el objeto de disponer de información para el cálculo aproximado de la dotación se consulta la siguiente información:

- Número total de usuarios (Empresa Pública de Agua Potable y Alcantarillado de Pujilí).
- Promedio de personas por hogar (Instituto Nacional de Estadísticas y Censo).
- Dotación Media (Secretaria del Agua Ecuador)

Según los datos aportados, la población abastecida es próxima a 21,057 habitantes tal como se indica en la [Tabla 7.](#page-44-0)

## Tabla 7 Información de usuarios conectados a la red EPAPAP

<span id="page-44-0"></span>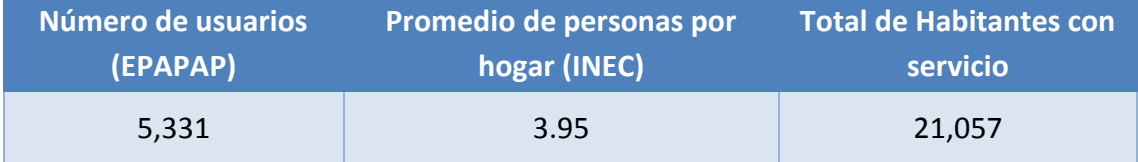

<span id="page-44-1"></span>Respecto a la dotación, el valor asumido para el cálculo aproximado de la demanda es de 200 (l/hab/día), correspondiente a un clima templado y a una población comprendida entre 5000 a 50000 habitantes [\(Tabla 8\)](#page-44-1).

## Tabla 8 Dotación sugerida (Secretaría del Agua, 2015).

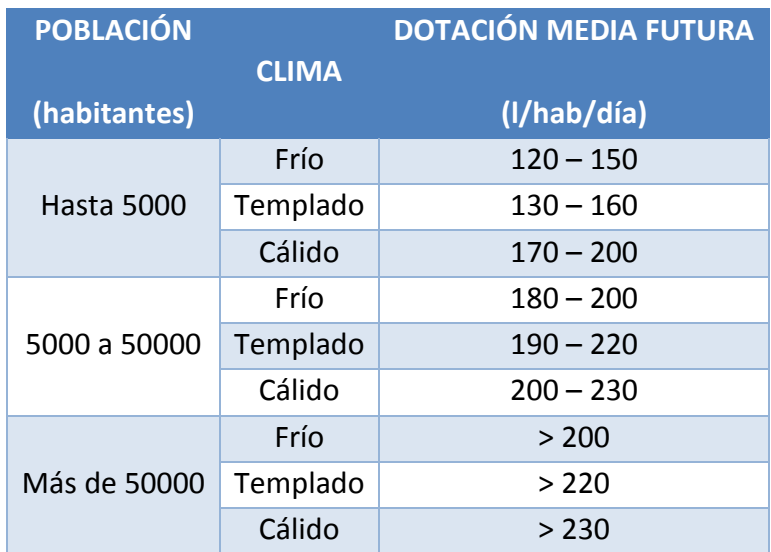

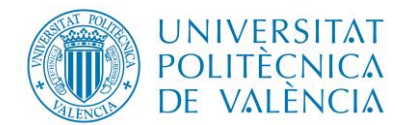

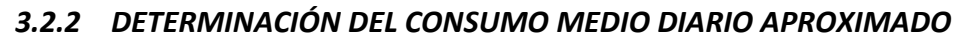

Para el cálculo del caudal medio consumido por la población, se utilizó la ecuación [\(3\),](#page-45-0) en donde tenemos como datos de entrada la dotación y el número total de habitantes que poseen el servicio de agua potable. Una vez realizado el cálculo se obtuvo un caudal demandado de 48.74 l/s.

$$
Q\ demandado = Dotación x Habitantes
$$
 (3)

máster en ingeniería

<span id="page-45-0"></span>hidráulica y medio ambiente

Tabla 9 Calculo de Q demandado aproximado.

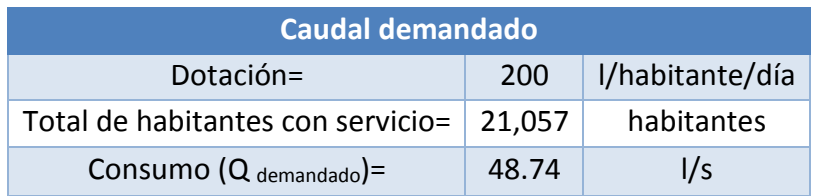

## *3.2.3 ASIGNACIÓN DE LAS DEMANDAS A NUDOS DE CONSUMO*

Por la falta de información de los consumos por cada usuario y al no contar con datos de contadores georreferenciados se hace un trabajo laborioso la distribución de la demanda a cada nudo, debido a esta situación se procede a utilizar los polígonos de Thiessen.

Los polígonos de Thiessen se utilizan para determinar un valor medio en una zona, mediante una media ponderada de valores procedentes de varios nudos, cada nudo se rodea de un polígono y se supone que todo el polígono recibe una misma dotación que el nudo central.

Para dibujar los polígonos se trazan las mediatrices de las líneas que unen los diversos nudos de consumo. Se debe recordar que una mediatriz es la línea recta perpendicular a un segmento de recta y que parte de un punto medio, se prolonga las mediatrices hasta el límite del área de estudio y finalmente se delimita el área formado por las mediatrices para cada nudo de consumo.

Considerando una densidad poblacional uniforme se distribuirá a cada nudo por porcentaje del área del proyecto a la que suministra el agua, para este propósito se utiliza los polígonos de Thiessen.

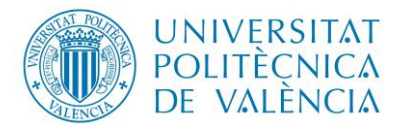

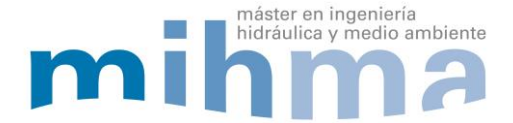

$$
Qdemandado = \frac{\sum_{i}^{i+1} Ai * Qdemandado}{Actual}
$$
\n(4)

<span id="page-46-1"></span>

$$
Quudo = \frac{Ai * Qdemandado}{A total}
$$
\n(5)

Donde

Ai= Área de aporte a cada nudo de consumo.

Atotal= Área total de proyecto.

Qnudo= caudal medio demandado en cada nudo.

## **3.2.3.1 Procedimiento para la asignación de las demandas a nudos de consumo**

Para éste propósito se inicia exportando el plano del modelo de Epanet que fue modificado anteriormente, en el cual contiene los embalses y nudos nuevos, esto se realiza con ayuda de la herramienta exportar plano a un formato .dxf [\(Figura 46\)](#page-46-0).

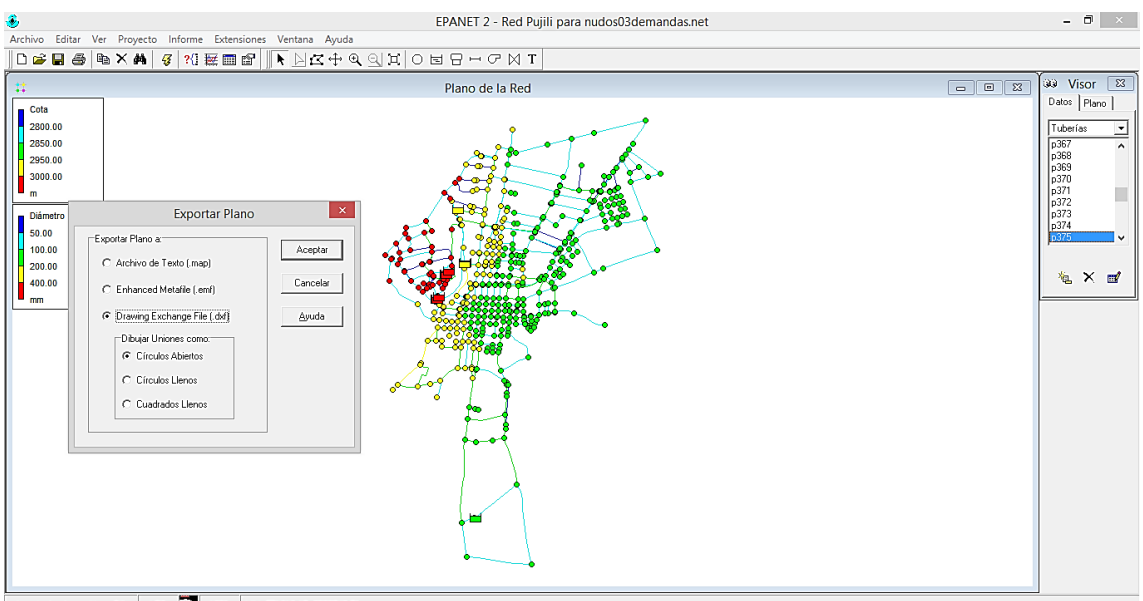

<span id="page-46-0"></span>Longitudes Automáticas DIF LPS 100% XY: 751819.17, 9896740.51

## *Figura 46 Exportar Modelo corregido y con embalses a formato .dxf.*

Posteriormente se seleccionan los nudos de consumo, copiando sus coordenadas de origen en una nueva hoja de trabajo en Autocad. Esto es necesario realizarlo ya que se

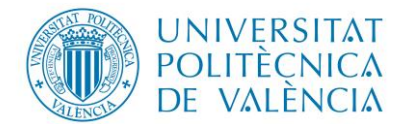

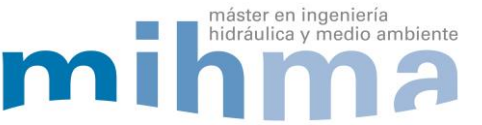

trabaja con los polígonos de Thiessen [\(Figura](#page-47-0) 47). Una vez generado este nuevo archivo se guarda en formato .dxf para poder trabajar en ArcMap.

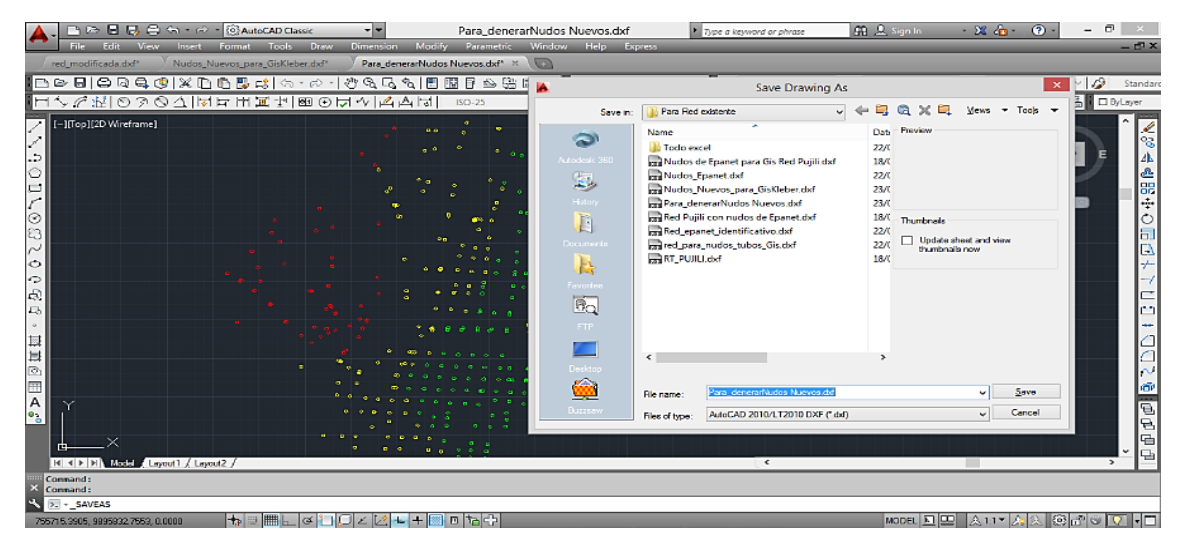

*Figura 47 Selección de nudos de consumo, con coordenadas en formato .dxf.*

<span id="page-47-0"></span>A continuación**,** con ayuda de ArcMap, se trabaja con el archivo que contiene los nudos de consumo, asignándole el sistema de proyección geográfica correspondiente al proyecto (WGS 1984 UTM Zona 17 S).

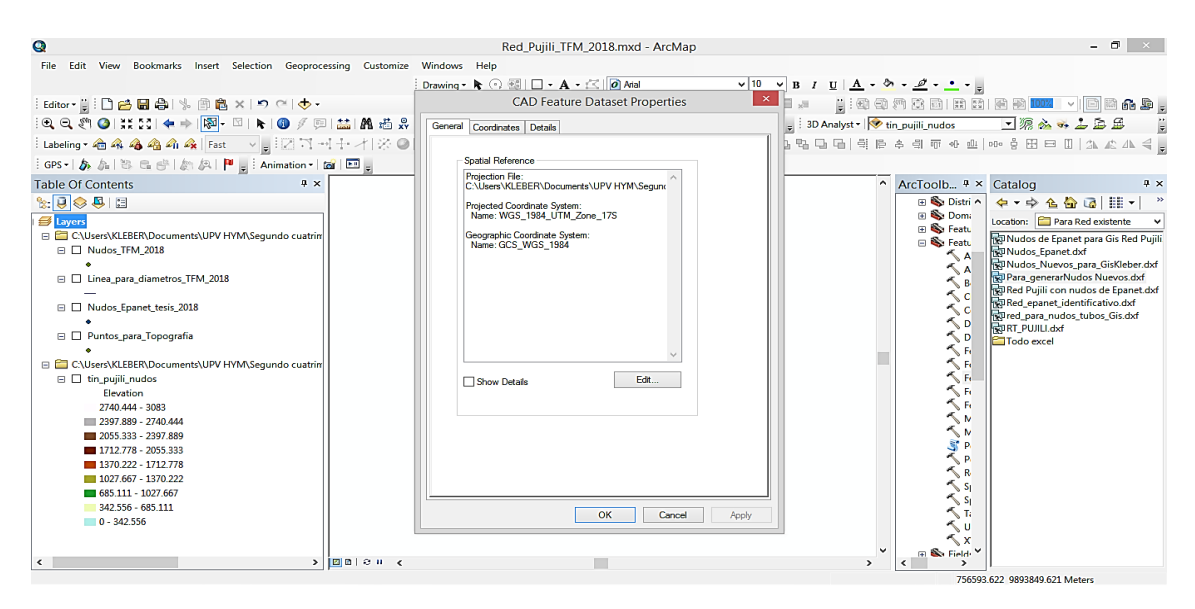

*Figura 48 Asignar sistema de proyección geográfica a nudos de consumo.* 

Posteriormente se debe transformar el archivo .dxf a un formato .shp, para ello se utiliza las herramientas el programa ArcMap.

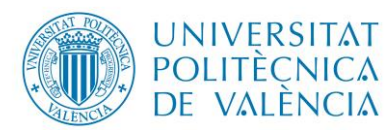

máster en ingeniería

hidráulica y medio ambiente

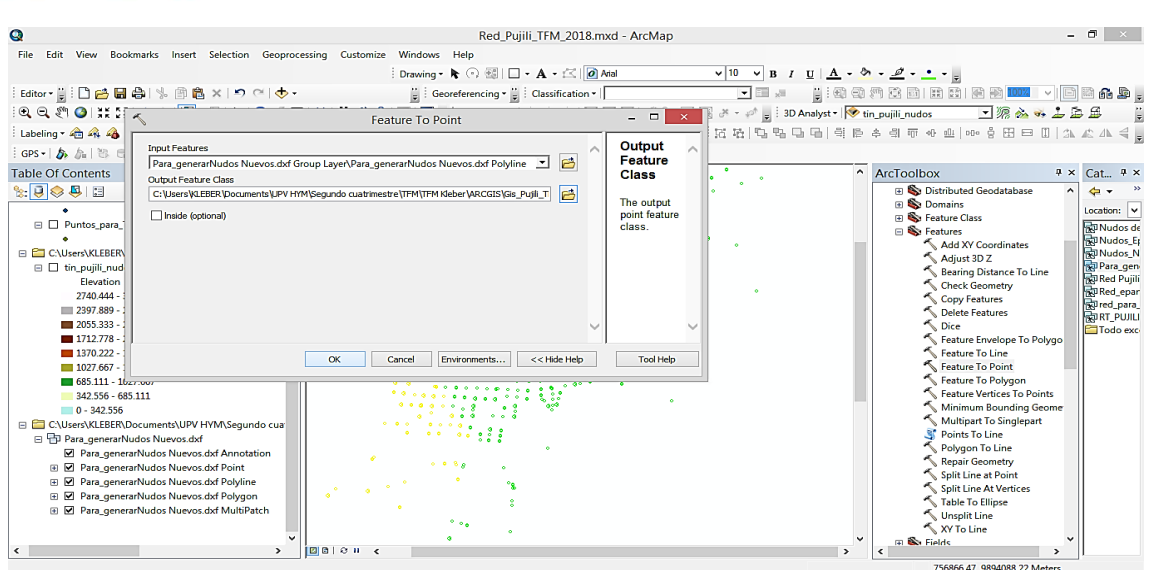

*Figura 49 Transformación a formato .shp nudos de consumo en ArcMap.*

Realizado lo anterior, con la ayuda de las herramientas del programa ArcMap, se trazan los polígonos de Thiessen. Es importante tener en cuenta que los nudos utilizados para el trazado deben ser solo los de consumo [\(Figura 50\)](#page-48-0).

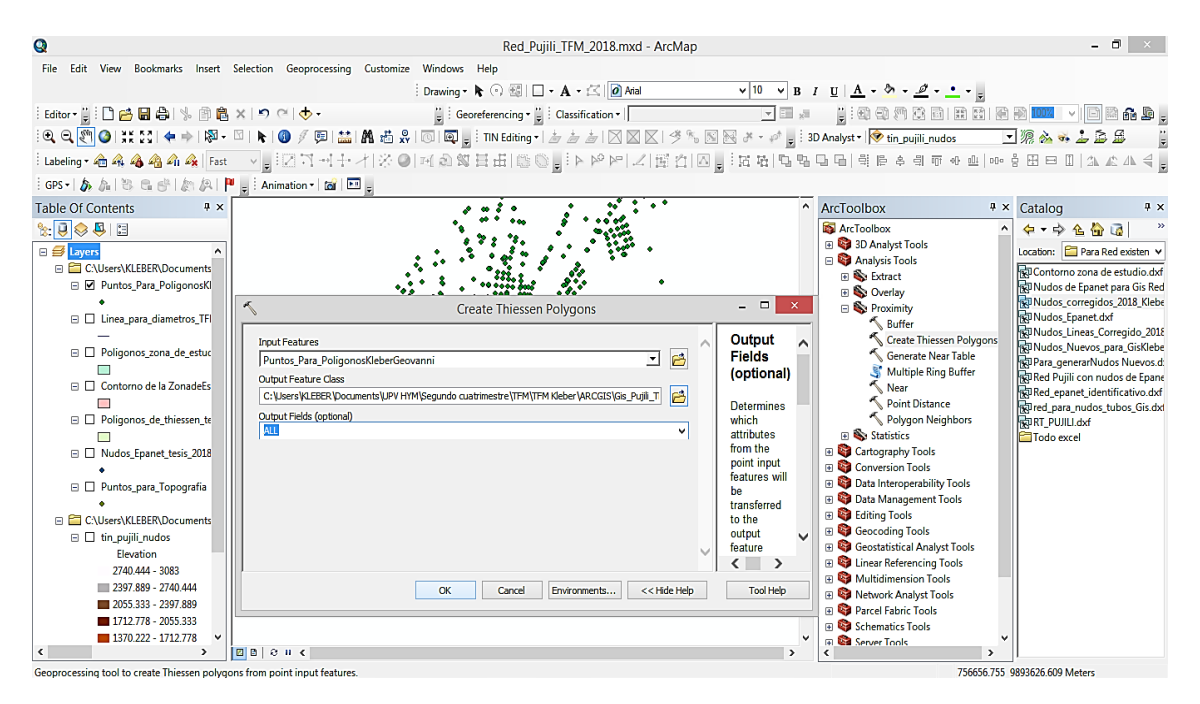

*Figura 50 Trazado de polígonos de Thiessen en ArcMap.*

<span id="page-48-0"></span>Una vez finalizado el proceso de la generación de los polígonos se tiene áreas que están fuera del perímetro del proyecto, por otra parte también se observa que en la tabla de atributos del nuevo archivo existe la identificación de cada nudo ver [Figura 51](#page-49-0)

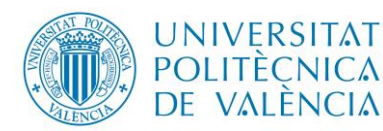

máster en ingeniería

hidráulica y medio ambiente

Z

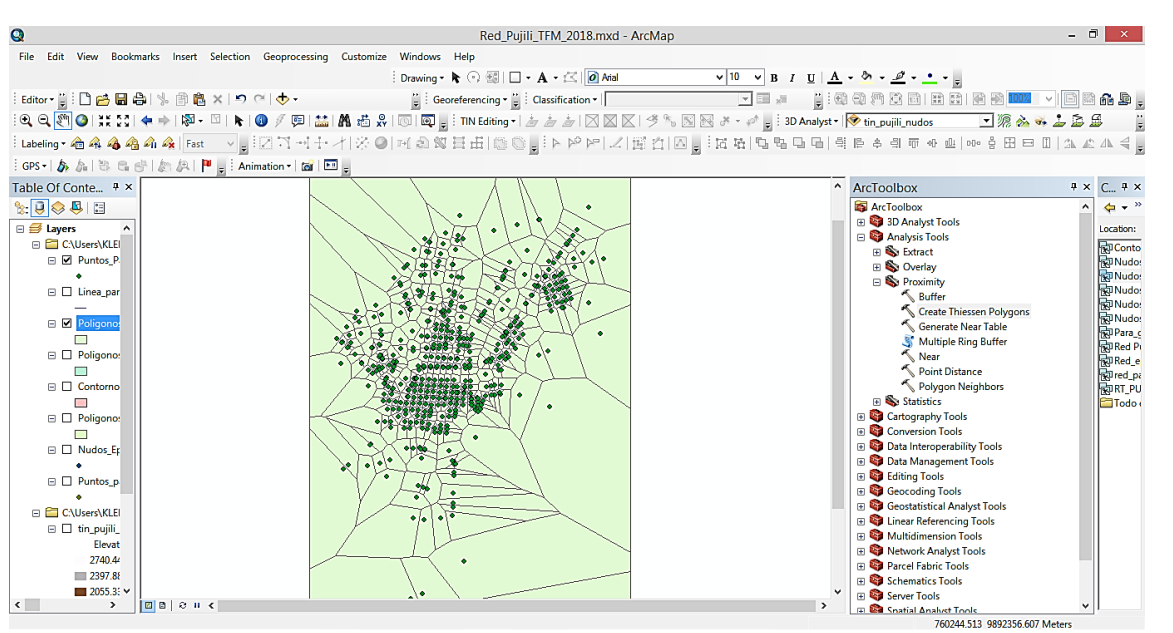

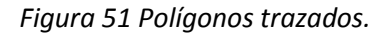

<span id="page-49-0"></span>A continuación, se procede a delimitar el área del proyecto, con el fin de recortar los polígonos creados anteriormente, para este propósito se utiliza el programa AutoCAD generando un polígono que cubra el total del área de estudio y posteriormente se guarda el polígono de contorno en formato .dxf. En el programa ArcMap se asigna el sistema de proyección geográfica al archivo del polígono que delimita el área de estudio, para esto se utilizó las herramientas del programa [\(Figura 52\)](#page-49-1). Una vez en el programa se transformó el archivo .dxf a formato .shp para poder trabajar posteriormente.

<span id="page-49-1"></span>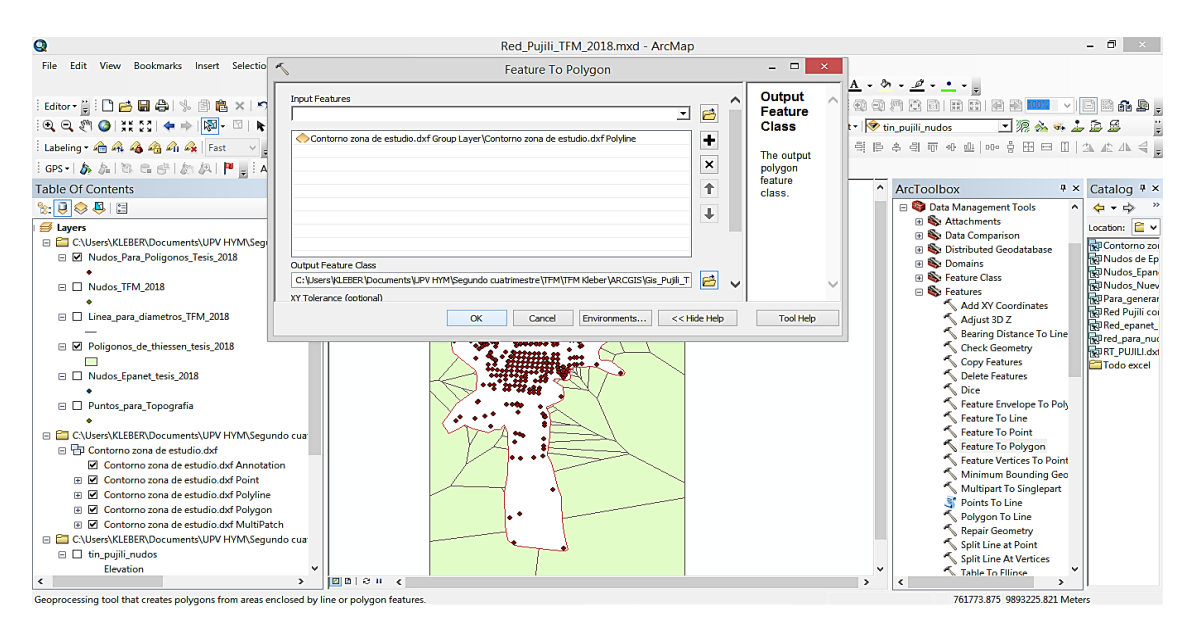

*Figura 52 Asignación de sistema de proyección geográfica y transformación .shp.*

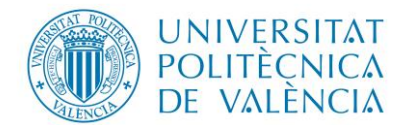

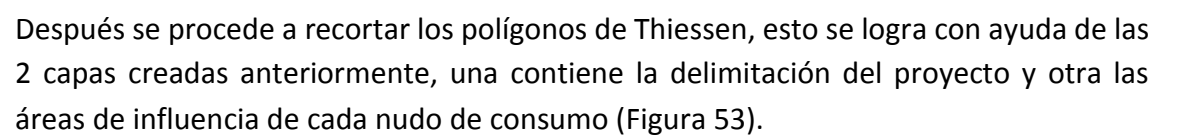

máster en ingeniería

hidráulica y medio ambiente

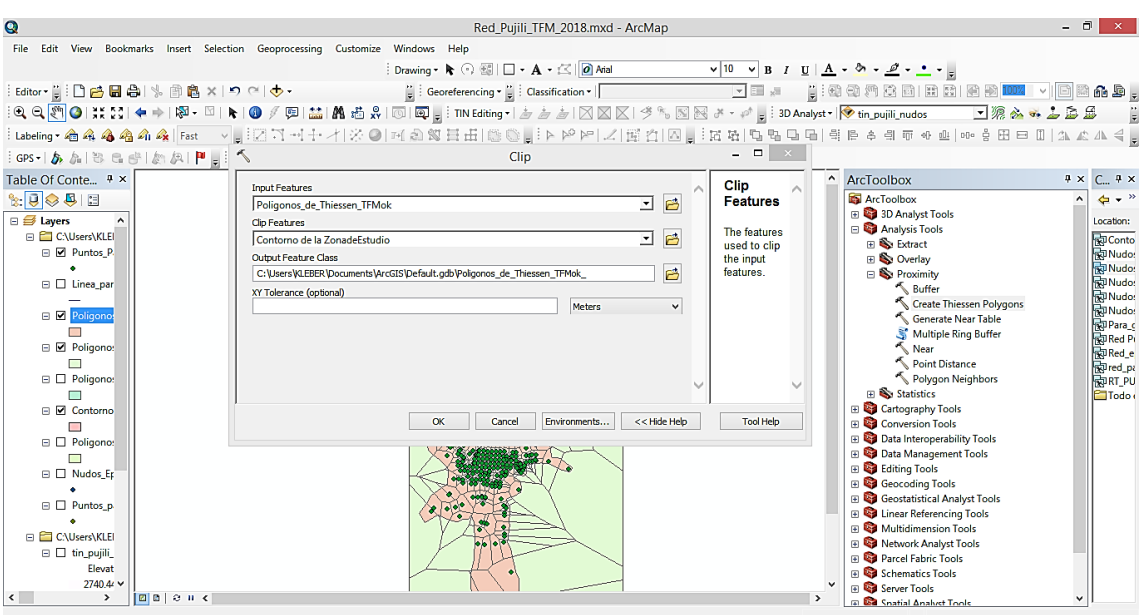

*Figura 53 Recortar Polígonos con el contorno del área de cobertura de la red.* 

<span id="page-50-0"></span>Una vez que se ha recortado los polígonos con ayuda de las herramientas de ArcMap, se puede visualizar una representación exacta al área del proyecto (ver [Figura 54\)](#page-50-1).

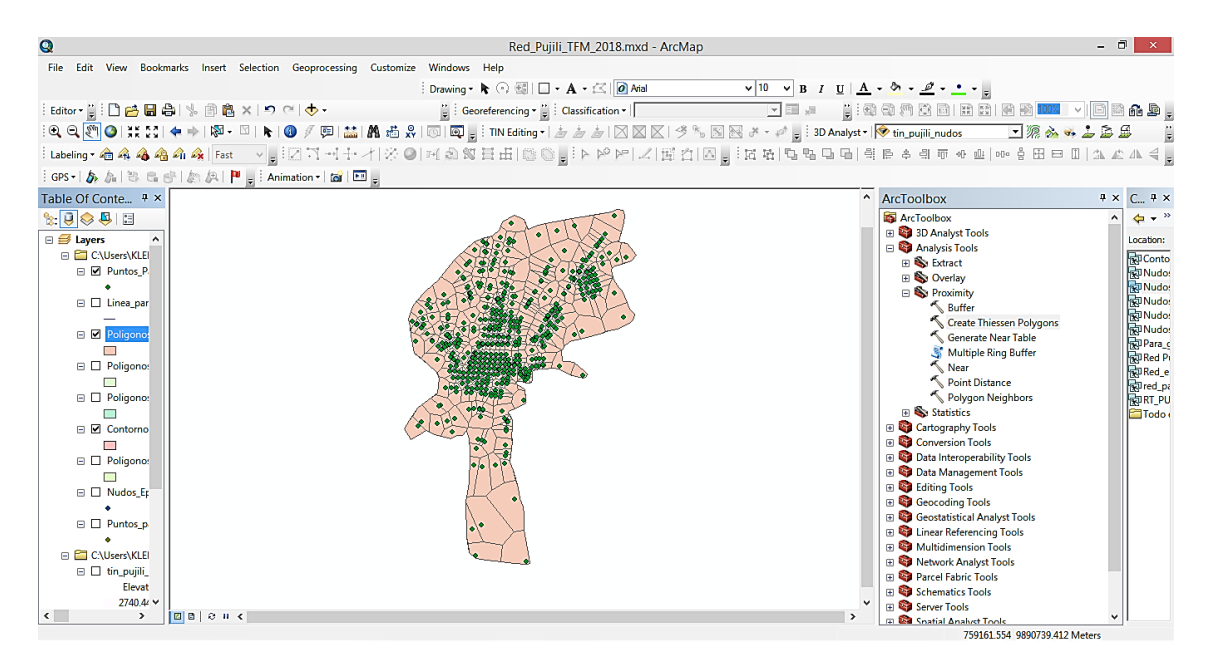

## *Figura 54 Polígonos recortados.*

<span id="page-50-1"></span>Luego se hace el cálculo de las demandas de los nudos de consumo con el programa ArcMap, para esto se trabaja con la tabla de atributos de los polígonos recortados. En tabla de atributos se implementa cuatro nuevas columnas, las cuales contendrán la siguiente información.

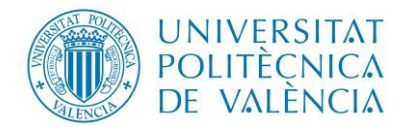

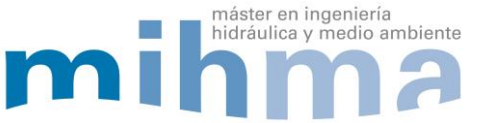

- a. Demanda media total (l/s)
- b. Área de cada polígono de thieesen (m2)
- c. Área total de la zona de trabajo (m2)
- d. Caudal por nudo en l/s.

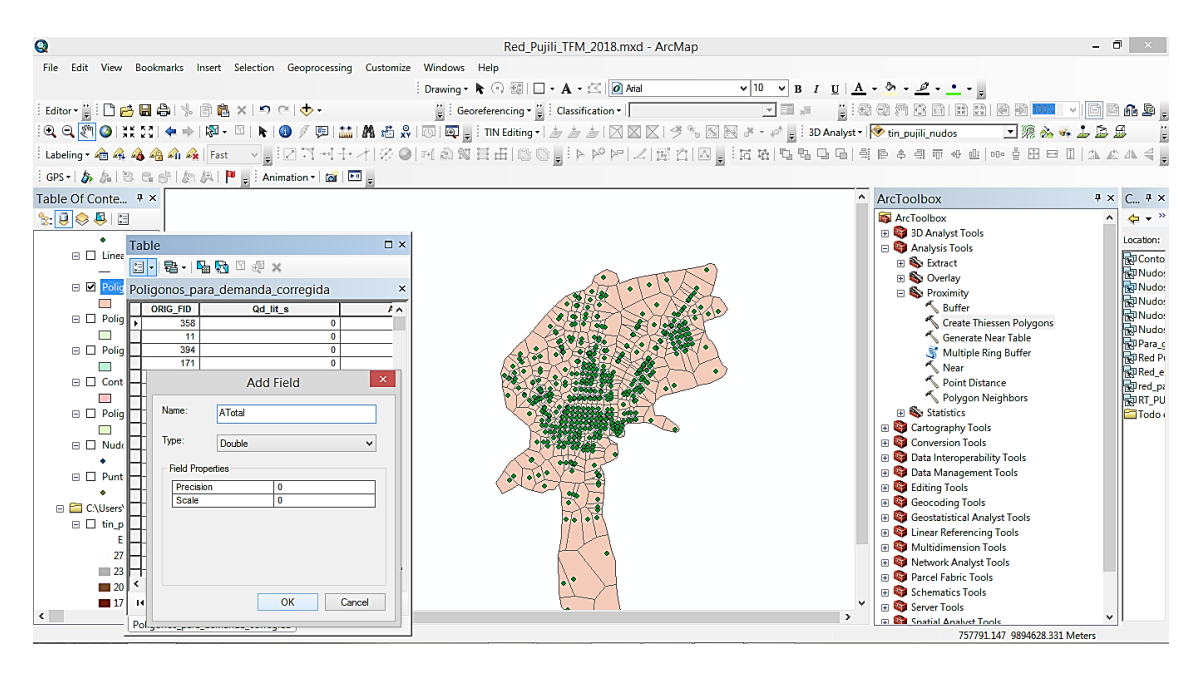

*Figura 55 Creación de nuevas columnas en la tabla de atributos de polígonos.*

A continuación se precede a llenar la información de cada una de las columnas, en la columna que contiene la demanda media total se coloca el valor respectivo que es 48.74 l/s como se observa a continuación.

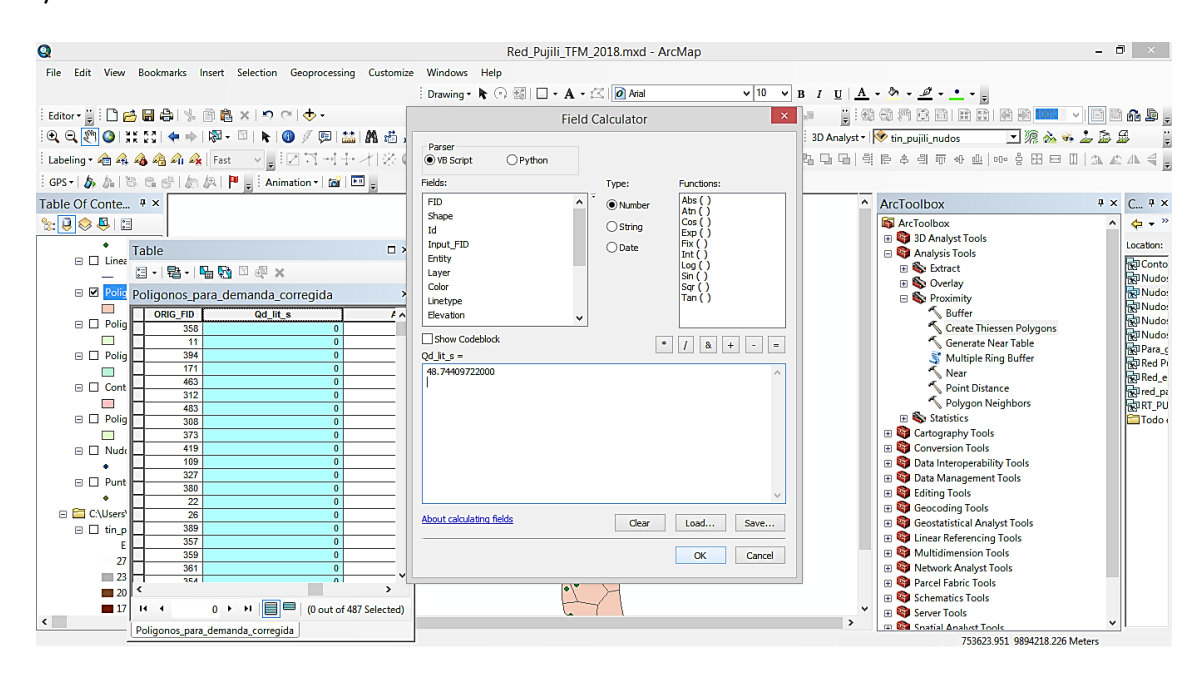

*Figura 56 Ingreso de demanda media total.*

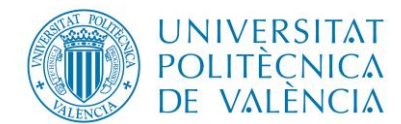

Posteriormente y haciendo uso de las herramientas de cálculo de la geometría del programa ArcMap se procede a calcular el área de cada polígono, cuyo valor será asignado en la columna correspondiente ver [Figura 57.](#page-52-0)

máster en ingeniería

hidráulica y medio ambiente

Z

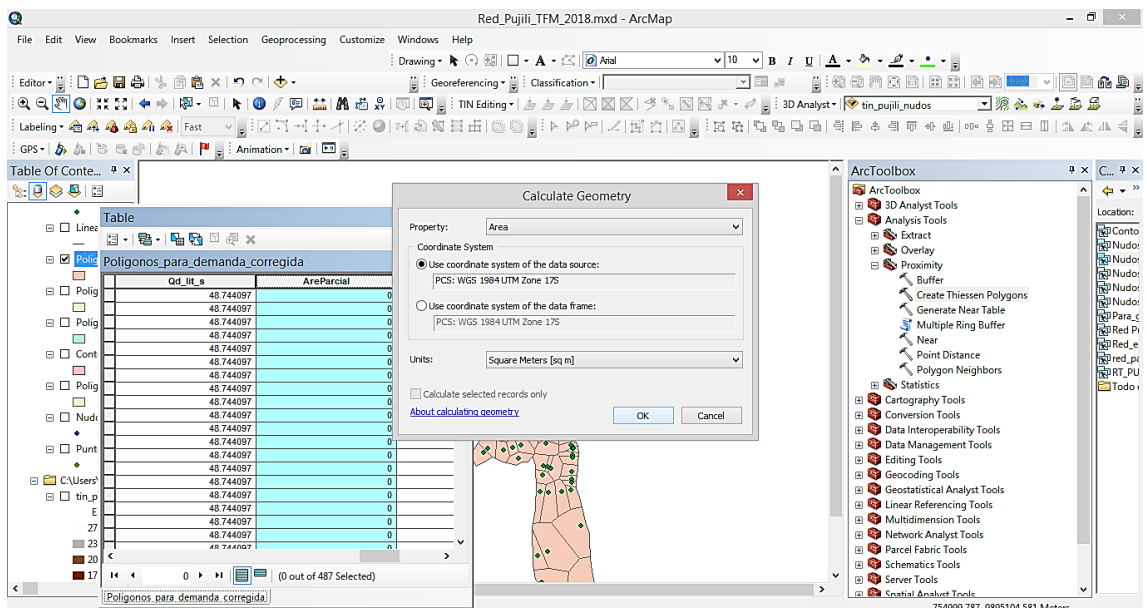

*Figura 57 Cálculo de las áreas de cada polígono.* 

<span id="page-52-0"></span>Una vez que se realiza el cálculo de las áreas de los polígonos es necesario visualizar la sumatoria total, ya que ésta debe ser la misma del área del proyecto (ver [Figura 58\)](#page-52-1).

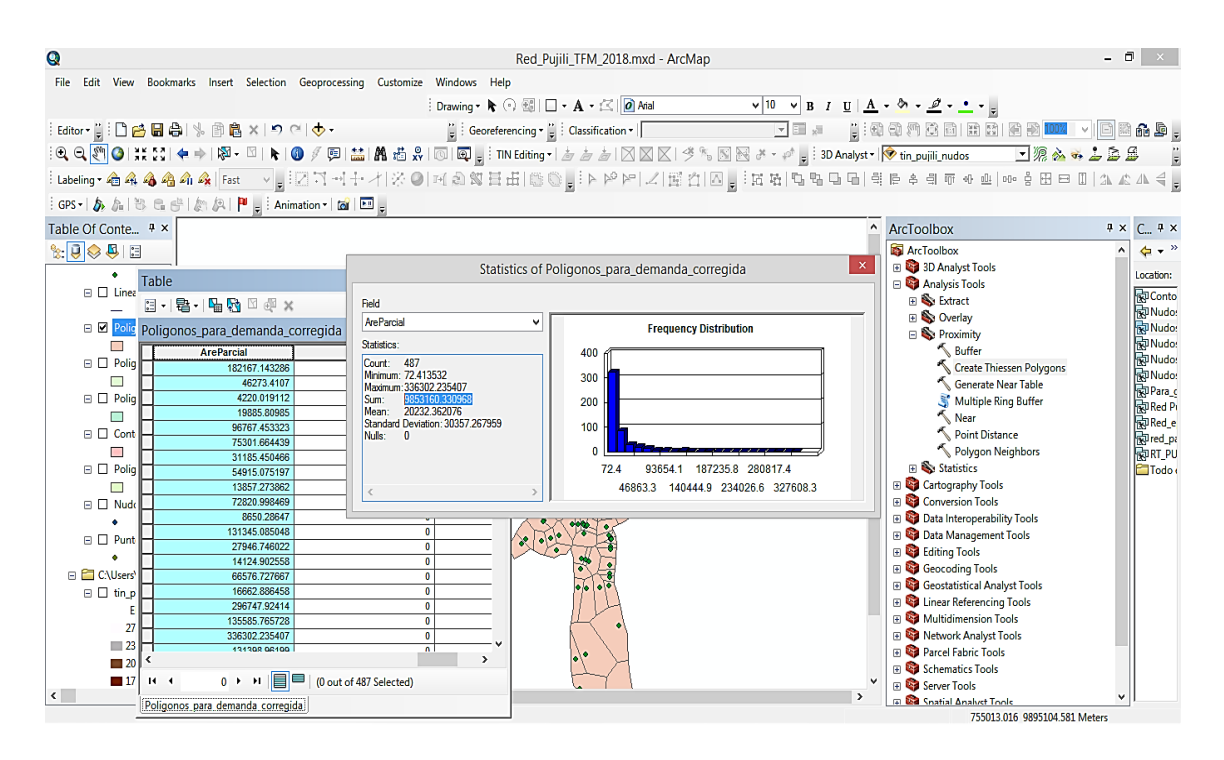

<span id="page-52-1"></span>*Figura 58 Visualizar el área total de los Polígonos.*

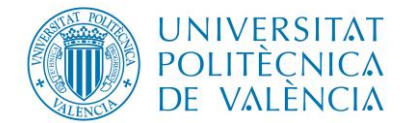

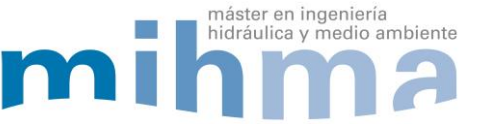

Ya que se tiene el área total de los polígonos, lo que sigue es asignar a la columna correspondiente [\(Figura 59\)](#page-53-0).

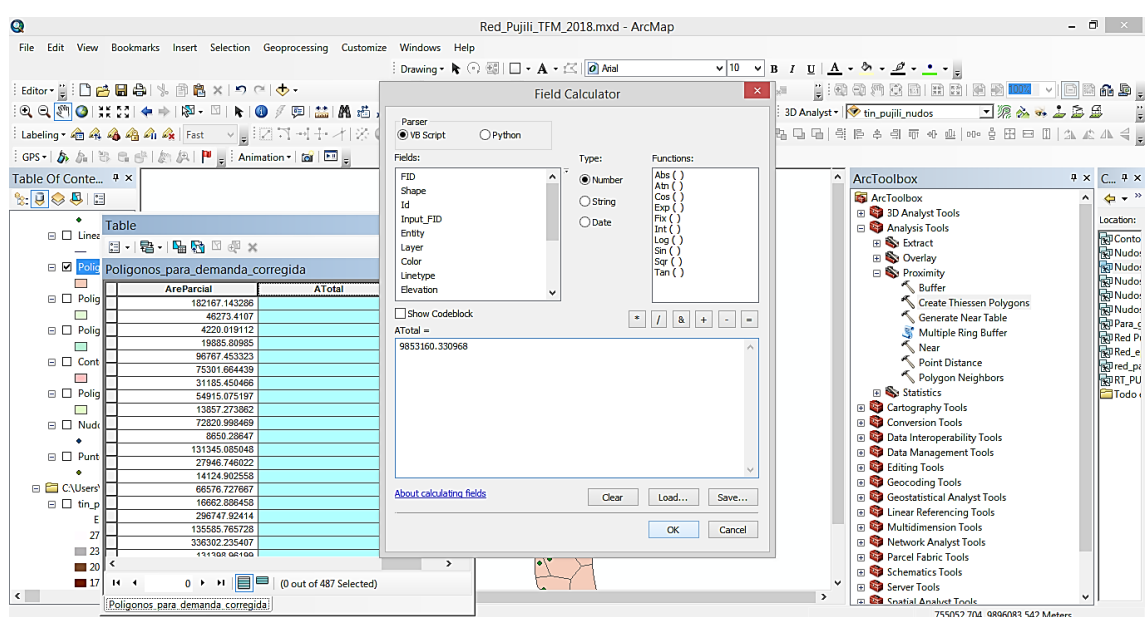

*Figura 59 Asignar el valor del área total de los polígonos.* 

<span id="page-53-0"></span>A continuación, con ayuda de la calculadora del programa ArcMap, se procede a colocar los datos de acuerdo a la ecuación [\(5\).](#page-46-1) Como se observa en la [Figura 60,](#page-53-1) cuyo resultado se inserta en la columna correspondiente a demandas de nudos.

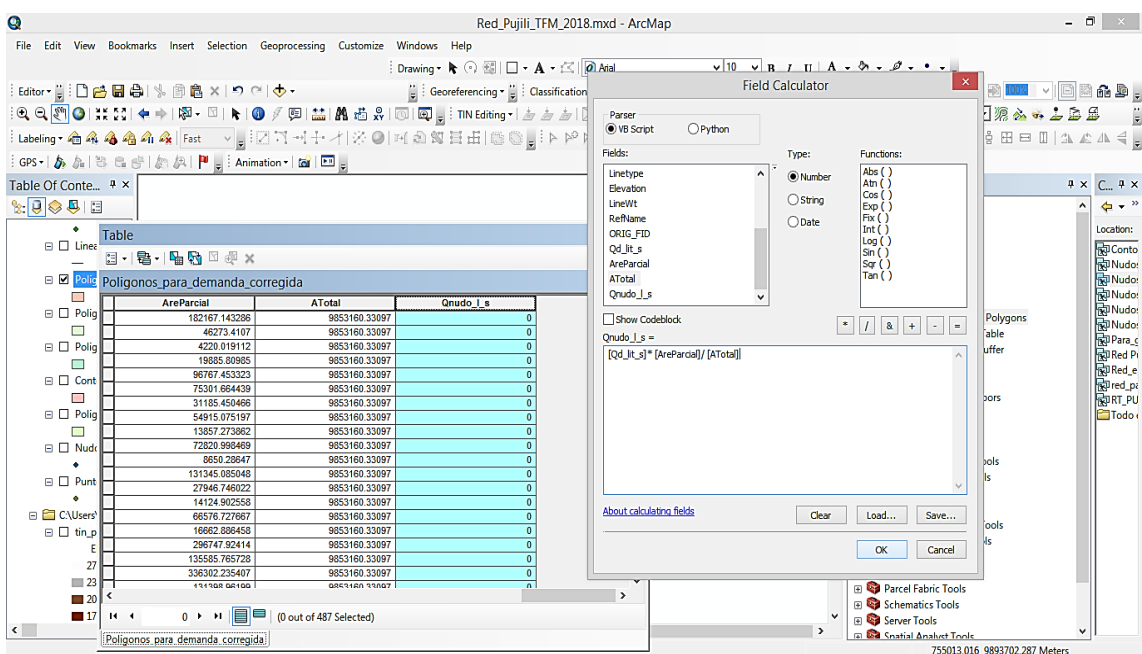

<span id="page-53-1"></span>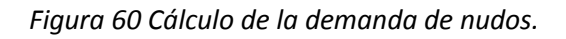

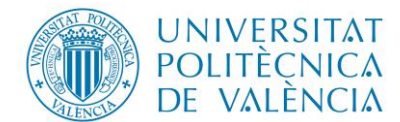

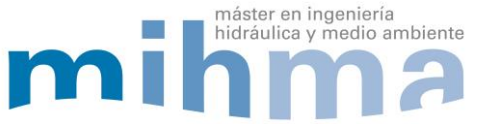

Una vez finalizado el cálculo de la demanda de cada nudo de consumo es necesaria verificar que la suma total sea igual a la demanda media total cuyo valor es 48.74 l/s (ver [Figura 61\)](#page-54-0).

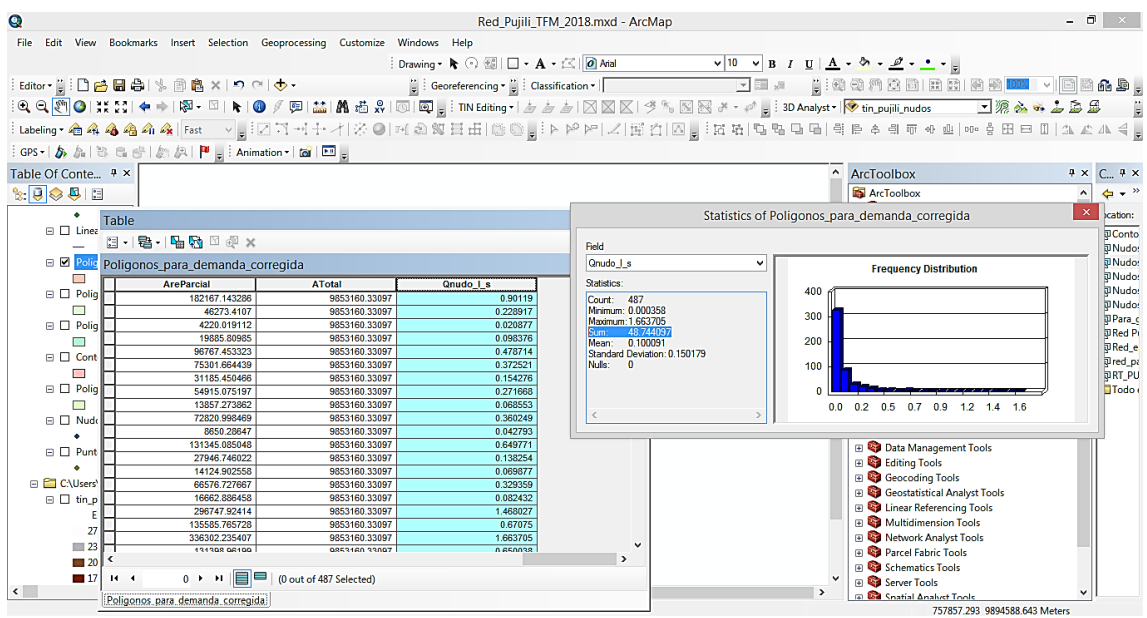

*Figura 61 Valores calculados de demanda a cada nudo y revisión de sumatoria.* 

<span id="page-54-0"></span>Finalmente**,** se asignan las demandas a los nudos del modelo de Epanet, para lo cual se precede de la siguiente manera:

1. Identificación en la tabla de atributos la columna que contiene los nombres de los nudos de Epanet, cabe recalcar que en la columna **ORIG\_FID** se ubica la identificación de los nudos como se visualiza a continuación.

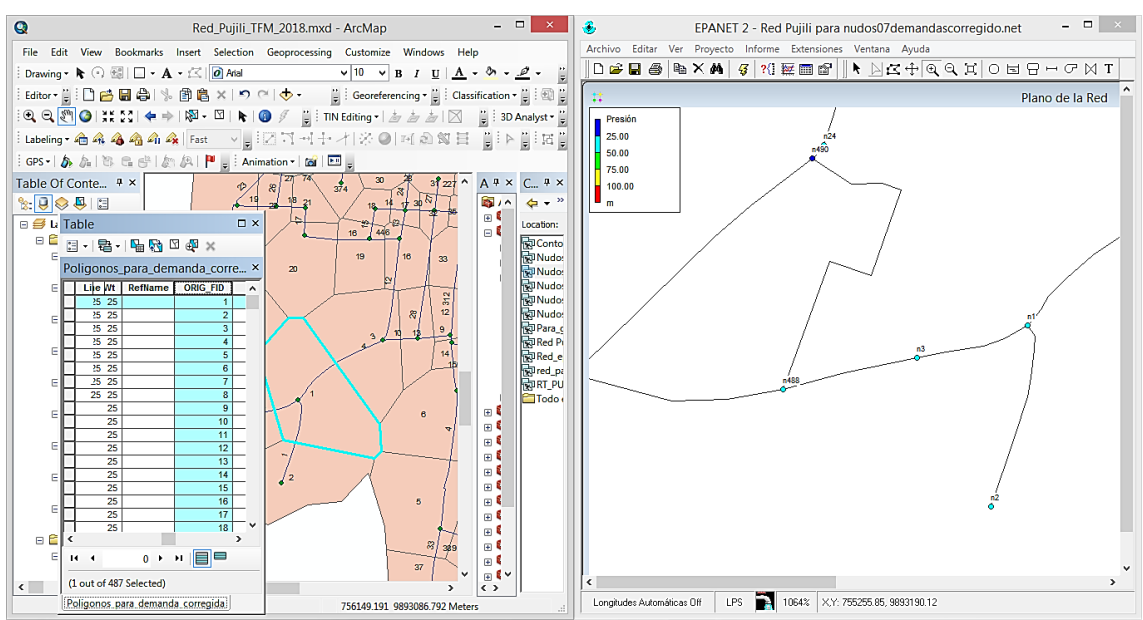

*Figura 62 Revisión de nudos en ArcMap y Epanet.* 

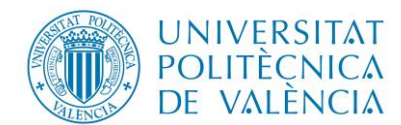

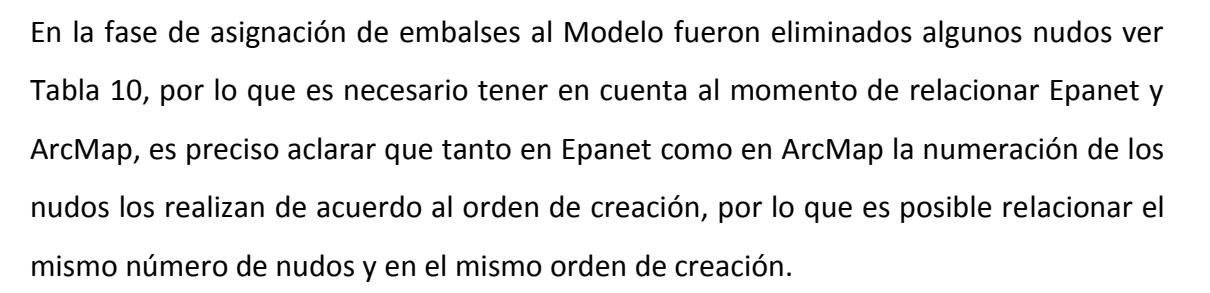

máster en ingeniería

hidráulica y medio ambiente

<span id="page-55-0"></span>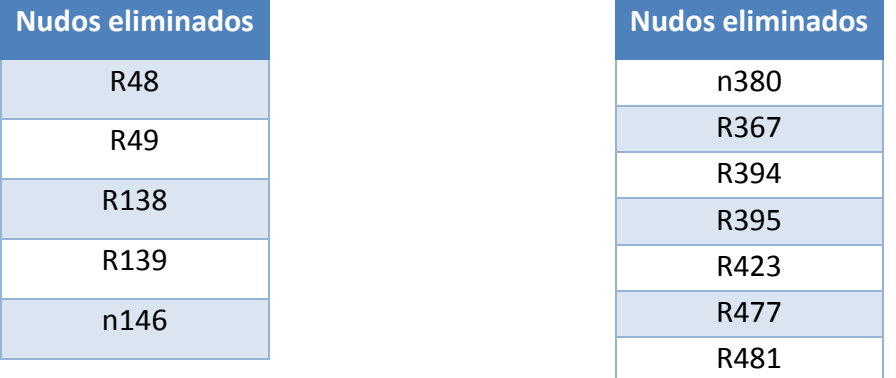

#### Tabla 10 Nudos eliminados

Por lo antes expuesto es necesario revisar aleatoriamente la nomenclatura de los nudos en ArcMap y Epanet, proceso que ayuda a controlar la pertenencia de la misma identificación y orden en los 2 programas, esto permite trabajar posteriormente.

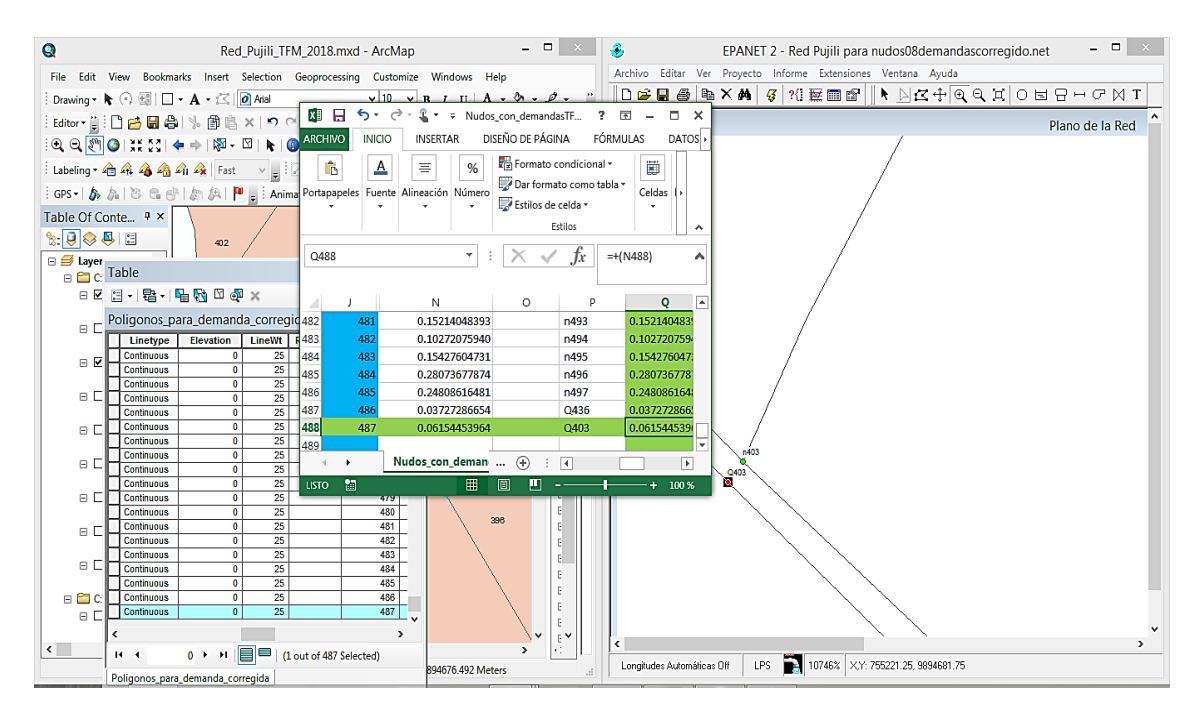

*Figura 63 Verificación de la numeración de los nudos de consumo.*

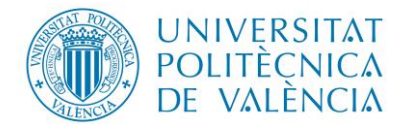

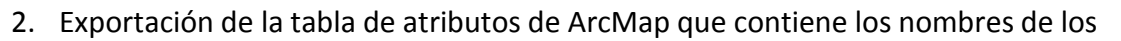

máster en ingeniería<br>hidráulica y medio ambiente

nudos y la demanda de cada uno de ellos al Excel (ver [Figura 64\)](#page-56-0).

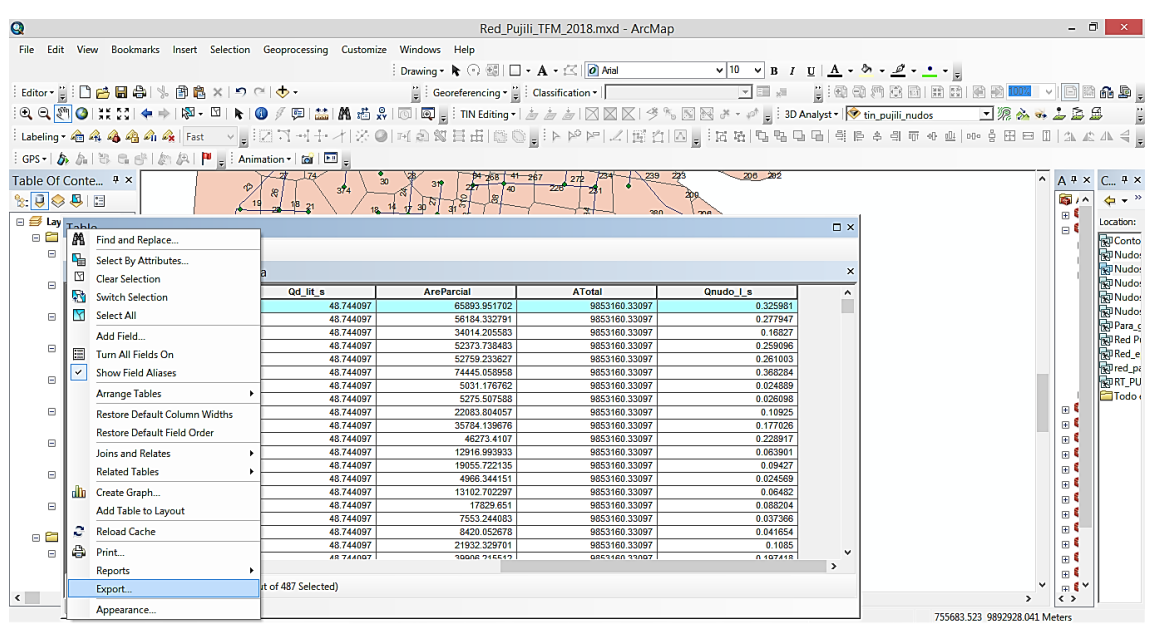

*Figura 64 Exportar tabla de atributos de nudos con demandas.* 

<span id="page-56-0"></span>3. Exportación de la información de la red de Epanet a Excel. Esto se realiza mediante la herramienta extensiones que permite visualizar en bloc de notas de ahí se lo lleva al Excel [\(Figura 65\)](#page-56-1).

| ▣                             |             |        | EpaE0C9.tmp - Notepad |    | $ \Box$<br>$\boldsymbol{\times}$ |
|-------------------------------|-------------|--------|-----------------------|----|----------------------------------|
| Edit Format View Help<br>File |             |        |                       |    |                                  |
| $[$ TITLE $]$                 |             |        |                       |    | $\sim$                           |
| prueba                        |             |        |                       |    |                                  |
|                               |             |        |                       |    |                                  |
| [JUNCTIONS]                   |             |        |                       |    |                                  |
| $;$ ID                        | Elev        | Demand | Pattern               |    |                                  |
| n1                            | 2962.432861 | ø      |                       | ъ. |                                  |
| n2                            | 2963.328125 | 0      |                       |    |                                  |
| n <sub>3</sub>                | 2966        | 0      |                       |    |                                  |
| n4                            | 2956        | 0      |                       |    |                                  |
| n <sub>5</sub>                | 2948.99292  | 0      |                       |    |                                  |
| n <sub>6</sub>                | 2950        | 0      |                       |    |                                  |
| n7                            | 2936.674805 | 0      |                       |    |                                  |
| n8                            | 2936.478271 | ø      |                       |    |                                  |
| n9                            | 2936.645264 | ø      |                       |    |                                  |
| n10                           | 2937        | ø      |                       |    |                                  |
| n11                           | 2935.056641 | 0      |                       |    |                                  |
| n12                           | 2950        | 0      |                       |    |                                  |
| n13                           | 2952.493896 | 0      |                       |    |                                  |
| n14                           | 2950        | 0      |                       |    |                                  |
| n15                           | 2947.930908 | 0      |                       |    |                                  |
| n16                           | 2955.14624  | 0      |                       |    |                                  |
| n17                           | 2953.677002 | ø      |                       |    |                                  |
| n18                           | 2955.468262 | ø      |                       |    |                                  |
| n19                           | 2957.075928 | 0      |                       |    |                                  |
|                               |             |        |                       |    | $\checkmark$                     |

<span id="page-56-1"></span>*Figura 65 Información del Epanet exportar a Excel.* 

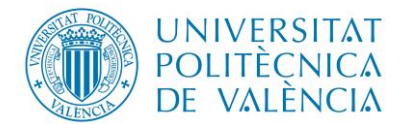

4. Una vez que se tiene la información tanto de ArcMap como de Epanet se edita y asignan las demandas correspondientes a cada nudo, y se introduce esta información al modelo de Epanet [\(Figura 66\)](#page-57-0).

máster en ingeniería

hidráulica y medio ambiente

| <b>ARCHIVO</b>                  |               | <b>INICIO</b>  | <b>INSERTAR</b>                                                                         | DISEÑO DE PÁGINA                                              | FÓRMULAS                | DATOS                                                                  | <b>REVISAR</b>                     | VISTA                | DESARROLLADOR                  |                                    |                        |                             |   |                                                |               |                                                      |                                     | Iniciar sesión |                     |   |
|---------------------------------|---------------|----------------|-----------------------------------------------------------------------------------------|---------------------------------------------------------------|-------------------------|------------------------------------------------------------------------|------------------------------------|----------------------|--------------------------------|------------------------------------|------------------------|-----------------------------|---|------------------------------------------------|---------------|------------------------------------------------------|-------------------------------------|----------------|---------------------|---|
| Ô                               | ୍ଥ<br>晒       | Calibri        |                                                                                         | $\cdot$ 11 $\cdot$ A $\lambda$ $\equiv$ $\equiv$ $\gg$ $\sim$ |                         | Ajustar texto                                                          |                                    | General              |                                | 矏<br>Formato                       | $\blacksquare$         | 5<br>Dar formato Estilos de | 骨 | $\mathbb{R}$<br>勭<br>Insertar Eliminar Formato |               | $\sum$ Autosuma $\rightarrow$<br><b>↓</b> Rellenar - | $\frac{A}{Z}$<br>Ordenar v Buscar v | Æ              |                     |   |
| $\mathop{\text{Pegar}}_{\tau}$  |               |                | N $K$ $S$ $\cdot$ $\rightarrow$ $\rightarrow$ $\rightarrow$ $\rightarrow$ $\rightarrow$ |                                                               |                         | $\equiv \equiv \equiv \in \mathbb{H}$ $\Box$ Combinary centrar $\cdot$ |                                    |                      | $$ - 9600$ $$^{+0.99}_{-0.92}$ | condicional * como tabla * celda * |                        |                             |   |                                                |               | Borrar -                                             | filtrar *                           | seleccionar *  |                     |   |
| Portapapeles ra                 |               |                | Fuente                                                                                  | G.                                                            | Alineación              |                                                                        | $\overline{\mathrm{D}}$            |                      | Número<br>G.                   |                                    | Estilos                |                             |   | Celdas                                         |               |                                                      | Modificar                           |                |                     | ۰ |
| V10                             |               |                | $\mathbf{r}$ : $\times$ $\checkmark$                                                    | fx                                                            |                         |                                                                        |                                    |                      |                                |                                    |                        |                             |   |                                                |               |                                                      |                                     |                |                     | ᄉ |
| $\overline{A}$<br>$\mathcal{A}$ |               | В.             | $\epsilon$<br>D                                                                         | E<br><b>F</b>                                                 | G                       | $H$ .                                                                  | - 11                               | and the state of the | N                              | $\bullet$                          | P.                     | $\bullet$                   | R | s.                                             | T.            | <b>U</b>                                             | $\mathbf{v}$                        | w              | $X \nightharpoonup$ |   |
| $1$ Id                          |               | Input - Entity |                                                                                         | - Layer $\mathbf{r}$ C - Linetype - Elevation                 |                         |                                                                        | - Li - RefNam - ORIG I - Qnudo I s |                      | l×.                            |                                    | Nudos Epar Qnudos(I/s) |                             |   |                                                |               |                                                      |                                     |                |                     |   |
| $\overline{2}$                  | $\bullet$     | 0 Circle       |                                                                                         | <b>JUNCTIONS 4 Continuou</b>                                  |                         | 0.00000000000 25                                                       |                                    |                      | 0.32598081023                  |                                    | n1                     | 0.325980810                 |   | OdTotal=                                       | 48.744097 I/s |                                                      |                                     |                |                     |   |
| $\ensuremath{\mathsf{3}}$       | $\mathbf{0}$  | 1 Circle       | <b>JUNCTIONS</b>                                                                        | 4 Continuou                                                   |                         | 0.00000000000 25                                                       |                                    |                      | 0.27794681988                  |                                    | n2                     | 0.277946820                 |   |                                                |               |                                                      |                                     |                |                     |   |
| $\overline{4}$                  | $\Omega$      | 2 Circle       | <b>JUNCTIONS</b>                                                                        | 4 Continuou                                                   |                         | 0.00000000000 25                                                       |                                    |                      | 0.16827004617                  |                                    | n3                     | 0.168270046                 |   |                                                |               |                                                      |                                     |                |                     |   |
| $\frac{5}{6}$                   | $\bullet$     | 3 Circle       | <b>JUNCTIONS</b>                                                                        | 4 Continuou                                                   |                         | 0.00000000000 25                                                       |                                    |                      | 0.25909561142                  |                                    | n4                     | 0.259095611                 |   |                                                |               |                                                      |                                     |                |                     |   |
|                                 | $\mathbf{0}$  | 4 Circle       | <b>JUNCTIONS</b>                                                                        | 4 Continuou                                                   |                         | 0.00000000000 25                                                       |                                    |                      | 0.26100267597                  |                                    | n <sub>5</sub>         | 0.261002676                 |   |                                                |               |                                                      |                                     |                |                     |   |
| $\overline{7}$                  | $\mathbf{0}$  | 5 Circle       | <b>JUNCTIONS</b>                                                                        | 4 Continuou                                                   |                         | 0.00000000000 25                                                       |                                    |                      | 0.36828358308                  |                                    | n6                     | 0.368283583                 |   |                                                |               |                                                      |                                     |                |                     |   |
| $\overline{\mathbf{8}}$         | $\bullet$     | 6 Circle       | <b>JUNCTIONS</b>                                                                        | 3 Continuou                                                   |                         | 0.00000000000 25                                                       |                                    |                      | 0.02488949342                  |                                    | n7                     | 0.024889493                 |   |                                                |               |                                                      |                                     |                |                     |   |
| $\overline{9}$                  | $\mathbf{0}$  | 7 Circle       | <b>JUNCTIONS</b>                                                                        | 3 Continuou                                                   |                         | 0.00000000000 25                                                       |                                    |                      | 0.02609821074                  |                                    | n8                     | 0.026098211                 |   |                                                |               |                                                      |                                     |                |                     |   |
| 10                              | $\bullet$     | 8 Circle       | <b>JUNCTIONS</b>                                                                        | 3 Continuou                                                   |                         | 0.00000000000 25                                                       |                                    |                      | 0.10924972859                  |                                    | n9                     | 0.109249729                 |   |                                                |               |                                                      |                                     |                |                     |   |
| 11                              | $\Omega$      | 9 Circle       | <b>JUNCTIONS</b>                                                                        | 3 Continuou                                                   |                         | 0.0000000000 25                                                        |                                    | 10                   | 0.17702600229                  |                                    | n10                    | 0.177026002                 |   |                                                |               |                                                      |                                     |                |                     |   |
| 12                              | $\bullet$     | 10 Circle      | <b>JUNCTIONS</b>                                                                        | <b>3</b> Continuou                                            |                         | 0.00000000000 25                                                       |                                    | 11                   | 0.22891697223                  |                                    | n11                    | 0.228916972                 |   |                                                |               |                                                      |                                     |                |                     |   |
| 13                              | $\mathbf{0}$  | 11 Circle      | <b>JUNCTIONS</b>                                                                        | 4 Continuou                                                   |                         | 0.00000000000 25                                                       |                                    | 12                   | 0.06390104158                  |                                    | n12                    | 0.063901042                 |   |                                                |               |                                                      |                                     |                |                     |   |
| 14                              | $\mathbf{0}$  | 12 Circle      | <b>JUNCTIONS</b>                                                                        | 4 Continuou                                                   |                         | 0.00000000000 25                                                       |                                    | 13                   | 0.09426964965                  |                                    | n13                    | 0.094269650                 |   |                                                |               |                                                      |                                     |                |                     |   |
| 15                              | $\bullet$     | 13 Circle      | <b>JUNCTIONS</b>                                                                        | 4 Continuou                                                   |                         | 0.00000000000 25                                                       |                                    | 14                   | 0.02456876312                  |                                    | n14                    | 0.024568763                 |   |                                                |               |                                                      |                                     |                |                     |   |
| 16                              | $\bullet$     | 14 Circle      | <b>JUNCTIONS</b>                                                                        | 4 Continuou                                                   |                         | 0.00000000000 25                                                       |                                    | 15                   | 0.06481975053                  |                                    | n15                    | 0.064819751                 |   |                                                |               |                                                      |                                     |                |                     |   |
| 17                              | $\bullet$     | 15 Circle      | <b>JUNCTIONS</b>                                                                        | 4 Continuou                                                   |                         | 0.00000000000 25                                                       |                                    | 16                   | 0.08820421190                  |                                    | n16                    | 0.088204212                 |   |                                                |               |                                                      |                                     |                |                     |   |
| 18                              | $\bullet$     | 16 Circle      | <b>JUNCTIONS</b>                                                                        | 4 Continuou                                                   |                         | 0.00000000000 25                                                       |                                    | 17                   | 0.03736629178                  |                                    | n17                    | 0.037366292                 |   |                                                |               |                                                      |                                     |                |                     |   |
| 19                              | $\mathbf{0}$  | 17 Circle      | <b>JUNCTIONS</b>                                                                        | 4 Continuou                                                   |                         | 0.0000000000 25                                                        |                                    | 18                   | 0.04165443904                  |                                    | n18                    | 0.041654439                 |   |                                                |               |                                                      |                                     |                |                     |   |
| 20                              | $\bullet$     | 18 Circle      | <b>JUNCTIONS</b>                                                                        | 4 Continuou                                                   |                         | 0.00000000000 25                                                       |                                    | 19                   | 0.10850037707                  |                                    | n19                    | 0.108500377                 |   |                                                |               |                                                      |                                     |                |                     |   |
| 21                              | $\bullet$     | 19 Circle      | <b>JUNCTIONS</b>                                                                        | 4 Continuou                                                   |                         | 0.00000000000 25                                                       |                                    | 20                   | 0.19741812609                  |                                    | n20                    | 0.197418126                 |   |                                                |               |                                                      |                                     |                |                     |   |
| 22                              | $\mathbf{0}$  | 20 Circle      | <b>JUNCTIONS</b>                                                                        | 4 Continuou                                                   |                         | 0.00000000000 25                                                       |                                    | 21                   | 0.05117263171                  |                                    | n21                    | 0.051172632                 |   |                                                |               |                                                      |                                     |                |                     |   |
| 23                              | $\mathbf{0}$  | 21 Circle      | <b>JUNCTIONS</b>                                                                        | 4 Continuou                                                   |                         | 0.00000000000 25                                                       |                                    | 22                   | 0.06987662845                  |                                    | n22                    | 0.069876628                 |   |                                                |               |                                                      |                                     |                |                     |   |
| 24                              | $\bullet$     | 22 Circle      | <b>JUNCTIONS</b>                                                                        | 4 Continuou                                                   |                         | 0.00000000000 25                                                       |                                    | 23                   | 0.23643256909                  |                                    | n <sub>23</sub>        | 0.236432569                 |   |                                                |               |                                                      |                                     |                |                     |   |
| 25                              | $\mathbf{0}$  | 23 Circle      | <b>JUNCTIONS</b>                                                                        | 4 Continuou                                                   |                         | 0.00000000000 25                                                       |                                    | 24                   | 0.24582281378                  |                                    | n24                    | 0.245822814                 |   |                                                |               |                                                      |                                     |                |                     |   |
| 26                              | $\theta$      | 24 Circle      | <b>JUNCTIONS</b>                                                                        | 5 Continuou                                                   |                         | 0.00000000000 25                                                       |                                    | 25                   | 0.34280297975                  |                                    | n25                    | 0.342802980                 |   |                                                |               |                                                      |                                     |                |                     |   |
| 27                              | $\bullet$     | 25 Circle      | <b>JUNCTIONS</b>                                                                        | 5 Continuou                                                   |                         | 0.00000000000 25                                                       |                                    | 26                   | 0.32935853848                  |                                    | n26                    | 0.329358538                 |   |                                                |               |                                                      |                                     |                |                     |   |
| 28                              | $\mathbf{0}$  | 26 Circle      |                                                                                         | <b>JUNCTIONS 4 Continuou</b>                                  |                         | 0.0000000000 25                                                        |                                    | 27                   | 0.09002410643                  |                                    | n27                    | 0.090024106                 |   |                                                |               |                                                      |                                     |                |                     | ⋤ |
| $\left\langle 1 \right\rangle$  | $\rightarrow$ |                | Nudos_con_demandasTFM2018                                                               |                                                               | Exporta_Importar_Epanet |                                                                        | $\bigoplus$                        |                      |                                |                                    | ि चि                   |                             |   |                                                |               |                                                      |                                     |                | $\sqrt{2}$          |   |

*Figura 66 Trabajos en Excel asignación de demandas a nudos Epanet.*

<span id="page-57-0"></span>5. Se verifica aleatoriamente la información asignada a cada nudo con el fin de identificar cualquier error al momento de relacionar los nudos, para esto se utiliza los programas ArcMap y Epanet, [\(Figura 67\)](#page-57-1).

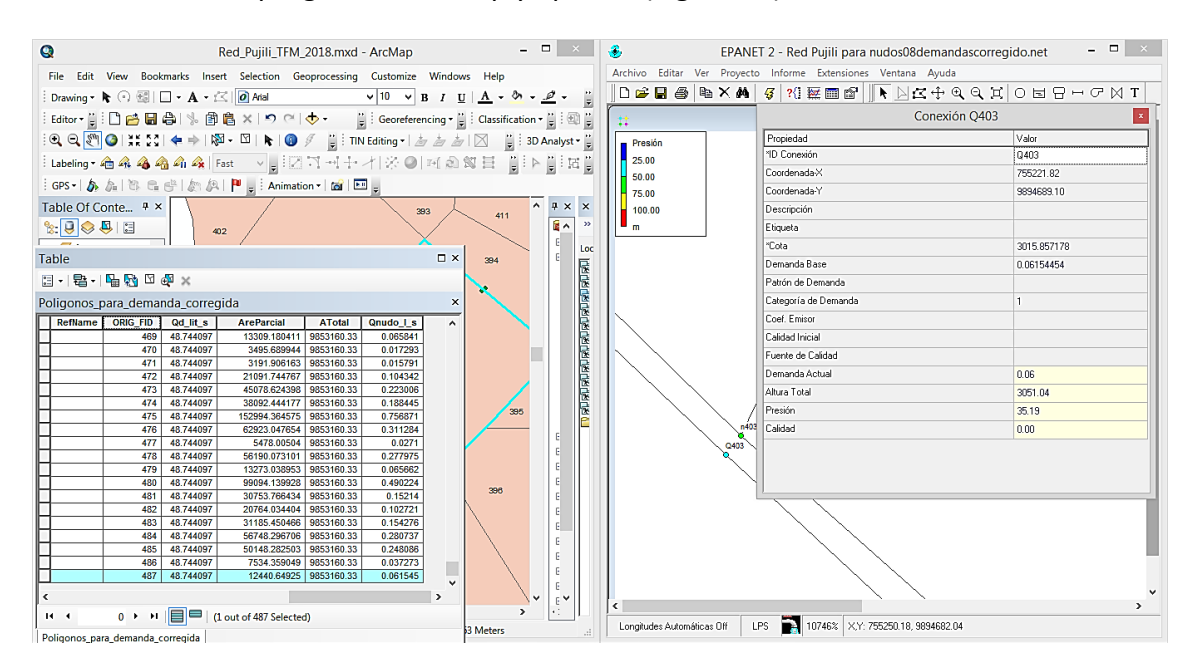

<span id="page-57-1"></span>*Figura 67 Verificación de las demandas ingresadas a nudos en Epanet.*

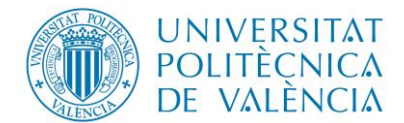

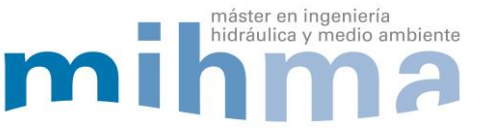

Finalmente, el modelo de Epanet está completamente editado con demandas, cotas, diámetros en las tuberías, y datos de los embalses.

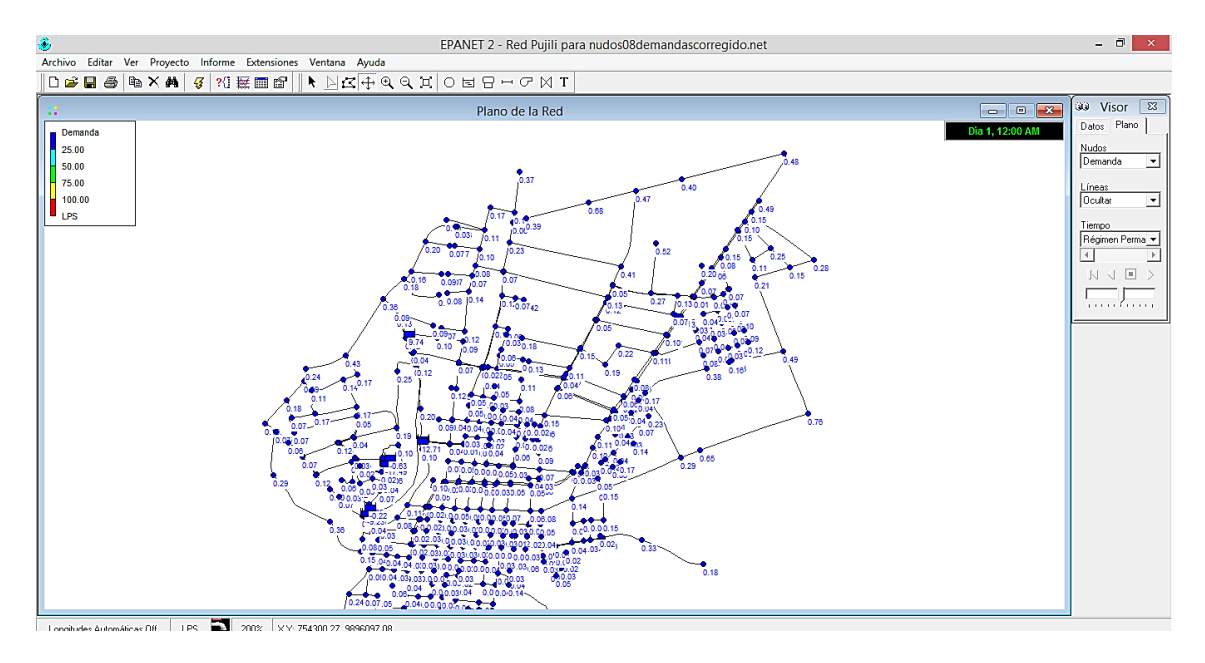

*Figura 68 Modelo de Epanet con demandas en cada nudo.*

## **3.2.3.2** *Simulación del modelo en Epanet con demandas, cotas y diámetros*

El objetivo principal de la primera simulación del modelo en Epanet es verificar posibles errores, tanto de conexiones de tuberías, cotas en los nudos y demanda. Tras una simulación sin errores, se comprueba que el modelo elaborado es robusto tras la edición de las diferentes propiedades de los elementos.

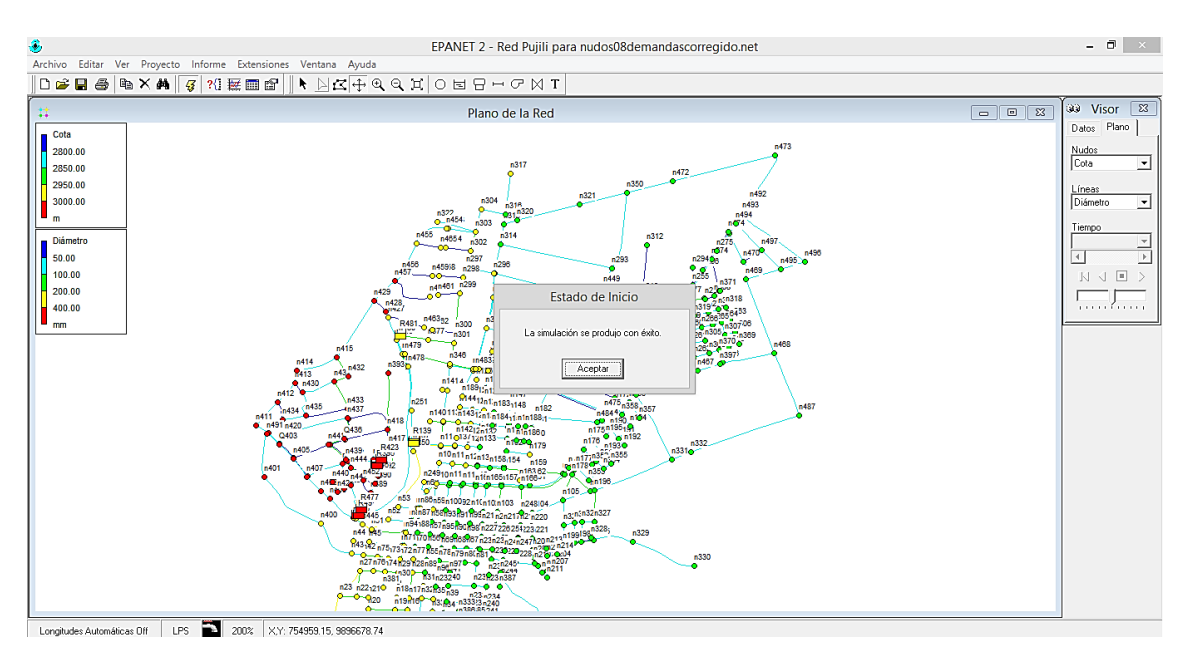

*Figura 69 Modelo en Epanet con la primera simulación sin errores.*

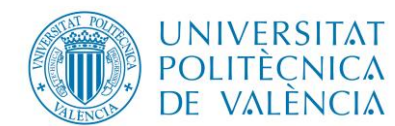

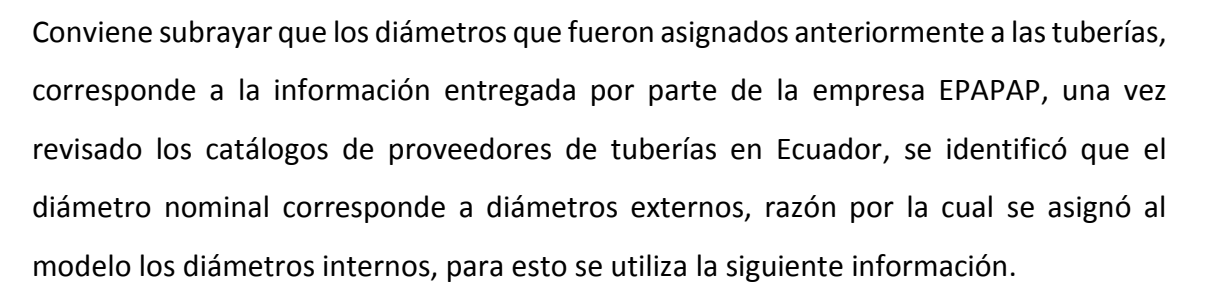

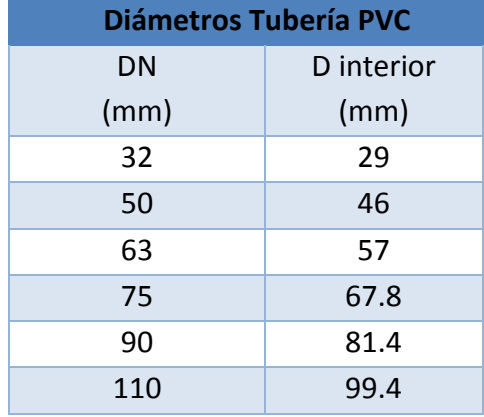

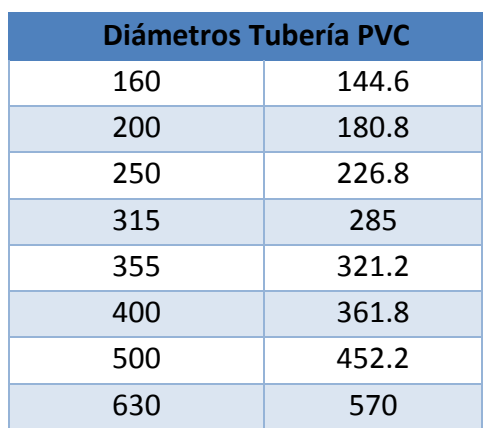

máster en ingeniería

hidráulica y medio ambiente

#### Tabla 11 Diámetros Interiores

Con el objeto de asignar los diámetros internos al modelo se lleva la información de la red a Excel, posteriormente se asigna a cada tubería el diámetro que corresponde, a partir de la relación entre el DN con el diámetro interior comercial de la tubería [\(Figura](#page-59-0)  [70\)](#page-59-0).

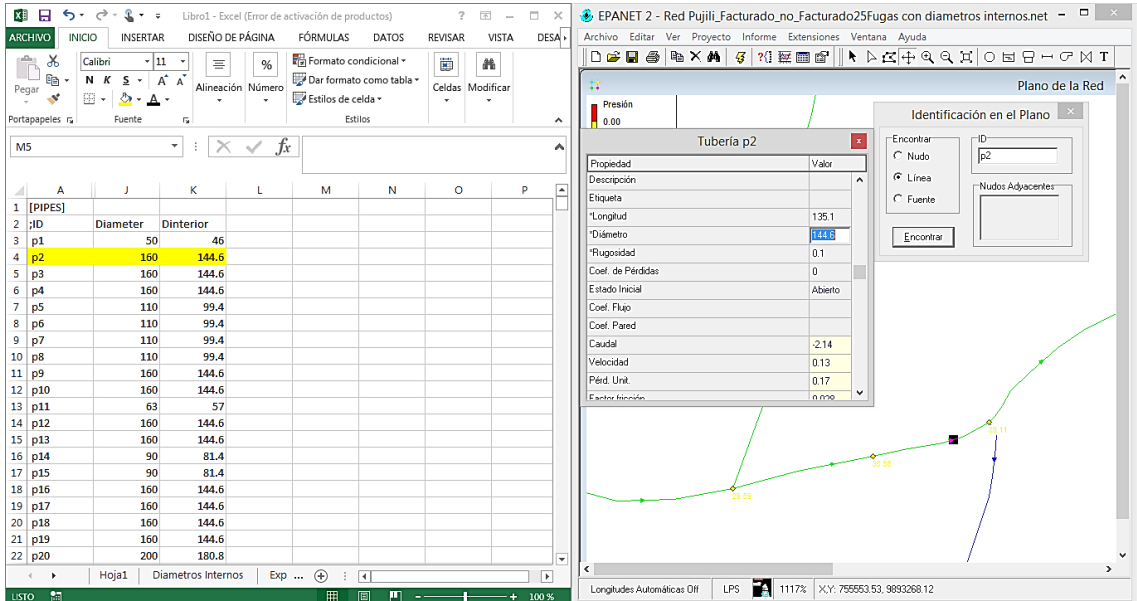

<span id="page-59-0"></span>*Figura 70 Asignación de diámetros internos.*

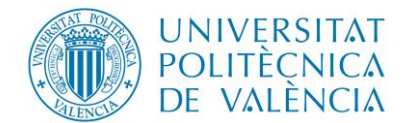

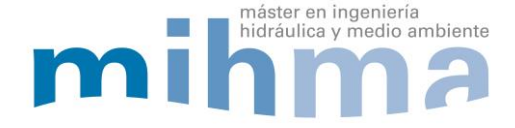

## **3.2.3.3 Zonificación de la red de acuerdo a los puntos de alimentación**

Actualmente la red está interconectada. Para mejorar su gestión se realiza una sectorización atendiendo a los embalses de alimentación correspondiente a cada zona. Para realizar esta sectorización se realizan cierres parciales de tuberías en las cuales se encuentra las válvulas de seccionamiento de acuerdo a la información aportada por la empresa. Como resultado establecen 8 zonas independientes (Tabla 12).

Tabla 12 Zonificación de red existente

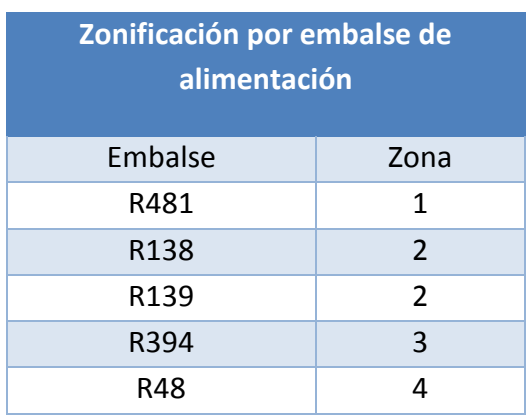

# **Zonificación por embalse de alimentación** R49 4 R395 | 5 R423 6 R477 7 R367 8

A fin de identificar estas zonas se procede a insertar una etiqueta en Epanet, la cual ayuda a visualizar al momento de cerrar las tuberías y ofrece mejor control en la simulación del modelo [\(Figura 71\)](#page-60-0).

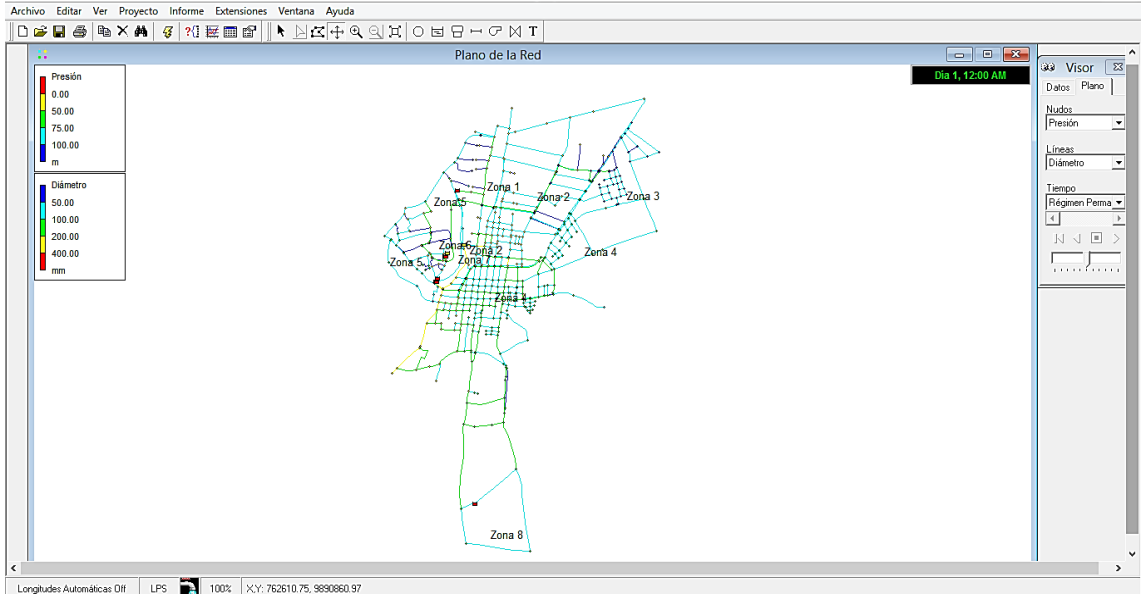

<span id="page-60-0"></span>*Figura 71 Modelo en Epanet Zonificada.* 

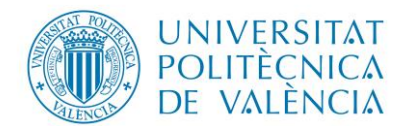

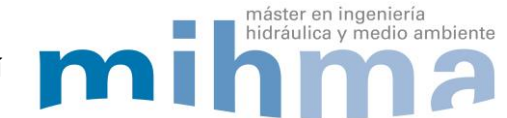

Tras la simulación del funcionamiento de la red en condiciones estáticas, la siguiente figura muestra las presiones para una hora media de consumo. Se puede observar cómo las zonas con menor cota están expuestas a presiones más elevadas, mientras que las zonas más cercanas a los embalses están a presiones menores. Las presiones varían entre 20 y valores superiores a 100 mca en una zona mínima de la red.

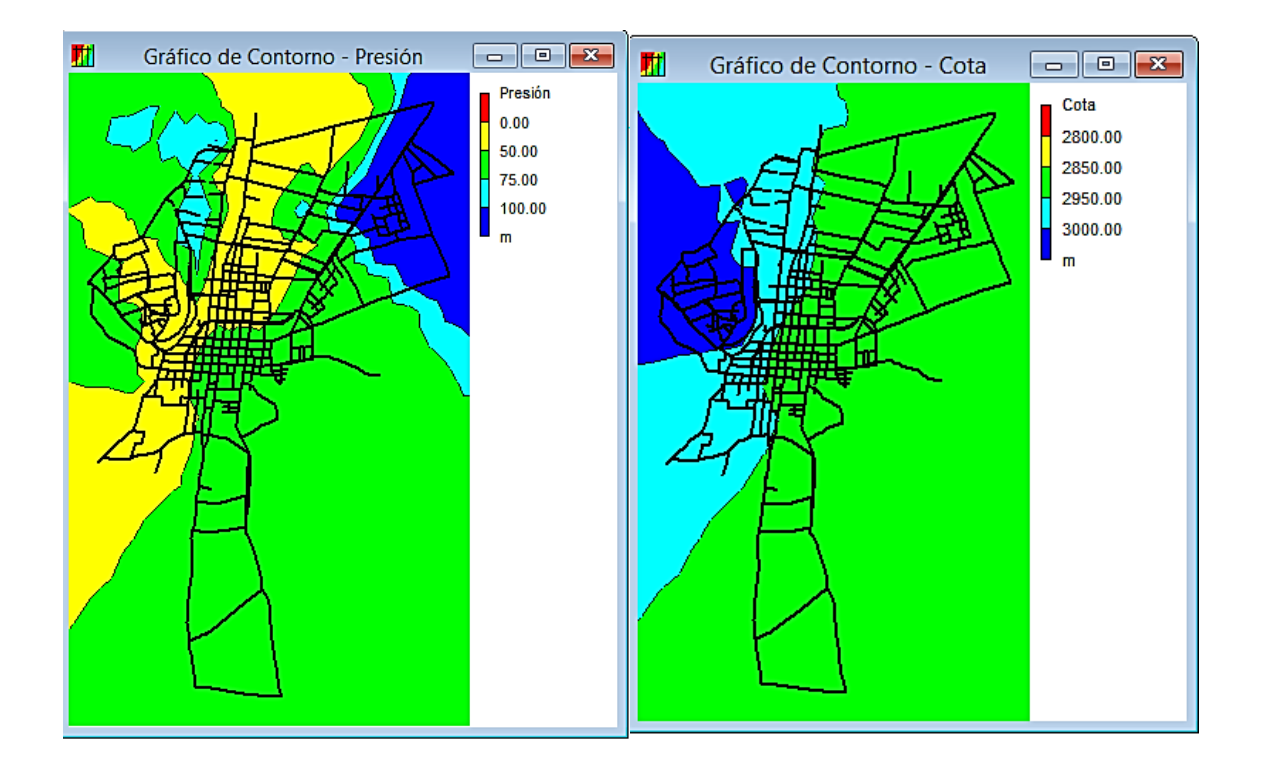

*Figura 72 Resultados de presión y cota en Epanet.*

En resumen en este modelo se asumió un densidad poblacional uniforme en toda el área de estudio, también se asumió una demanda aproximada ya que la empresa solo compartió hasta este punto la información del total de usuarios, con esta información se asignó un caudal medio a cada nudo de consumo para lo cual se empleó los polígonos de Thiessen, también se procedió a sectorizar la red de acuerdo al embalse de alimentación y se colocó las etiquetas de cada sector en el modelo de Epanet para facilitar de mejor manera su identificación, con esto se pudo afinar en gran medida el modelo, pero todavía no representa la situación real en la red por lo que es necesario seguir trabajando en el modelo.

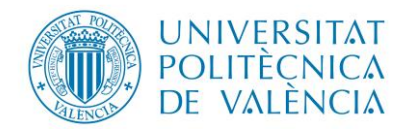

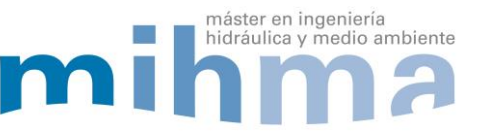

# **3.3 ASIGNACIÓN DEL CONSUMO MEDIO DE ACUERDO AL REPORTE MENSUAL DE AGUA FACTURADO**

A continuación se presenta las etapas para la asignación de las demandas de acuerdo al caudal facturado por la EPAPAP, para lo cual se inicia con el volumen facturado mensual, y la zonificación de la ciudad en base a la diferente densidad poblacional, seguidamente se realiza el respectivo cálculo de las demandas por zonas para trazar polígonos que identifique las zonas y asignar el caudal correspondiente a cada nudo de consumo.

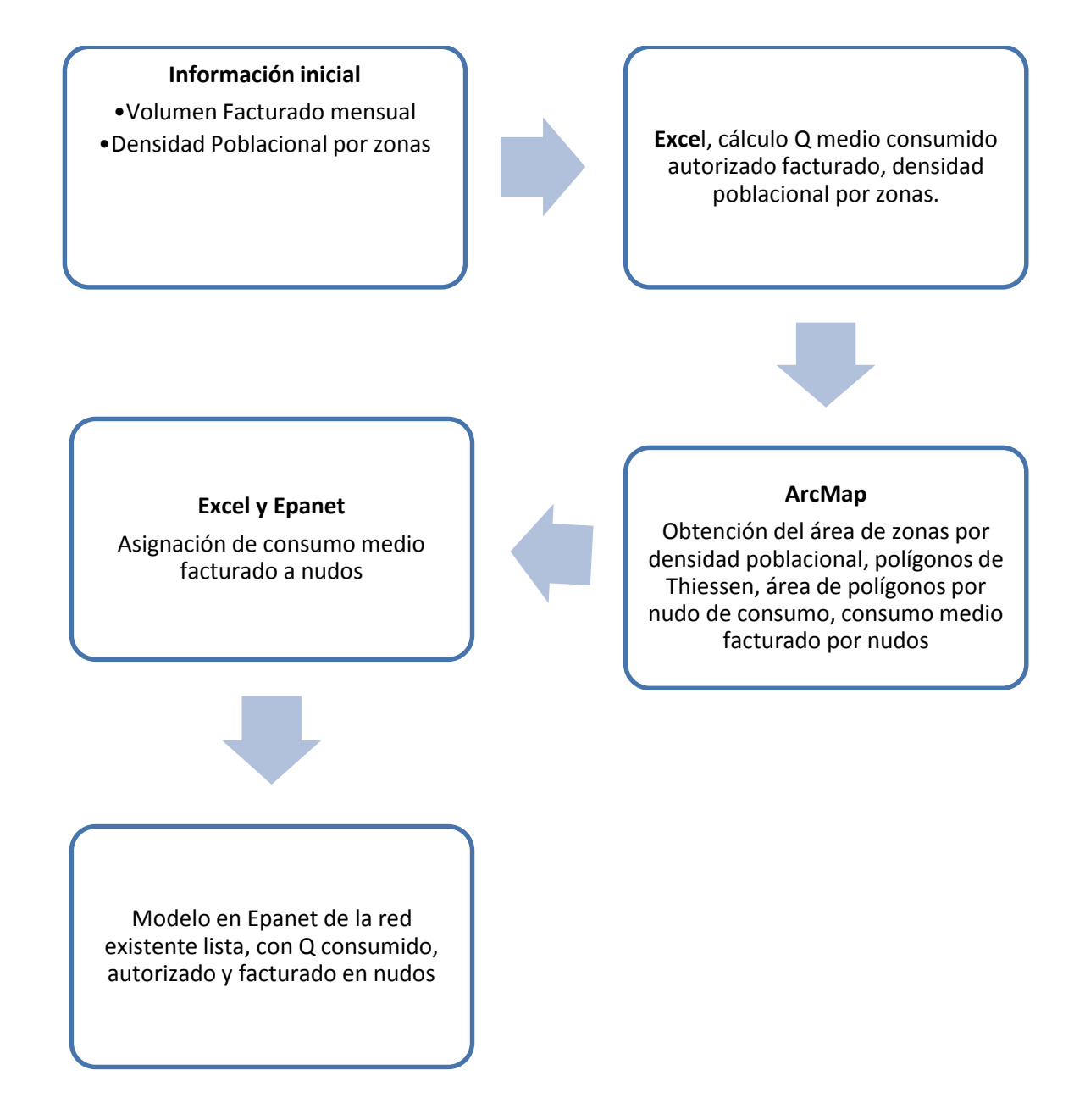

*Figura 73 Etapas de asignación de consumo medio facturado a nudos del Modelo.* 

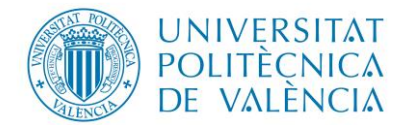

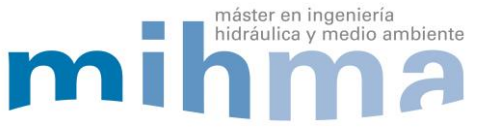

## *3.3.1 INFORMACIÓN INICIAL*

En este punto la empresa EPAPAP suministro información del volumen total facturado al mes, por lo que ya no es necesario estimar la dotación como se lo realizo anteriormente, esto permite en cierta medida mejorar el modelo ya que asignaremos el consumo medio facturado reportado por la empresa, sin embargo la información obtenida no especifica el consumo medio facturado por usuario, por lo que es necesario repartir el consumo media facturado de acuerdo a la densidad poblacional de la ciudad, esto permitirá la obtención de un modelo más robusto al momento de la simulación.

Se utiliza para la carga hidráulica del modelo la información aportada por la empresa, en la cual se detalla el volumen mensual de agua facturada y la recaudación [\(Tabla 13\)](#page-63-0).

<span id="page-63-0"></span>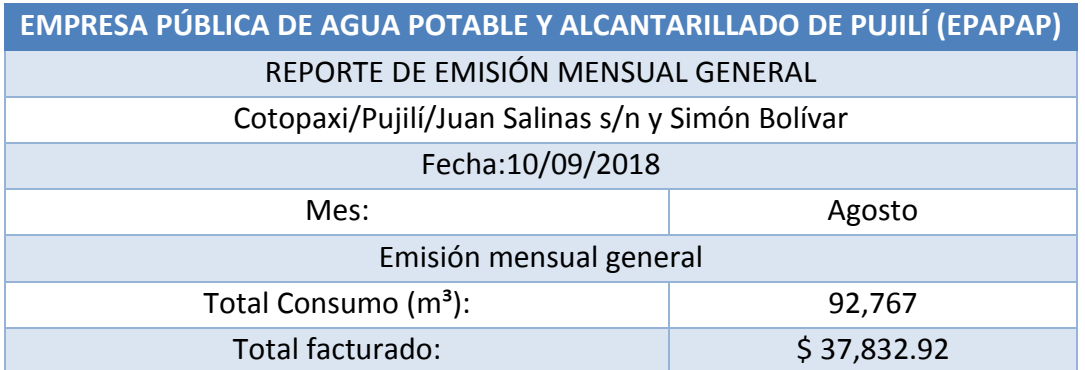

#### Tabla 13 Reporte mensual EPAPAP

Con la información anterior se realiza el ajuste de la dotación que para el primer caso se estimó de 200 l/habitante/ día; una vez realizado el reajuste se obtuvo la nueva dotación que corresponde a 146.84 l/habitante/ día [\(Tabla 14\)](#page-63-1).

Tabla 14 Datos empresa EPAPAP

<span id="page-63-1"></span>

| Caudal demandado                  |        |                     |
|-----------------------------------|--------|---------------------|
| Total de habitantes con servicio= | 21,057 | habitantes          |
| Consumo (V $d$ emandado) =        | 92,767 | m <sup>3</sup> /mes |
| Consumo $(Q_{demandado})$ =       | 35.79  | l/s                 |
| Dotación=                         | 146.84 | l/habitante/día     |

De acuerdo a la información de la empresa la demanda unitaria es de 146.84 l/habitante/día, con esta información se recalculan los consumos medios en los nudos.

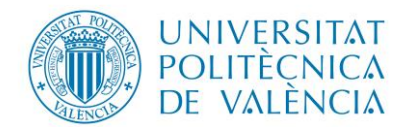

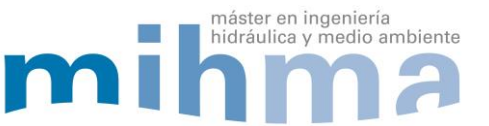

Por otra, parte con ayuda de google Earth, se visualiza la ciudad de Pujilí y la ubicación de los nudos de consumo [\(Figura 74\)](#page-64-0). Se observa que la densidad poblacional a lo largo del área del proyecto es diferente, razón por lo que se consultó al Gobierno Descentralizado del Cantón Pujilí, el cual facilito la sectorización de la ciudad de acuerdo a su densidad poblacional.

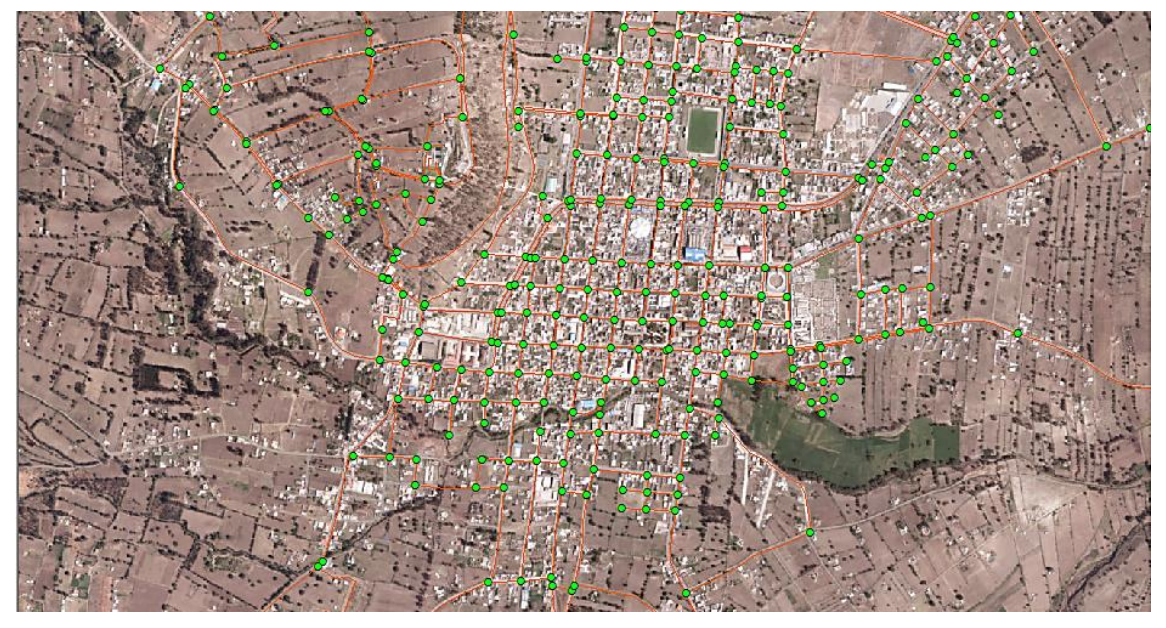

*Figura 74 Fotografía Satelital de la ciudad de Pujilí.*

<span id="page-64-0"></span>La siguiente tabla muestra la densidad poblacional de la ciudad de Pujilí, para cada uno de los sectores (designados de 0 a 8). Estos datos han sido obtenidos con el reporte del censo poblacional y de vivienda realizado en el año 2010, para la zonificación del proyecto analizado se toma los mismos [\(Tabla 15\)](#page-64-1).

<span id="page-64-1"></span>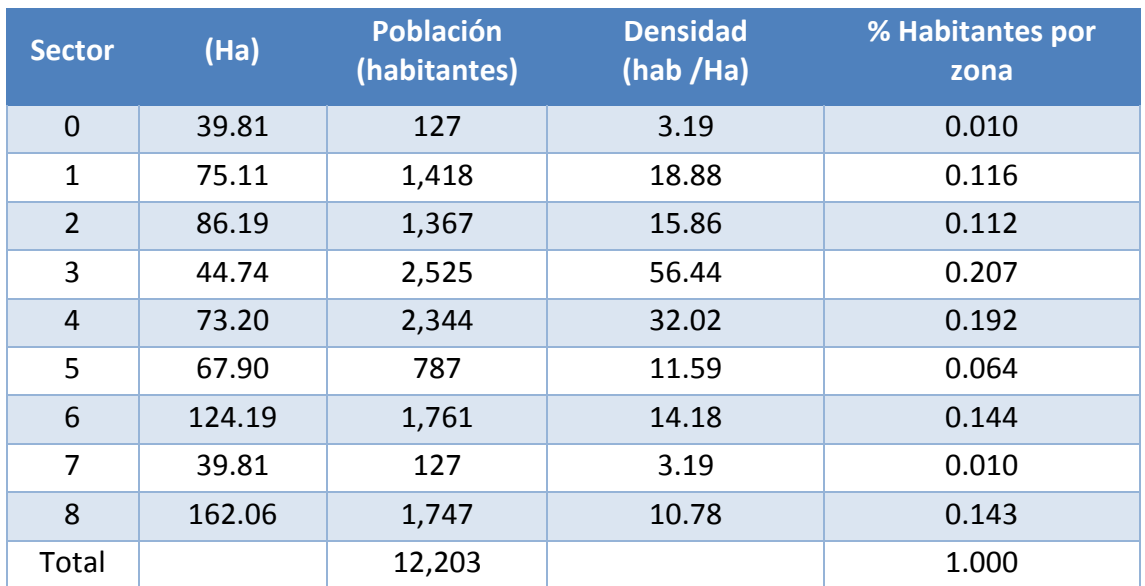

## Tabla 15 Porcentaje de distribución de habitantes por sector

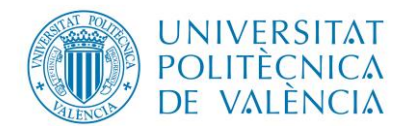

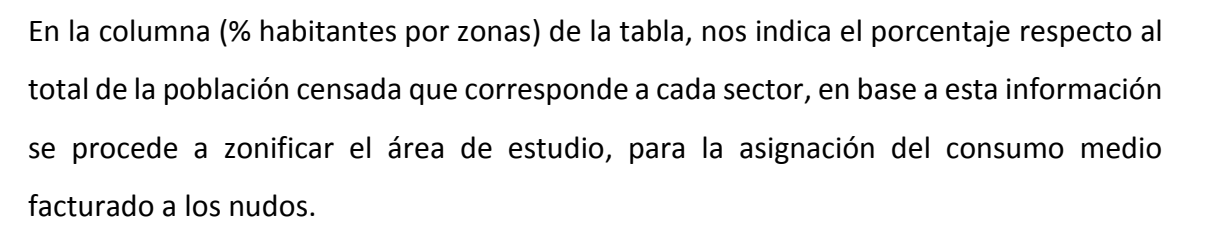

máster en ingeniería

hidráulica y medio ambiente

## *3.3.2 ASIGNACIÓN DE DEMANDAS A NUDOS POR ZONAS DE DISTINTA DENSIDAD POBLACIONAL*

Esto permitirá distribuir el caudal medio consumido facturado de acuerdo a la densidad poblacional de la ciudad, para esto se inicia calculando el consumo medio por cada zona de diferente densidad poblacional, se consideró el consumo medio facturado total de 35.79 l/s y el porcentaje de distribución del total de la población por sector ver [Tabla 16.](#page-65-0)

<span id="page-65-0"></span>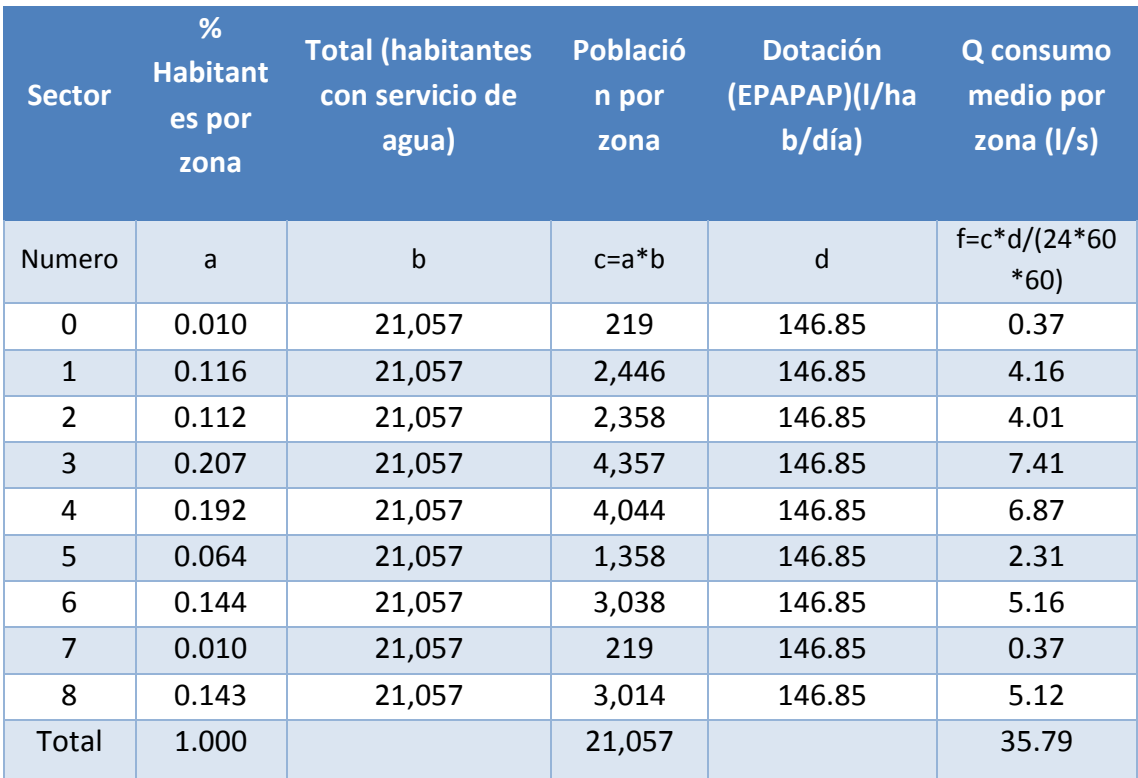

Tabla 16 Demandas por Zonas de diferente densidad poblacional.

A continuación se procede a la creación de la zonificación del área de estudio, para esto se utiliza el programa AutoCad y con ayuda de la información otorgado por él GADMCP se zonifica la planimetría de la red ver [Figura 75.](#page-66-0)

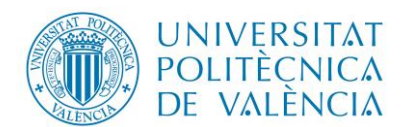

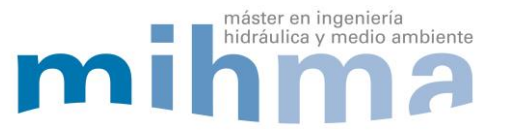

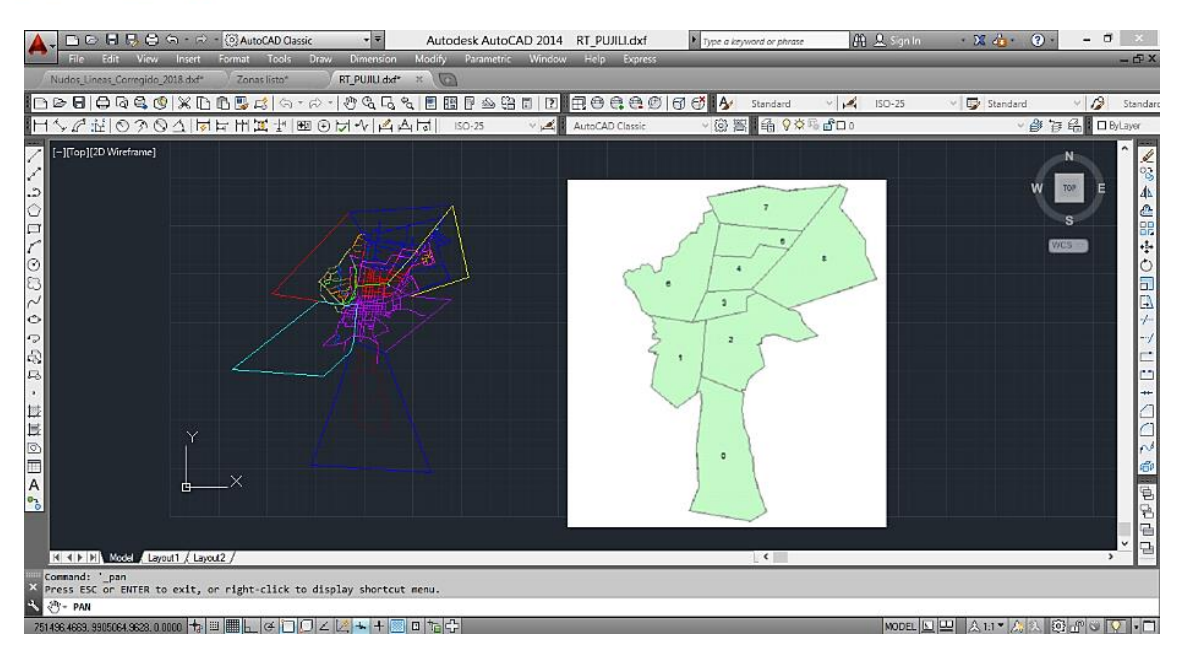

*Figura 75 Zonificación en Autocad.* 

<span id="page-66-0"></span>Una vez generado la zonificación en Autocad se selecciona los polígonos creados y se lleva a una nueva hoja de trabajo, se guarda en formato .dxf, para trabajar en ArcMap, posteriormente se abre el documento anteriormente creado y se asigna el sistema de proyección geográfica del proyecto, para esto se utiliza las herramientas de ArcMap [\(Figura 76\)](#page-66-1).

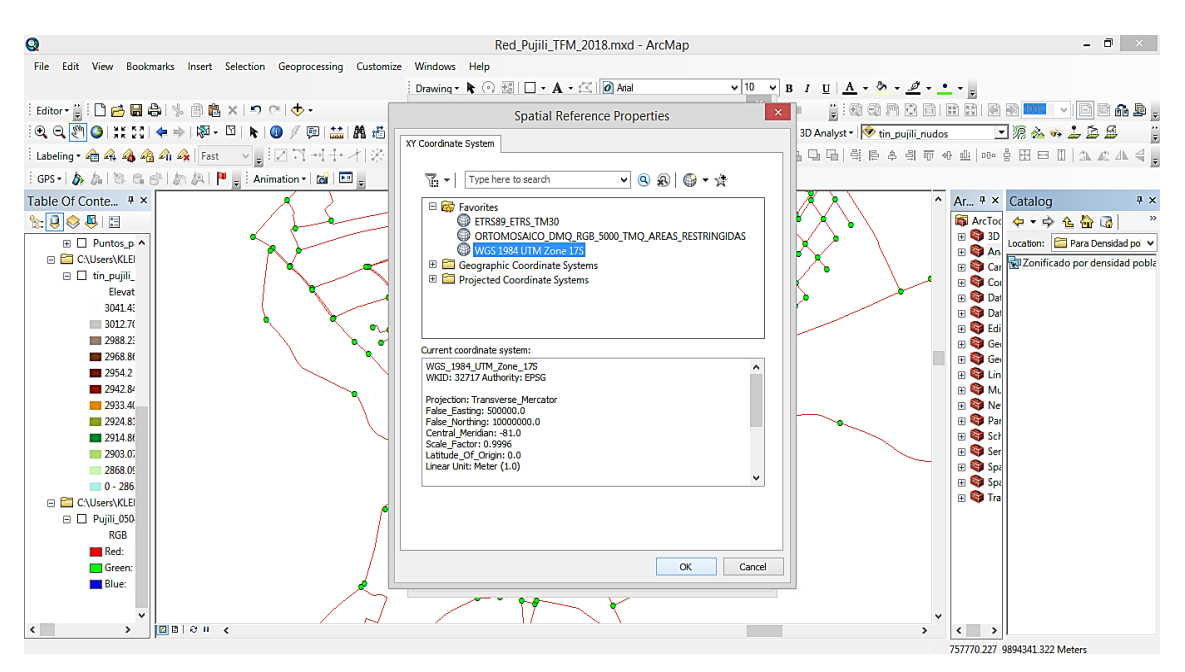

*Figura 76 Asignación de sistema de proyección geográfica a zonificación.* 

<span id="page-66-1"></span>Después se trasforma el archivo de la zonificación a un formato (.shp) para trabajar en el programa ArcMap, también es necesario recortar el archivo de la zonificación con

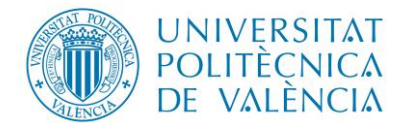

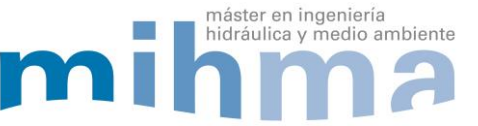

referencia al contorno del área del proyecto, esto permite tener una exactitud al momento del cálculo de las áreas de los polígonos [\(Figura 77\)](#page-67-0).

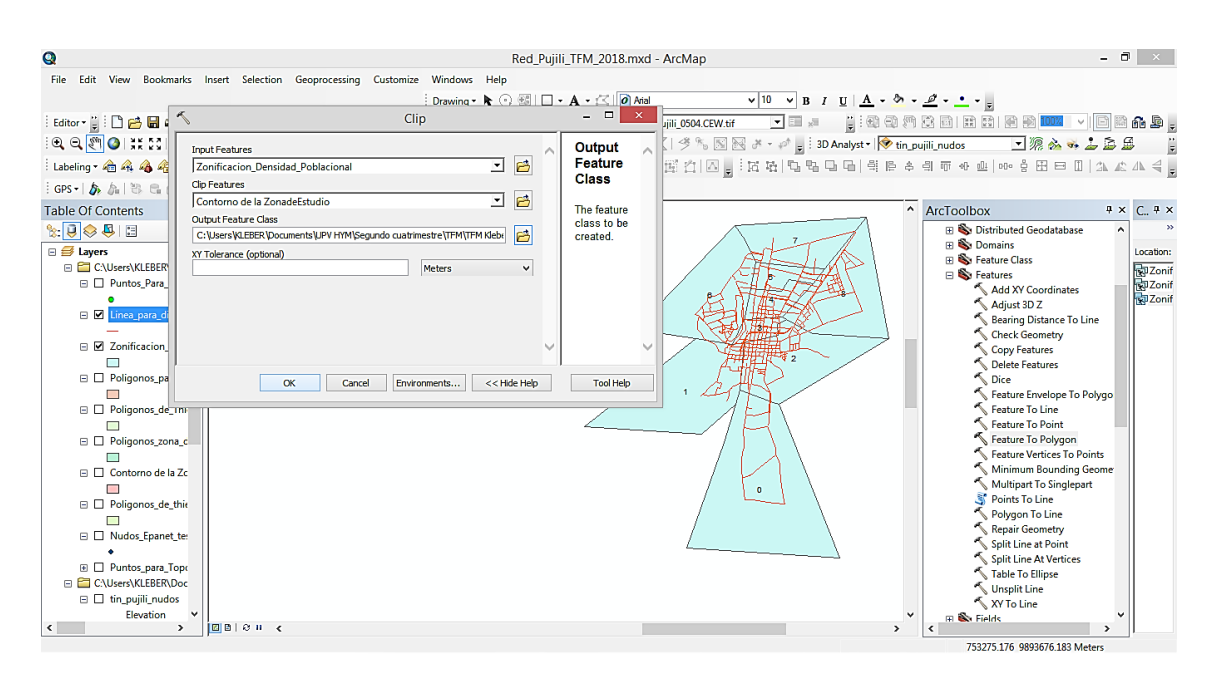

*Figura 77 Recortar Zonificación con contorno del área de estudio.*

<span id="page-67-0"></span>Una vez que se ha recortado los polígonos, para visualizar de mejor manera se identifican con diferentes colores y se asigna el nombre correspondiente ver [Figura 78.](#page-67-1)

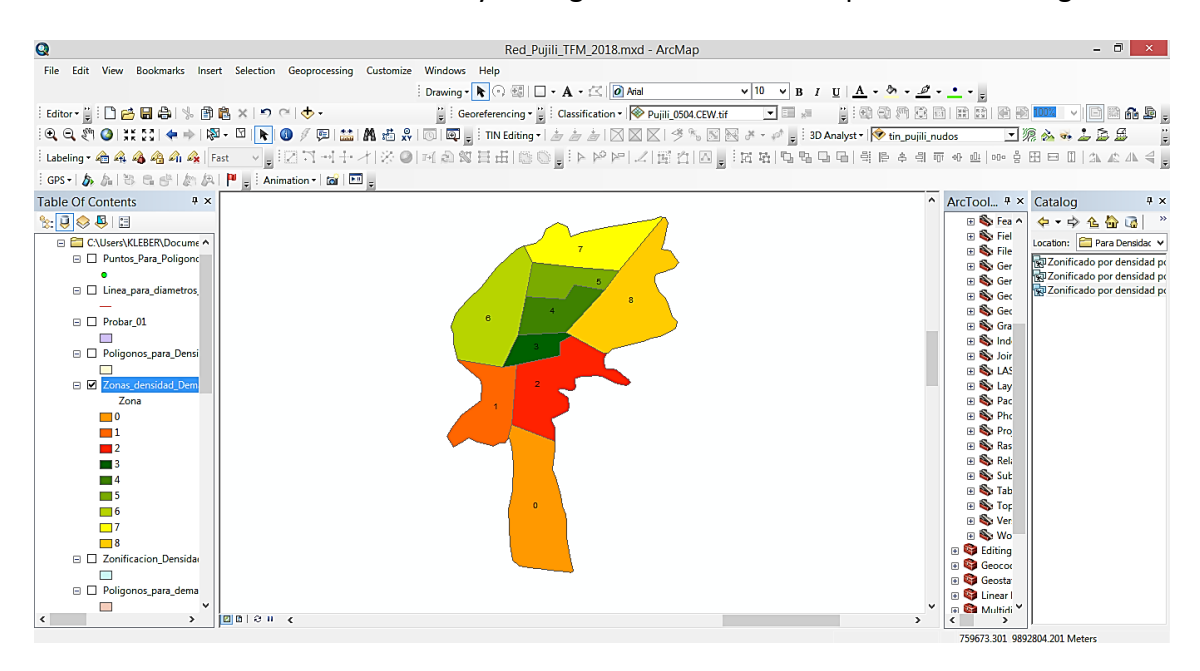

<span id="page-67-1"></span>*Figura 78 Zonificación de acuerdo al área de estudio.*

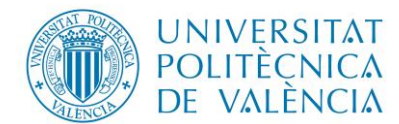

Luego en la tabla de atributos de la capa de zonificación se añade 3 nuevas columnas, la primera para colocar la identificación de la zona, la segunda para consumo medio facturado por zona y la tercera para calcular el área de cada zona [\(Figura 79\)](#page-68-0).

máster en ingeniería

hidráulica y medio ambiente

Z

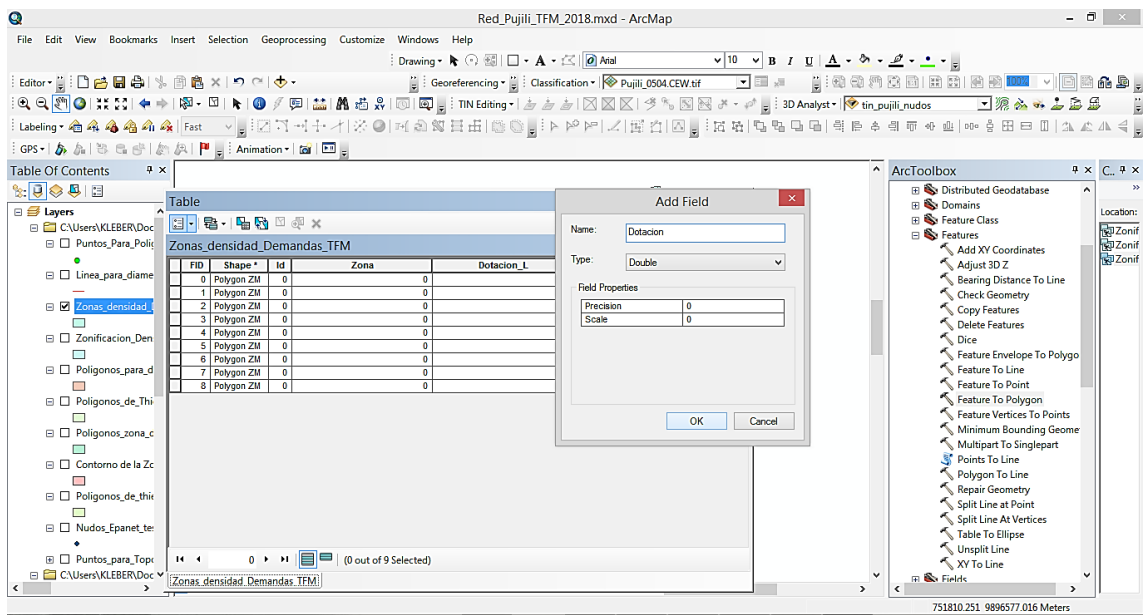

*Figura 79 Creación de nuevas columnas en la tabla de atributos de la zonificación.*

<span id="page-68-0"></span>Una vez creada las columnas lo que se realiza a continuación es la edición de las mismas, para lo cual es necesario activar el modo edición en el programa ArcMap; en la columna identificación se coloca el nombre de cada zona [\(Figura 80\)](#page-68-1).

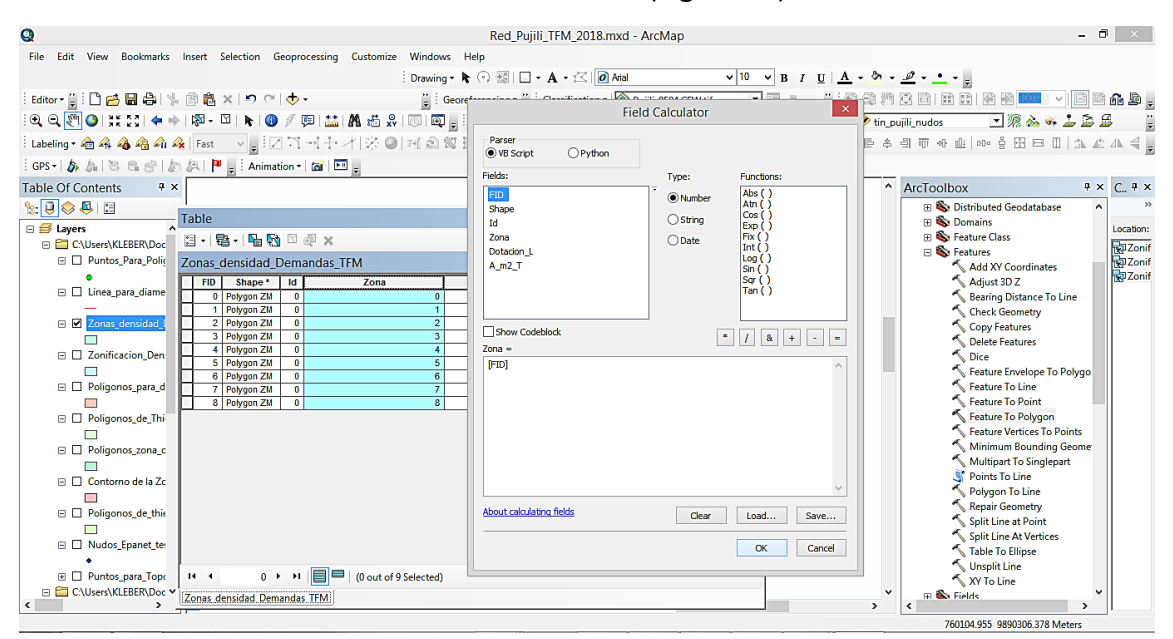

*Figura 80 Colocación del número de zona.*

<span id="page-68-1"></span>Así mismo para la columna que contiene el consumo medio facturado se ingresa las correspondientes a cada zona las cuales fueron calculadas anteriormente. Una vez

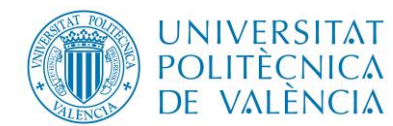

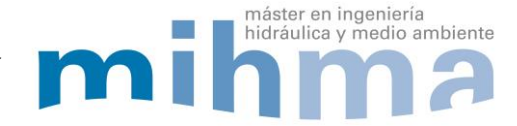

ingresada la información en cada columna se guarda los cambios y se detiene el modo edición en el programa ArcMap, también es necesario verificar la información ingresada en cada columna para ello se utiliza la hoja de Excel donde está la información [\(Figura](#page-69-0)  [81\)](#page-69-0).

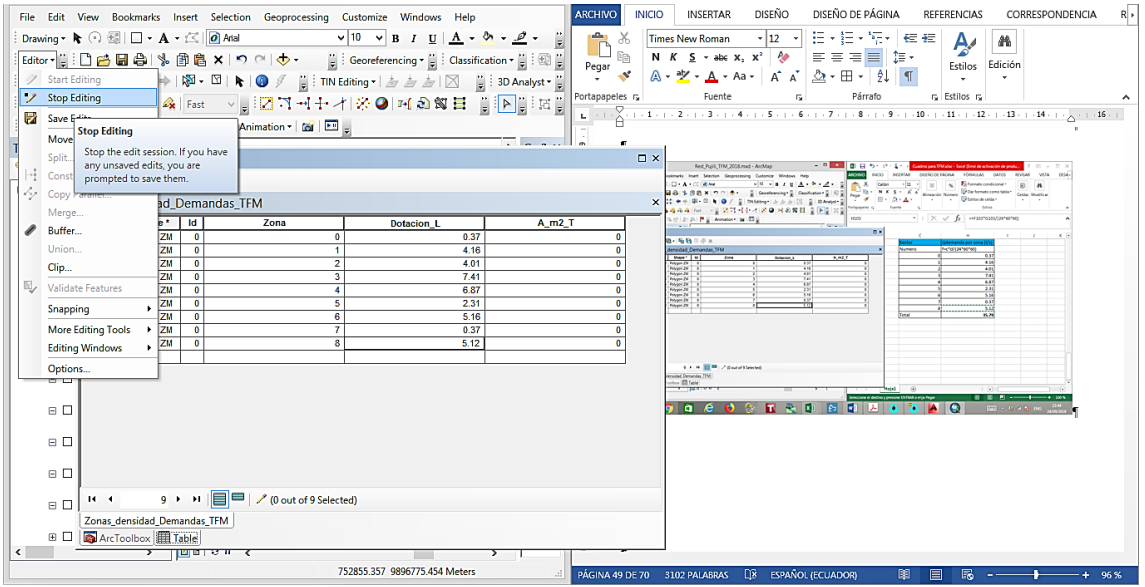

*Figura 81Consumo medio facturado Ingresado, edición terminada.*

<span id="page-69-0"></span>Por otra parte para el cálculo de las áreas de cada zona es necesario realizarlo con ayuda de la calculadora geométrica del programa, donde se necesita seleccionar la columna que corresponde al área y se solicita el reporte de la información [\(Figura 82\)](#page-69-1).

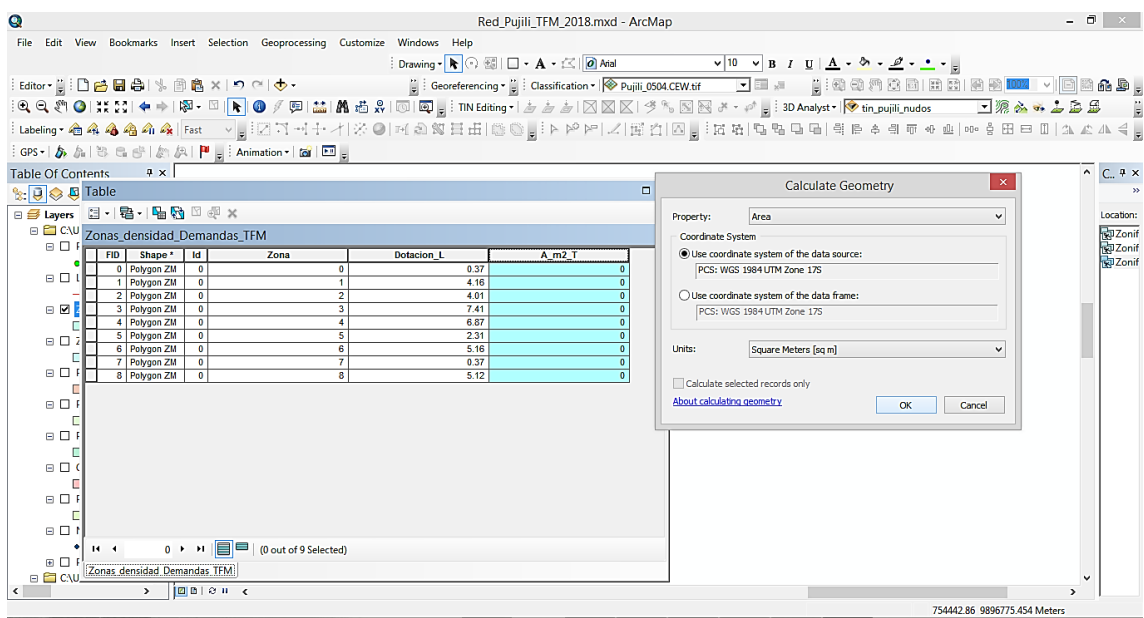

<span id="page-69-1"></span>*Figura 82 Cálculo de áreas de cada zona.*

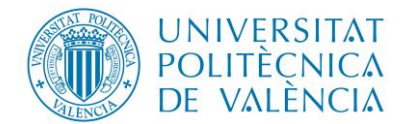

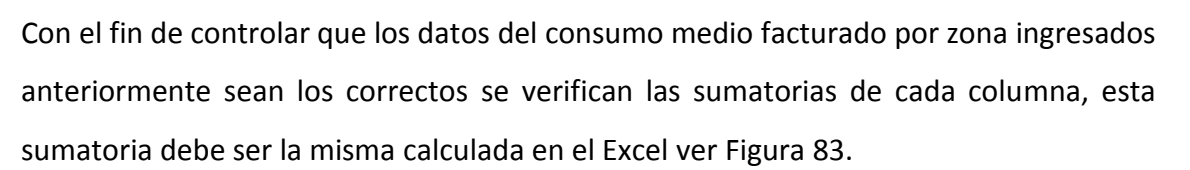

máster en ingeniería

hidráulica y medio ambiente

Z

| Q                                                                                                    | - 0<br>$\mathbf{x}$<br>Red Pujili TFM 2018.mxd - ArcMap                                                                                                    |
|----------------------------------------------------------------------------------------------------|----------------------------------------------------------------------------------------------------|
| File Edit View Bookmarks Insert Selection Geoprocessing Customize Windows Help                                                                                                    |                                                                                                    |
|                                                                                                    |                                                                                                    |
|                                                                                                    |                                                                                                    |
|                                                                                                    | :QQ\$Q XX ◆♪ @~□ F ④/@ M \$ A 5;R  0  Q ;:TN Editing~  <i>5 5 5</i>   X X X 彡%  3  X  + 1   ;:3D Analyst~  <mark>◇tin_pujili_nudos   -</mark>   ※ <del>&amp;ぁ</del> ↓@@ |
|                                                                                                    | :bobeling• 右名名名名   Fast v   ; ; Z T + 1 + / 1 ☆ 0   ¤1 2 8 日 由   (S O ) ; i A P P   Z   国 石 [ Z   2   西 石   Q 명 - 日 리 역 B 수 위 T + 4 비 00 층 田 曰   公 소 4 く                |
| GPS -   あた  も に き   か (4   P     Animation -   面   回                                                                                                    |                                                                                                    |
| $4 \times$<br><b>Table Of Contents</b>                                                                                                    | $\sim$ C. $7 \times$<br>$\boldsymbol{\times}$                                                                                                    |
| $\mathbb{R}$ $\overline{\bigcup_{i=1}^{n} \bigotimes_{i=1}^{n} \overline{\bigcup_{i=1}^{n} \bigotimes_{i=1}^{n} \bigotimes_{i=1}^{n} \bigotimes_{i=1}^{n} \bigotimes_{i=1}^{n} \bigotimes_{i=1}^{n} \bigotimes_{i=1}^{n} \bigotimes_{i=1}^{n} \bigotimes_{i=1}^{n} \bigotimes_{i=1}^{n} \bigotimes_{i=1}^{n} \bigotimes_{i=1}^{n} \bigotimes_{i=1}^{n} \bigotimes_{i=1}^{n} \bigotimes_{i=1}^{n} \bigot$ | Statistics of Zonas densidad Demandas TFM                                                                                                    |
| 日号 Layers 日 · 君 · 阳内 四頭 ×                                                                                                    | Location:<br>Field                                                                                                    |
| Demandas_TFM<br><b>BDF</b>                                                                                                    | <b>RaZonif</b><br>Dotacion L<br>۰<br><b>Frequency Distribution</b><br><b>Rep Zonif</b>                                                                                  |
| Zona<br>Shape 'Id<br><b>Dotacion L</b><br><b>FID</b><br>Polygon ZM<br>0.37<br>$\mathbf{0}$<br>$\theta$                                                                                                    | Statistics:<br><b>Ra</b> Zonif<br>Count: 9                                                                                                    |
| $\Box$<br>4.16<br>1 Polygon ZM<br>$\bullet$<br>$\overline{1}$<br>$\overline{\mathbf{2}}$<br>2 Polygon ZM<br>$\bullet$<br>4.01                                                                                                    | Minimum: 0.37<br>$\overline{2}$<br>Maximum: 7.41                                                                                                    |
| 日回路<br>3 Polygon ZM<br>$\overline{\mathbf{3}}$<br>7.41<br>$\mathbf{0}$                                                                                                    | Sum:<br>35.78<br>Mean: 3.975556                                                                                                    |
| 6.87<br>4 Polygon ZM<br>4<br>$\bullet$<br>5<br>2.31<br>5 Polygon ZM<br>$\bullet$                                                                                                    | Standard Deviation: 2.396646<br>Nidls: 0                                                                                                    |
| $\Box$<br>6 Polygon ZM<br>$\overline{6}$<br>5.16<br>$\mathbf{0}$                                                                                                    |                                                                                                    |
| 0.37<br>7 Polygon ZM<br>$\overline{7}$<br>$\bullet$<br>日口日<br>8 Polygon ZM<br>8<br>5.12<br>$\bullet$                                                                                                    | 2.9<br>5.5<br>0.4                                                                                                    |
| E O F                                                                                                    |                                                                                                    |
|                                                                                                    |                                                                                                    |
| $\Box$                                                                                                    |                                                                                                    |
| $\qquad \qquad \qquad \Box$                                                                                                    |                                                                                                    |
|                                                                                                    |                                                                                                    |
| E O I                                                                                                    |                                                                                                    |
| $\Box$                                                                                                    |                                                                                                    |
| $0 \rightarrow \rightarrow \parallel \Box \parallel \Box$ (0 out of 9 Selected)<br>$14 - 4$                                                                                                    |                                                                                                    |
| 田口玉<br>CAU Zonas densidad Demandas TFM                                                                                                    |                                                                                                    |
| $ 0 0 0 $ $\in$<br>$\rightarrow$<br>$\epsilon$                                                                                                    |                                                                                                    |
|                                                                                                    | 758583 598 9893865 031 Meters                                                                                                    |

*Figura 83 Verificación del total de consumo medio facturado Ingresada.* 

<span id="page-70-0"></span>Para el caso del área calculado por zonas se verifica que la sumatoria sea la misma del área de estudio, esto permitirá que no exista ningún error al momento de distribuir el caudal a cada nudo de consumo [\(Figura 84\)](#page-70-1).

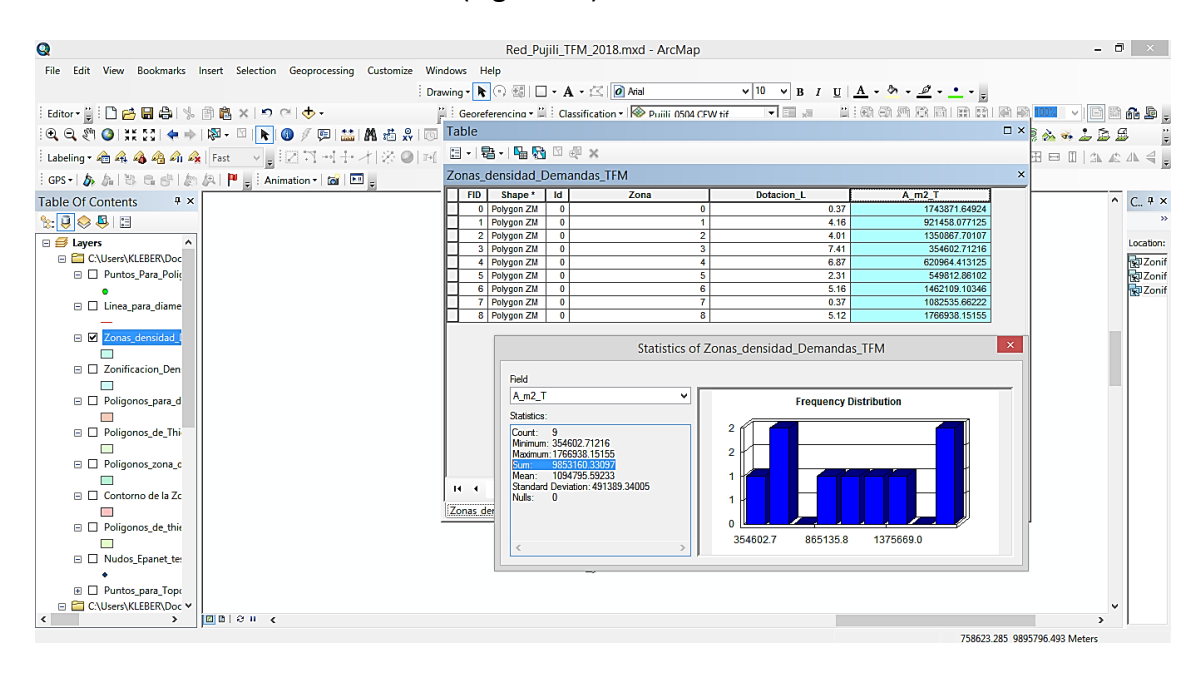

<span id="page-70-1"></span>*Figura 84 Verificación del área total de las zonificaciones.* 

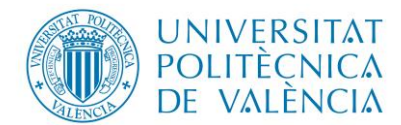

A continuación se crea una copia de la capa polígonos la versión que se encuentra recortada de acuerdo al área del proyecto, para ello se utiliza las herramientas del programa ArcMap. Luego se edita la tabla de atributos de la capa copiada, en la que se quita las columnas que contiene información del cálculo de las demandas con densidad uniforme utilizada en los pasos anteriores [\(Figura 85\)](#page-71-0).

máster en ingeniería

hidráulica y medio ambiente

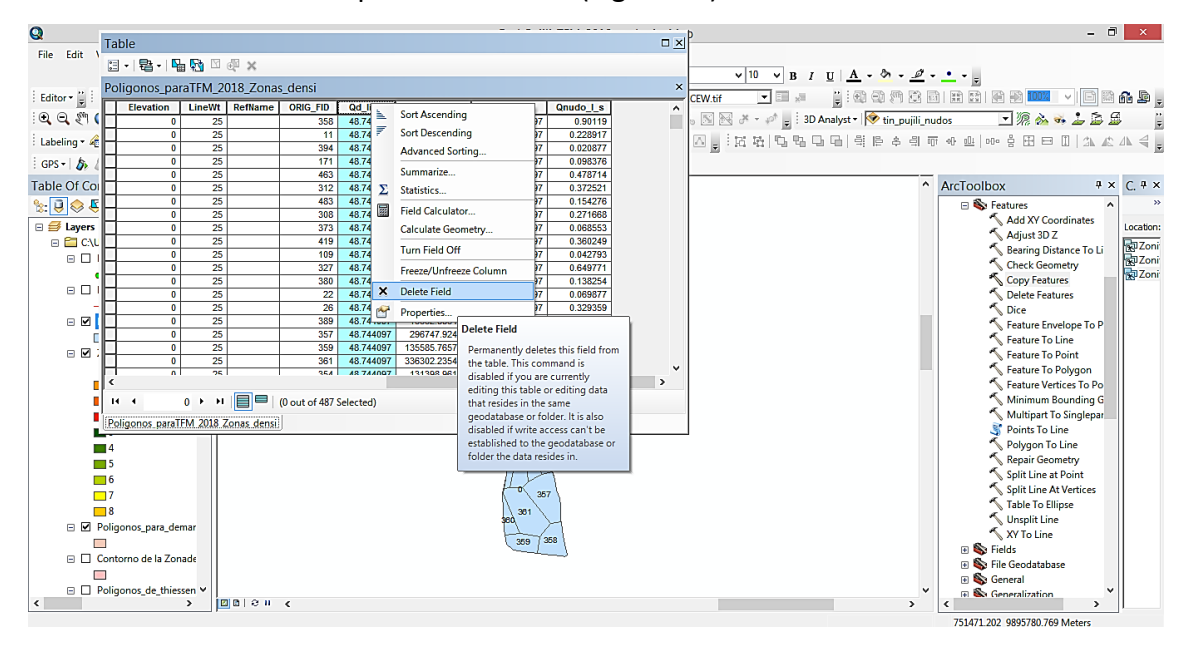

*Figura 85 Edición de la capa copiada polígonos.*

<span id="page-71-0"></span>Después se procede a interceptar las 2 capas, por un lado la que contiene la zonificación y por otro la que contiene los polígonos de cada nudo de consumo tal como se ve a continuación.

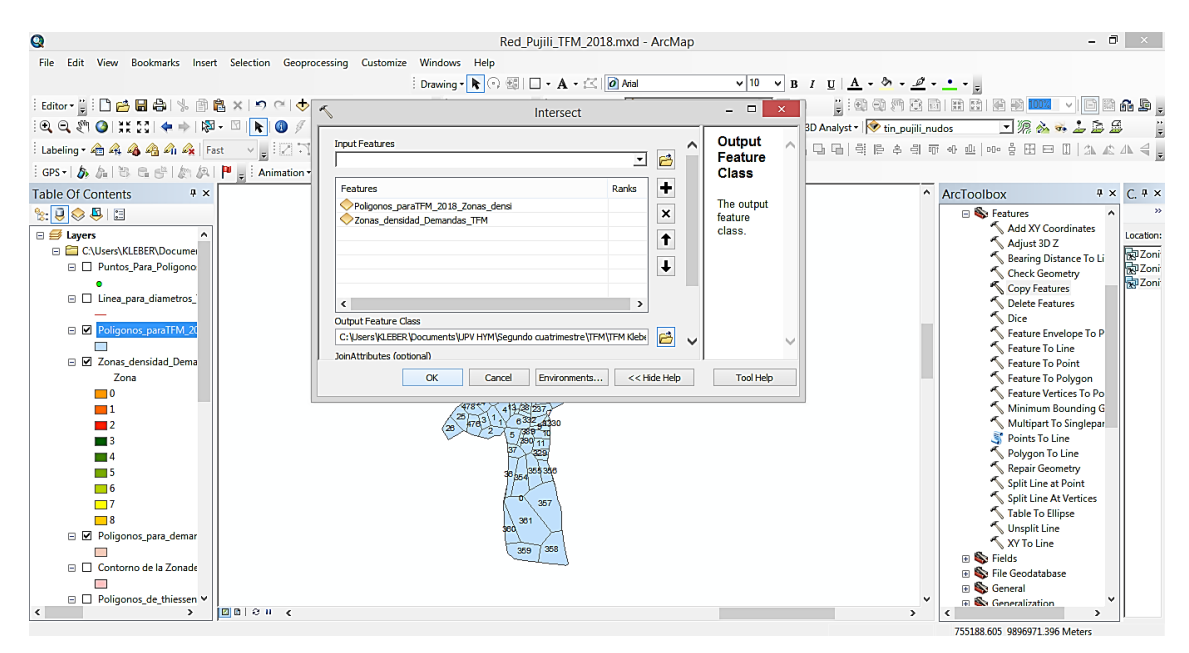

*Figura 86 Delimitar zonas y polígonos.*
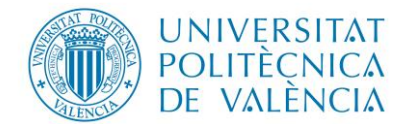

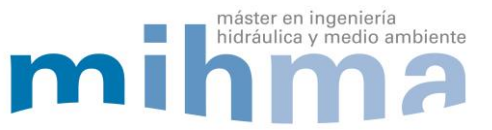

Una vez finalizada la intercepción se puede visualizar tanto los nudos como los polígonos recortados de acuerdo a la zonificación por densidades, también es necesario asignar una gama de colores que identifique de mejor manera las distintas zonas [\(Figura 87\)](#page-72-0).

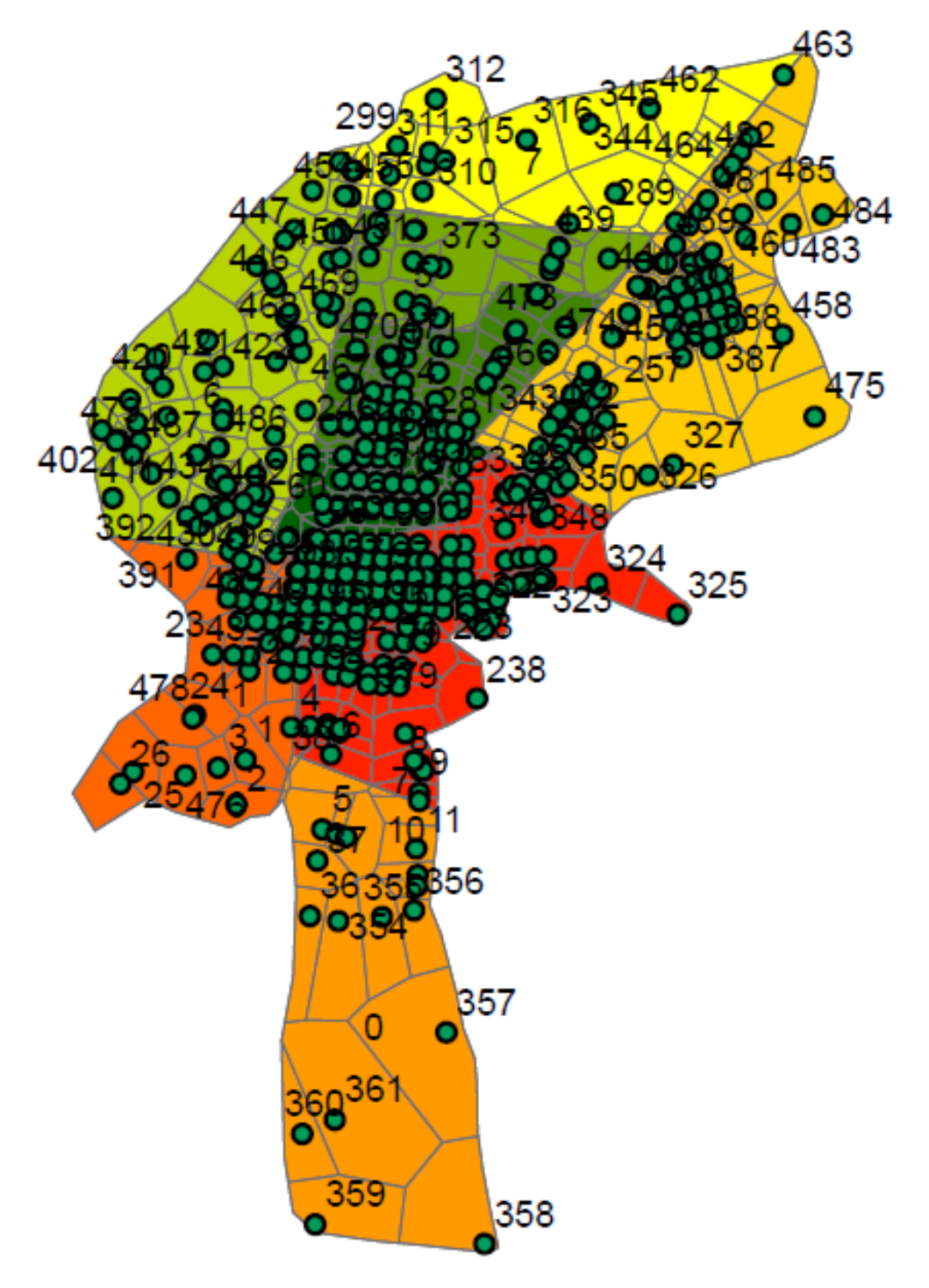

*Figura 87 Polígonos delimitados por zonas.*

<span id="page-72-0"></span>Posteriormente se procede a revisar la tabla de atributos del nuevo archivo creado, en la cual consta la columna nombre de la zona, consumo medio facturado, área de cada zona, adicional a ello se crea una columna para el cálculo de las nuevas áreas creadas

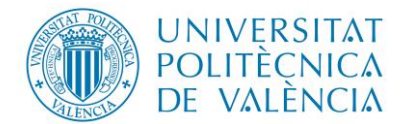

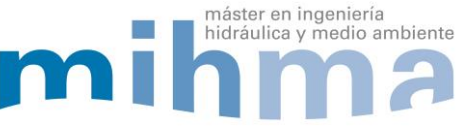

dentro de cada zona, así como también una columna para el cálculo del consumo medio

facturado que será asignado a cada nudo de consumo [\(Figura 88\)](#page-73-0).

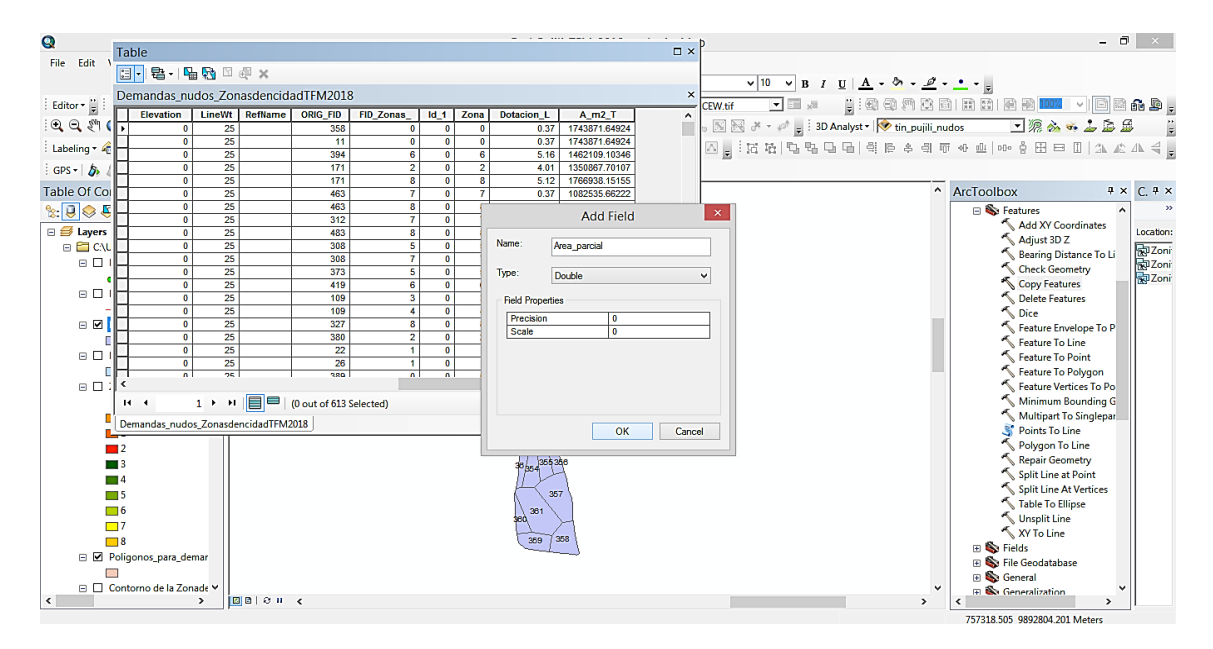

*Figura 88 Creación de nuevas columnas en tabla de atributos por zonas.*

<span id="page-73-0"></span>A continuación se utiliza la calculadora de la geometría del programa para determinar el área parcial y llenar la columna correspondiente; por el contrario para el cálculo en la columna del consumo medio facturado se procede a escribir la ecuación [\(5\)](#page-46-0) en la calculadora [\(Figura 90\)](#page-74-0).

| Q                                                                  |                              |                                     |                                          |            | and the most control.                                 | $\sim$    |                      |                                                                                                    |               |                                  | $ \Box$                       | $\sim$ $\times$                     |
|--------------------------------------------------------------------|------------------------------|-------------------------------------|------------------------------------------|------------|-------------------------------------------------------|-----------|----------------------|----------------------------------------------------------------------------------------------------|---------------|----------------------------------|-------------------------------|-------------------------------------|
| File Edit \                                                        | Table                        |                                     |                                          |            |                                                       | □ ×       |                      |                                                                                                    |               |                                  |                               |                                     |
|                                                                    |                              | 日·  唐·  中风 国理 ×                     |                                          |            |                                                       |           |                      | $\vee$ 10 $\vee$ B $I$ U $\underline{A}$ $\cdot$ $\otimes$ $\cdot$ $\underline{\mathscr{Q}}$ $\cdot$ $\underline{\bullet}$ $\cdot$              |               |                                  |                               |                                     |
|                                                                    |                              |                                     | Demandas nudos ZonasdencidadTFM2018      |            |                                                       | $\times$  | $\mathbf{r}$         | ▦                                                                                                    |               |                                  |                               |                                     |
| Editor -                                                           | Id 1                         | Zona<br>Dotacion_L                  | A m2 T                                   | Area parci | Qnudo I                                               | $\hat{ }$ | CEW.tif              |                                                                                                    |               | 11:48 48 28 88 12 88 13 14 14 14 |                               | $\mathbf{A}$ . The map $\mathbf{B}$ |
| $Q \nsubseteq \mathbb{S}^n$                                        | $\theta$                     | 0.37<br>$\overline{0}$              | 1743871.64924                            |            | $\mathbf{0}$<br>$\Omega$                              | ш         |                      | $\boxed{\mathbb{N}}$ $\boxed{\mathbb{N}}$ $\rightarrow$ $\rightarrow$ $\boxed{\mathbb{N}}$ : 3D Analyst $\boxed{\diamondsuit}$ tin_pujili_nudos |               |                                  | 口泥么十二五品                       |                                     |
| Labeling v                                                         | $\Omega$                     | 0.37<br>$\overline{0}$<br>5.16<br>6 | 1743871.64924<br>1462109.10346           |            | $\overline{0}$<br>$\overline{0}$<br>$\mathbf{0}$<br>Ō |           |                      |                                                                                                    |               |                                  |                               |                                     |
|                                                                    | $\mathbf{0}$                 | $\overline{2}$<br>4.01              | 1350867.70107                            |            | $\mathbf{0}$<br>$\Omega$                              |           |                      |                                                                                                    |               |                                  |                               |                                     |
| $GPS - B$                                                          | $\bf{0}$                     | $\overline{\mathbf{a}}$<br>5.12     | 1766938.15155                            |            | $\overline{0}$<br>$\mathbf{0}$                        |           |                      |                                                                                                    |               |                                  |                               |                                     |
| Table Of Cor                                                       | $\overline{0}$               | $\overline{\mathbf{r}}$<br>0.37     | 1082535.66222                            |            | $\overline{0}$<br>$\overline{0}$                      |           |                      |                                                                                                    |               | ArcToolbox                       |                               | AX C. X                             |
| $\mathbb{R}$ $\overline{\Theta}$ $\otimes$ $\overline{\mathbb{C}}$ | $\mathbf{0}$                 | $\overline{\mathbf{8}}$<br>5.12     | 1766938.15155                            |            |                                                       |           | $\mathbf{x}$         |                                                                                                    |               | <b>□ See Features</b>            |                               | $\rightarrow$<br>$\lambda$          |
|                                                                    | $\bullet$                    | 7<br>0.37                           | 1082535.66222                            |            | <b>Calculate Geometry</b>                             |           |                      |                                                                                                    |               |                                  | Add XY Coordinates            |                                     |
| <b>□ ■ Layers</b>                                                  | $\overline{0}$               | $\overline{\mathbf{3}}$<br>5.12     | 1766938.15155                            |            |                                                       |           |                      |                                                                                                    |               |                                  | Adjust 3D Z                   | Location:                           |
| □ El CAL                                                           | $\mathbf{0}$                 | $\overline{\mathbf{s}}$<br>2.31     | 549812.86102                             | Property:  | Area                                                  |           | v                    |                                                                                                    |               |                                  | Bearing Distance To Li        | <b>Rel</b> Zoni <sup>-</sup>        |
| $\blacksquare$                                                     | $\mathbf{0}$                 | 0.37<br>7                           | 1082535.66222                            |            | <b>Coordinate System</b>                              |           |                      |                                                                                                    |               |                                  |                               | <b>R</b> y Zoni                     |
|                                                                    | $\bullet$                    | $\overline{\mathbf{5}}$<br>2.31     | 549812.86102                             |            |                                                       |           |                      |                                                                                                    |               |                                  | <b>Check Geometry</b>         | <b>R</b> aZoni                      |
| $\Theta$ $\square$                                                 | $\Omega$                     | 6<br>5.16                           | 1462109.10346                            |            | Use coordinate system of the data source:             |           |                      |                                                                                                    |               |                                  | Copy Features                 |                                     |
|                                                                    |                              | 3<br>7.41                           | 354602.71216                             |            | PCS: WGS 1984 UTM Zone 17S                            |           |                      |                                                                                                    |               |                                  | <b>Delete Features</b>        |                                     |
|                                                                    | $\theta$                     | 6.87<br>$\overline{4}$              | 620964.413125                            |            |                                                       |           |                      |                                                                                                    |               | <b>Dice</b>                      |                               |                                     |
| $\blacksquare$                                                     | $\mathbf{a}$<br>$\mathbf{a}$ | 5.12<br>8<br>$\overline{ }$         | 1766938.15155                            |            | ◯ Use coordinate system of the data frame:            |           |                      |                                                                                                    |               |                                  | Feature Envelope To P         |                                     |
|                                                                    |                              | 4.01                                | 1350867.70107<br>921458.077125           |            | PCS: WGS 1984 UTM Zone 17S                            |           |                      |                                                                                                    |               |                                  | Feature To Line               |                                     |
| $\Box$                                                             | $\theta$                     | 4.16<br>4.16                        | 921458.077125                            |            |                                                       |           |                      |                                                                                                    |               |                                  | <b>Feature To Point</b>       |                                     |
|                                                                    | $\overline{a}$               | $\overline{a}$                      | 0.37 1743871 64924                       | Units:     |                                                       |           | $\ddot{\phantom{0}}$ |                                                                                                    |               |                                  | <b>Feature To Polygon</b>     |                                     |
| $\Box$                                                             |                              |                                     |                                          |            | Square Meters [sq m]                                  |           |                      |                                                                                                    |               |                                  | Feature Vertices To Po        |                                     |
|                                                                    | $14 - 4$                     |                                     | 0 > >             0 out of 613 Selected) |            |                                                       |           |                      |                                                                                                    |               |                                  | Minimum Bounding G            |                                     |
|                                                                    |                              |                                     |                                          |            | Calculate selected records only                       |           |                      |                                                                                                    |               |                                  | Multipart To Singlepar        |                                     |
|                                                                    |                              | Demandas nudos ZonasdencidadTFM2018 |                                          |            | About calculating geometry                            | OK        | Cancel               |                                                                                                    |               | S.                               | Points To Line                |                                     |
|                                                                    |                              |                                     |                                          |            |                                                       |           |                      |                                                                                                    |               |                                  | Polygon To Line               |                                     |
|                                                                    | $\overline{ }$               |                                     |                                          |            |                                                       |           |                      |                                                                                                    |               |                                  | <b>Repair Geometry</b>        |                                     |
|                                                                    |                              |                                     |                                          |            | 355356                                                |           |                      |                                                                                                    |               |                                  | <b>Split Line at Point</b>    |                                     |
|                                                                    | - 4                          |                                     |                                          |            |                                                       |           |                      |                                                                                                    |               |                                  | <b>Split Line At Vertices</b> |                                     |
|                                                                    | - 15                         |                                     |                                          |            | 357                                                   |           |                      |                                                                                                    |               |                                  |                               |                                     |
|                                                                    | □6                           |                                     |                                          |            | 361                                                   |           |                      |                                                                                                    |               |                                  | Table To Ellipse              |                                     |
|                                                                    | $\Box$ 7                     |                                     |                                          |            |                                                       |           |                      |                                                                                                    |               |                                  | Unsplit Line                  |                                     |
|                                                                    | $\Box$ 8                     |                                     |                                          |            | 358<br>359                                            |           |                      |                                                                                                    |               | X Y To Line                      |                               |                                     |
|                                                                    |                              |                                     |                                          |            |                                                       |           |                      |                                                                                                    |               | $\boxplus$ $\bigotimes$ Fields   |                               |                                     |
|                                                                    | □ Ø Poligonos_para_demar     |                                     |                                          |            |                                                       |           |                      |                                                                                                    |               | E S File Geodatabase             |                               |                                     |
|                                                                    |                              |                                     |                                          |            |                                                       |           |                      |                                                                                                    |               | <b>E</b> General                 |                               |                                     |
|                                                                    | □ Contorno de la Zonade >    |                                     |                                          |            |                                                       |           |                      |                                                                                                    |               | <b>Ex Generalization</b>         |                               |                                     |
| $\left\langle \right\rangle$                                       |                              | $\rightarrow$                       | $ E  E  \odot 0$ $ C $                   |            |                                                       |           |                      |                                                                                                    | $\rightarrow$ |                                  |                               |                                     |
|                                                                    |                              |                                     |                                          |            |                                                       |           |                      |                                                                                                    |               | 757080.379 9892777.742 Meters    |                               |                                     |

*Figura 89 Cálculo de áreas parciales.*

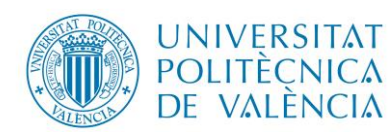

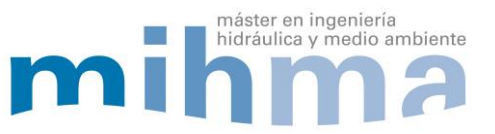

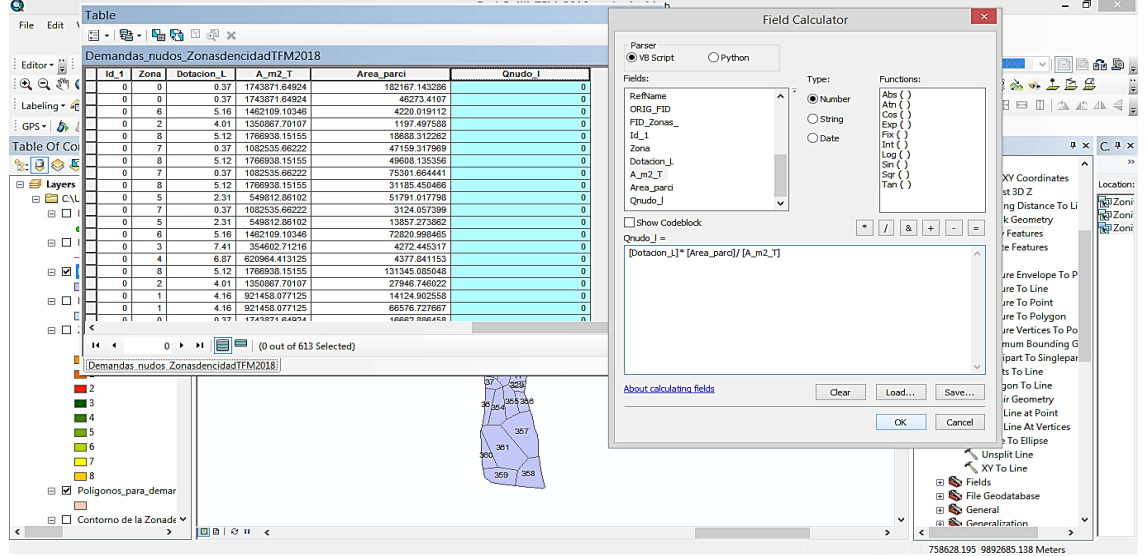

*Figura 90 Cálculo de consumo medio facturado por nudos.* 

<span id="page-74-0"></span>Terminado el cálculo de los consumos medios facturados por nudos, se puede visualizar la zonificación a la que pertenece cada nudo como se visualiza en la siguiente figura.

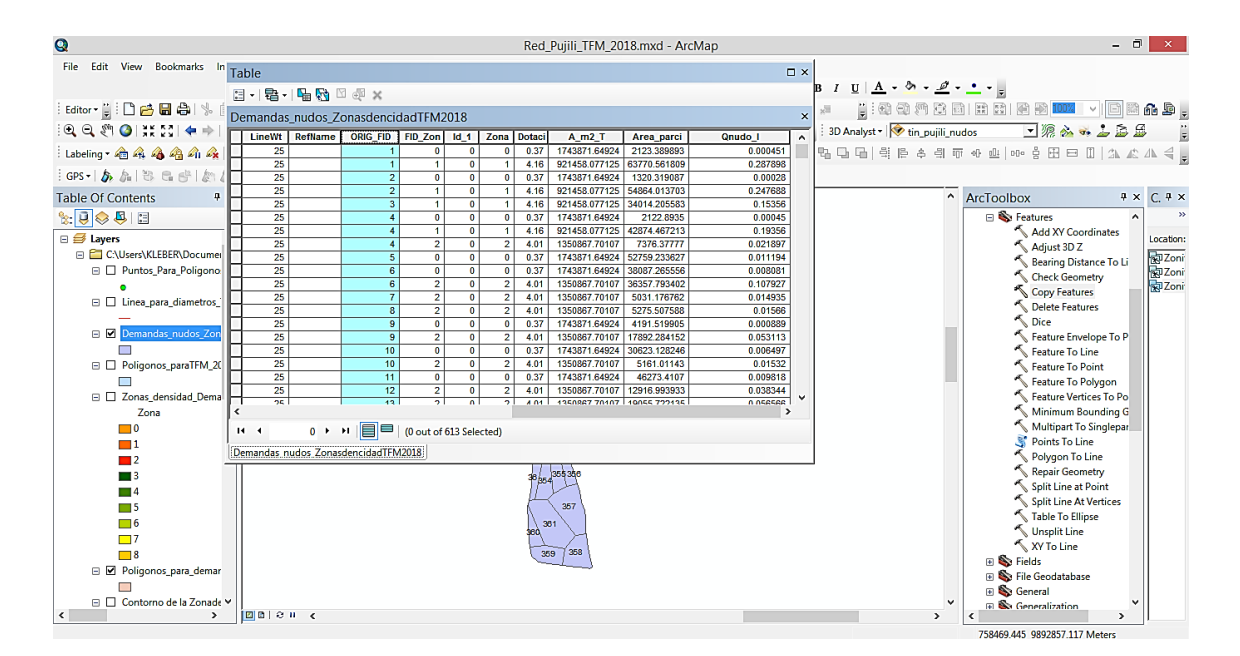

*Figura 91 Consumo medio facturado calculado por cada nudo y zonificada.* 

Finalmente se procede asignar el consumo medio facturado a los nudos del modelo de Epanet, para lo cual es necesario exportar la tabla de atributos del archivo de ArcMap a Excel. También es necesario recordar que en la columna **ORIG\_FID** se encuentra el identificativo de los nudos de Epanet [\(Figura 92\)](#page-75-0).

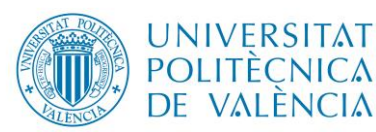

máster en ingeniería

hidráulica y medio ambiente

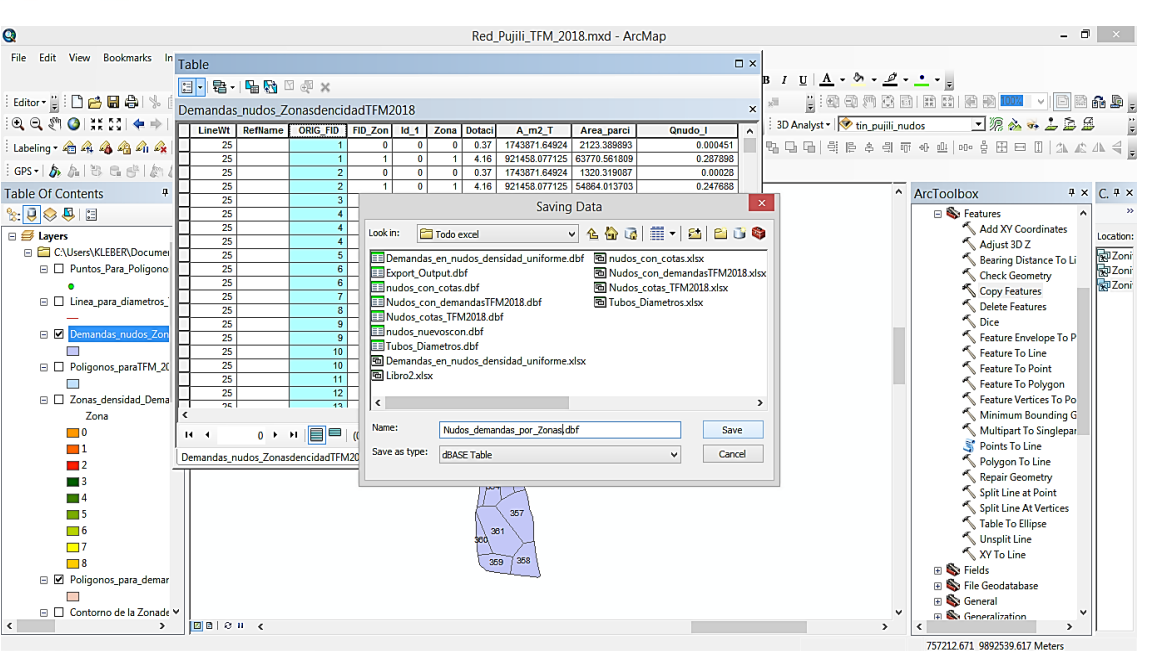

*Figura 92 Exportar la tabla de atributos al Excel.*

<span id="page-75-0"></span>Por otra parte la información de la red del modelo de Epanet también se exporta al Excel, una vez con la información en el Excel y con ayuda de las funciones se suma y se asigna a cada nudo el caudal medio consumido facturado correspondiente como se visualiza a continuación.

| <b>ARCHIVO</b>  |                          | <b>INICIO</b>    | <b>INSERTAR</b> |         | DISEÑO DE PÁGINA         |                    | FÓRMULAS                                                                                                    | DATOS       | REVISAR             | VISTA  | DESARROLLADOR                            |                                                       |                                         |              |   |                                               |     |                                                                    |                                         |                              | Iniciar sesión           |
|-----------------|--------------------------|------------------|-----------------|---------|--------------------------|--------------------|----------------------------------------------------------------------------------------------------|-------------|---------------------|--------|------------------------------------------|-------------------------------------------------------|-----------------------------------------|--------------|---|-----------------------------------------------|-----|--------------------------------------------------------------------|-----------------------------------------|------------------------------|--------------------------|
| ĥ<br>Pegar      | $\chi$<br>$\mathbb{R}$ . | Calibri          |                 |         |                          |                    | $ \cdot _{11}$ $ \cdot $ $\mathbb{A}^*$ $ \cdot  = \equiv  \cdot $ $\mathbb{Z}^*$ $ \cdot $ $\mathbb{Z}^*$ Ajustar texto<br>N K <u>S</u> $\cdot$   ⊞ $\cdot$   ⑦ $\cdot$ A $\cdot$   $\equiv \equiv \equiv$   ∈ ∈   ⊟ Combinary centrar $\cdot$ |             |                     | Número | $\frac{6}{9}$ - % 000 $\frac{6}{90}$ -90 | H,<br>Formato<br>condicional ~                        | Dar formato Estilos de<br>como tabla -  | Ų<br>celda - | Ë | R<br>Ţ<br>Insertar Eliminar Formato<br>$\sim$ |     | $\sum$ Autosuma $\rightarrow$<br><b>W</b> Rellenar *<br>& Borrar * | $\frac{A}{Z}$<br>Ordenar y<br>filtrar ~ | Ħ<br>Buscar y<br>seleccionar |                          |
| Portapapeles ry |                          |                  |                 | Fuente  | 反                        |                    | Alineación                                                                                                    |             | 反                   |        | Número                                   | $\overline{12}$                                       | Estilos                                 |              |   | Celdas                                        |     |                                                                    | Modificar                               |                              | $\hat{\phantom{a}}$      |
|                 |                          |                  |                 |         |                          |                    |                                                                                                    |             |                     |        |                                          |                                                       |                                         |              |   |                                               |     |                                                                    |                                         |                              |                          |
|                 | <b>MAYUSC</b>            |                  |                 | $\star$ | $\times$<br>÷            | fx<br>$\checkmark$ | =+SUMAR.SI(\$S\$2:\$S\$614;W2;\$T\$2:\$T\$614)                                                                                                    |             |                     |        |                                          |                                                       |                                         |              |   |                                               |     |                                                                    |                                         |                              |                          |
|                 |                          | R                |                 |         | s                        |                    |                                                                                                    | U           | v                   |        | W                                        | $\boldsymbol{x}$                                      | Y                                       | z.           |   | AΑ                                            | AB  |                                                                    | AC                                      | <b>AD</b>                    | $AE$ $\rightarrow$       |
| $\mathbf{1}$    | Qnudo I                  |                  |                 |         |                          |                    | v ORIG FID sin espacic Qnudo I sin espacios                                                                                                    |             | <b>Nudos Epanet</b> |        |                                          | Demanda Nudo                                          |                                         |              |   |                                               |     |                                                                    |                                         |                              |                          |
| $\overline{2}$  |                          | 0.00045052298 1  |                 |         |                          |                    | 0.00045052298                                                                                                    |             | n1                  |        |                                          | 1.0 = + SUMAR.SI(\$S\$2:\$S\$614, W2;\$T\$2:\$T\$614) |                                         |              |   |                                               | 1/s |                                                                    |                                         |                              |                          |
| 3               |                          | 0.287897565511   |                 |         |                          |                    | 0.28789756551                                                                                                    |             | n2                  |        | 2.0                                      |                                                       | SUMAR.SI(rango; criterio; [rango_suma]) |              |   |                                               |     |                                                                    |                                         |                              |                          |
| 4               |                          | 0.00028013418 2  |                 |         |                          |                    | 0.00028013418                                                                                                    |             | n <sub>3</sub>      |        | 3.0                                      | 0.154                                                 |                                         |              |   |                                               |     |                                                                    |                                         |                              |                          |
| 5               |                          | 0.24768820489    |                 |         |                          |                    | 0.24768820489                                                                                                    |             | n4                  |        | 4.0                                      | 0.216                                                 |                                         |              |   |                                               |     |                                                                    |                                         |                              |                          |
| 6               |                          | 0.153559992303   |                 |         |                          |                    | 0.15355999230                                                                                                    |             | n <sub>5</sub>      |        | 5.0                                      | 0.011                                                 |                                         |              |   |                                               |     |                                                                    |                                         |                              |                          |
| $\overline{7}$  |                          | 0.000450417664   |                 |         |                          |                    | 0.00045041766                                                                                                    |             | n6                  |        | 6.0                                      | 0.116                                                 |                                         |              |   |                                               |     |                                                                    |                                         |                              |                          |
| 8               |                          | 0.193560388734   |                 |         |                          |                    | 0.19356038873                                                                                                    |             | n7                  |        | 7.0                                      | 0.015                                                 |                                         |              |   |                                               |     |                                                                    |                                         |                              |                          |
| 9               |                          | 0.02189650018    |                 |         |                          |                    | 0.02189650018                                                                                                    |             | n8                  |        | 8.0                                      | 0.016                                                 |                                         |              |   |                                               |     |                                                                    |                                         |                              |                          |
| 10              |                          | 0.01119400986    |                 |         |                          |                    | 0.01119400986                                                                                                    |             | n9                  |        | 9.0                                      | 0.054                                                 |                                         |              |   |                                               |     |                                                                    |                                         |                              |                          |
| 11              |                          | 0.00808103524    |                 |         |                          |                    | 0.00808103524                                                                                                    |             | n10                 |        | 10.0                                     | 0.022                                                 |                                         |              |   |                                               |     |                                                                    |                                         |                              |                          |
| 12              |                          | 0.10792674325    |                 |         |                          |                    | 0.10792674325                                                                                                    |             | n11                 |        | 11.0                                     | 0.010                                                 |                                         |              |   |                                               |     |                                                                    |                                         |                              |                          |
| 13              |                          | 0.01493485913    |                 |         |                          |                    | 0.01493485913                                                                                                    |             | n12                 |        | 12.0                                     | 0.038                                                 |                                         |              |   |                                               |     |                                                                    |                                         |                              |                          |
| 14              |                          | 0.01566014600 8  |                 |         |                          |                    | 0.01566014600                                                                                                    |             | n13                 |        | 13.0                                     | 0.057                                                 |                                         |              |   |                                               |     |                                                                    |                                         |                              |                          |
| 15              |                          | 0.000889321399   |                 |         |                          |                    | 0.00088932139                                                                                                    |             | n14                 |        | 14.0                                     | 0.015                                                 |                                         |              |   |                                               |     |                                                                    |                                         |                              |                          |
| 16              |                          | 0.05311257305    |                 |         |                          |                    | 0.05311257305                                                                                                    |             | n15                 |        | 15.0                                     | 0.039                                                 |                                         |              |   |                                               |     |                                                                    |                                         |                              |                          |
| 17              |                          | 0.00649735745 10 |                 |         |                          |                    | 0.00649735745                                                                                                    |             | n16                 |        | 16.0                                     | 0.060                                                 |                                         |              |   |                                               |     |                                                                    |                                         |                              |                          |
| 18              |                          | 0.01532026846 10 |                 |         |                          |                    | 0.01532026846                                                                                                    |             | n17                 |        | 17.0                                     | 0.026                                                 |                                         |              |   |                                               |     |                                                                    |                                         |                              |                          |
| 19              |                          | 0.00981790258 11 |                 |         |                          |                    | 0.00981790258                                                                                                    |             | n18                 |        | 18.0                                     | 0.038                                                 |                                         |              |   |                                               |     |                                                                    |                                         |                              |                          |
| 20              |                          | 0.03834361102 12 |                 |         |                          |                    | 0.03834361102                                                                                                    |             | n19                 |        | 19.0                                     | 0.099                                                 |                                         |              |   |                                               |     |                                                                    |                                         |                              |                          |
| 21              |                          | 0.05656619497 13 |                 |         |                          |                    | 0.05656619497                                                                                                    |             | n20                 |        | 20.0                                     | 0.180                                                 |                                         |              |   |                                               |     |                                                                    |                                         |                              |                          |
| 22              |                          | 0.01474240596 14 |                 |         |                          |                    | 0.01474240596                                                                                                    |             | n21                 |        | 21.0                                     | 0.047                                                 |                                         |              |   |                                               |     |                                                                    |                                         |                              | ⋤                        |
|                 | $4$ $\rightarrow$        |                  |                 |         | Nudos demandas por Zonas |                    | Exportar_Importar                                                                                                    | $\bigoplus$ |                     |        |                                          |                                                       | $\mathbf{H}$                            |              |   |                                               |     |                                                                    |                                         |                              | $\overline{\phantom{0}}$ |

*Figura 93 Asignación de consumo medio facturado a cada nudo de Epanet*

Otro aspecto importante una vez asignado el consumo medio facturado a los nudos es cotejar los valores de los nudos entre los programas ArcMap y Epanet, este procedimiento es necesario para evitar errores en los cálculos posteriores [\(Figura 94\)](#page-76-0).

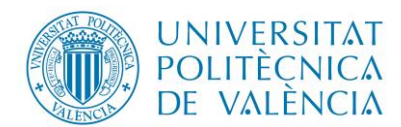

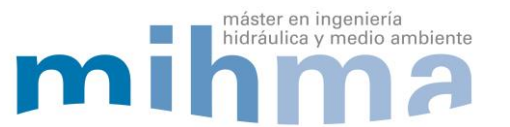

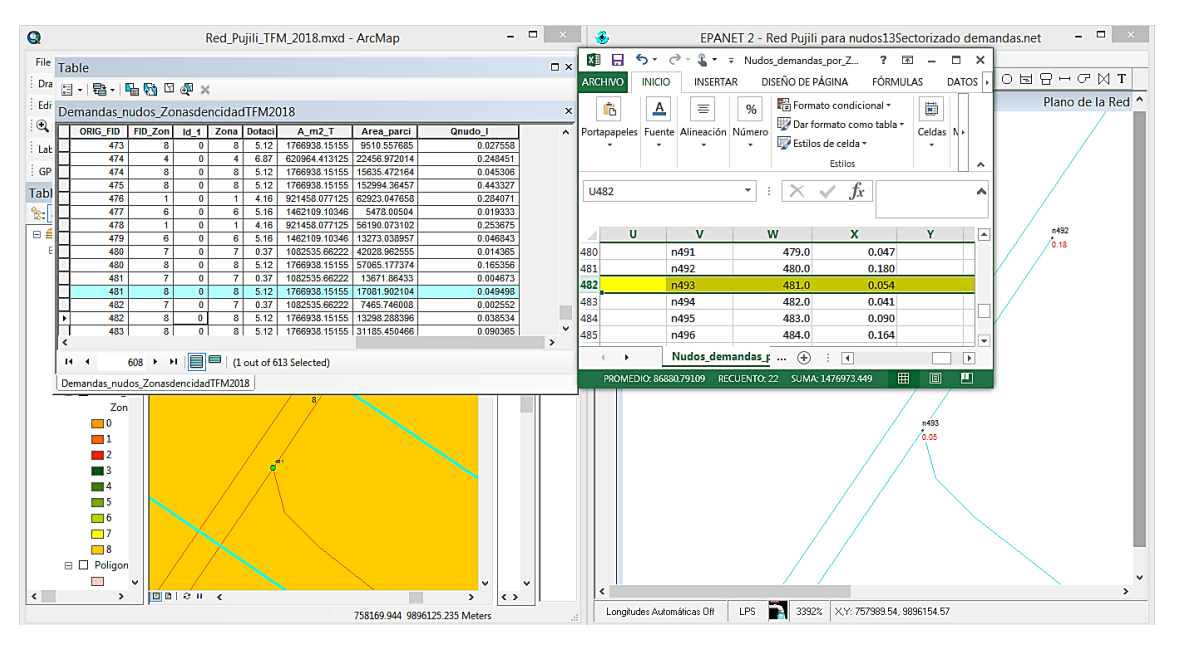

*Figura 94 Comparación de Información de ArcMap y Epanet.*

<span id="page-76-0"></span>Finalmente se tiene un modelo de la red existente en Epanet con consumos medio facturado en los nudos de consumo distribuidas de acuerdo a la zonificación por densidad poblacional de la ciudad que se aproxima mejor a la realidad [\(Figura 95\)](#page-76-1).

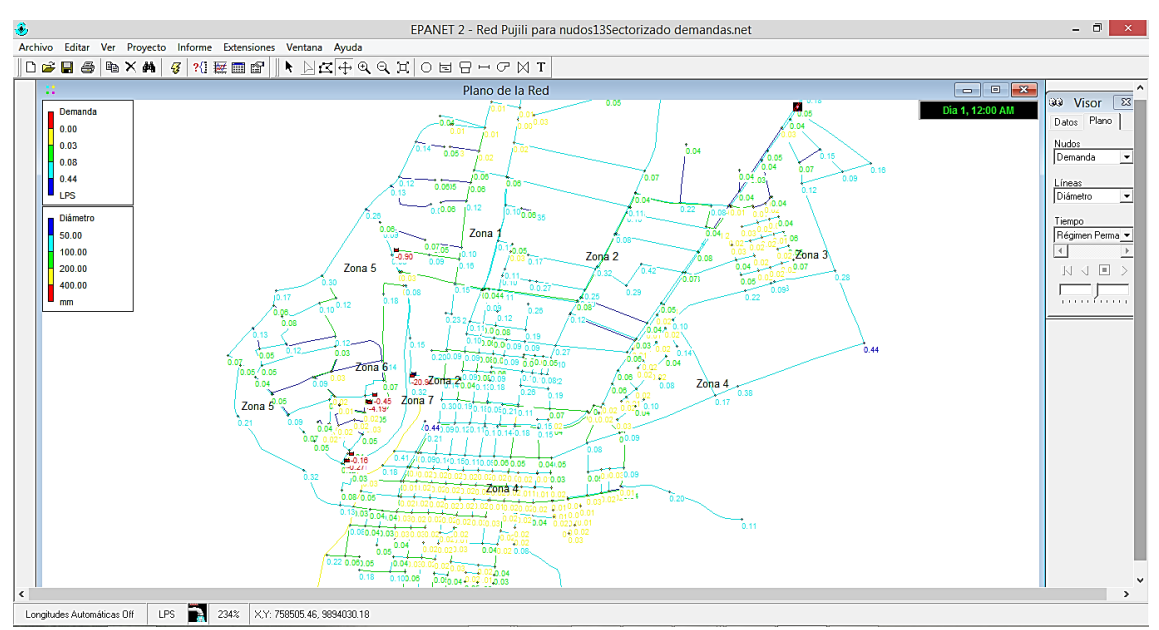

*Figura 95 Modelo de Epanet con consumo medio facturado.*

<span id="page-76-1"></span>En resumen se obtuvo un modelo en Epanet que tiene cargado el consumo medio facturado en los nudos de acuerdo a los datos de la EPAPAP, distribuido por zonas de diferente densidad poblacional, pero hasta este punto solo tenemos el caudal medio facturado, sin embargo en un sistema de agua potable existe los siguientes caudales**,** Q consumido, autorizado y facturado, Q consumido, autorizado y no facturado, Q de fugas y Q inyectado.

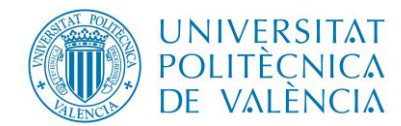

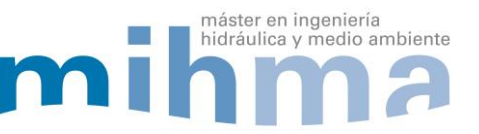

#### **3.4 ESTIMACIÓN DEL VOLUMEN CONSUMIDO, AUTORIZADO Y NO FACTURADO**

A continuación se detalla el procedimiento seguido para la asignación del volumen consumido autorizado y no facturado, el cual inicia por la identificación y ubicación de las instituciones que no pagan el agua, seguido del cálculo de la demanda, posteriormente se ubica estas instituciones en la planimetría de la ciudad para visualizar los nudos que los suministra a los cuales se sumara la demanda.

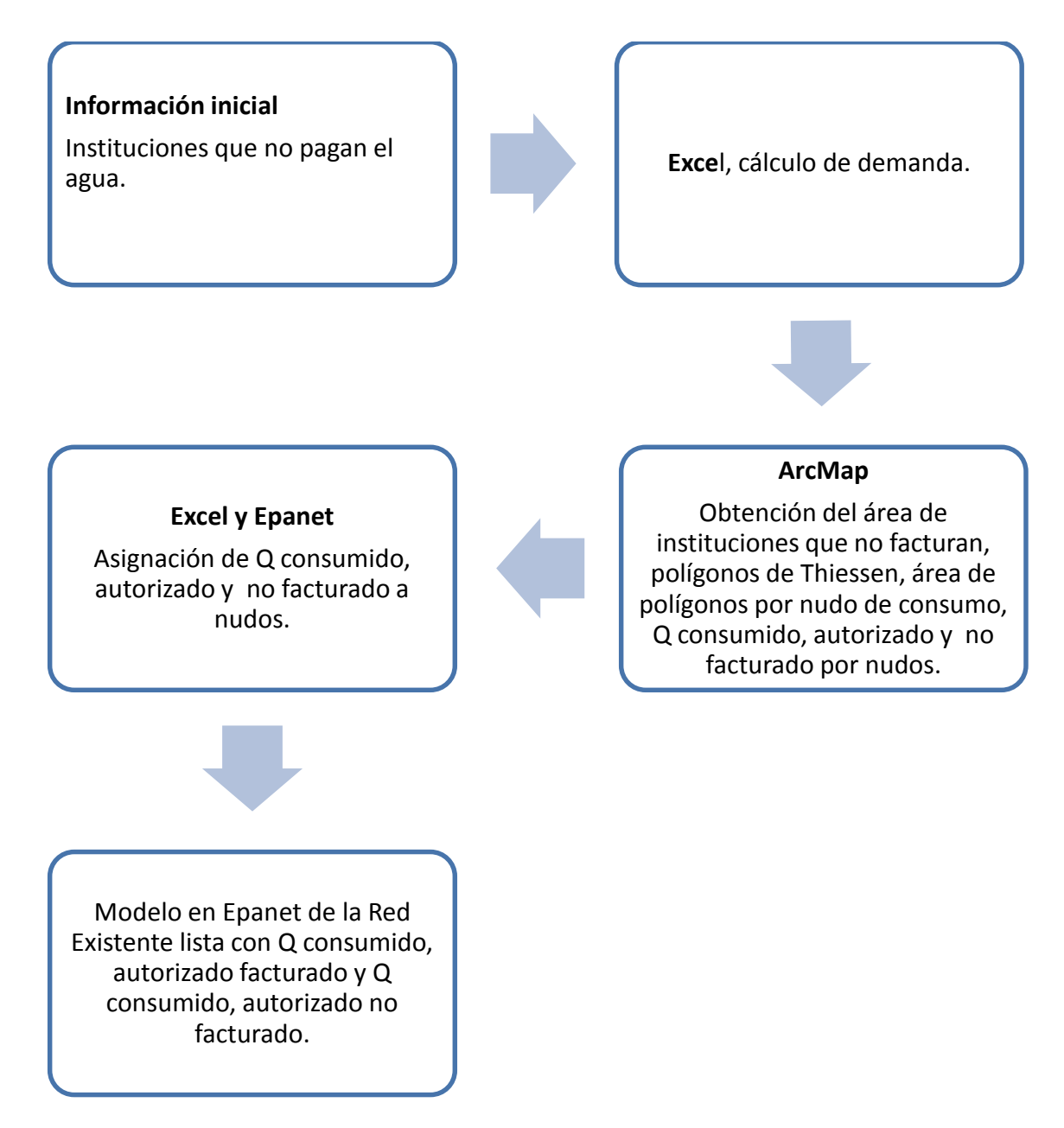

*Figura 96 Etapas para determinar el volumen consumido, autorizado no facturado.*

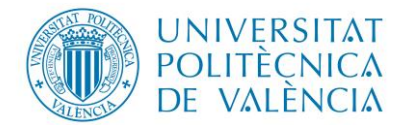

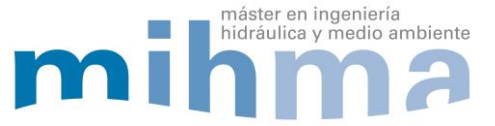

## *3.4.1 INFORMACIÓN INICIAL*

La empresa indica que las instituciones educativas, de salud, la Municipalidad y las plazas y mercados no pagan por el agua que utilizan, por lo que se persigue la determinación del caudal consumido, autorizado y no facturado, asociado a estos consumidores.

<span id="page-78-0"></span>Debido a que no existen contadores en las instituciones que no pagan el servicio de agua potable, fue necesario estimar su consumo, para lo cual se utilizó la dotación sugerida por la "Norma Hidrosanitaria Ecuatoriana en el capítulo 16" (ver [Tabla 17\)](#page-78-0).

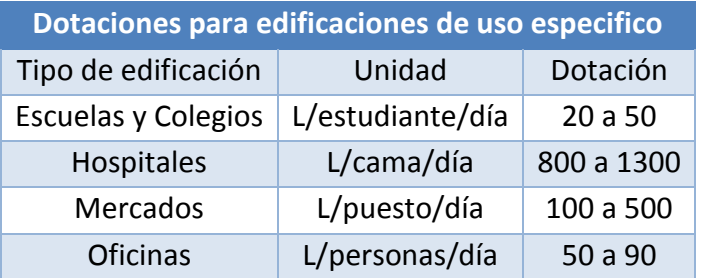

Tabla 17 Dotación por uso Norma Ecuatoriana hidrosanitaria.

A partir de la dotación de cada tipo de usuarios se identifican las instituciones que no facturan el agua potable, esto es posible gracias a la información aportada por el GADMCP.

### **Centros educativos**

El consumo autorizado no facturado de las instituciones educativas se estima a partir de las ecuaciones aportadas por la normativa anterior (Ver tabla 17). A partir de los cálculos realizados se estima un caudal total de 4.21 l/s.

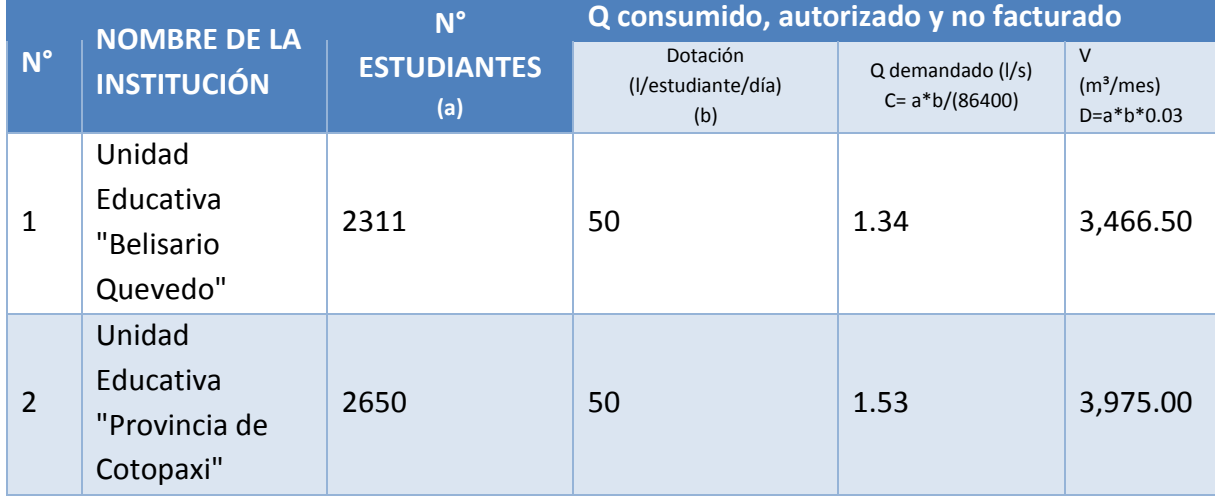

### Tabla 18 Consumo de centros educativos.

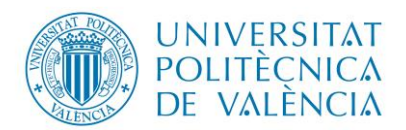

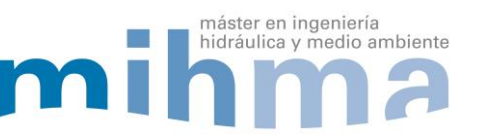

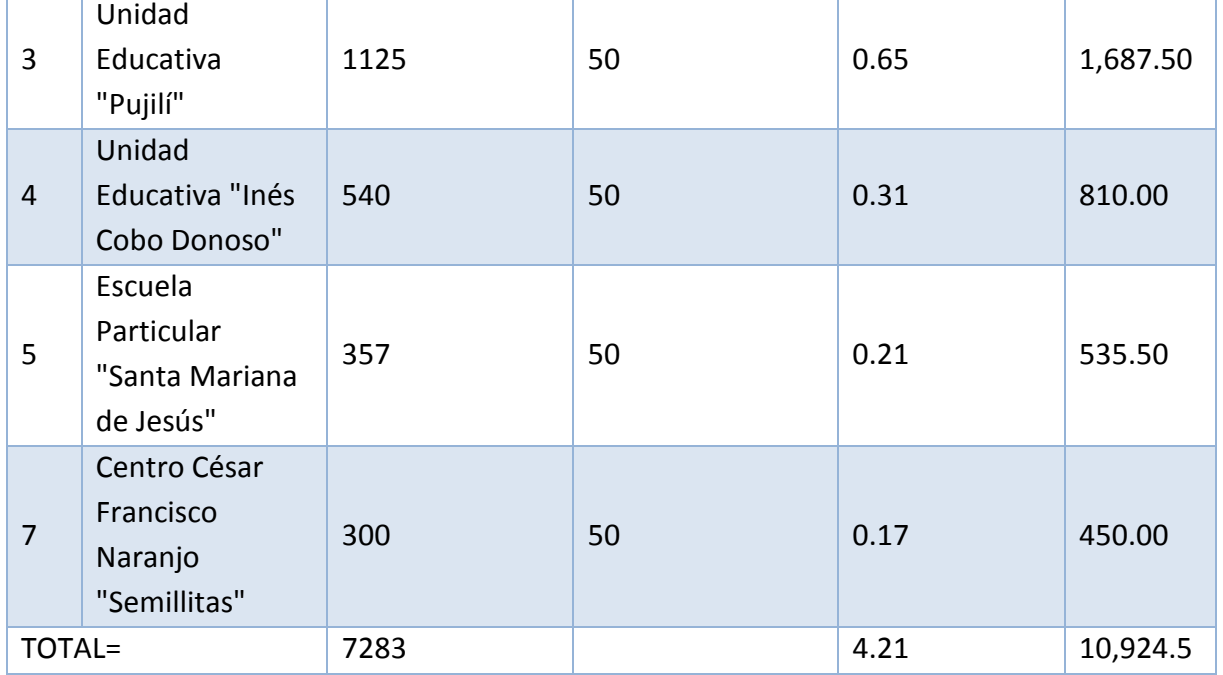

## **Oficinas Municipales**

De forma similar, se estima el caudal correspondiente a las oficinas municipales, resultando éste 0.34 l/s la demanda autorizada no facturada [\(Tabla 19\)](#page-79-0).

<span id="page-79-0"></span>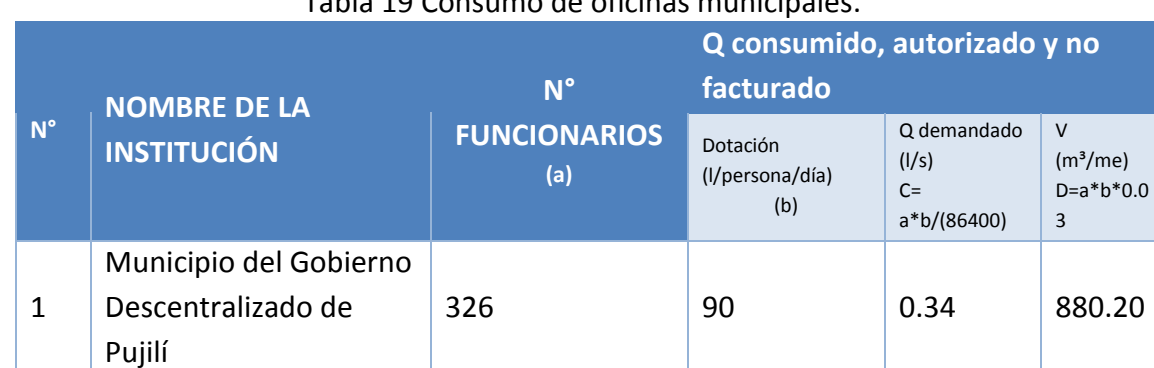

# Tabla 19 Consumo de oficinas municipales.

## **Hospital**

En el caso del hospital de la ciudad, la demanda autorizada no facturada es de 0.14 l/s [\(Tabla 20\)](#page-79-1).

TOTAL= | 326 | 90 | 0.34 | 880.20

<span id="page-79-1"></span>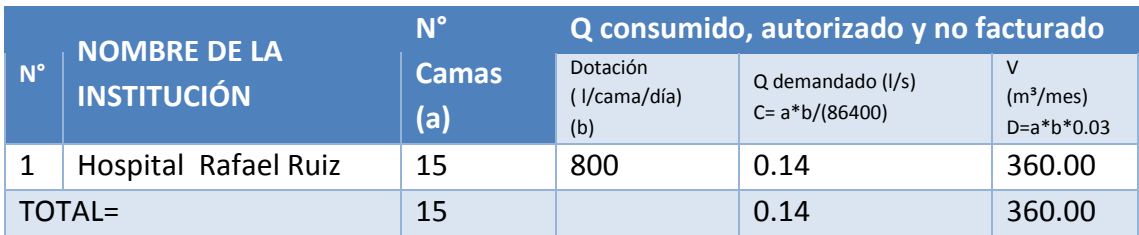

## Tabla 20 Consumo de Centros de salud.

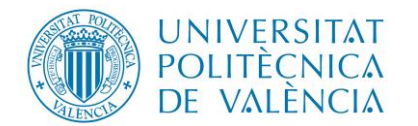

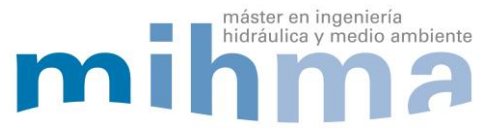

### **Plazas y mercados**

Finalmente, para las plazas y mercados de la ciudad, la dotación autorizada no facturada es de 6 l/s [\(Tabla 21\)](#page-80-0).

En resumen el caudal Q consumido, autorizado y no facturado suma un total de **10.69 l/s,** este caudal tiene que ser distribuido a los nudos que estén en la zona de cada institución.

<span id="page-80-0"></span>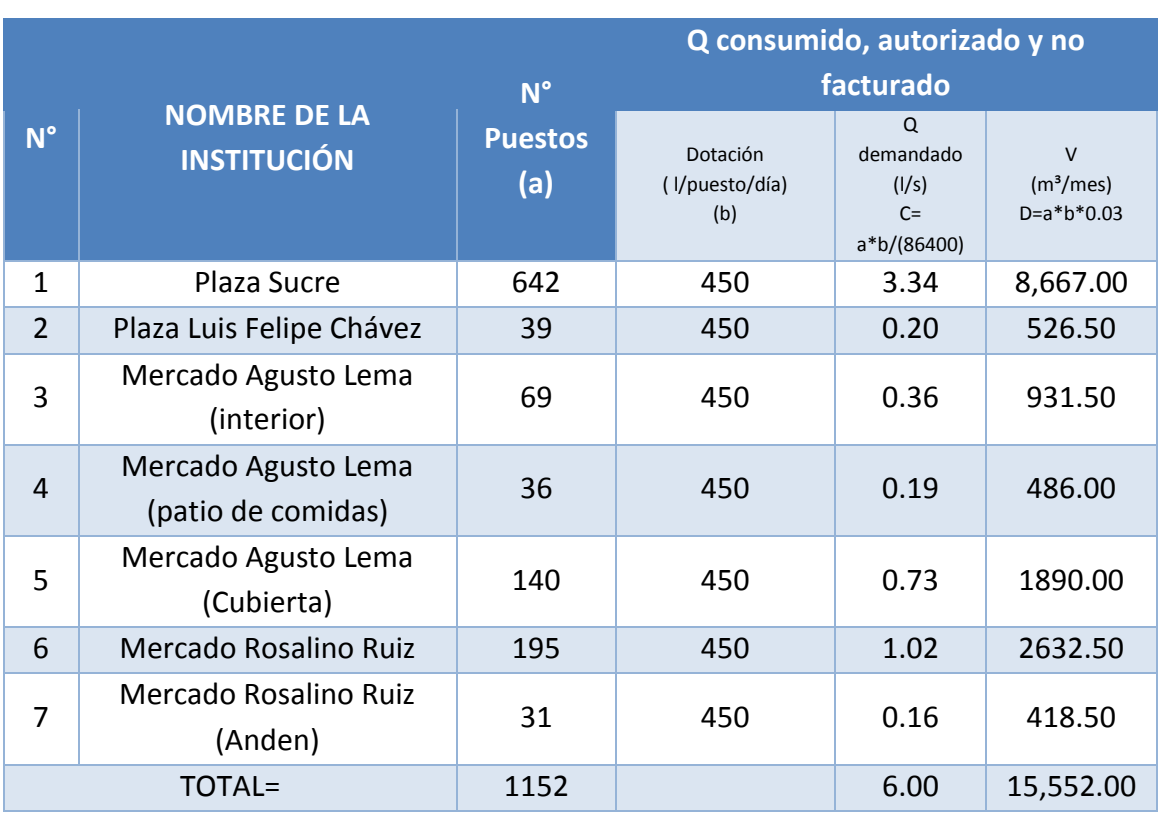

## Tabla 21 Consumo de Plazas y Mercados

## *3.4.2 UBICACIÓN DE LAS INSTITUCIONES QUE NO PAGAN EL AGUA POTABLE*

La asignación de caudal medio consumido autorizado y no facturado a los nudos del modelo, se hace difícil a no disponer de contadores en las instituciones que no pagan el agua y al no disponer de la información del nudo que los alimenta lo hace más difícil, para solventar esta problemática se procede de la siguiente manera.

Con ayuda de la fotografía Satelital de la ciudad de Pujilí se procede al trazado de los polígonos en la ubicación de los colegios, plazas y mercados, hospitales y las oficinas municipales, para ello se usaron las herramientas del programa ArcMap.

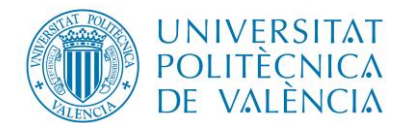

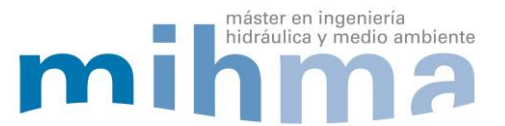

Inicialmente se añadió la fotografía satelital en ArcMap, para lo cual es necesario que la foto este georreferenciado y contenga el mismo sistema de proyección geográfica del área del proyecto, para poder trabajar posteriormente y visualizar lo que existe en el área de estudio [\(Figura 97\)](#page-81-0).

| Q                                                                 | Red_Pujili_TFM_2018.mxd - ArcMap                                                                                                    |                   | $   -$          |
|-------------------------------------------------------------------|----------------------------------------------------------------------------------------------------|-------------------|-----------------|
|                                                                   | File Edit View Bookmarks Insert Selection Geoprocessing Customize Windows Help                                                                                                    |                   |                 |
|                                                                   | : Drawing ► ▶ ⊙ 33  □ ► A ► $\mathbb{E}$   @ Atial $\mathbb{E}$   0 $\mathbb{E}$ B $I$ U $\mathbb{E}$ A $\mathbb{E}$ $\mathbb{E}$ $\mathbb{E}$ $\mathbb{E}$ $\mathbb{E}$ $\mathbb{E}$ $\mathbb{E}$ $\mathbb{E}$ $\mathbb{E}$ $\mathbb{E}$ $\mathbb{E}$ $\mathbb{E}$ $\mathbb{E}$ $\mathbb{E}$ $\mathbb{E$ |                   |                 |
|                                                                   |                                                                                                    |                   |                 |
|                                                                   |                                                                                                    |                   |                 |
|                                                                   |                                                                                                    |                   |                 |
| GPS -   入九  3: 己子  加久  門。  Animation -   面  回。                    |                                                                                                    |                   |                 |
| <b>Table Of Contents</b><br>$4 \times$                            |                                                                                                    |                   | A A F X C F X   |
| $\mathbb{R}$ . $\mathbb{Q}$ $\otimes$ $\mathbb{Q}$ . $\mathbb{Z}$ | $\boldsymbol{\times}$<br><b>Add Data</b>                                                                                                    |                   |                 |
| □ □ Contorno de la ZonadeEstudio ^                                | 2 C:\Users\AEBER\Documents\O v 4 4 4 d 1 = = + 2 6 6 1 3 +<br>Look in:                                                                                                    |                   | Location:       |
| $\blacksquare$                                                    | Pujili 0504 CEW.tif                                                                                                    |                   | <b>Rap</b> Zoni |
| □ D Poligonos de thiessen tesis 20                                |                                                                                                    |                   | <b>RD</b> Zoni  |
| ┍<br>□ Nudos Epanet tesis 2018                                    |                                                                                                    |                   | <b>R</b> D Zoni |
|                                                                   |                                                                                                    |                   |                 |
| <b>B</b> □ Puntos_para_Topografia                                 |                                                                                                    |                   |                 |
| CAUsers\KLEBER\Documents\UPV                                      |                                                                                                    |                   |                 |
| □ □ tin_pujili_nudos                                              |                                                                                                    |                   |                 |
| Elevation<br>3041 43 - 3083                                       |                                                                                                    |                   |                 |
| $3012.701 - 3041.43$                                              |                                                                                                    |                   |                 |
| 2988.235 - 3012.701                                               | Name:<br>Putili 0504.CEW.tif<br>Add                                                                                                    |                   |                 |
| 2968 863 - 2988 235                                               | Show of type:                                                                                                    |                   |                 |
| 2954.2 - 2968.863                                                 | Datasets, Layers and Results<br>Cancel<br>$\checkmark$                                                                                                    |                   |                 |
| 2942.846 - 2954.2                                                 |                                                                                                    |                   |                 |
| 2933.404 - 2942.846                                               |                                                                                                    |                   |                 |
| 2924.818 - 2933.404                                               |                                                                                                    |                   |                 |
| ■ 2914.861 - 2924.818                                             |                                                                                                    |                   |                 |
| 2903.075 - 2914.861                                               |                                                                                                    |                   |                 |
| 2868.094 - 2903.075                                               |                                                                                                    |                   |                 |
| $0 - 2868.094$                                                    |                                                                                                    |                   |                 |
|                                                                   |                                                                                                    |                   |                 |
| $\mathbf{r}$                                                      | $ E E  \geq 0$ $<$<br>$\rightarrow$                                                                                                    | $\leftrightarrow$ |                 |
|                                                                   | <b>ZEDDED EDD, 0007257 240 MJ-4</b>                                                                                                    |                   |                 |

*Figura 97 Abrir la fotografía satelital de la ciudad de Pujilí.*

<span id="page-81-0"></span>Después se procede a recorto la fotografía satelital de la ciudad con base al contorno del área del proyecto, esto es posible gracias a las herramientas del programa [\(Figura](#page-81-1)  [98\)](#page-81-1).

| File Edit View Bookmarks Insert Selection Geoprocessing Customize Windows Help<br>$\exists$ Drawing $\cdot$ $\mathbf{k}$ $\odot$ $\boxdot$ $\Box$ $\cdot$ $\mathbf{A}$ $\cdot$ $\cong$ $\Box$ $\partial$ Arial<br>$\vee$ 10 $\vee$ B $I$ U $\underline{A}$ $\vee$ $\underline{A}$ $\vee$ $\underline{A}$ $\vee$ $\underline{A}$ $\vee$ $\underline{A}$ $\vee$ $\underline{B}$ $\vee$ $\underline{B}$<br>Georeferencing = $\frac{11}{12}$ : Classification = $\sqrt{2}$ Pujili_0504.CEW.tif<br>$\mathbb{R}_k$ iii $\blacktriangledown$<br>i Editor 首日白日白 % 画着×1つで  →<br>$E: \mathbb{R} \oplus \mathbb{R} \otimes \mathbb{R}$ in Eq. (2) $E$<br>: Labeling • 合名名名名 A (Fast - 이 : 2) 각 이 이 : 수 기 중 이 더 최 및 표 리 (동안 : ) 다 12 ( ) 12 ( ) 기 달 업   2   및 적 명 및 및 리 리 트 스 리 파 아 코 H 르 피   A 소 스 식 U<br><b>Table Of Contents</b><br># x<br>$\hat{\phantom{a}}$<br>ArcToolbox<br>$\mathbb{R}$ . E or E<br>□<br>3012.701 - 3041.43<br><b>File</b> Mosaic Dataset<br>2988 235 - 3012 701<br><b>E &amp; Raster Catalog</b><br>2968.863 - 2988.235<br><b>ED</b> Raster Dataset<br>2954.2 - 2968.863<br>Raster Processing<br>2942.846 - 2954.2<br>Clip <sup>1</sup><br>2933.404 - 2942.846<br>2924.818 - 2933.404<br>2914.861 - 2924.818<br>2903.075 - 2914.861<br>2868.094 - 2903.075<br>$0 - 2868.094$ |                                  |
|----------------------------------------------------------------------------------------------------|----------------------------------|
|                                                                                                    |                                  |
|                                                                                                    |                                  |
|                                                                                                    | <b>EXAMLES</b>                   |
|                                                                                                    |                                  |
|                                                                                                    |                                  |
|                                                                                                    |                                  |
|                                                                                                    | $4 \times C4 \times$             |
|                                                                                                    | E Projections and Transformation |
|                                                                                                    | Location:                        |
|                                                                                                    | expo                             |
|                                                                                                    | Foto.                            |
|                                                                                                    | Para                             |
|                                                                                                    | Para                             |
|                                                                                                    | Para<br>Composite Bands<br>Red   |
|                                                                                                    | Create Ortho Corrected F<br>Red  |
|                                                                                                    | Create Pan-sharpened R:          |
|                                                                                                    | <b>Extract Subdataset</b>        |
|                                                                                                    | Raster To DTED                   |
| C:\Users\KLEBER\Documents\UPV                                                                                                    | Resample<br>Split Raster         |
| <b>E M</b> foto                                                                                                    | <b>E</b> Raster Properties       |
| E & Relationship Classes<br><b>RGB</b>                                                                                                    |                                  |
| E Subtypes<br>Red: fotoc1                                                                                                    |                                  |
| <b>E</b> So Table<br>Green: fotoc2                                                                                                    |                                  |
| <b>E &amp; Topology</b><br><b>Blue:</b> fotoc3                                                                                                    |                                  |
| (F) & Versions<br>C:\Users\KLEBER\Documents\ORT<br>(ii) Workspace                                                                                                    |                                  |
| □ □ Pujili_0504.CEW.tif<br>Editing Tools                                                                                                    |                                  |
| <b>RGR</b><br><b>ED</b> Geocoding Tools                                                                                                    |                                  |
| Red: Band 1<br><b>ED</b> Geostatistical Analyst Tools                                                                                                    |                                  |
| Green: Band 2<br><b>ED</b> Linear Referencing Tools                                                                                                    |                                  |
| <b>Blue: Band 3</b><br><b>El Multidimension Tools</b>                                                                                                    |                                  |
| (a) <b>We Network Analyst Tools</b><br>$  \mathbf{C}   \otimes   \mathbf{C}   \leq C$                                                                                                    |                                  |

<span id="page-81-1"></span>*Figura 98 Recortar Fotografía satelital Pujilí.*

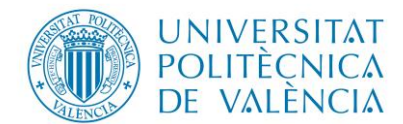

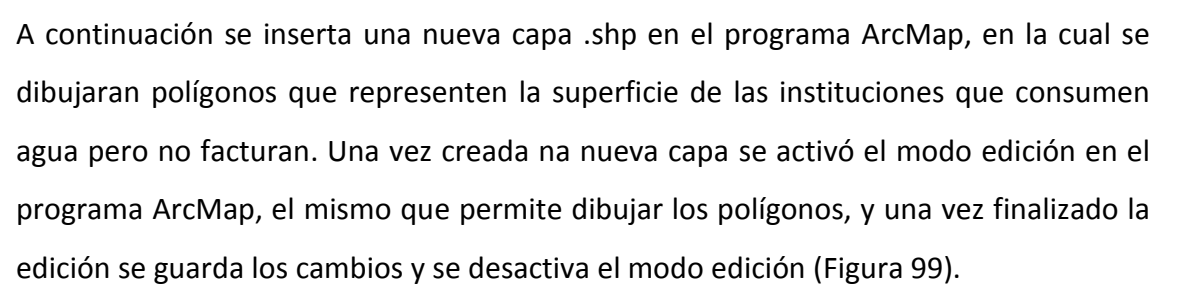

máster en ingeniería

hidráulica y medio ambiente

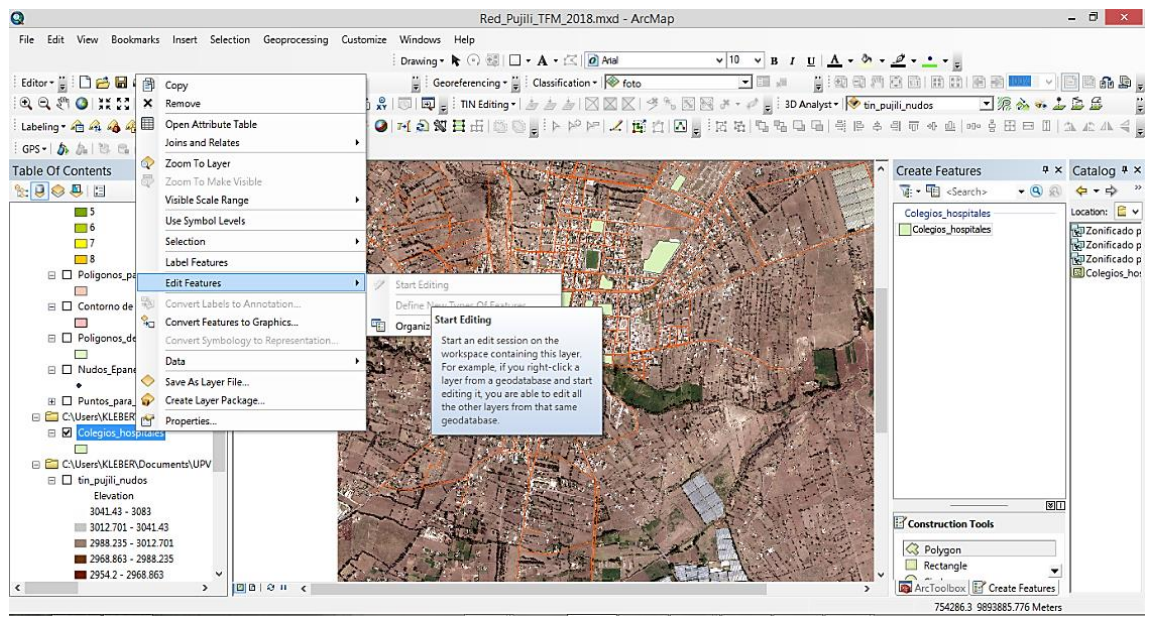

*Figura 99 Dibujo de polígonos*

<span id="page-82-0"></span>Luego se visualiza la tabla de atributos de la capa que contiene los polígonos, y se crean nuevas columnas para colocar los identificativos de cada institución, áreas y demandas (ver [Figura 100\)](#page-82-1).

| G.                                       | Red Pujili TFM 2018.mxd - ArcMap                                                                                                    | - 0                                                     |
|------------------------------------------|----------------------------------------------------------------------------------------------------|---------------------------------------------------------|
|                                          | File Edit View Bookmarks Insert Selection Geoprocessing Customize Windows Help                                                                                |                                                         |
|                                          | Drawing • k ⊙ B   □ • A • (<   Ø Atal<br>$\vee$ 10 $\vee$ B $I$ U $\uparrow$ $\uparrow$ $\bullet$ $\bullet$ $\bullet$ $\bullet$ $\bullet$ $\bullet$ $\bullet$ |                                                         |
|                                          |                                                                                                    |                                                         |
| Editor - 2 0 2 日中   4 1 1 2 1 2 2        | Table<br>$\Box$ $\times$                                                                                                    | H:40444666666666 <mark>104/08669</mark>                 |
| 8QQ 0 XXX +→14 · 8 2 3 · 8 2 8 8 8 8 2 × |                                                                                                    | = 3D Analyst > tin_pujili_nudos - 图像公共上面品               |
| Labeling + 4 4 4 4 4 × Fast              | Colegios_hospitales                                                                                                    |                                                         |
| GPS- 方点图 B 图 图 机 A I P 日                 | Shape <sup>*</sup><br><b>Id</b><br>Area                                                                                                    |                                                         |
|                                          | <b>FID</b><br>Nombre<br>$\hat{\phantom{a}}$<br>8426.040493 Unidad Educativa "Belisario Quevedo"<br>0 Polygon ZM                                               |                                                         |
| $4 \times$<br><b>Table Of Contents</b>   | 1 Polygon ZM<br>4312.77683<br>escuela particular santa marianta de jesus                                                                                      | <b>Create Features</b><br>$4 \times$ Catalog $4 \times$ |
| $\mathbb{R} \otimes \mathbb{R} \otimes$  | 2 Polygon ZM<br>6126.52435 Unidad Educativa "Pujil"                                                                                                    | $\overline{w}$ . $\overline{w}$ <search></search>       |
|                                          | 3 Polygon ZM<br>11873.921177 Unidad Educativa "Belisario Quevedo"                                                                                             |                                                         |
| $\Box$ 5                                 | 4 Polygon ZM<br>1940.00304<br>Mercado Rosalino Ruiz                                                                                                    | Location: E v<br>There are no templates to show.        |
| $\Box$ 6                                 | 5 Polygon ZM<br>1757.444116 Mercado Rosalino Ruiz                                                                                                    | Zonificado p                                            |
| $\Box$                                   | 3725.880883 Centro Cesar Francisco Naranjo Cemilitas<br>6 Polygon ZM                                                                                          | Zonificado p                                            |
| $\blacksquare$ 8                         | 5161.582851 Gad Municipal de Pujili<br>7 Polygon ZM                                                                                                    | Zonificado p                                            |
| □ D Poligonos para demanda corr          | 8575.552452 Plaza Sucre<br>8 Polygon ZM                                                                                                    | Colegios_ho:                                            |
|                                          | 9 Polygon ZM<br>4919.629382 Mercado Agusto Lema                                                                                                    |                                                         |
| □ Contorno de la ZonadeEstudio           | 10 Polygon ZM<br>7491.150665 Unidad educativa Provincia de Cotopaxi                                                                                           |                                                         |
|                                          | 5899.349954 Hospital<br>11 Polygon ZM                                                                                                    |                                                         |
|                                          | 28942.542205 Unidad Educativa Provincia de Cotopaxi<br>12 Polygon ZM                                                                                          |                                                         |
| □ □ Poligonos_de_thiessen_tesis_2(       | 6406.177491 Plaza Luis Felpe Chavez<br>13 Polygon ZM                                                                                                    |                                                         |
|                                          | 14 Polygon ZM<br>5866.317177 Unidad educativa Pujili                                                                                                    |                                                         |
| E I Nudos_Epanet_tesis_2018              | 15 Polygon ZM<br>15567.168712 Unidad educativa Ines Cobo Donoso                                                                                               |                                                         |
|                                          | $1 \rightarrow 1$   $\Box$   (0 out of 16 Selected)<br>$14 - 4$                                                                                               |                                                         |
| E Puntos_para_Topografia                 | Colegios hospitales                                                                                                    |                                                         |
| C:\Users\KLEBER\Documents\UPV            |                                                                                                    |                                                         |
| <b>E Z</b> Colegios_hospitales           |                                                                                                    |                                                         |
|                                          |                                                                                                    |                                                         |
| E C:\Users\KLEBER\Documents\UPV          |                                                                                                    |                                                         |
|                                          |                                                                                                    |                                                         |
| $\Box$ tin_pujili_nudos                  |                                                                                                    |                                                         |
| Elevation                                |                                                                                                    | शाग                                                     |
| 3041 43 - 3083                           |                                                                                                    |                                                         |
| 3012.701 - 3041.43                       |                                                                                                    | Construction Tools                                      |
| 2988.235 - 3012.701                      |                                                                                                    |                                                         |
| 2968 863 - 2988 235                      |                                                                                                    | Select a template.                                      |
| 2954 2 - 2968 863                        |                                                                                                    |                                                         |
|                                          | 100020<br>$\epsilon$                                                                                                    | ArcToolbox <b>P</b> Create Features                     |
|                                          |                                                                                                    | 757191.431 9895007.612 Meters                           |

<span id="page-82-1"></span>*Figura 100 Edición en tabla de atributos de polígonos.*

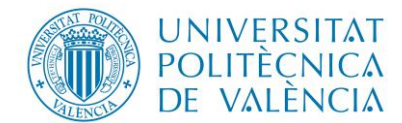

Una vez que se tiene creado las nuevas columnas se ingresa la información correspondiente a cada una, nombre de la institución, consumo medio no facturada y área del polígono, para ello se usa la información anteriormente calculada [\(Figura 101\)](#page-83-0).

máster en ingeniería

hidráulica y medio ambiente

| Q                | Red Pujili TFM 2018.mxd - ArcMap                            |                 | $ \Box$         | x₿              | Е.                                        | $\bigcirc \cdot \circ \neg$ $\uparrow \circ \mathbb{C}$ = Cuadros para TFM.xlsx - Excel (Error de activación de produ |                         |                                                                                   | $\Box$<br>-2<br>$\boxed{\infty}$<br>$\sim$ |
|------------------|-------------------------------------------------------------|-----------------|-----------------|-----------------|-------------------------------------------|----------------------------------------------------------------------------------------------------|-------------------------|-----------------------------------------------------------------------------------|--------------------------------------------|
| F Table          |                                                             |                 | $\Box$ $\times$ | <b>ARCHIVO</b>  | <b>INICIO</b>                             | DISEÑO DE PÁGINA<br><b>INSERTAR</b>                                                                                   | FÓRMULAS                | DATOS                                                                             | <b>REVISAR</b><br>VISTA<br>DESA »          |
|                  | 日·唐·陽界四重×                                                   |                 |                 | ÷               | Y,<br>œ                                   | Calibri<br>$-11$<br>≡<br>N K<br>s<br>$\;$                                                                             | %                       | Fig Formato condicional *<br>Dar formato como tabla -                             | Ë<br>æ                                     |
|                  | Colegios_hospitales_consumo2                                |                 | $\times$        | Pegar           |                                           | A<br>$\overline{A}$<br>Alineación Número<br>田 -                                                                       |                         | Estilos de celda -                                                                | Celdas Modificar                           |
|                  | <b>FID</b><br>Shape*<br>$\overline{d}$<br><b>Nombre</b>     | <b>Dotacion</b> | AreaTotal       |                 |                                           |                                                                                                    |                         |                                                                                   |                                            |
|                  | 6 Polygon ZM<br>0 Centro Cesar Francisco Naranio semilitas  | 0.17            | 3725.880883     | Portapapeles ra |                                           | Fuente<br>F.                                                                                                    |                         | Estilos                                                                           | ۰                                          |
|                  | Polygon ZM<br>0 escuela particular santa marianita de jesus | 0.21            | 4312.77683      |                 |                                           |                                                                                                    |                         |                                                                                   |                                            |
|                  | Polygon ZM<br>0 Gad Municipal de Puili                      | 0.34            | 5161.582851     | F157            |                                           | ٠<br>÷                                                                                                    | fх                      |                                                                                   |                                            |
|                  | 11 Polygon ZM<br>0 Hospital                                 | 0.14            | 5899.349954     |                 |                                           |                                                                                                    |                         |                                                                                   |                                            |
| Ta               | 9 Polygon ZM<br>0 Mercado Agusto Lema                       | 1.28            | 4919.629382     |                 |                                           |                                                                                                    |                         |                                                                                   |                                            |
|                  | 0 Mercado Rosalino Ruiz<br>4 Polygon ZM                     | 1.02            | 1940.00304      |                 | c                                         | D                                                                                                    | ε                       | $\mathbf G$                                                                       | Ĥ<br>$\perp$ $\Box$<br>3466.50             |
|                  | 5 Polygon ZM<br>0 Mercado Rosalino Ruiz                     | 0.16            | 1757.444116     | 122<br>123      | $\ddot{a}$                                | Unided Education "Bullicaria Queenda"<br>Jaided Education "Pravincia de Catagoni"                                     | 2311<br>2650            | 50<br>134<br>50<br>153                                                            | 3975.00                                    |
| h                | 0 Plaza Luis Felipe Chavez<br>13 Polygon ZM                 | 0.2             | 6406.177491     | 124             | $\rightarrow$                             | <b>Jointail Education "Puilt"</b>                                                                                     | 1125                    | 60<br>0.65                                                                        | 1687.50                                    |
| <b>Zon</b>       | 8 Polygon ZM<br>0 Plaza Sucre                               | 3.34            | 8575.552452     | 125             | $\sim$                                    | Unided Education Tarke Caba Danara'                                                                                   | 500                     | 50<br>0.3                                                                         | 810.00                                     |
|                  | 0 Unidad Educativa "Belisario Quevedo"<br>0 Polygon ZM      | 0.5499          | 8426.040493     | 126<br>127      | τ<br>$\overline{\cdot}$                   | Crossia Particular "Santa Mariana de Jurór"<br>Contra Clirar Francisca Maranja "Somilitar"                            | 257<br>210              | 50<br>0.2<br>50<br>017                                                            | 535.50<br>450.00                           |
|                  | 0 Unidad Educativa "Belisario Quevedo"<br>3 Polygon ZM      | 0.794           | 11873.921177    | 128             |                                           | TOTAL-                                                                                                    | 7212                    | 42                                                                                | 10924.50                                   |
|                  | 0 Unidad Educativa "Puili"<br>2 Polygon ZM                  | 0.33            | 6126.52435      | 123             |                                           |                                                                                                    |                         |                                                                                   |                                            |
|                  | 15 Polygon ZM<br>0 Unidad educativa Ines Cobo Donoso        | 0.31            | 15567.168712    | 130<br>131      |                                           |                                                                                                    |                         |                                                                                   |                                            |
|                  | 10 Polygon ZM<br>0 Unidad educativa Provincia de Cotopaxi   | 0.313           | 7491.150665     | 132             |                                           |                                                                                                    |                         |                                                                                   |                                            |
|                  | 12 Polygon ZM<br>0 Unidad Educativa Provincia de Cotopaxi   | 1.22            | 28942.542205    | 133             |                                           |                                                                                                    |                         |                                                                                   |                                            |
|                  | 0 Unidad educativa Puili<br>14 Polygon ZM                   | 0.32            | 5866.317177     | 134<br>135      | m-                                        | <b>HOMBRE DE LA INSTITUCIÓN</b>                                                                                       | <b>H</b> - FUNCIONARIOS | Q consumido, autorizado y no facturado<br>Dotacióní I/ O demandado II/s1 Wm3/mes1 |                                            |
| <b>T</b> 5       |                                                             |                 | $\mathsf{x}$    | 136             |                                           | Municipio del Gobierno Descentralizado de Puili                                                                       | 226                     | 0.34<br>ant                                                                       | 880.20                                     |
| $\blacksquare$ 6 | Statistics of Colegios hospitales consumo2                  |                 |                 | 137             |                                           | TOTAL-                                                                                                    | 226                     | 6.34<br>$\overline{\cdots}$                                                       | 119.20                                     |
|                  |                                                             |                 |                 | 138<br>139      |                                           |                                                                                                    |                         |                                                                                   |                                            |
| h7               | Field                                                       |                 |                 | 140             |                                           | <b>HOMBRE DE LA INSTITUCIÓN</b>                                                                                       | n Censu                 | G consumido, autorizado u no facturado                                            |                                            |
| $\mathbf{B}$     | Dotacion<br>$\checkmark$                                    |                 |                 | 141             |                                           |                                                                                                    |                         | Dotacióní I/ O demandado II/s1 Wm3/mest<br>800                                    | 360.00                                     |
| Poli-            | <b>Frequency Distribution</b>                               |                 |                 | 142<br>143      |                                           | Hospital Rafael Ruiz<br>TOTAL-                                                                                        | 15<br>15                | 0.14<br>0.14                                                                      | 360.00                                     |
| Þ                | Statistics:<br>10                                           |                 |                 | 144             |                                           |                                                                                                    |                         |                                                                                   |                                            |
| Con              | Count: 16                                                   |                 |                 | 145<br>146      |                                           |                                                                                                    |                         | G consumido, autorizado u no facturado                                            |                                            |
| h                | Minimum: 0.14<br>8<br>Maximum: 3.34                         |                 |                 | 547             | m.                                        | HOMBRE DE LA INSTITUCIÓN                                                                                              | <b>B</b> Passage        | Dotación( I/ Q demandado (I/s) V(m3/mes)                                          |                                            |
|                  | 10.6969<br>6<br>Sum                                         |                 |                 | 14.0            | $\overline{1}$                            | Plaza Sucre                                                                                                    | 442                     | 450<br>3.34                                                                       | 8667.00                                    |
| Poli             | 0.668556<br>Mean:                                           |                 |                 | 54.7<br>150     | $\overline{ }$<br>$\overline{\mathbf{3}}$ | Plaza Luis Felipe Chávez<br>Mercado Agusto Lema [interior]                                                            | 39<br>69                | 450<br>0.20<br>450<br>0.36                                                        | 526.50<br>331,50                           |
| П                | 4<br>Standard Deviation: 0.781957                           |                 |                 | 151             | $\overline{4}$                            | Mercado Agusto Lema (patio de comidas)                                                                                | 36                      | 450<br>0.19                                                                       | 486.00                                     |
| <b>Nuc</b>       | Nulls:<br>n<br><sup>2</sup>                                 |                 |                 | 152             | 5                                         | Mercado Agusto Lema (Cubierta)                                                                                        | 140                     | 450<br>0.73                                                                       | 1890.00                                    |
|                  |                                                             |                 |                 | 153<br>154      | $\overline{6}$                            | Mercado Rosalino Ruiz<br>Mercado Rosalino Ruiz (Anden)                                                                | 195<br>$\overline{31}$  | 450<br>1.02<br>450<br>0.16                                                        | 2632.50<br>418.50                          |
| Pun              |                                                             |                 |                 | 155             |                                           | TOTAL-                                                                                                    | 1152                    | 6.00                                                                              | 15552.00                                   |
|                  | 0 <sub>1</sub><br>1.1                                       | 2.0<br>3.0      |                 | 156             |                                           |                                                                                                    |                         |                                                                                   |                                            |
| ser:             |                                                             |                 |                 | 157<br>158      |                                           |                                                                                                    |                         |                                                                                   |                                            |
|                  |                                                             |                 |                 |                 |                                           |                                                                                                    |                         |                                                                                   |                                            |
| $\epsilon$       | 0 ▶ H                 (0 out of 16 Selected)<br>$14-4$      |                 |                 | $\sim$          |                                           | $\bigoplus$<br>Hoja1                                                                                                  |                         | $\overline{4}$                                                                    | ஈ                                          |
|                  | Colegios hospitales consumo2                                |                 |                 |                 |                                           | Seleccione el destino y presione ENTRAR o elija Pegar                                                                 | 翢                       | т<br>圓                                                                            | $+ 60%$                                    |
|                  |                                                             |                 |                 |                 |                                           |                                                                                                    |                         |                                                                                   |                                            |

*Figura 101 Consumo medio no facturado ingresadas al cuadro de atributos.*

<span id="page-83-0"></span>A continuación con el objetivo de identificar a qué nudo corresponde las demandas generadas por estas instituciones, se utiliza la función intersección de las herramientas de ArcMap [\(Figura 102\)](#page-83-1).

| Q                                                                                                    | Red Pujili TFM 2018.mxd - ArcMap                                                                |                                |                                                                      | - 0                                                             |
|----------------------------------------------------------------------------------------------------|-------------------------------------------------------------------------------------------------|--------------------------------|----------------------------------------------------------------------|-----------------------------------------------------------------|
| File Edit View Bookmarks Insert Selection Geoprocessing Customize Windows Help                                                                                       |                                                                                                 |                                |                                                                      |                                                                 |
|                                                                                                    | : Drawing • k ⊙ 图   □ • A • △   Ø Atal                                                          | $\vee$ 10                      | $V$ B $I$ U $A \cdot \mathcal{A} \cdot \mathcal{Q} \cdot \mathbf{A}$ |                                                                 |
| Editor $ \triangleright \triangleright_{\lambda} \nearrow \nearrow \Box \triangleright \oplus  \boxtimes \natural_{1} \oplus \times \lhd \sqcup \nearrow \emptyset $ | Intersect                                                                                       | $\Box$                         | <b>H</b> : @ @ @ @ @ @ @ @ @ @ #                                     | $A \otimes B$ .<br>$\vee$ $\Box$                                |
|                                                                                                    |                                                                                                 |                                | tin pujili nudos                                                     | ■源ふるよる島に+ <br>$\bullet$ $\bullet$                               |
| i Labeling + 4 4 4 4 4 4 K<br>$\mathbb{Z} \times \mathbb{Z} \times \mathbb{Z}$                                                                                       | <b>Inout Features</b><br>^<br>邑<br>$\cdot$                                                      | <b>Output Feature</b><br>Class |                                                                      |                                                                 |
| GPS ·   办 加 B B B B   加 风   P   E : Animation ·                                                                                                    |                                                                                                 |                                |                                                                      |                                                                 |
| <b>Table Of Contents</b><br>$4 \times$                                                                                                    | ۰<br>Ranks<br>Features                                                                          | The output feature<br>class.   | ArcToolbox                                                           | $4 \times C$ $4 \times$                                         |
| $\frac{1}{2}$                                                                                                    | Poligonos paraTFM 2018 Zonas densi<br>$\boldsymbol{\mathsf{x}}$<br>Colegios hospitales consumo2 |                                |                                                                      | <b>El S</b> Distributed Geodataba: ^<br>$4 - 2$                 |
| $\Box$                                                                                                    | ↑                                                                                               |                                |                                                                      | <b>FR</b> Domains<br>Location:<br><b>FR</b> Feature Class       |
| F C:\Users\KLEBER\Documer                                                                                                    |                                                                                                 |                                |                                                                      | <b>RD</b> Area Pu<br><b>□ So Features</b>                       |
| $\Box$ $\Box$ tin pujili nudos<br>Elevation                                                                                                    | $\ddot{\phantom{1}}$                                                                            |                                |                                                                      | <b>R</b> el curvas<br>Add XY Coordinate                         |
| 3041 43 - 3083                                                                                                    |                                                                                                 |                                |                                                                      | <b>R</b> urvas2<br>Adjust 3D Z<br>Drawin-                       |
| 3012.701 - 3041.43                                                                                                    | $\left\langle \right\rangle$<br>$\rightarrow$                                                   |                                |                                                                      | Bearing Distance To<br><b>Rep</b> Drawin<br>Check Geometry      |
| 2988.235 - 3012.701                                                                                                    | <b>Output Feature Class</b><br>C:\Users\KLEBER\Documents\UPV HYM\Sequndo cuatrimestre\TF        |                                |                                                                      | RDR3.dwg<br><b>Copy Features</b>                                |
| 2968.863 - 2988.235                                                                                                    | 后                                                                                               |                                |                                                                      | RDR3.dxf<br>Delete Features<br>RDR5.dwg                         |
| 2954.2 - 2968.863                                                                                                    | JoinAttributes (optional)                                                                       |                                |                                                                      | Dice<br>RS.dxf                                                  |
| 2942.846 - 2954.2                                                                                                    | OK<br>< <hide help<br="">Cancel<br/>Environments</hide>                                         | <b>Tool Help</b>               |                                                                      | Feature Envelope To<br><b>R</b> topogra                         |
| 2933.404 - 2942.846                                                                                                    |                                                                                                 |                                |                                                                      | Feature To Line<br>Topogr                                       |
| 2924.818 - 2933.404                                                                                                    |                                                                                                 |                                |                                                                      | Feature To Point<br>Topogr<br>Feature To Polvgon                |
| 2914.861 - 2924.818<br>2903.075 - 2914.861                                                                                                    |                                                                                                 |                                |                                                                      | Topogr<br>Feature Vertices To<br>Topogr                         |
| 2868.094 - 2903.075                                                                                                    |                                                                                                 |                                |                                                                      | Topogr<br>Minimum Bounding                                      |
| $0 - 2868.094$                                                                                                    |                                                                                                 |                                |                                                                      | topogra<br>Multipart To Single                                  |
| File CAUsers\KLEBER\Documer                                                                                                    |                                                                                                 |                                |                                                                      | copogra<br>Points To Line                                       |
| □ Ø foto                                                                                                    |                                                                                                 |                                |                                                                      | <b>Rep</b> topogra<br>Polygon To Line<br><b>Re</b> topogn       |
| <b>RGB</b>                                                                                                    |                                                                                                 |                                |                                                                      | <b>Repair Geometry</b><br><b>R</b> itopogra                     |
| Red: fotoc1                                                                                                    |                                                                                                 |                                |                                                                      | Split Line at Point<br><b>Untitled</b><br>Split Line At Vertice |
| Green: fotoc2                                                                                                    |                                                                                                 |                                |                                                                      | Table To Ellipse                                                |
| <b>Blue:</b> fotoc3                                                                                                    |                                                                                                 |                                |                                                                      | Unsplit Line                                                    |
|                                                                                                    |                                                                                                 |                                |                                                                      | X XY To Line                                                    |
| B00<<br>$\epsilon$<br>$\rightarrow$                                                                                                    |                                                                                                 |                                | $\rightarrow$                                                        | <b>El So Fields</b>                                             |
|                                                                                                    |                                                                                                 |                                |                                                                      | 754782.09 9895788.81 Meters                                     |

<span id="page-83-1"></span>*Figura 102 Intersección de áreas con polígonos.* 

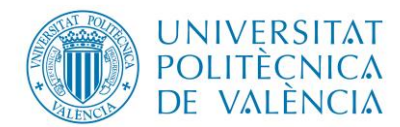

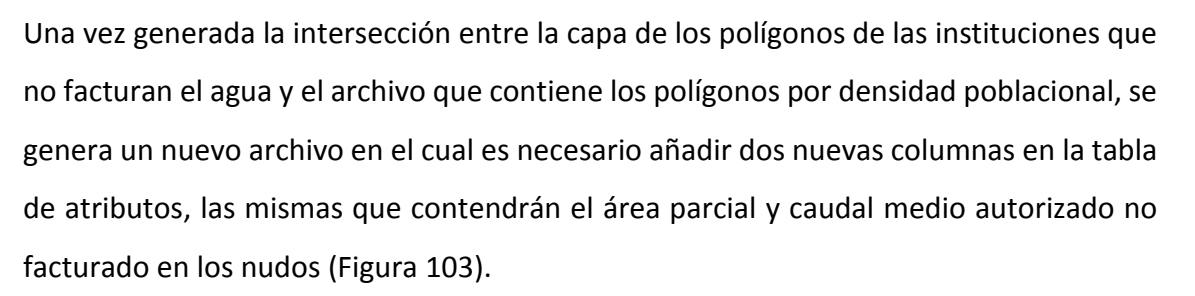

máster en ingeniería

hidráulica y medio ambiente

| Q          |            |                                    |                       |                                              |                           |                                                                      |                         | Red Pujili TFM 2018.mxd - ArcMap |                                   |                    |          |                                                                                                    |   |                               |                             | - 0                                                     |
|------------|------------|------------------------------------|-----------------------|----------------------------------------------|---------------------------|----------------------------------------------------------------------|-------------------------|----------------------------------|-----------------------------------|--------------------|----------|----------------------------------------------------------------------------------------------------|---|-------------------------------|-----------------------------|---------------------------------------------------------|
| File       | e su       |                                    |                       |                                              |                           | $\mathbf{r}$ and $\mathbf{r}$<br>$\sim$                              |                         |                                  |                                   |                    |          |                                                                                                    |   |                               |                             |                                                         |
|            | Table      |                                    |                       |                                              |                           |                                                                      |                         |                                  |                                   | $\square$ $\times$ |          | $B \quad I \quad \underline{U} \mid \underline{A} \sim \mathcal{D} \sim \underline{\mathcal{D}} \sim \underline{\bullet} \sim \underline{\bullet}$ |   |                               |                             |                                                         |
|            |            | 日·日·日母四中×                          |                       |                                              |                           |                                                                      |                         |                                  |                                   |                    |          |                                                                                                    |   |                               |                             |                                                         |
| i Ed       |            |                                    |                       |                                              |                           |                                                                      |                         |                                  |                                   |                    |          |                                                                                                    |   |                               |                             | <b>HEAAABBIBB<mark>IDK</mark> vIBBAD.</b>               |
|            |            | ConsumodeHospitales_02             |                       |                                              |                           |                                                                      |                         |                                  |                                   | $\times$           |          |                                                                                                    |   |                               |                             | halyst vin pujili_nudos via X & x & B B   K +   O   Q = |
|            |            | LineWt RefName                     | <b>ORIG FID</b>       | <b>FID Colegi</b>                            | $Id$ 1                    | <b>Nombre</b>                                                        |                         | <b>Dotacion</b>                  | <b>AreaTotal</b>                  | $\hat{ }$          |          |                                                                                                    |   |                               |                             |                                                         |
| i La       |            | 25                                 | 171                   | 12                                           | $\bullet$                 | Unidad Educativa Provincia de Cotopaxi                               |                         | 1.22                             | 28942.542205                      |                    |          |                                                                                                    |   |                               |                             |                                                         |
| ∶ Gl       |            | $\overline{25}$                    | 101                   | $\overline{9}$                               | $\mathbf{a}$              | Mercado Agusto Lema                                                  |                         | 1.28                             | 4919.629382                       |                    |          |                                                                                                    |   |                               |                             |                                                         |
|            |            | $\overline{25}$                    | 101                   | 10                                           | $\bullet$                 | Unidad educativa Provincia de Cotopaxi                               |                         | 0.313                            | 7491.150665                       |                    |          |                                                                                                    |   |                               |                             |                                                         |
| Tab        |            | $\overline{25}$                    | 282                   | 14                                           | 0.                        | <b>Unidad educativa Puili</b>                                        |                         | 0.32<br>0.5499                   | 5866.317177<br><b>2426 040493</b> |                    |          |                                                                                                    |   |                               | $\wedge$ Arc $4 \times$     | $C = 4 \times$                                          |
| e.         |            | 25                                 | $\overline{73}$       | $\bullet$                                    | $\mathbf{a}$              | Unidad Educativa "Belisario Quevedo"                                 |                         |                                  | $\boldsymbol{\mathsf{x}}$         |                    |          |                                                                                                    |   |                               | 田島へ                         | $\leftarrow$ $\rightarrow$ $\rightarrow$                |
|            |            | 25<br>25                           | 71<br>$\overline{71}$ | $\overline{0}$<br>$\overline{\mathbf{3}}$    | $\bullet$<br>0.           | Unidad Educativa "Belisario Quev<br>Unidad Educativa "Belisario Quev |                         | <b>Add Field</b>                 |                                   |                    |          |                                                                                                    |   |                               | 田島                          |                                                         |
| 8          |            | $\overline{25}$                    | 95                    | A                                            | 0                         | Mercado Rosalino Ruiz                                                |                         |                                  |                                   |                    |          |                                                                                                    |   |                               | $\blacksquare$              | Location:                                               |
| $\boxdot$  |            | $\overline{25}$                    | $\overline{78}$       | 4                                            | n                         | Mercado Rosalino Ruiz                                                | Name:<br>AreaParcial    |                                  |                                   |                    |          |                                                                                                    |   |                               | 田島                          | <b>RD</b> Area Pu                                       |
|            |            | 25                                 | 78                    | 5                                            | 0.                        | Mercado Rosalino Ruiz                                                |                         |                                  |                                   |                    |          |                                                                                                    |   |                               | ⊞ 6                         | <b>R</b> urvas                                          |
|            |            | 25                                 | 70                    | $\mathbf{0}$                                 | n                         | Unidad Educativa "Belisario Quev                                     | Type:<br>Double         |                                  | $\ddot{\phantom{0}}$              |                    |          |                                                                                                    | Б |                               | 田島                          | <b>R</b> D curvas2                                      |
|            |            | $\overline{25}$                    | 41                    | $\overline{4}$                               | $\mathbf{a}$              | Mercado Rosalino Ruiz                                                |                         |                                  |                                   |                    |          |                                                                                                    |   |                               |                             | Drawin-                                                 |
|            |            | 25                                 | 35                    | $\overline{2}$                               | $\bullet$                 | <b>Unidad Educativa "Puili"</b>                                      | <b>Field Properties</b> |                                  |                                   |                    |          |                                                                                                    |   |                               | 田島                          | Drawin                                                  |
|            |            | 25                                 | 33                    | $\overline{2}$                               | 0                         | <b>Unidad Educativa "Puilf</b>                                       | Precision               | $\Omega$                         |                                   |                    |          |                                                                                                    |   |                               | 田島                          | RDR3.dwg                                                |
|            |            | $\overline{25}$                    | 32                    | $\overline{2}$                               | 0                         | <b>Unidad Educativa "Pulli"</b>                                      | Scale                   | $\sqrt{2}$                       |                                   |                    |          |                                                                                                    |   |                               | $\blacksquare$              | RD R3.dxf                                               |
|            |            | 25                                 | 242                   | $\overline{6}$                               | $\bullet$                 | Centro Cesar Francisco Naranjo                                       |                         |                                  |                                   |                    |          |                                                                                                    |   |                               | 田島                          | RDR5.dwg                                                |
|            |            | 25                                 | 241                   | $\overline{6}$                               | $\bullet$                 | Centro Cesar Francisco Naranio                                       |                         |                                  |                                   |                    |          | PS.                                                                                                    |   |                               | 田島                          | <b>RDR5.dxf</b>                                         |
|            |            | 25                                 | 226                   | $\overline{\mathbf{s}}$                      | $\mathbf{a}$              | Mercado Rosalino Ruiz                                                |                         |                                  |                                   |                    |          |                                                                                                    |   |                               | 田島                          | <b>R</b> utopogra                                       |
|            |            | 25                                 | 224                   | $\overline{6}$                               | $\mathbf{a}$              | Centro Cesar Francisco Naranjo                                       |                         |                                  |                                   |                    |          |                                                                                                    |   |                               | 田島                          | Topogr                                                  |
|            |            | $\overline{25}$                    | 223                   | $\overline{6}$                               | ٥                         | Centro Cesar Francisco Naranio                                       |                         |                                  |                                   |                    |          |                                                                                                    |   |                               | G &                         | Topogr                                                  |
|            |            | 25                                 | 243                   | 10                                           | 0.                        | Unidad educativa Provincia de Co                                     |                         |                                  |                                   |                    |          |                                                                                                    |   |                               | G &                         | Topogr                                                  |
|            |            | $\overline{25}$                    | 222                   | $\overline{7}$                               | $\bullet$                 | Gad Municipal de Pujil                                               |                         | OK                               | Cancel                            |                    |          |                                                                                                    |   |                               | G &                         | <b>RDTopogr</b>                                         |
|            |            | 25                                 | 210                   | $\overline{\mathbf{r}}$                      | $\bullet$                 | Gad Municipal de Puil                                                |                         |                                  |                                   |                    |          |                                                                                                    |   |                               | 日島                          | Topogr                                                  |
|            |            | 25                                 | 161                   | 10                                           | 0.                        | Unidad educativa Provincia de Co                                     |                         |                                  |                                   |                    | 暦        |                                                                                                    |   |                               | 同島                          | <b>R</b> utopogra                                       |
|            |            | $\overline{25}$                    | 161                   | $\overline{11}$                              | $\bullet$                 | Hospital                                                             |                         | 0.14                             | 5899.349954                       |                    |          | 靐                                                                                                    |   |                               |                             | <b>R</b> utopogra                                       |
|            |            | 25                                 | 160                   | 9                                            | $\bullet$                 | Mercado Agusto Lema                                                  |                         | 1.28                             | 4919.629382                       |                    | 4,       |                                                                                                    |   |                               | $\blacksquare$              | Rutopogra                                               |
|            |            | 25                                 | 159                   | $\overline{\mathbf{8}}$                      | $\bullet$                 | <b>Plaza Sucre</b>                                                   |                         | 3.34                             | 8575.552452                       |                    |          |                                                                                                    |   |                               | $\blacksquare$              | <b>Reptopogra</b>                                       |
|            |            | 25                                 | 158                   | $\overline{11}$                              | $\bullet$                 | <b>Hospital</b>                                                      |                         | 0.14                             | 5899.349954                       |                    | ۴        |                                                                                                    |   |                               | $\blacksquare$              | <b>Reptopogra</b>                                       |
|            |            | $\overline{25}$<br>$\overline{25}$ | 152                   | $\overline{9}$                               | $\bullet$                 | Mercado Agusto Lema                                                  |                         | 1.28                             | 4919.629382                       |                    |          |                                                                                                    |   |                               | $\blacksquare$              | <b>Untitlec</b>                                         |
|            |            | 25                                 | 152<br>150            | 10<br>$\overline{11}$                        | $\bullet$<br>$\mathbf{0}$ | Unidad educativa Provincia de Cotopaxi                               |                         | 0.313<br>0.14                    | 7491.150665<br>5899.349954        |                    |          |                                                                                                    |   |                               | $\blacksquare$              |                                                         |
| Θľ         |            | $\overline{25}$                    | 100                   | 9                                            | $\mathbf{a}$              | Hospital<br><b>Mercado Agusto Lema</b>                               |                         | 1.28                             | 4919.629382                       |                    |          |                                                                                                    |   |                               | $\blacksquare$              |                                                         |
|            |            | $\overline{ }$                     | $\overline{a}$        | $\overline{\phantom{a}}$                     |                           | o International                                                      |                         | 5.55                             | orar renarn                       | $\checkmark$       |          |                                                                                                    |   |                               | 日島                          |                                                         |
|            | $\epsilon$ |                                    |                       |                                              |                           |                                                                      |                         |                                  |                                   | $\rightarrow$      | $\Omega$ |                                                                                                    |   |                               | <b>ED</b> Ed                |                                                         |
|            | $14 - 4$   |                                    |                       | 0 ▶ H                 (0 out of 71 Selected) |                           |                                                                      |                         |                                  |                                   |                    |          |                                                                                                    |   |                               | $\mathbb{R}$ GeV            |                                                         |
| $\epsilon$ |            |                                    |                       |                                              |                           |                                                                      |                         |                                  |                                   |                    |          |                                                                                                    |   | $\rightarrow$                 | $\epsilon$<br>$\rightarrow$ |                                                         |
|            |            | ConsumodeHospitales 02             |                       |                                              |                           |                                                                      |                         |                                  |                                   |                    |          |                                                                                                    |   | 755959 157 9894818 218 Meters |                             |                                                         |
|            |            |                                    |                       |                                              |                           |                                                                      |                         |                                  |                                   |                    |          |                                                                                                    |   |                               |                             |                                                         |

*Figura 103 Creación de columnas para consumo medio no facturado.*

<span id="page-84-0"></span>A continuación se procede a colocar la información correspondiente a cada columna; para el cálculo del área parcial se utiliza la calculadora de la geometría de la herramienta de ArcMap como se observa en la siguiente figura.

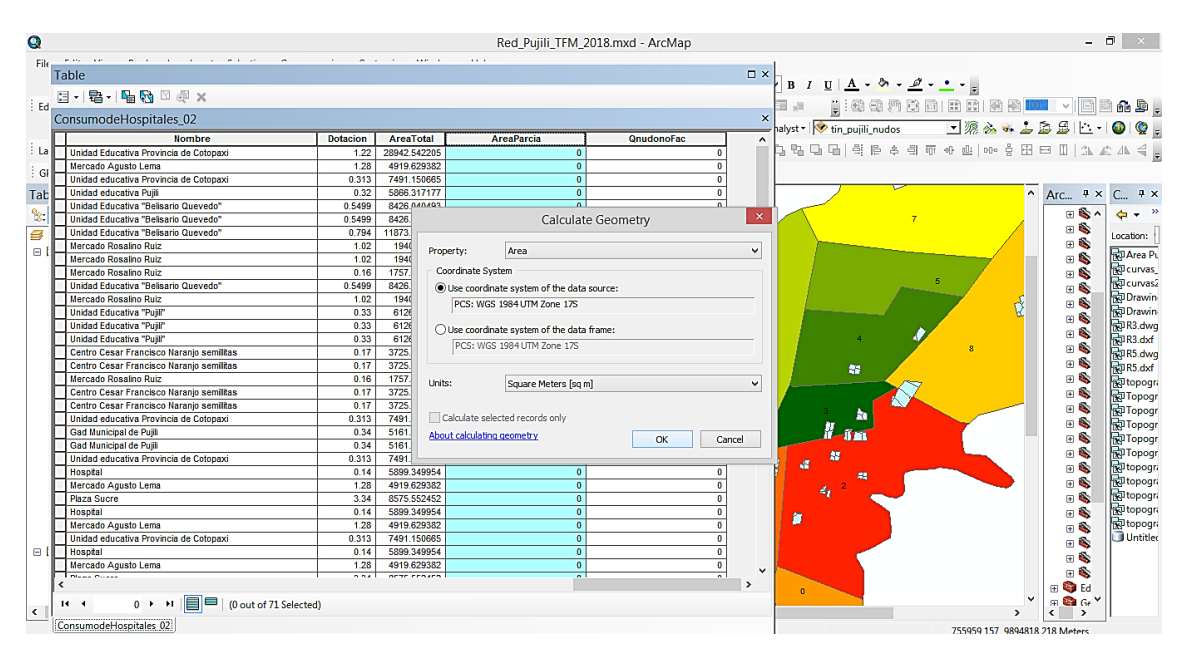

*Figura 104 Cálculo de áreas.*

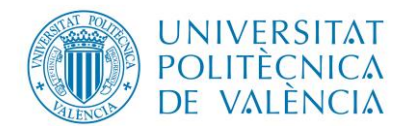

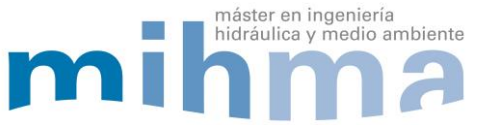

Para el cálculo del caudal medio autorizado consumido y no facturado de cada nudo es necesario escribir la ecuación [\(5\)](#page-46-0) en la calculadora del programa ArcMap, ya que todos los elementos que necesita mencionada ecuación se encuentran en la tabla de atributos [\(Figura 105\)](#page-85-0).

| $\bullet$  |   |                                                 |                 |                                                                   | Red Pujili TFM 2018.mxd - ArcMap |                           |                                                                  |                         |                                                                               | $ \Box$<br>$\mathbf{x}$                      |
|------------|---|-------------------------------------------------|-----------------|-------------------------------------------------------------------|----------------------------------|---------------------------|------------------------------------------------------------------|-------------------------|-------------------------------------------------------------------------------|----------------------------------------------|
| File       |   | <b>COLLECT</b><br>$\sim$<br>$\sim$ $\sim$       |                 | $\mathbf{r}$ and $\mathbf{r}$ and $\mathbf{r}$<br><b>ALCOHOL:</b> | $\sim$ $\sim$                    |                           |                                                                  |                         |                                                                               |                                              |
|            |   | <b>Table</b>                                    |                 |                                                                   |                                  |                           | $\square$ $\times$<br>$B I U A - \delta - \mathcal{Q} - \cdot -$ |                         |                                                                               |                                              |
| Ed         |   |                                                 |                 |                                                                   |                                  |                           |                                                                  | <b>Field Calculator</b> |                                                                               | res $_{\rm E}$                               |
|            |   | ConsumodeHospitales_02                          |                 |                                                                   |                                  |                           |                                                                  |                         |                                                                               | $\mathbf{P} \otimes \mathbf{R}$              |
|            |   | <b>Nombre</b>                                   | <b>Dotacion</b> | <b>AreaTotal</b>                                                  | <b>AreaParcia</b>                | <b>OnudonoFac</b>         | Parser<br>O VB Script<br>OPython                                 |                         |                                                                               |                                              |
| La         |   | Unidad Educativa Provincia de Cotopaxi          | 1.22            | 28942.542205                                                      | 10865.966164                     |                           |                                                                  |                         |                                                                               | $\mathrel{\triangleleft} \mathrel{\mathop:}$ |
| <b>GI</b>  |   | Mercado Agusto Lema                             | 1.28            | 4919.629382                                                       | 2439.80117                       | $\Omega$                  | Fields:                                                          | Type:                   | <b>Functions:</b>                                                             |                                              |
|            |   | Unidad educativa Provincia de Cotopaxi          | 0.313           | 7491.150665                                                       | 4250.95629                       | $\overline{0}$            | RefName                                                          |                         | Abs (                                                                         |                                              |
| Tab        |   | <b>Unidad educativa Pulli</b>                   | 0.32            | 5866.317177                                                       | 972.164557                       | $\Omega$                  | ۸                                                                | O Number                | Atn $($ 1                                                                     | ₽ ×                                          |
|            |   | Unidad Educativa "Belisario Quevedo"            | 0.5499          | 8426.040493                                                       | 1127.215088                      |                           | ORIG FID                                                         | $\bigcirc$ String       | $Cos$ $()$                                                                    | $\rightarrow$ $\rightarrow$                  |
| $^{\circ}$ |   | Unidad Educativa "Belisario Quevedo"            | 0.5499          | 8426.040493                                                       | 4173.058246                      | $\Omega$                  | <b>FID_Colegi</b>                                                |                         | Exp <sub>c</sub>                                                              | ь                                            |
| 9          |   | Unidad Educativa "Belisario Quevedo"            | 0.794           | 11873.921177                                                      | 101.988454                       | $\Omega$                  | $Id$ 1                                                           | O Date                  | Fix(<br>Int $\zeta$                                                           | cation:                                      |
| G.         |   | Mercado Rosalino Ruiz                           | 1.02            | 1940.00304                                                        | 733.311231                       | $\Omega$                  | <b>Nombre</b>                                                    |                         | Log()                                                                         |                                              |
|            |   | Mercado Rosalino Ruiz                           | 1.02            | 1940.00304                                                        | 472.321664                       |                           | Dotacion                                                         |                         | sin( )                                                                        | <b>DArea PL</b>                              |
|            |   | Mercado Rosalino Ruiz                           | 0.16            | 1757.444116                                                       | 254.679013                       | $\Omega$                  | <b>AreaTotal</b>                                                 |                         | Sgr()                                                                         | <b>D</b> curvas                              |
|            |   | Unidad Educativa "Belisario Quevedo"            | 0.5499          | 8426.040493                                                       | 1013.178203                      | $\Omega$                  | AreaParcia                                                       |                         | Tan( )                                                                        | Dcurvas2                                     |
|            |   | Mercado Rosalino Ruiz                           | 1.02            | 1940.00304                                                        | 734.370145                       | $\sqrt{2}$                | OnudonoFac                                                       |                         |                                                                               | <b>Drawin</b>                                |
|            |   | <b>Unidad Educativa "Puili"</b>                 | 0.33            | 6126.52435                                                        | 243.691585                       | $\Omega$                  |                                                                  |                         |                                                                               | DDrawin-                                     |
|            |   | <b>Unidad Educativa "Puill"</b>                 | 0.33            | 6126 52435                                                        | 5112.82519                       |                           | Show Codeblock                                                   |                         | ٠<br>$1 \times 1 +$<br>$=$<br>l + l                                           | <b>DR3.dwg</b>                               |
|            |   | <b>Unidad Educativa "Pujil"</b>                 | 0.33            | 6126.52435                                                        | 770.007574                       | $\overline{0}$            | OnudonoFac =                                                     |                         |                                                                               | DR3.dxf                                      |
|            |   | Centro Cesar Francisco Naranio semilitas        | 0.17            | 3725.880883                                                       | 1140.075949                      | $\overline{0}$            | [Dotacion]* [AreaParcia]/ [AreaTotal]                            |                         |                                                                               | DR5.dwg                                      |
|            |   | Centro Cesar Francisco Naranio semilitas        | 0.17            | 3725.880883                                                       | 1020.503049                      | $\overline{\mathfrak{o}}$ |                                                                  |                         |                                                                               | DR5.dxf                                      |
|            |   | Mercado Rosalino Ruiz                           | 0.16            | 1757.444116                                                       | 1502.765103                      | $\overline{\mathbf{0}}$   |                                                                  |                         |                                                                               | <b>Ptopogra</b>                              |
|            |   | Centro Cesar Francisco Naranio semilitas        | 0.17            | 3725.880883                                                       | 880.366157                       | $\overline{0}$            |                                                                  |                         |                                                                               | PTopogr                                      |
|            |   | Centro Cesar Francisco Naranio semilitas        | 0.17            | 3725.880883                                                       | 684.935727                       | $\overline{\mathfrak{o}}$ |                                                                  |                         |                                                                               |                                              |
|            |   | Unidad educativa Provincia de Cotopaxi          | 0.313           | 7491.150665                                                       | 2522.56541                       | $\mathbf{0}$              |                                                                  |                         |                                                                               | PTopogr                                      |
|            |   | Gad Municipal de Pujili                         | 0.34            | 5161.582851                                                       | 1344.944249                      | $\overline{0}$            |                                                                  |                         |                                                                               | PTopogr                                      |
|            |   | Gad Municipal de Puili                          | 0.34            | 5161.582851                                                       | 1232.816313                      | $\overline{0}$            |                                                                  |                         |                                                                               | PTopogr                                      |
|            |   | Unidad educativa Provincia de Cotopaxi          | 0.313           | 7491.150665                                                       | 231.846936                       | $\overline{\mathfrak{o}}$ |                                                                  |                         |                                                                               | pTopogr                                      |
|            |   | Hospital                                        | 0.14            | 5899.349954                                                       | 0.814373                         | $\overline{0}$            |                                                                  |                         |                                                                               | <b>Ptopogra</b>                              |
|            |   | Mercado Agusto Lema                             | 1.28            | 4919.629382                                                       | 773.36952                        | $\overline{\bullet}$      |                                                                  |                         |                                                                               | <b>Ptopogra</b>                              |
|            |   | <b>Plaza Sucre</b>                              | 3.34            | 8575.552452                                                       | 2018.929609                      | $\Omega$                  |                                                                  |                         |                                                                               | Ptopogra                                     |
|            |   | Hospital                                        | 0.14            | 5899.349954                                                       | 1931.136644                      | $\mathbf{0}$              | About calculating fields                                         | Clear                   | Load<br>Save                                                                  | Ptopogn                                      |
|            |   | Mercado Agusto Lema                             | 1.28            | 4919 629382                                                       | 339.09556                        | $\overline{0}$            |                                                                  |                         |                                                                               | Ptopogn                                      |
|            |   | Unidad educativa Provincia de Cotopaxi          | 0.313           | 7491.150665                                                       | 485.78203                        | $\overline{\mathfrak{o}}$ |                                                                  |                         | OK<br>Cancel:                                                                 | <b>Untitlec</b>                              |
| ⊟ II       |   | Hospital                                        | 0.14            | 5899.349954                                                       | 2087.950024                      | $\overline{\bullet}$      |                                                                  |                         |                                                                               |                                              |
|            |   | Mercado Agusto Lema                             | 1.28            | 4919.629382                                                       | 1367.363133                      | 0 <sup>1</sup>            |                                                                  |                         |                                                                               |                                              |
|            |   | <b>District Contract</b>                        | 221             | orar renarn                                                       | OLSAND ONLY                      | $\overline{ }$            |                                                                  |                         | 日心                                                                            |                                              |
|            | ¢ |                                                 |                 |                                                                   |                                  |                           | $\rightarrow$<br>$\Omega$                                        |                         | ⊞ © Ed                                                                        |                                              |
| $\epsilon$ |   | 0 > >         0 out of 71 Selected)<br>$14 - 4$ |                 |                                                                   |                                  |                           |                                                                  |                         | $\checkmark$<br>$m \otimes G$<br>$\epsilon$<br>$\rightarrow$<br>$\rightarrow$ |                                              |
|            |   | ConsumodeHospitales 02                          |                 |                                                                   |                                  |                           |                                                                  |                         | 755998.845 9894990.197 Meters                                                 |                                              |

*Figura 105 Cálculo de consumo medio no facturado por nudos.*

<span id="page-85-0"></span>Finalmente es necesario verificar que la sumatoria total del caudal medio en los nudos sean igual a la sumatoria del caudal medio autorizado consumido no facturado que es de 10.69 l/s [\(Figura 106\)](#page-85-1).

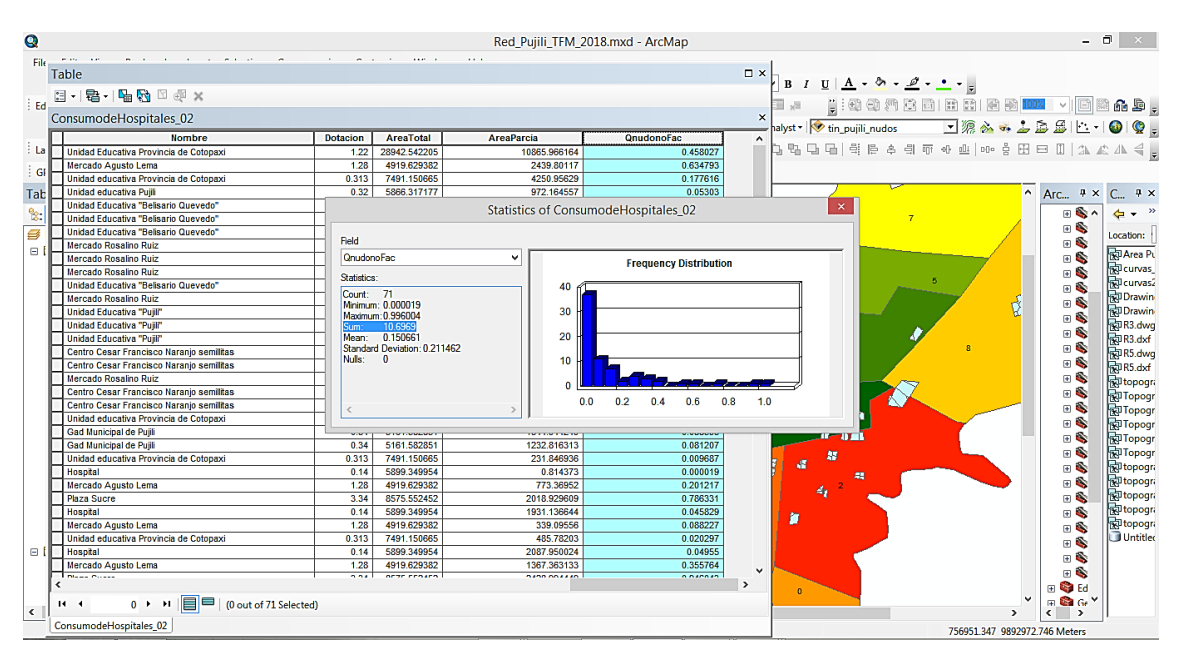

<span id="page-85-1"></span>*Figura 106 Comparación del consumo medio no facturado total ingresado.*

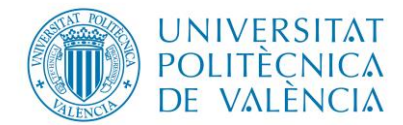

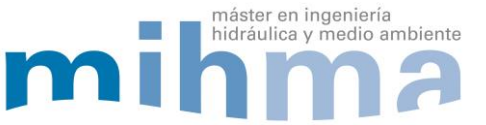

### *3.4.3 ASIGNACIÓN DEL CAUDAL CONSUMIDO AUTORIZADO NO FACTURADO*

Una vez identificado los nudos de consumo que alimenta a las instituciones que no pagan el agua se procede a sumar el caudal medio autorizado no facturado al nudo que corresponde, para ello se precede de la siguiente manera.

Inicialmente se exporto la tabla de atributos del ArcMap al Excel, en este punto es necesario tener en cuenta la columna que contiene la identificación de los nudos para poder relacionarlos posteriormente con la identificación de Epanet [\(Figura 107\)](#page-86-0).

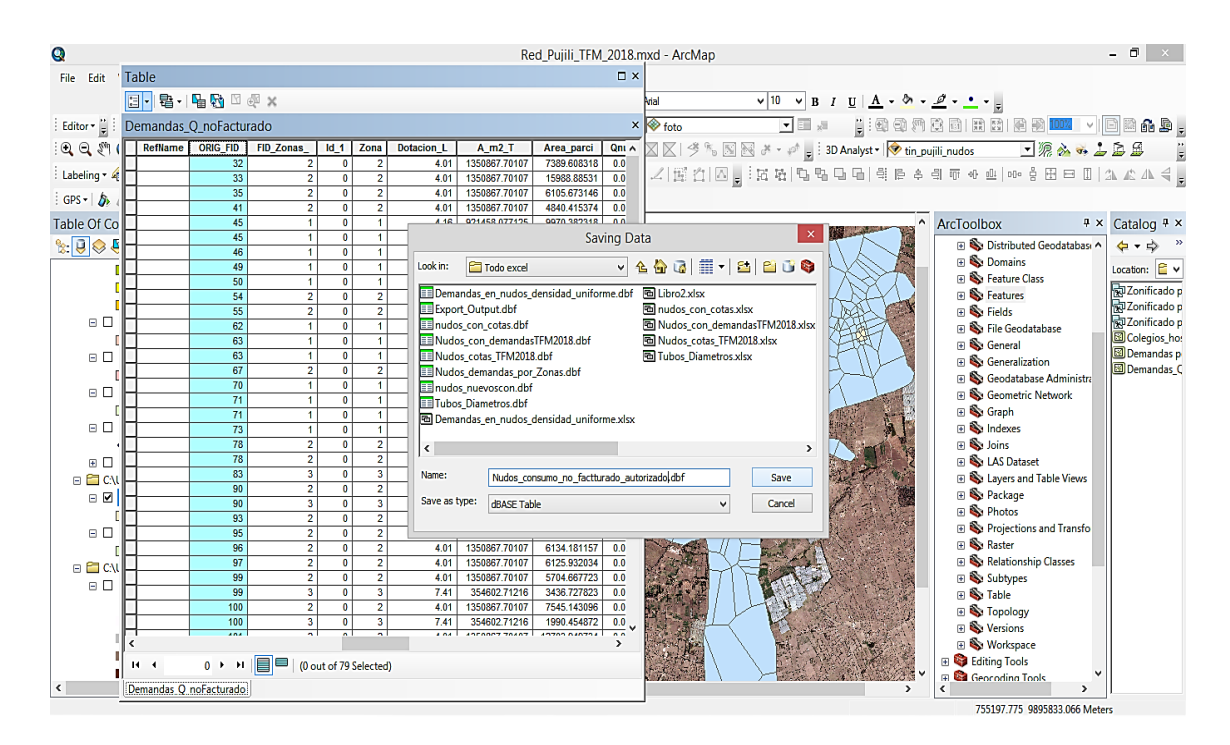

*Figura 107 Exportar tablas de atributos con Q consumido no facturado.* 

<span id="page-86-0"></span>Después se asignó el caudal medio consumido autorizado no facturado a los nudos en Excel, esto es posible gracias a que se tiene la información de la red y con ayuda de las herramientas del programa se relaciona la identificación de los nudos y se asigna el caudal medio correspondiente, también es necesario aclarar que los nudos del modelo de Epanet ya cuentan con el caudal medio consumido, autorizado facturado y se los va a sumar a los nudos que corresponda el caudal medio consumido, autorizado no facturado tal como se observa en la siguiente figura.

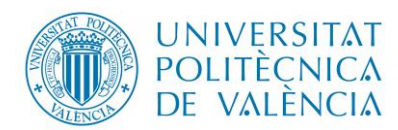

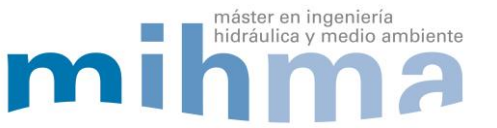

| x≣               | - 63                                       | $\leftrightarrow$ | $C^3$ - $2$ - =                                 |                                                                                                    |    |            |                                                                                    |             |                   |               |                                | Nudos densidad no facturado demanda02.dbf - Excel (Error de activación de productos) |                                   |                                                          |    |                                                     |                                                      | 2<br>困                    | Ð<br>$\times$            |
|------------------|--------------------------------------------|-------------------|-------------------------------------------------|----------------------------------------------------------------------------------------------------|----|------------|------------------------------------------------------------------------------------|-------------|-------------------|---------------|--------------------------------|--------------------------------------------------------------------------------------|-----------------------------------|----------------------------------------------------------|----|-----------------------------------------------------|------------------------------------------------------|---------------------------|--------------------------|
| <b>ARCHIVO</b>   |                                            | <b>INICIO</b>     | <b>INSERTAR</b>                                 | DISEÑO DE PÁGINA                                                                                          |    | FÓRMULAS   | DATOS                                                                              | REVISAR     | VISTA             | DESARROLLADOR |                                |                                                                                      |                                   |                                                          |    |                                                     |                                                      | Iniciar sesión            |                          |
| Ĥ<br>Pegar<br>-- | X<br>眙<br>$\mathcal{N}$<br>Portapapeles ra | Calibri           | Fuente                                          | $\mathbf{a} \cdot  \mathbf{n}  \cdot  \mathbf{A} \cdot \mathbf{A}  = \mathbf{b} \cdot  \mathbf{n} $<br>G. |    | Alineación | Ajustar texto<br>N K S - 图 - ③ - A - 三三三 E 三 国 Combinary centrar - S - % 000   % % | $\sqrt{2}$  | General<br>Número | 反             | b,<br>Formato<br>condicional - | como tabla -<br>Estilos                                                              | Dar formato Estilos de<br>celda - | f<br>$\mathbb{R}$<br>Insertar Eliminar Formato<br>Celdas | IJ | ∑ Autosuma ▼<br>$\sqrt{v}$ Rellenar -<br>€ Borrar + | $\frac{A}{2}$<br>Ordenar y<br>filtrar ~<br>Modificar | Buscar y<br>seleccionar * | $\hat{\phantom{a}}$      |
|                  | <b>MAYUSC</b>                              |                   |                                                 | $\mathsf{I}\times\mathsf{I}$<br>$\mathbf{v}$ .                                                            | fx |            | =SUMAR.SI(\$T\$2:\$T\$72;W2;\$U\$2:\$U\$72)                                        |             |                   |               |                                |                                                                                      |                                   |                                                          |    |                                                     |                                                      |                           |                          |
|                  |                                            |                   | U                                               | v                                                                                                    | w  | x          | v                                                                                  | z           | AA                |               | AB                             | AC                                                                                   | <b>AD</b>                         | AE                                                       | AF | AG                                                  | AH                                                   | AI                        |                          |
| $\mathbf{1}$     |                                            |                   | <b>ORIG FID sir QnudonoFac sin Nudos epanen</b> |                                                                                                    |    |            | demanda nedemanda si QT                                                            |             |                   |               |                                |                                                                                      |                                   |                                                          |    |                                                     |                                                      |                           |                          |
| $\mathbf{2}$     |                                            | 32                | $0.04148$ n1                                    |                                                                                                    |    |            | 1 = SUMAR.SI(\$T\$2:\$T\$72;W2;\$U\$2:\$U\$72)                                     |             |                   |               |                                |                                                                                      |                                   |                                                          |    |                                                     |                                                      |                           |                          |
| 3                |                                            | 33                | $0.27540$ n2                                    |                                                                                                    |    |            | 2   SUMAR.SI(rango; criterio; [rango_suma])                                        |             |                   |               |                                | Q autorizado Q autorizado Q total                                                    |                                   |                                                          |    |                                                     |                                                      |                           |                          |
| 4                |                                            | 35                | $0.01313$ n3                                    |                                                                                                    | з  |            | 0 0.15355999 0.15355999                                                            |             |                   |               |                                | 10.6969                                                                              | 35.78                             | 46.4769                                                  |    |                                                     |                                                      |                           |                          |
| 5                |                                            | 41                | $0.38611$ n4                                    |                                                                                                    |    |            | 0 0.21590731 0.21590731                                                            |             |                   |               |                                |                                                                                      |                                   |                                                          |    |                                                     |                                                      |                           |                          |
| 6                |                                            | 45                | $0.00025$ n5                                    |                                                                                                    |    |            | 0 0.01119401 0.01119401                                                            |             |                   |               |                                |                                                                                      |                                   |                                                          |    |                                                     |                                                      |                           |                          |
| $\overline{7}$   |                                            | 45                | $0.18073$ n6                                    |                                                                                                    | 6  |            | 0 0.11600778 0.11600778                                                            |             |                   |               |                                |                                                                                      |                                   |                                                          |    |                                                     |                                                      |                           |                          |
| 8                |                                            | 46                | $0.14406$ n7                                    |                                                                                                    |    |            | 0.01493486 0.01493486                                                              |             |                   |               |                                |                                                                                      |                                   |                                                          |    |                                                     |                                                      |                           |                          |
| 9                |                                            | 49                | $0.01219$ n8                                    |                                                                                                    | 8  |            | $0$ 0.01566015 0.01566015                                                          |             |                   |               |                                |                                                                                      |                                   |                                                          |    |                                                     |                                                      |                           |                          |
| 10               |                                            | 50                | $0.01753$ n9                                    |                                                                                                    | q  |            | 0 0.05400189 0.05400189                                                            |             |                   |               |                                |                                                                                      |                                   |                                                          |    |                                                     |                                                      |                           |                          |
| 11               |                                            | 54                | $0.06044$ n10                                   |                                                                                                    | 10 |            | 0 0.02181763 0.02181763                                                            |             |                   |               |                                |                                                                                      |                                   |                                                          |    |                                                     |                                                      |                           |                          |
| 12               |                                            | 55                | $0.02294$ n11                                   |                                                                                                    | 11 |            | 0.0098179<br>$\mathbf{0}$                                                          | 0.0098179   |                   |               |                                |                                                                                      |                                   |                                                          |    |                                                     |                                                      |                           |                          |
| 13               |                                            | 62                | $0.16145$ n12                                   |                                                                                                    | 12 |            | $0$ 0.03834361 0.03834361                                                          |             |                   |               |                                |                                                                                      |                                   |                                                          |    |                                                     |                                                      |                           |                          |
| 14               |                                            | 63                | $0.13762$ n13                                   |                                                                                                    | 13 |            | 0 0.05656619 0.05656619                                                            |             |                   |               |                                |                                                                                      |                                   |                                                          |    |                                                     |                                                      |                           |                          |
| 15               |                                            | 63                | $0.27122$ n14                                   |                                                                                                    | 14 |            | 0.01474241 0.01474241                                                              |             |                   |               |                                |                                                                                      |                                   |                                                          |    |                                                     |                                                      |                           |                          |
| 16               |                                            | 67                | $0.06284$ n15                                   |                                                                                                    | 15 |            | 0 0.03889488 0.03889488                                                            |             |                   |               |                                |                                                                                      |                                   |                                                          |    |                                                     |                                                      |                           |                          |
| 17               |                                            | 70                | $0.06612$ n16                                   |                                                                                                    | 16 |            | 0 0.06041837 0.06041837                                                            |             |                   |               |                                |                                                                                      |                                   |                                                          |    |                                                     |                                                      |                           |                          |
| 18               |                                            | 71                | 0.27234 n17                                     |                                                                                                    | 17 |            | 0 0.02601725 0.02601725                                                            |             |                   |               |                                |                                                                                      |                                   |                                                          |    |                                                     |                                                      |                           |                          |
| 19               |                                            | 71                | $0.00682$ n18                                   |                                                                                                    | 18 |            | 0 0.03801304 0.03801304                                                            |             |                   |               |                                |                                                                                      |                                   |                                                          |    |                                                     |                                                      |                           |                          |
| 20               |                                            | 73                | 0.07356 n19                                     |                                                                                                    | 19 |            | 0 0.09901535 0.09901535                                                            |             |                   |               |                                |                                                                                      |                                   |                                                          |    |                                                     |                                                      |                           |                          |
| 21               |                                            | 78                | $0.24833$ n20                                   |                                                                                                    | 20 |            | 0.18015997 0.18015997                                                              |             |                   |               |                                |                                                                                      |                                   |                                                          |    |                                                     |                                                      |                           |                          |
| 22               |                                            | 78                | $0.02319$ n21                                   |                                                                                                    | 21 |            | 0 0.04669915 0.04669915                                                            |             |                   |               |                                |                                                                                      |                                   |                                                          |    |                                                     |                                                      |                           | $\overline{\phantom{a}}$ |
|                  | $\leftarrow$                               |                   | Nudos densidad no facturado dem                 |                                                                                                    |    |            | Exportar Importar Epanet                                                           | $\bigoplus$ |                   |               |                                | $\pm$ $\sqrt{4}$                                                                     |                                   |                                                          |    |                                                     |                                                      |                           | ы                        |

*Figura 108 Asignación de consumo no facturado a Epanet.*

Luego se verifico la información tanto del programa ArcMap como del Epanet y Excel, con el fin de ratificar la correcta asignación de los valores de caudal medio consumido autorizado y no facturado a los nudos correspondientes [\(Figura 109\)](#page-87-0).

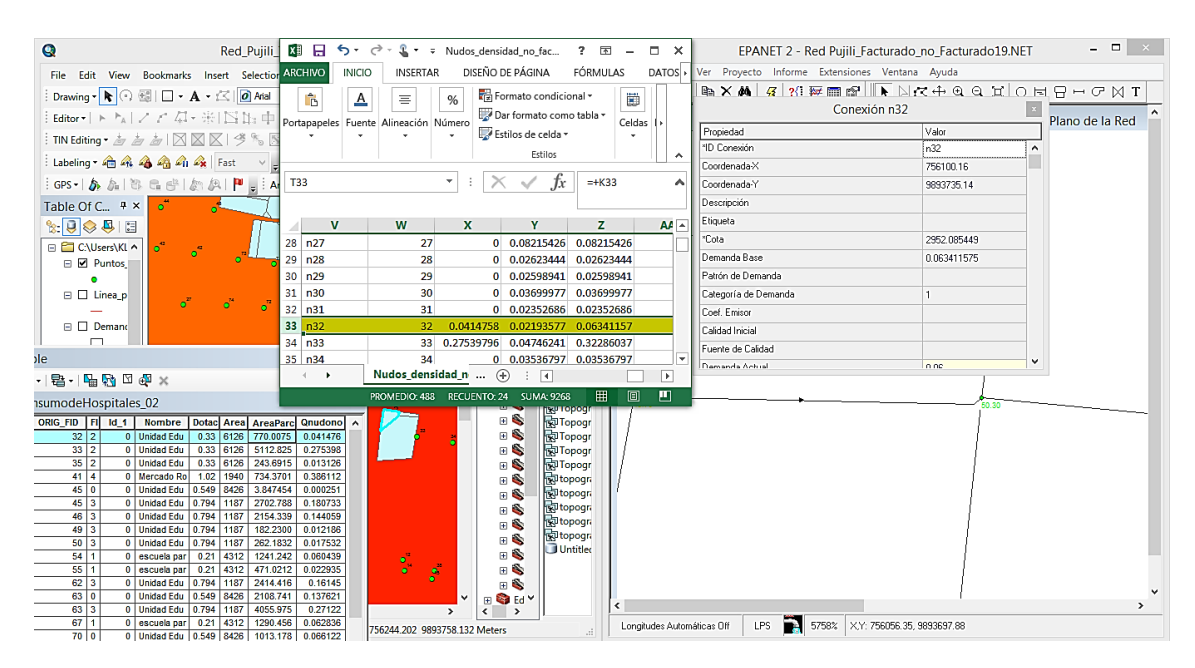

<span id="page-87-0"></span>*Figura 109 Comparación del consumo no facturado ingresado al Epanet con ArcMap.*

A continuación se tiene un modelo en Epanet con caudales medios en los nudos tanto consumidas autorizadas facturadas y consumidas autorizadas no facturadas [\(Figura](#page-88-0)  [110\)](#page-88-0).

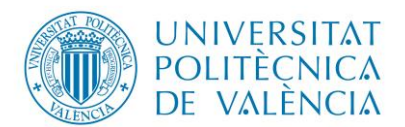

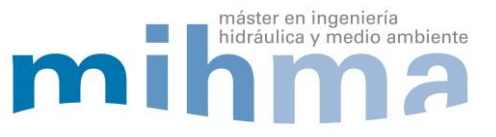

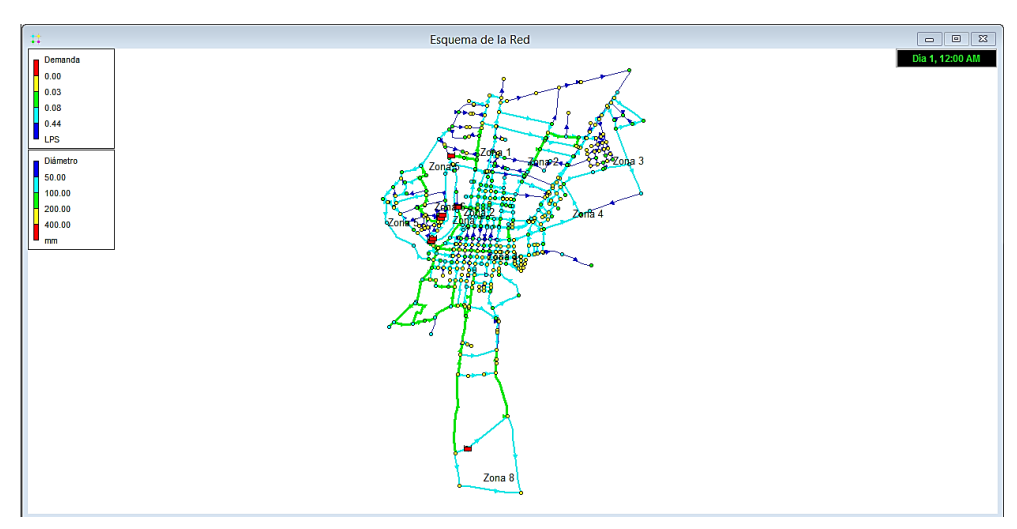

*Figura 110 Modelo con Caudales consumidos facturados y no facturados.*

<span id="page-88-0"></span>Finalmente para realizar un análisis del comportamiento de la red a lo largo de todo el día se procede a introducir la curva de modulación horaria al modelo en Epanet [\(Figura](#page-88-1)  [111\)](#page-88-1).

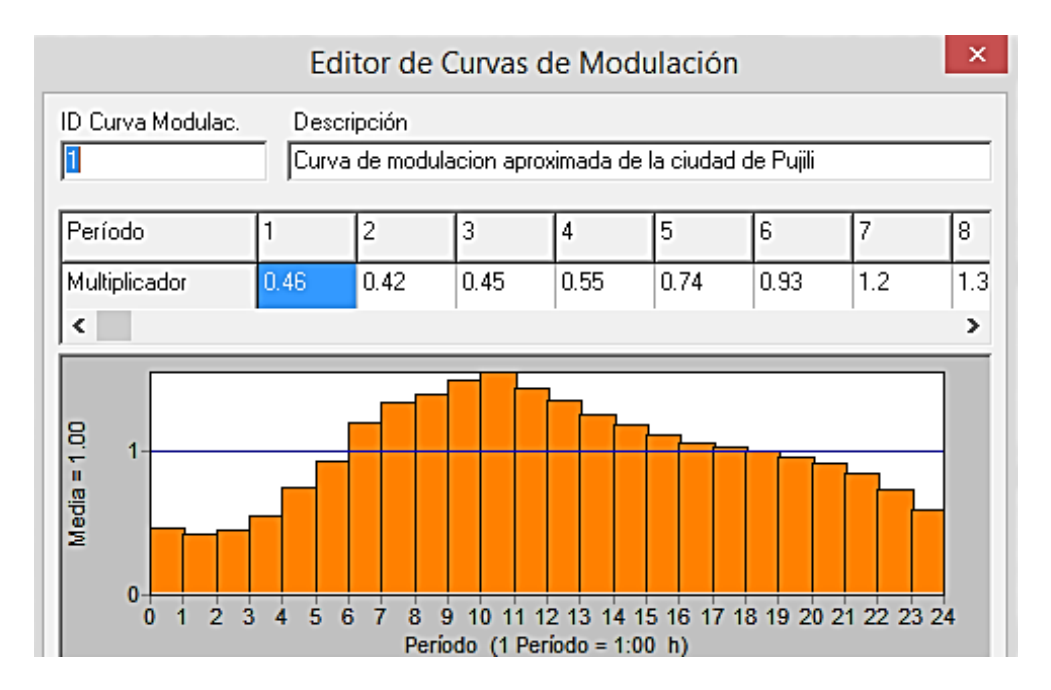

*Figura 111 Curva de Modulación Horaria en Epanet.*

<span id="page-88-1"></span>En resumen, hasta este punto se tiene un modelo en Epanet con Q medio consumido autorizada, facturada y Q medio consumido autorizada no facturado, adicional a ello se cuenta con la curva de modulación horaria de consumo de la ciudad que permite realizar la simulación a lo largo de las 24 horas.

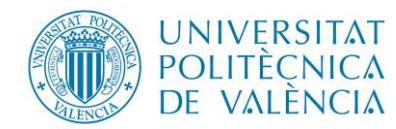

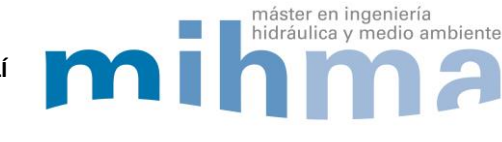

### **3.5 CALCULO DEL COEFICIENTE EMISOR PARA REPRESENTAR LAS FUGAS**

Se detalla a continuación las etapas para la asignación del caudal fugado, para lo cual se inicia estableciendo un modelo para representar las fugas, en este caso como un caudal dependiente de la presión, posteriormente se calculara los coeficientes emisores de cada nudo para finalmente asignarlo al modelo en Epanet.

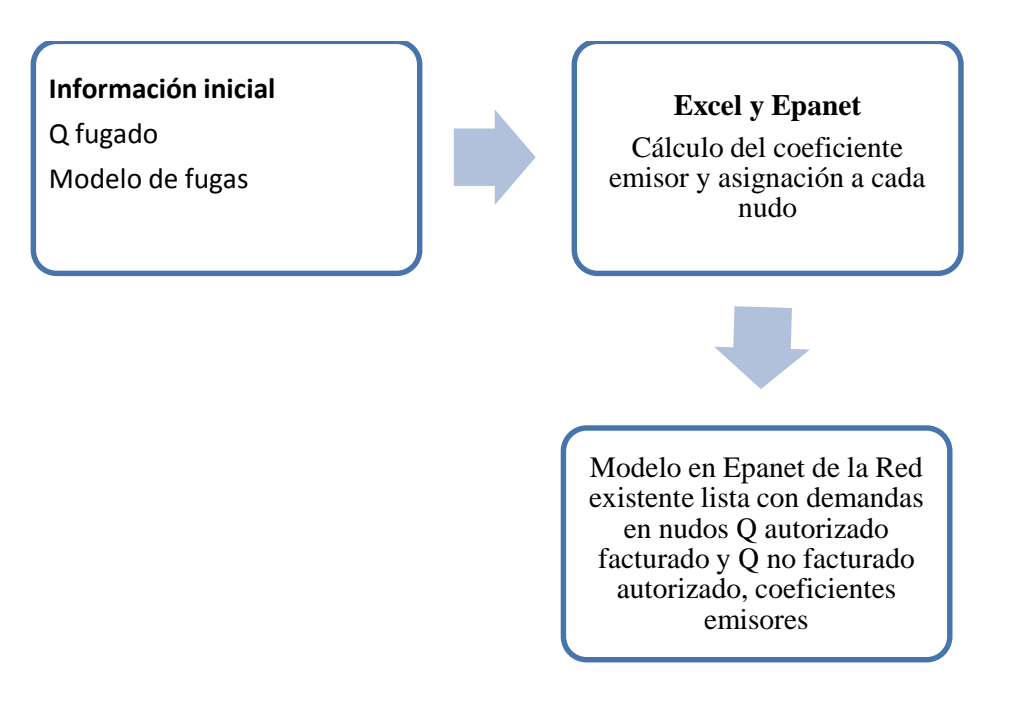

*Figura 112 Etapas para el cálculo del coeficiente emisor.*

## *3.5.1 FUGAS DEPENDIENTES DE LA PRESIÓN*

El presente proyecto pretende crear un modelo funcional que trate de simular el comportamiento de la red en la realidad y así la empresa (EPAPAP) pueda tomar decisiones en la gestión, es por ello que a las fugas se los representara como dependientes de la presión.

Para representar las fugas en el modelo se empleara los emisores en el programa Epanet. "Los emisores son dispositivos asociados a los nudos de caudal que permiten simular el flujo de salida a través de una tobera u orificio descargando a la atmósfera" (Lewis A, 2017). En la ecuació[n \(6\)](#page-89-0) se representa, "El caudal de salida por un emisor varía en función de la presión disponible en el nudo" (Lewis A, 2017).

<span id="page-89-0"></span>
$$
q = \mathbf{C} * p^{\gamma} \tag{6}
$$

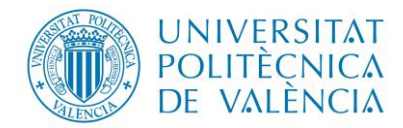

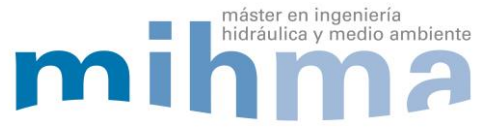

Donde:

$$
q = caudal,
$$

p= presión,

C= coeficiente de descarga,

γ= exponente de la presión.

En el proyecto se determinó el caudal fugado por lo que se utilizará la ecuación [\(7\),](#page-90-0) en donde Qif es el caudal fugado, Kf es el coeficiente emisor en el nudo que depende del tamaño del orificio, P es la presión en el nudo y  $\alpha$  es el exponente emisor.

<span id="page-90-0"></span>
$$
Qif = K_f * \sqrt{P} = K_f * P^{\alpha}
$$
 (7)

Para tratar las fugas, se propone el uso del coeficiente emisor global en el modelo, para representar las fugas y ajustarlo a cada nudo mediante un valor de longitud ponderada de las tuberías (LEAKAGE ASSESSMENT THROUGH WATER NETWORK, 2005) .

$$
Q_F = Kf \sum_{i=1}^{N} L_i^-(P_i)^n
$$
 (8)

<span id="page-90-2"></span><span id="page-90-1"></span>
$$
L_i^- = \frac{L_i}{2 * L_T} \tag{9}
$$

Donde:

 $Q_F$ = Caudal fugado.

Kf= coeficiente global de fugas.

 $L_i^-$ = factor de ponderación longitudinal nudo i.

Pi= es la presión en el nudo i.

n= exponente emisor, (para el proyecto se considera un valor de 0.5)

Nj= nuero total de nudos en el modelo.

Li= es el 50% de las tuberías conectadas a cada nudo.

LT= longitud total de tuberías en el modelo.

Para el cálculo del coeficiente global de fugas se utiliza la ecuación [\(10\).](#page-91-0)

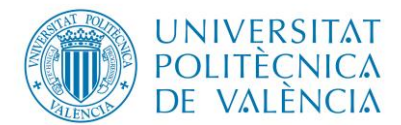

<span id="page-91-1"></span><span id="page-91-0"></span>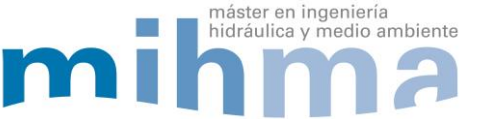

$$
K_{global} = \frac{Q_{fugado}}{\sqrt{P}}
$$
 (10)

Una vez calculada el coeficiente global de fugas se procede a calcular el coeficiente de los emisores de cada nudo, para lo cual se usos la ecuación [\(11\).](#page-91-1)

$$
C\epsilon = L_i^- * K_{global} \tag{11}
$$

## *3.5.2 INFORMACIÓN INICIAL*

<span id="page-91-2"></span>El caudal medio fugado es de 16.97 l/s, de acuerdo a la información de la empresa EPAPAP (ver [Tabla 22\)](#page-91-2).

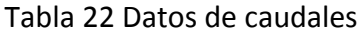

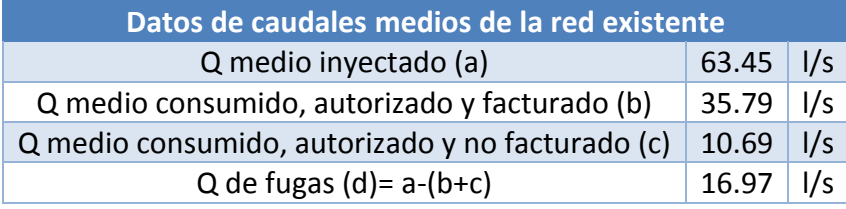

## *3.5.3 ASIGNACIÓN DE CAUDAL FUGADO POR MEDIO DE EMISORES*

Para representar el caudal medio fugado en el modelo de Epanet, se lo hace por medio de emisores para ello se inicia con exportar los datos de la red de Epanet al programa Excel, en donde con la ayuda de las ecuación [\(8\),](#page-90-1) [\(9\)](#page-90-2) y [\(10\)](#page-91-0) se determina el coeficiente global de fugas [\(Figura 113\)](#page-91-3).

| P <sub>10</sub> |          |                                 | $\mathbf{v}$ | $\mathbb{R} \times \mathbb{R}$ | fx             |             |                          |   |                   |               |                  |              |                                                                                                    |   |   |   |        |
|-----------------|----------|---------------------------------|--------------|--------------------------------|----------------|-------------|--------------------------|---|-------------------|---------------|------------------|--------------|----------------------------------------------------------------------------------------------------|---|---|---|--------|
| 41              | G        | н                               |              |                                | κ              |             | M                        | N | $\circ$           | P             | Q                | $\mathbb{R}$ | s                                                                                                  | т | U | v | w<br>⊼ |
|                 |          | 1 Coef NUDOS INICIAL NUDO FINAL |              |                                | L٨             | coeficiente |                          |   |                   |               |                  |              |                                                                                                    |   |   |   |        |
|                 | 2   0.01 | 355.9                           | 267.2        |                                | 0.00349852     | 0.00747031  | 0.05757189               |   |                   |               |                  |              |                                                                                                    |   |   |   |        |
| 3               | O        | O                               | 220.8        |                                | 0.00123973     | 0.00264716  | 0.02040102               |   | lά=               | 0.5000        |                  |              |                                                                                                    |   |   |   |        |
| $\overline{4}$  | Ō        | 159.8                           | 135.1        |                                | 0.00165578     | 0.00353554  | 0.02724755               |   | Qfugado=          | $16.2185$ I/s |                  |              |                                                                                                    |   |   |   |        |
| 5               | 0.01     | 529.8                           | 86.73        |                                | 0.00346163     | 0.00739155  | 0.05696485               |   | <b>Pred media</b> | 59.3941 m.c.a |                  |              | $Q_{F}=K_{f}\sum_{i=1}^{Nf}\tilde{L}i\left(P_{i}\right)^{\alpha}$ $\tilde{L}i=\frac{L_{i}}{L_{T}}$ |   |   |   |        |
| 6               | 0.01     | 429.44                          | 146.2        |                                | 0.00323205     | 0.00690132  | 0.05318678               |   | $Kf=$             | 2.1353        |                  |              |                                                                                                    |   |   |   |        |
| $\overline{7}$  | 0.01     | 116.5                           | 477.7        |                                | 0.00333626     | 0.00712383  | 0.05490165               |   |                   |               |                  |              |                                                                                                    |   |   |   |        |
| 8               | n        | 59.66                           | 157.4        |                                | 0.00121873     | 0.00260232  | 0.02005546               |   |                   |               |                  |              |                                                                                                    |   |   |   |        |
| 9               |          | 108.1                           | 41.09        |                                | 0.00083766     | 0.00178863  | 0.01378455               |   |                   |               |                  |              |                                                                                                    |   |   |   |        |
| 10              |          | 37.22                           | 108.1        |                                | 0.00081593     | 0.00174223  | 0.01342697               |   |                   |               |                  |              |                                                                                                    |   |   |   |        |
| 11              |          | 225.7                           | 37.22        |                                | 0.00147622     | 0.00315213  | 0.02429273               |   |                   |               |                  |              |                                                                                                    |   |   |   |        |
|                 | 12 0.01  | 765.6                           | 225.7        |                                | 0.00556586     | 0.01188465  | 0.09159207               |   |                   |               |                  |              |                                                                                                    |   |   |   |        |
| 13              | n        | 103.22                          | 237.1        |                                | 0.0019108      | 0.00408008  | 0.03144418               |   |                   |               |                  |              |                                                                                                    |   |   |   |        |
| 14              | n        | 86.73                           | 411.51       |                                | 0.00279747     | 0.00597337  | 0.04603534               |   |                   |               |                  |              |                                                                                                    |   |   |   |        |
| 15              |          | 172.44                          | 20.01        |                                | 0.00108055     | 0.00230727  | 0.01778159               |   |                   |               |                  |              |                                                                                                    |   |   |   |        |
| 16              |          | 15.78                           | 170.54       |                                | 0.00104613     | 0.00223378  | 0.01721521               |   |                   |               |                  |              |                                                                                                    |   |   |   |        |
| 17              | n        | 74.94                           | 338.53       |                                | 0.00232151     | 0.00495707  | 0.03820294               |   |                   |               |                  |              |                                                                                                    |   |   |   |        |
| 18              |          | 148.78                          | 231.24       |                                | 0.0021337      | 0.00455604  | 0.03511229               |   |                   |               |                  |              |                                                                                                    |   |   |   |        |
| 19              |          | 77.78                           | 75.56        |                                | 0.00086096     | 0.00183839  | 0.01416799               |   |                   |               |                  |              |                                                                                                    |   |   |   |        |
| 20              |          | 241.53                          | 77.78        |                                | 0.00179283     | 0.00382819  | 0.02950294               |   |                   |               |                  |              |                                                                                                    |   |   |   |        |
| 21              |          | 71.72                           | 165.6        |                                | 0.00133248     | 0.00284522  | 0.0219274                |   |                   |               |                  |              |                                                                                                    |   |   |   |        |
| 22              |          | 74.14                           | 71.72        |                                | 0.00081896     | 0.00174871  | 0.01347687               |   |                   |               |                  |              |                                                                                                    |   |   |   | ≂      |
|                 | $\left($ | Hoja1                           | juntions     | pipe                           | Hoja2<br>Hoja4 | Hoja5       | Exportar_Importar_Epanet |   | Inyectado         | $^{\circ}$    | $\sqrt{2}$<br>÷. |              |                                                                                                    |   |   |   | ⊮      |

<span id="page-91-3"></span>*Figura 113 Cálculo del coeficiente emisor en Excel.*

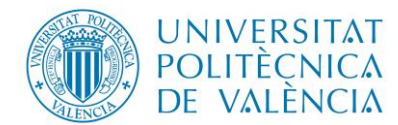

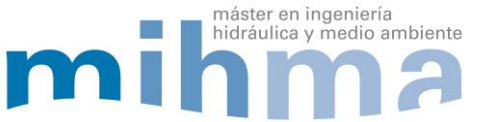

Luego con el uso de la ecuación [\(11\),](#page-91-1) se procede a calcular el coeficiente emisor de cada nudo y con ayuda de las herramientas del Excel se procede asignar el respectivo coeficiente [\(Figura 114\)](#page-92-0).

| <b>ARCHIVO</b>                        | <b>INICIO</b><br>INSERTAR                 | DISEÑO DE PÁGINA               | FÓRMULAS<br>DATOS                                    | REVISAR          | VISTA      | DESA »                   |                            | Archivo Editar Ver Proyecto Informe Extensiones Ventana Ayuda |                           |                     |                 |               |
|---------------------------------------|-------------------------------------------|--------------------------------|------------------------------------------------------|------------------|------------|--------------------------|----------------------------|---------------------------------------------------------------|---------------------------|---------------------|-----------------|---------------|
| ÷<br>Y,                               | Calibri<br>$+11$                          | $\equiv$<br>$\%$               | Formato condicional *                                | Ö                | 譱          |                          |                            |                                                               |                           |                     |                 |               |
| G)                                    | $A^{\uparrow} A$<br>N K<br>s<br>$\;$ $\;$ |                                | Dar formato como tabla ~                             |                  |            |                          |                            |                                                               | Conexión n1               |                     | Plano de la Red |               |
| Pegar                                 | HB +<br>$\bigcirc$ - A -                  | Alineación Número              | Estilos de celda -                                   | Celdas Modificar |            |                          |                            | Propiedad                                                     | Valor                     |                     |                 |               |
| Portapapeles ra                       | Fuente<br>履                               |                                | Estilos                                              |                  |            | ۰                        | Presión                    | *ID Conexión                                                  | n1                        | $\hat{\phantom{a}}$ | 34.07<br>39.22  |               |
|                                       |                                           |                                |                                                      |                  |            |                          | 0.00                       | Coordenada×                                                   | 755754.03                 |                     |                 |               |
| L3                                    | ٠<br>÷                                    | fx<br>$\times$<br>$\checkmark$ | $=+K3*SP56$                                          |                  |            | ㅅ                        | 50.00<br>75.00             | Coordenada-Y                                                  | 9893251.76                |                     |                 |               |
|                                       |                                           |                                |                                                      |                  |            |                          | 100.00                     | Descripción                                                   |                           |                     |                 |               |
| Ε<br>⊿                                |                                           | κ                              | м                                                    | N                | $\circ$    | ≖                        | m                          | Etiqueta                                                      |                           |                     |                 |               |
| 1                                     | sin espacios                              | L٨                             | coeficiente                                          |                  |            |                          | <b>Diámetro</b>            | *Cota                                                         | 2962.432861               |                     |                 |               |
| $\overline{2}$                        | n1                                        | 0.00349852                     | 0.05757189<br>0.00747031                             |                  |            |                          | 50.00                      | Demanda Base                                                  | 0.288348088               |                     |                 |               |
| 3                                     | n2                                        | 0.00123973                     | 0.00264716<br>0.02040102                             |                  | ά÷         |                          | 100.00                     | Patrón de Demanda                                             |                           |                     |                 |               |
| 4                                     | n <sub>3</sub>                            | 0.00165578                     | 0.02724755<br>0.00353554                             |                  | Qfugado=   |                          | 200.00                     | Categoría de Demanda                                          | $\mathbf{1}$              |                     |                 |               |
| 5                                     | n4                                        | 0.00346163                     | 0.00739155<br>0.05696485                             |                  | Pred media |                          | 400.00                     | Coef. Emisor                                                  | 0.007470315               |                     |                 |               |
| 6                                     | n5                                        | 0.00323205                     | 0.00690132<br>0.05318678                             |                  | $Kf =$     |                          | mm                         | Calidad Inicial                                               |                           |                     |                 |               |
| $\overline{7}$                        | n6                                        | 0.00333626                     | 0.00712383<br>0.05490165                             |                  |            |                          |                            | Fuente de Calidad                                             |                           |                     |                 |               |
| 8                                     | n7                                        | 0.00121873                     | 0.00260232<br>0.02005546                             |                  |            |                          |                            | Damanda Actual                                                | 0.24                      | v                   |                 |               |
| 9                                     | n8                                        | 0.00083766                     | 0.00178863<br>0.01378455                             |                  |            |                          |                            |                                                               |                           |                     |                 |               |
| $10$ :                                | n9                                        | 0.00081593                     | 0.00174223<br>0.01342697                             |                  |            |                          |                            |                                                               |                           |                     | 36.12           |               |
| 11<br>12;                             | n10<br>n11                                | 0.00147622<br>0.00556586       | 0.00315213<br>0.02429273<br>0.01188465<br>0.09159207 |                  |            |                          |                            |                                                               | 30.13                     |                     |                 |               |
| 13                                    | n12                                       | 0.0019108                      | 0.00408008<br>0.03144418                             |                  |            |                          |                            |                                                               | 17.81                     |                     |                 |               |
| 14                                    | n13                                       | 0.00279747                     | 0.00597337<br>0.04603534                             |                  |            |                          |                            |                                                               |                           |                     |                 |               |
| 15                                    | n14                                       | 0.00108055                     | 0.00230727<br>0.01778159                             |                  |            |                          |                            |                                                               |                           |                     |                 |               |
| 16                                    | n15                                       | 0.00104613                     | 0.00223378<br>0.01721521                             |                  |            |                          |                            |                                                               |                           |                     | 38.82           |               |
| 17:                                   | n16                                       | 0.00232151                     | 0.00495707<br>0.03820294                             |                  |            |                          |                            |                                                               |                           |                     |                 |               |
| 18                                    | n17                                       | 0.0021337                      | 0.00455604<br>0.03511229                             |                  |            |                          |                            |                                                               |                           |                     |                 |               |
| 19                                    | n18                                       | 0.00086096                     | 0.00183839<br>0.01416799                             |                  |            |                          |                            |                                                               |                           |                     |                 |               |
| 20                                    | n19                                       | 0.00179283                     | 0.00382819<br>0.02950294                             |                  |            |                          |                            |                                                               |                           |                     |                 |               |
| $21$ ;                                | n20                                       | 0.00133248                     | 0.00284522<br>0.0219274                              |                  |            |                          |                            |                                                               |                           |                     |                 |               |
| $22$ ;                                | n21                                       | 0.00081896                     | 0.00174871<br>0.01347687                             |                  |            | ≂                        |                            |                                                               |                           |                     |                 |               |
| $\blacktriangleright$<br>$\leftarrow$ | Hoja1<br>juntions                         | Hoja4  (+)<br>pipe             | ा ब                                                  |                  |            | $\overline{\phantom{a}}$ | ¢                          |                                                               |                           |                     |                 | $\rightarrow$ |
| LISTO MI                              |                                           |                                | т<br>▦<br>圓                                          | $\sim$ $-$       |            | 100 %                    | Longitudes Automáticas Off | n.<br>LPS.<br>587%                                            | X.Y: 755593.62.9893287.06 |                     |                 |               |

*Figura 114 Ingreso del coeficiente emisor a cada nudo del Modelo de Epanet.*

<span id="page-92-0"></span>Finalmente se tiene el modelo con Q medio consumido, autorizado y facturado, Q medio consumido, autorizado y no facturado y Q medio de fugas como ve visualiza en la siguiente figura.

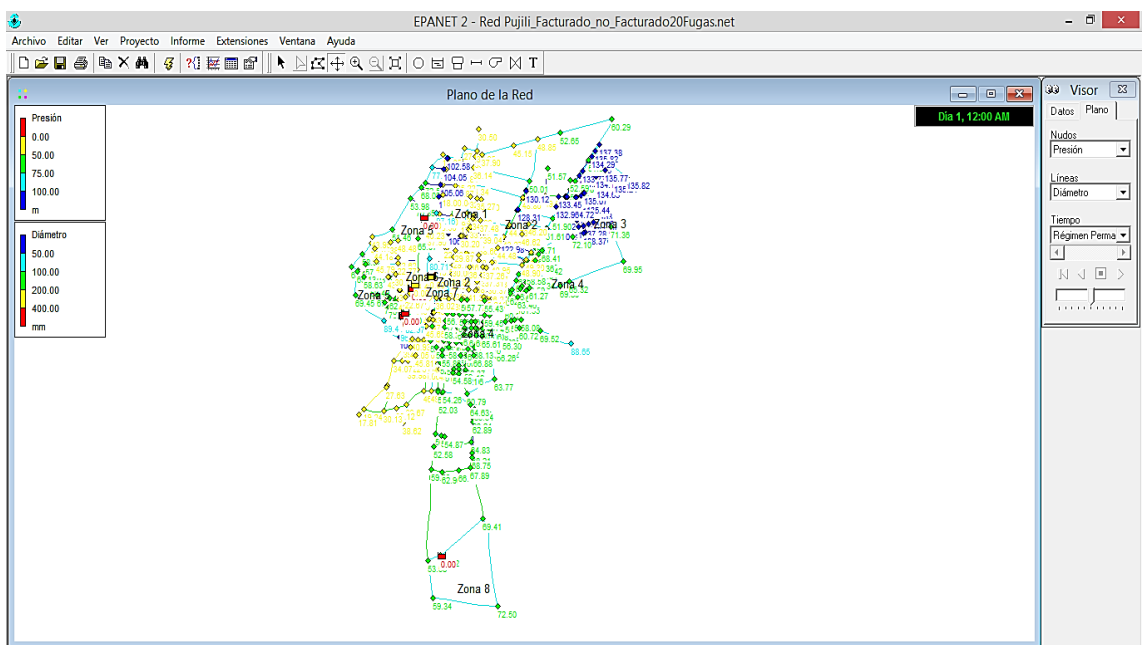

*Figura 115 Modelo de red en Epanet con las demandas reportadas.*

A continuación en el modelo de Epanet con los coeficientes emisores ingresados, se visualiza que el caudal medio inyectado en Epanet es diferente al registro por la empresa

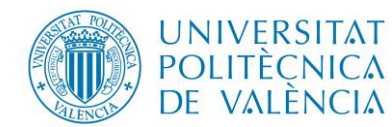

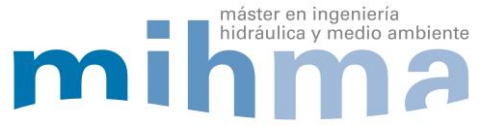

EPAPAP, por lo que es necesario hacer un ajuste del coeficiente global de fugas hasta tener valores similares al caudal medio inyectado reportado por la empresa, para esto

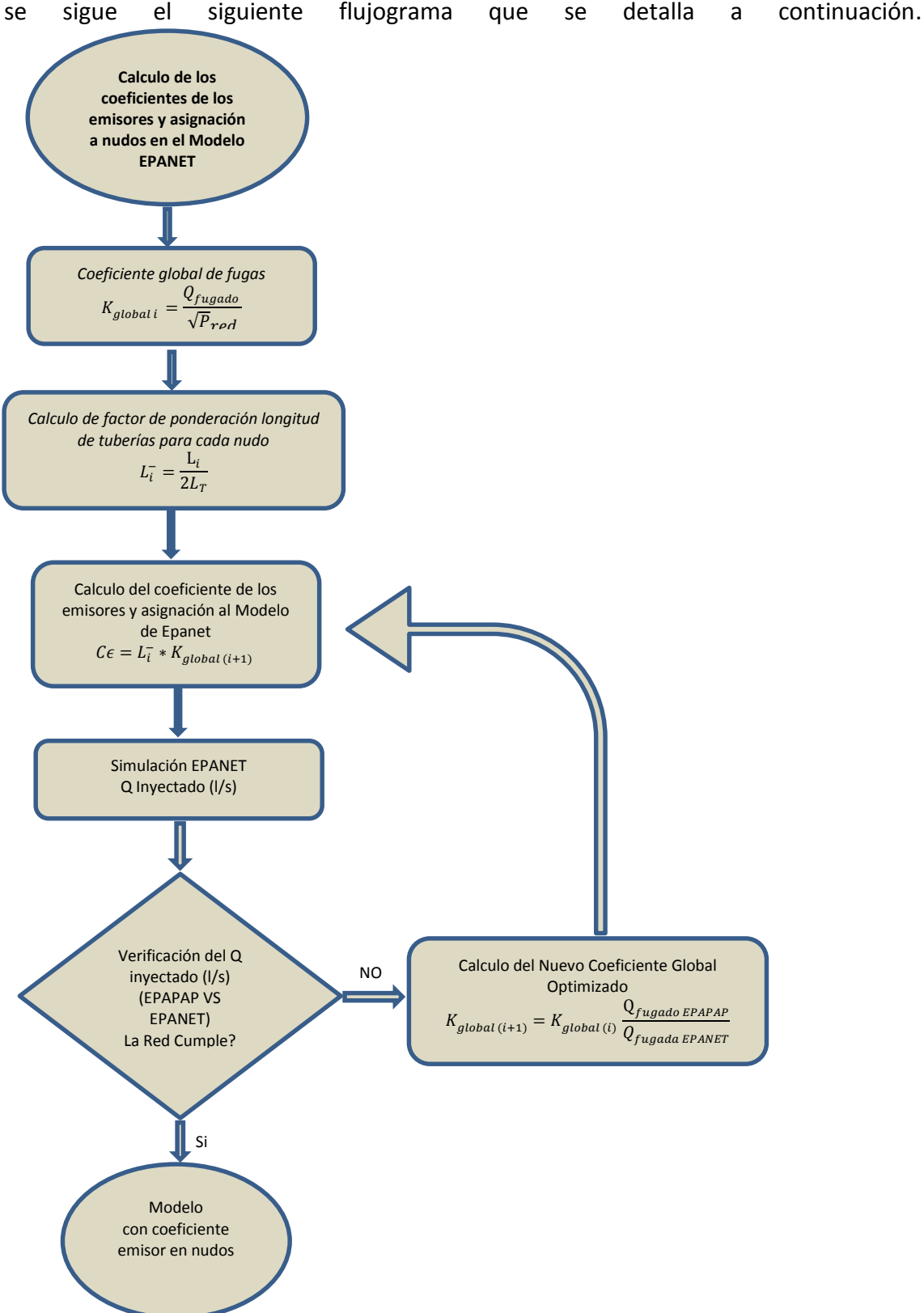

*Figura 116 Flujograma del cálculo de los coeficientes emisores para el modelo*

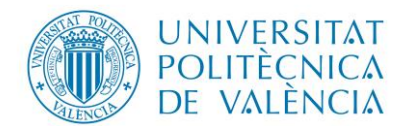

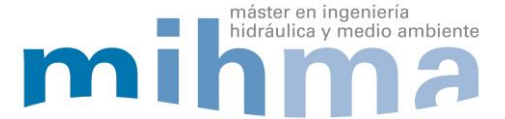

Una vez realizado las respectivas interacciones y el reporte de cada hora del día se obtuvo el valor del caudal medio inyectado en Epanet el cual es similar al valor del caudal medio inyectado reportado por la empresa tal como se visualiza en la siguiente tabla.

Tabla 23 Coeficiente global de fugas

<span id="page-94-0"></span>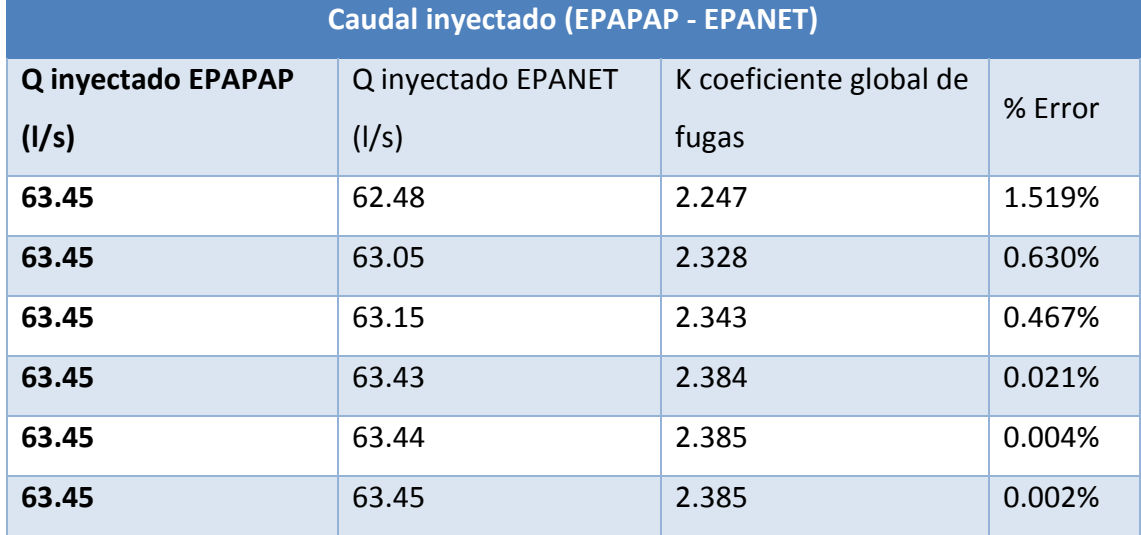

Según se puede visualizar en l[a Tabla 23](#page-94-0) el coeficiente global de fugas que representa el caudal medio fugado de la red de la ciudad de Pujilí es de 2.385 representando un error de 0.002 % de acuerdo a la información del caudal medio inyectado de la empresa EPAPAP, de esta manera se obtiene un modelo que contiene por un lado el caudal medio consumido autorizado facturado, el caudal medio consumido autorizado no facturado y el caudal medio fugado, también contiene nudos de consumo con cotas, embalses, tuberías con diámetros internos, red de distribución sectorizada de acuerdo al embalse que lo alimenta, curva de modulación horaria, obteniendo así un modelo en Epanet que representa aproximadamente la situación real del sistema, también es necesario mencionar que la parte de calibración del modelo no se procedió a realizar ya que no se cuenta con datos para este propósito, por otro lado se puede realizar una simulación para de esta manera visualizar el estado actual del funcionamiento de la red, con el objetivo de identificar zonas de presiones altas, presiones bajas, sectores con pérdidas unitarias importantes así como también velocidades máximas y mínimas.

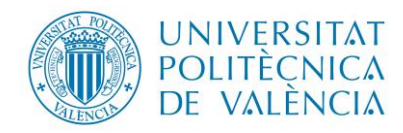

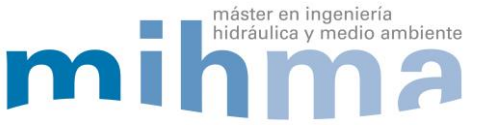

## **4. ANÁLISIS, SIMULACIONES Y RESULTADOS**

## **4.1 ESTUDIO DE PRESIONES**

En la red se presenta presiones máximas en los puntos bajos de la ciudad y presiones mínimas en los puntos más elevados, así mismo las presiones máximas están alrededor de 100 mca, las cuales pueden causar fisuras en la red así como favorecer el incremento del volumen fugado. Las presiones mínimas se sitúan alrededor de 10.43 mca en zonas cercanas a los embalses de alimentación tal como se muestra en la [Figura 117,](#page-95-0) también es importante aclarar que las presiones máximas se dan a la 1 am donde se registra el menor consumo de acuerdo a la curva de modulación horario y las presiones mínimas se dan a las 10 de la mañana donde el consumo es el máximo (ver [Figura 10\)](#page-22-0).

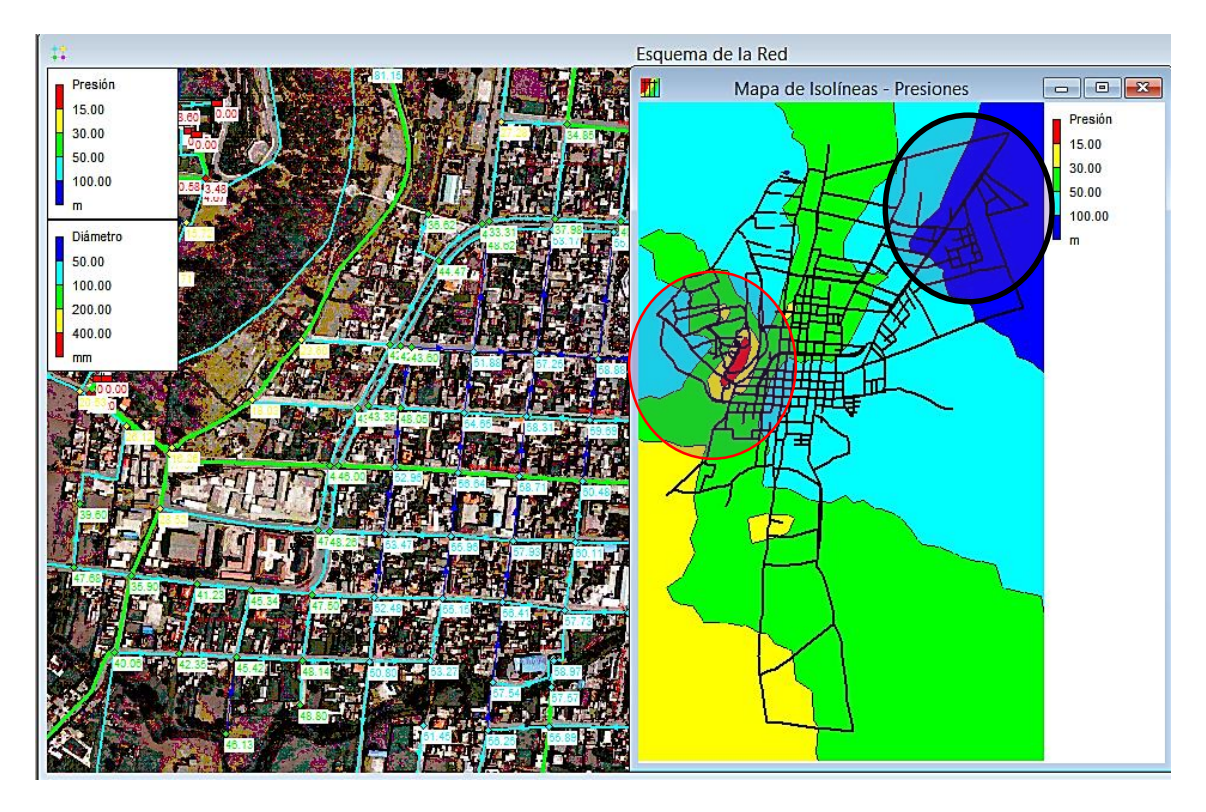

*Figura 117 Presiones máximas y mínimas.*

## <span id="page-95-0"></span>**4.2 ESTUDIO DE VELOCIDADES**

Las velocidades mínimas en una red de abastecimiento de agua potable afecta a la calidad del agua entregada al usuario, así como las velocidades máximas ocasionan desgaste de las paredes de las tuberías debido a la fricción, adicional a ello generan importantes pérdidas de carga.

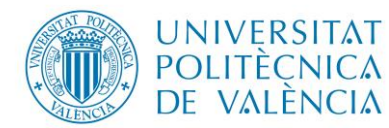

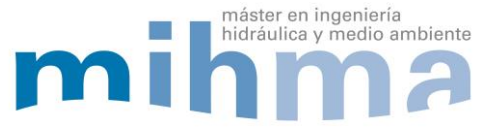

## *4.2.1 VELOCIDAD MÍNIMA*

Las velocidades mínimas se dan en hora de menor consumo en este caso a la 1 am, también es ocasionado por tuberías sobre dimensionadas esto a su vez conlleva a tener problemas de calidad del agua dentro de la red, en algunas zonas y ramales alejados sin mucha demanda en horas valle se registran velocidades menores a 0.1 m/s tal como se visualiza e[n Figura 118.](#page-96-0)

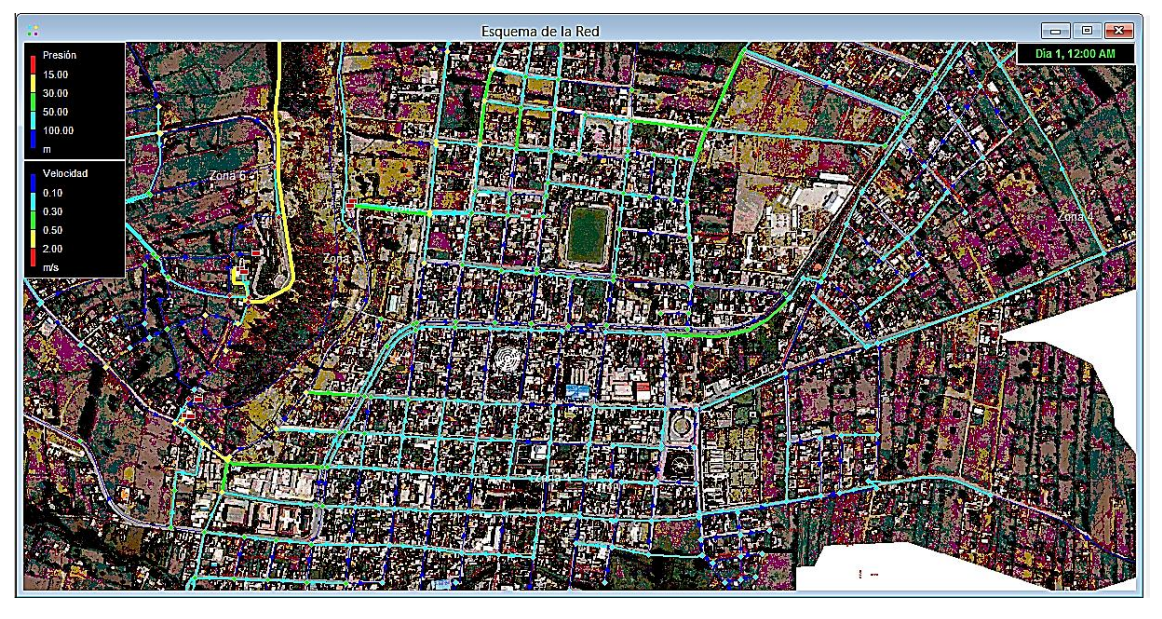

*Figura 118 Velocidades mínimas en la red.* 

## <span id="page-96-0"></span>*4.2.2 VELOCIDAD MÁXIMA*

Las velocidades máximas se producen en hora punta a las 10 am, así como en tramos donde las tuberías están subdimensionadas, dichas velocidades están presentes en las tuberías que transportan más caudal tal como se muestra en [Figura 119,](#page-96-1) la tubería p45 registra la máxima velocidad del sistema que es de 1.55 m/s en hora punta.

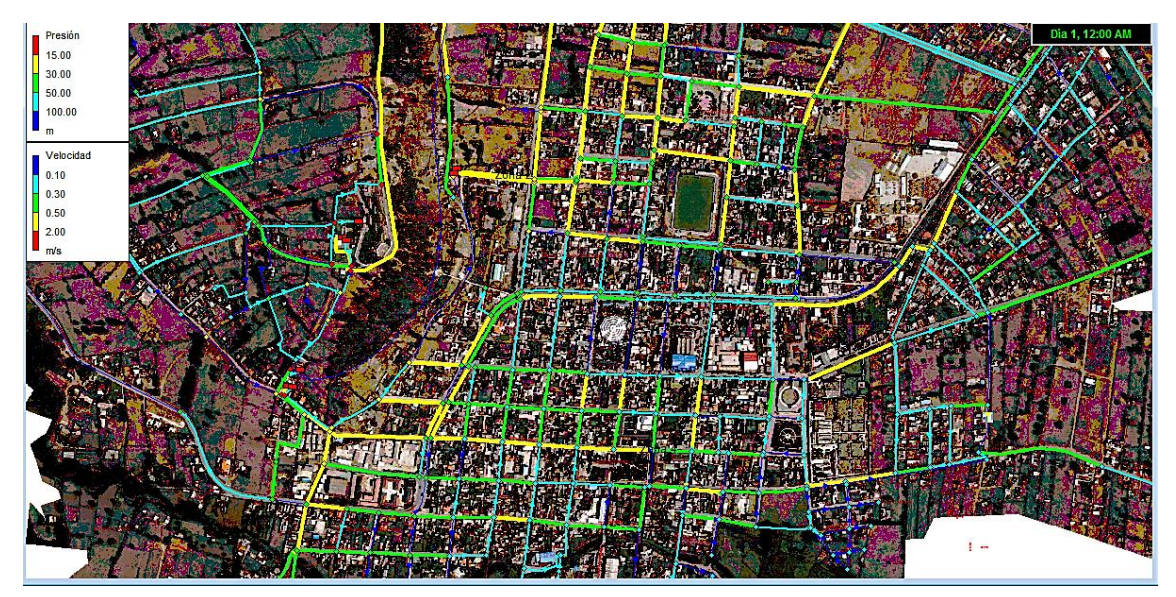

<span id="page-96-1"></span>*Figura 119 Velocidades máximas en la red.* 

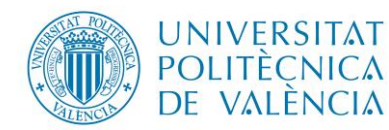

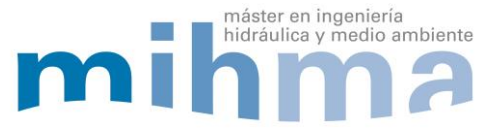

## **4.3 ESTUDIO DE CAUDALES**

Es importante identificar las tuberías que están transportando el mayor porcentaje del caudal medio inyectado, esto permite identificar que tubería esta sobrecargada, durante el análisis de la red existente en el modelo de Epanet, por otro lado se identificó que las líneas más cargadas son las de mayor diámetro, constituyéndose los ramales principales los mismos que se visualiza en la [Figura 120,](#page-97-0) la tubería que transporta el mayor caudal es la p46 de diámetro interior 180.8 mm la misma que alimenta desde el embalse R48 a la zona 4.

| 13           |                            |                |                | Esquema de la Red |  |  | $\qquad \qquad \Box$<br>$\equiv$ | $\Sigma\!3$ |
|--------------|----------------------------|----------------|----------------|-------------------|--|--|----------------------------------|-------------|
| Presión      | Tubería p46                |                | $\,$ $\,$ $\,$ |                   |  |  | Dia 1, 12:00 AM                  |             |
| 15.00        | Propiedad                  | Valor          |                |                   |  |  |                                  |             |
| 30.00        | 1D Tubería                 | p46            |                |                   |  |  |                                  |             |
| 50.00        | *Nudo Inicial              | n47            |                |                   |  |  |                                  |             |
| 100.00<br>m  | *Nudo Final                | R48            |                |                   |  |  |                                  |             |
|              | Descripción                |                |                |                   |  |  |                                  |             |
| Caudal       | Etiqueta                   |                |                |                   |  |  |                                  |             |
| 0.10<br>0.50 | <sup>*</sup> Longitud      | 18.29          |                |                   |  |  |                                  |             |
| 1.00         | *Diámetro                  | 180.8          |                |                   |  |  |                                  |             |
| 5.00         | *Rugosidad                 | 0.1            |                |                   |  |  |                                  |             |
| <b>LPS</b>   | Coef, Pérdidas Menores     | $\overline{0}$ |                |                   |  |  |                                  |             |
|              | Estado Inicial             | Abierta        |                |                   |  |  |                                  |             |
|              | Coef. Reacción en el Medio |                |                |                   |  |  |                                  |             |
|              | Coef. Reacción en la Pared |                |                |                   |  |  |                                  |             |
|              | Caudal                     | 35.72          |                |                   |  |  |                                  |             |
|              | Velocidad                  | 1.39           |                |                   |  |  |                                  |             |
|              | Pérdida Unitaria           | 10.30          |                |                   |  |  |                                  |             |
|              | Factor Fricción            | 0.021          |                |                   |  |  |                                  |             |
|              | Velocidad de Reacción      | 0.00           |                |                   |  |  |                                  |             |
|              | Calidad                    | 0.00           |                |                   |  |  |                                  |             |
|              | Estado                     | Abierta        | ٠              |                   |  |  |                                  |             |
|              |                            |                |                |                   |  |  |                                  |             |
|              |                            |                |                |                   |  |  |                                  |             |
|              |                            |                |                |                   |  |  |                                  |             |
|              |                            |                |                |                   |  |  |                                  |             |
|              |                            |                |                |                   |  |  |                                  |             |

*Figura 120 Caudales en tuberías.*

<span id="page-97-0"></span>La variación del caudal en la línea p529 obedece a la curva de modulación horaria a lo

largo de todo el día, se puede visualizar en la [Figura 121.](#page-97-1)

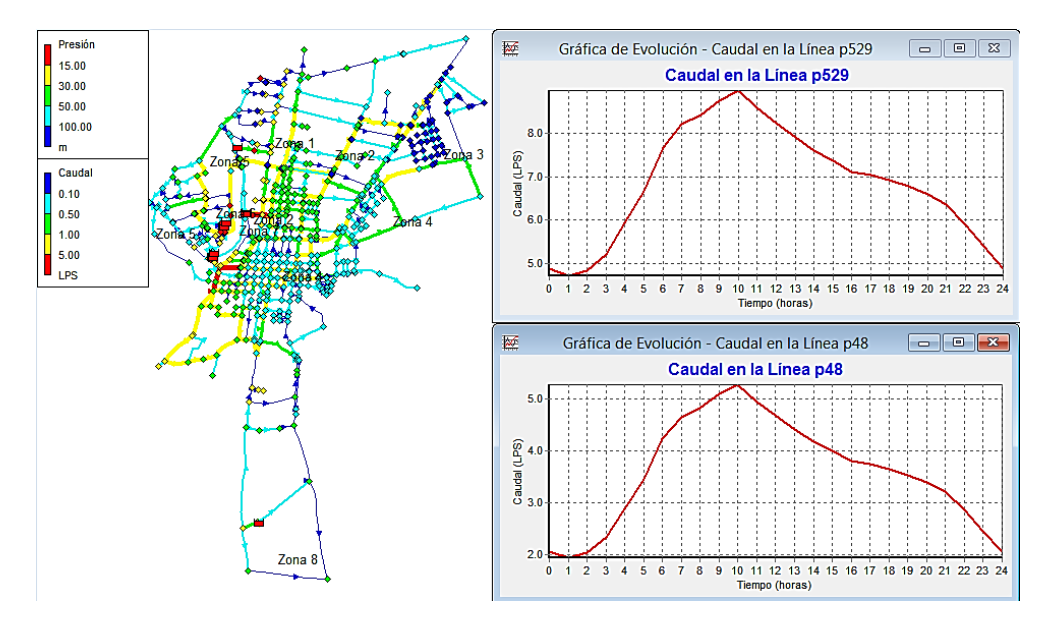

<span id="page-97-1"></span>*Figura 121 Evolución de los caudales en la tubería durante las 24 horas.*

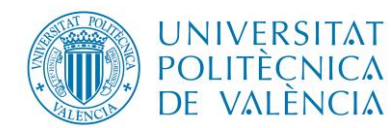

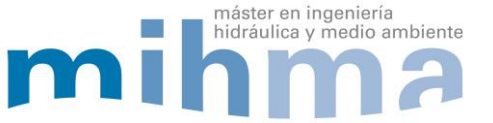

### **4.4 ANÁLISIS DE PÉRDIDAS UNITARIAS**

Este análisis se lo realiza con el objeto de identificar aquellas tuberías que actúan como cuello de botella disipado energía, también permite identificar tramos de red con diámetros subdimensionados.

Las pérdidas unitarias registradas en la red están en su mayoría comprendidas entre 0.01 m/km hasta 12 m/km, sin embargo existen ciertas tuberías que reportan perdidas unitarias entre el rango de 15 a 20 m/km tal como se visualiza en l[a Figura 122,](#page-98-0) así mismo existe un tramo de tubería que reporta la mayor pérdida unitaria, tubería p328 de diámetro interior de 29 mm y de longitud 100 m con una velocidad 0.59 m/s y un caudal máximo de transporte de 0.39 l/s.

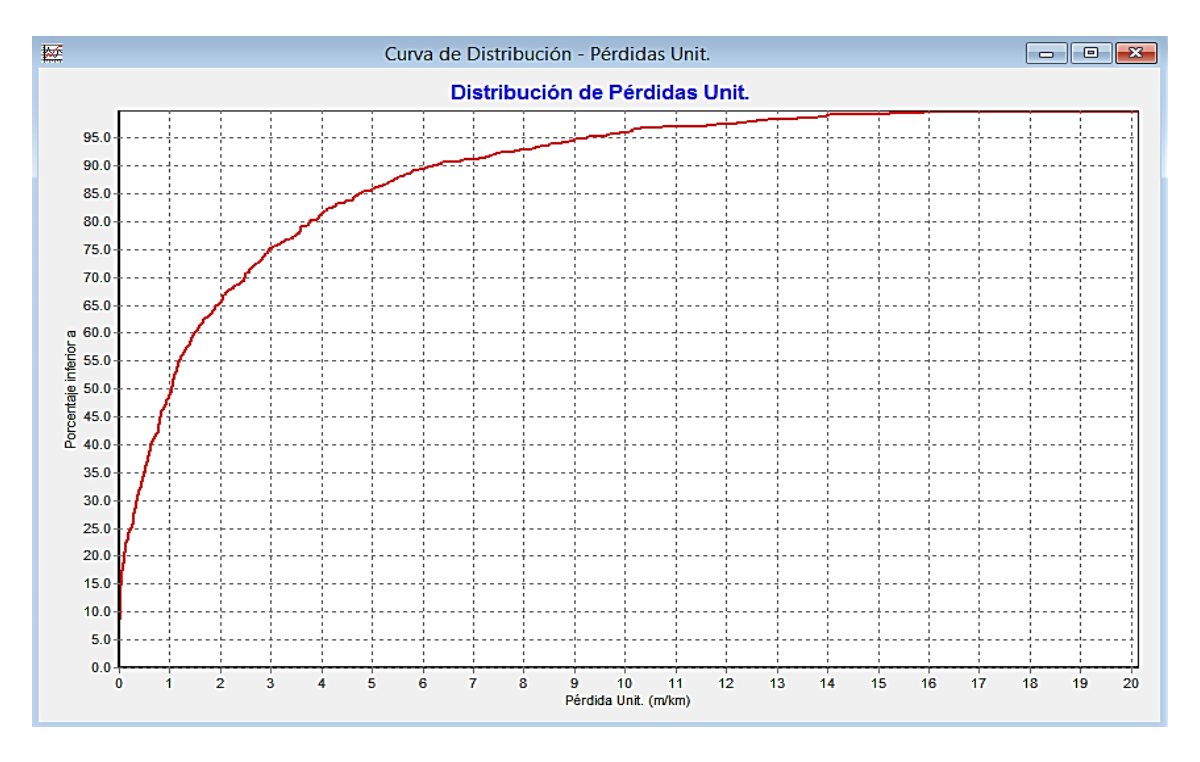

*Figura 122 Perdida unitaria mca/km.* 

## <span id="page-98-0"></span>**4.5 DIAGNÓSTICO DE LA RED EXISTENTE DE ACUERDO AL MODELO EN EPANET**

El diagnostico de una red es importante ya que nos permite determinar el estado actual identificando posibles falencias y ayuda a mejorar la gestión de la red. Con respecto al diagnóstico del estado actual de la red de la ciudad de Pujilí, se tomó como datos aproximados los otorgados por la empresa EPAPAP, los mismos que fueron muy escasos y teniendo en cuenta que el presente trabajo es netamente académico se consideró los mismos para la posterior evaluación.

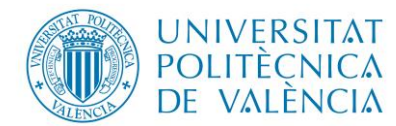

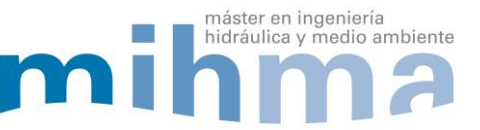

### *4.5.1 EVOLUCIÓN DE LOS CAUDALES A LO LARGO DE LAS 24 HORAS*

Como punto de partida se tiene el modelo matemático en Epanet, el mismo que cuenta con la curva de modulación horaria, los coeficientes emisores para representar las fugas, los diámetros internos de los diferentes ramales de la red, demandas registradas y no registradas en cada nudo de consumo, con todo lo anteriormente detallado se obtuvo los siguientes resultados [\(Tabla 24\)](#page-99-0).

<span id="page-99-0"></span>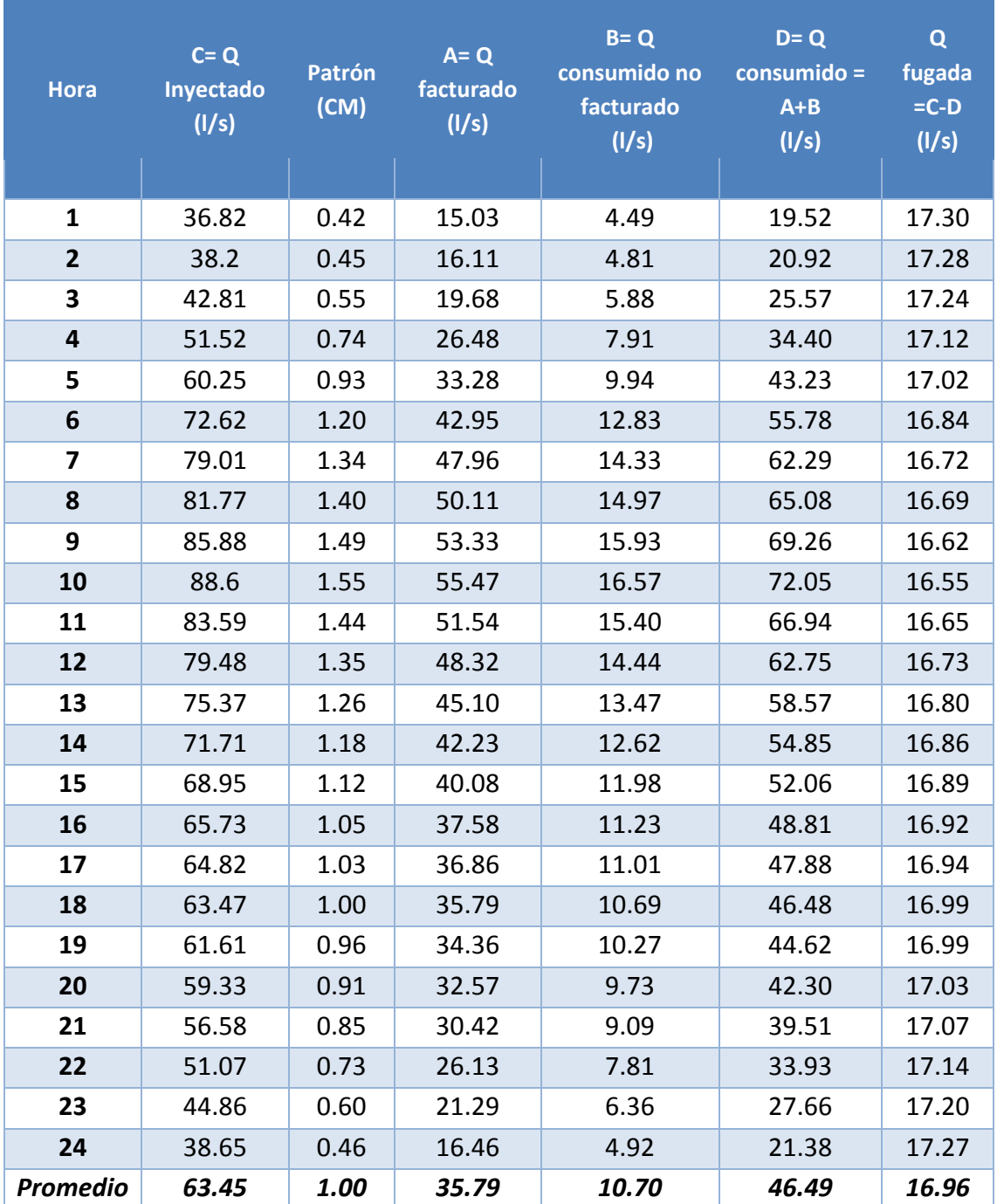

## Tabla 24 Evolución de caudales en las 24 horas.

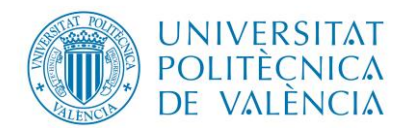

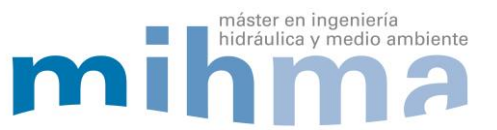

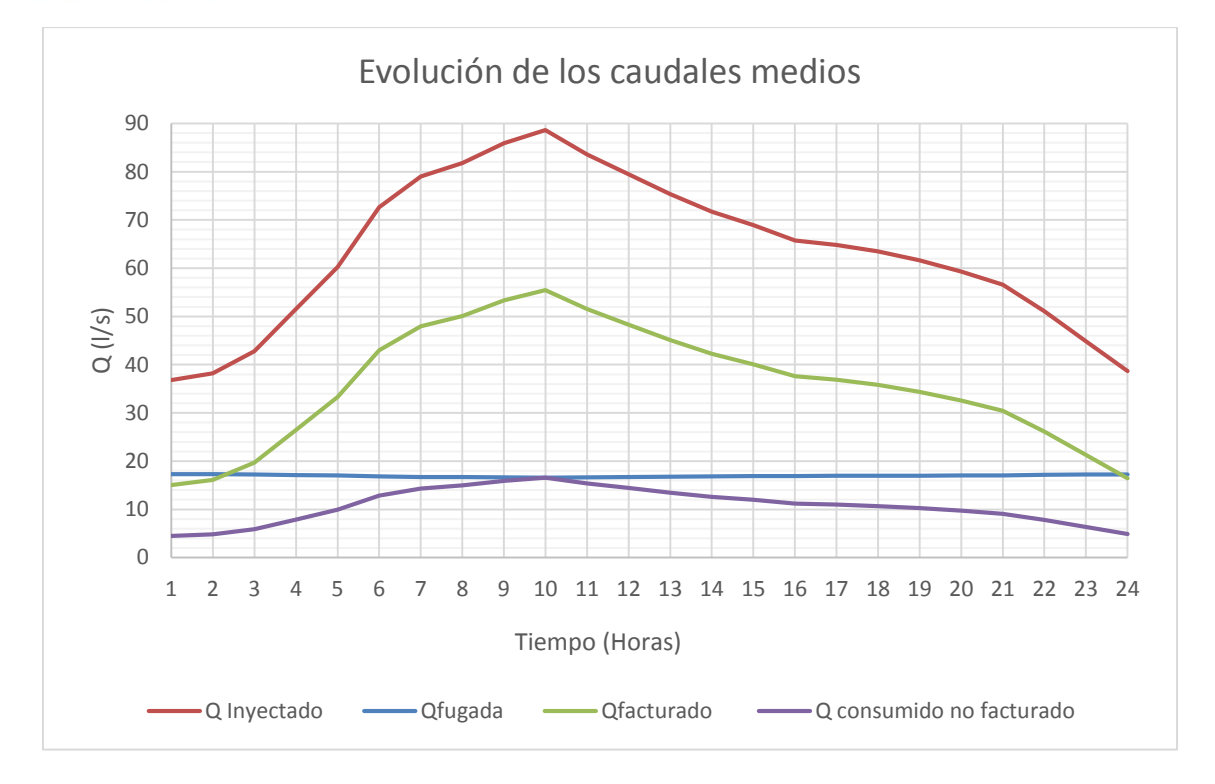

*Figura 123 Curvas de evolución de caudales en las 24 horas.*

## *4.5.2 EVALUACIÓN DE LOS COSTES DEL AGUA*

Para determinar el coste del volumen de agua inyectada, consumida no facturada y el volumen de agua fugada se ha considerado un precio del agua de 0.41 \$/m<sup>3</sup> (este precio está en dólares). Estos datos han sido aportados por la empresa EPAPAP, como se detalla en la [Tabla 25.](#page-100-0)

<span id="page-100-0"></span>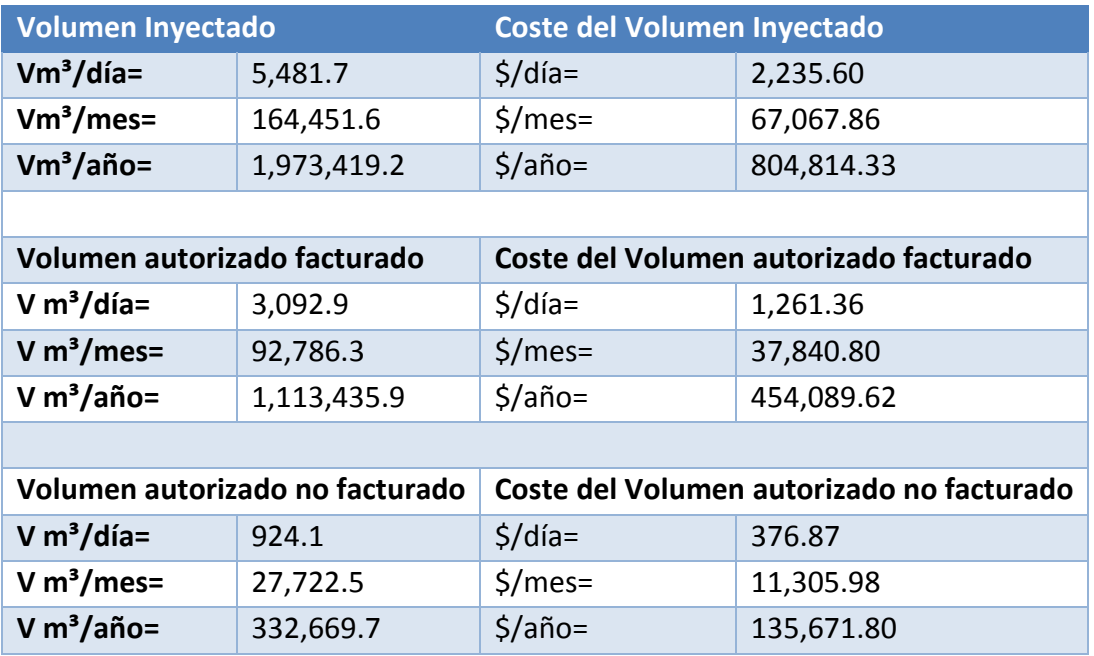

Tabla 25 Volumen y coste de agua inyectada a la red existente.

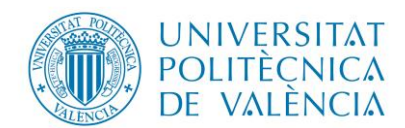

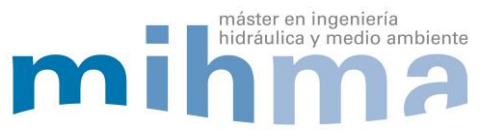

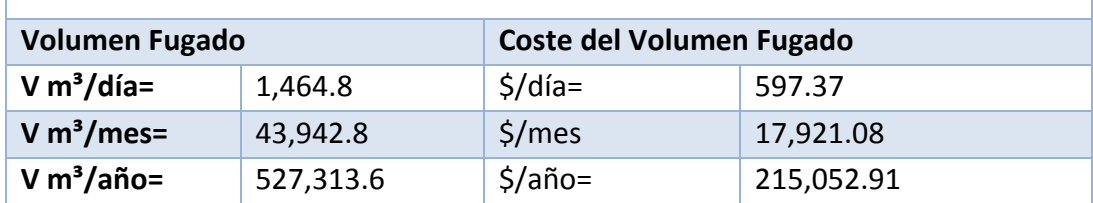

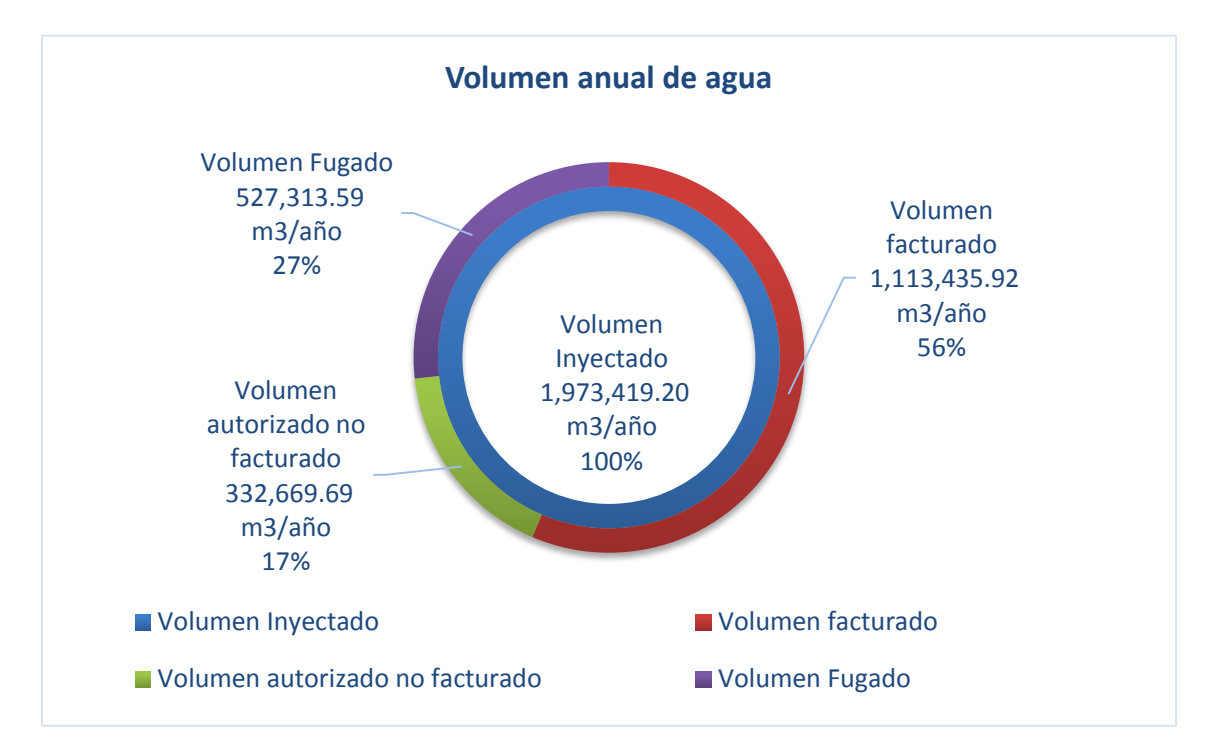

*Figura 124 Volumen anual de agua en la red.*

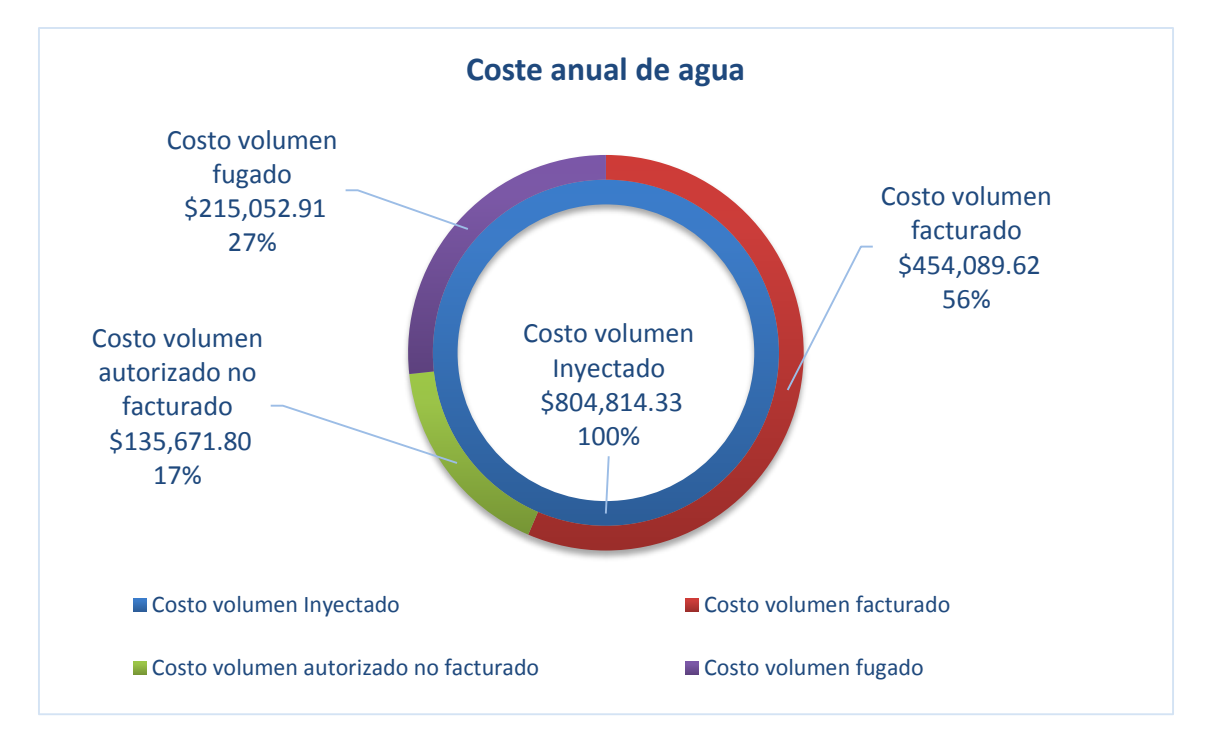

<span id="page-101-0"></span>*Figura 125 Coste anual del volumen de agua en la red.*

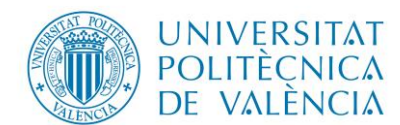

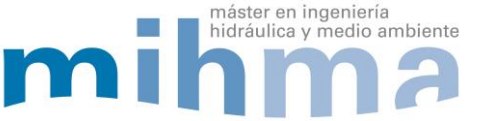

El volumen anual de agua consumida autorizada no facturada representa el 17 % del total inyectado así como su coste en el año, por otro lado el volumen anual del agua incontrolada fugada representa el 27 % así como su coste [\(Figura 125\)](#page-101-0).

## *4.5.3 BALANCE HÍDRICO TÉCNICO DE LA RED*

El propósito principal de realizar el balance hídrico técnico de la red existente es conocer los distintos rendimientos volumétricos así como también la valoración de acuerdo a mencionados rendimientos, esto permitirá saber en dónde podemos mejorar.

| Datos de la Red de la Ciudad de Pujilí para balance Hídrico Técnico |             |            |  |  |
|---------------------------------------------------------------------|-------------|------------|--|--|
| V(Volumen inyectado)                                                | 1,973,419.2 | $m^3/a$ ño |  |  |
| Vi (Volumen incontrolado)                                           | 859,983.3   | $m^3/a$ ño |  |  |
| Vr (Volumen Registrado)                                             | 1,113,435.9 | $m^3/a$ ño |  |  |
| Vic (Volumen incontrolado consumido)                                | 332,669.7   | $m^3/a$ ño |  |  |
| Vif (Volumen incontrolado fugado)                                   | 527,313.6   | $m^3/a$ ño |  |  |

Tabla 26 Datos para balance hídrico técnico.

### Tabla 27 Rendimiento volumétrico de la red.

<span id="page-102-0"></span>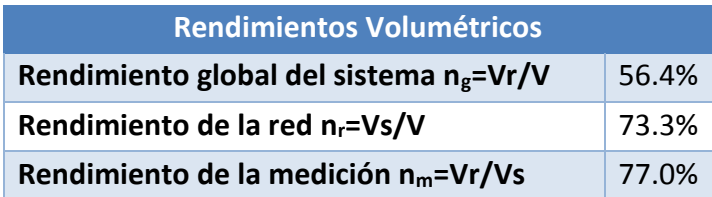

Tabla 28 Valoración según rendimiento global.

<span id="page-102-1"></span>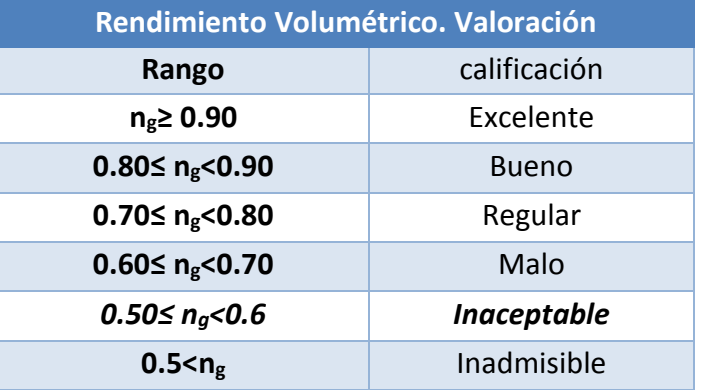

El rendimiento global de la red existente de agua potable de la ciudad de Pujilí de acuerdo al balance hídrico técnico es de 56.4% (ver [Tabla 27\)](#page-102-0), mismo que se encuentra UNIVERSITAT **POLITECNICA** DE VALÈNCIA

**MODELO MATEMÁTICO DE LA RED DE DISTRIBUCIÓN DE AGUA DE LA CIUDAD DE PUJILÍ (ECUADOR) Y PROPUESTA DE MEJORA**

en la calificación inaceptable de acuerdo a la valoración (ver [Tabla 28\)](#page-102-1), cabe señalar que este balance se lo realizó con valores promedios y datos aproximados ya que al momento del desarrollo de este trabajo no se cuenta con más información.

## *4.5.4 EL BALANCE HÍDRICO DE LA IWA (RED DE LA CIUDAD DE PUJILÍ)*

El balance de la IWA no sigue criterios de la medición universal, considera que el mayor porcentaje de las perdidas en el sistema se sitúa en las acometidas, para representar este balance es necesario calcular algunos índices como se muestra a continuación.

Umbral mínimo de fugas (UMF): trata de contemplar los niveles mínimos de fugas que es posible alcanzar con las condiciones tecnológicas y económicas actuales.

$$
UMF = \frac{(A * L_t + B * N_a + C * L_a) * p}{N_a}
$$
 (12)

máster en ingeniería

hidráulica y medio ambiente

Donde:

Lt: Longitud total de las tuberías de distribución de la red en (Km)

Na: número total de acometidas existentes

La: suma de las longitudes de todas las acometidas en (Km)

P: presión media del sistema en (mca)

A, B y C: constantes que ponderan de la influencia del parámetro que acompañan.

"Las constantes toman los siguientes valores A= 18, B=0.8 y C= 25 estos valores se calcularon a partir del análisis estadístico de datos procedentes de 27 abastecimientos ubicados en 20 países diferentes" (Una aproximación a la problemática de las pérdidas de agua en redes urbanas, 2005).

El Volumen Incontrolado Fugado (VIF)

Este parámetro relaciona el número de a cometidas ya que es el lugar donde se presentan el mayor porcentaje de las perdidas reales del sistema existente de agua las unidades de este indicador son litros / acometidas y día.

$$
VIF = \frac{Q_{if}}{N^{\circ} \text{ acometidas}} = \frac{V_{if}}{(\text{dia})(N^{\circ} \text{ acometidas})}
$$
(13)

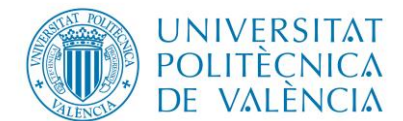

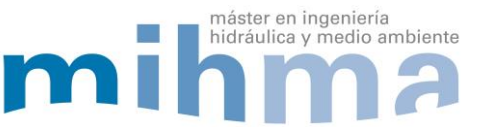

Índice de fugas estructural (IFE), incluye todos los factores de riesgo (longitud de las acometidas, longitud de la red, presión, número de acometidas).

$$
IFE = \frac{VIF}{UMF}
$$
 (14)

## Tabla 29 Datos para balance hídrico de la IWA.

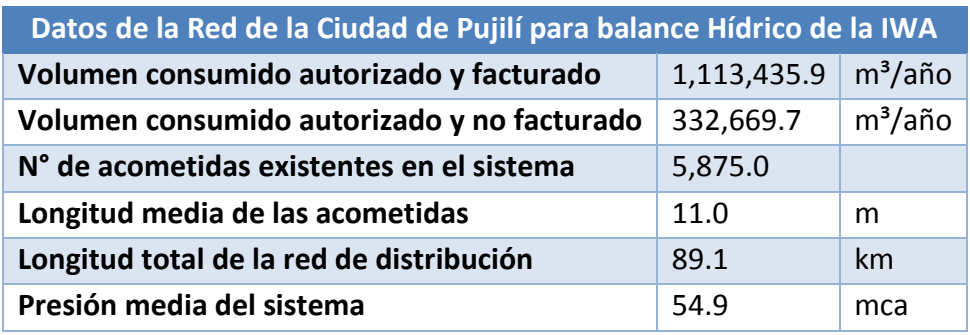

Tabla 30 Resultados del balance hídrico de la IWA.

<span id="page-104-0"></span>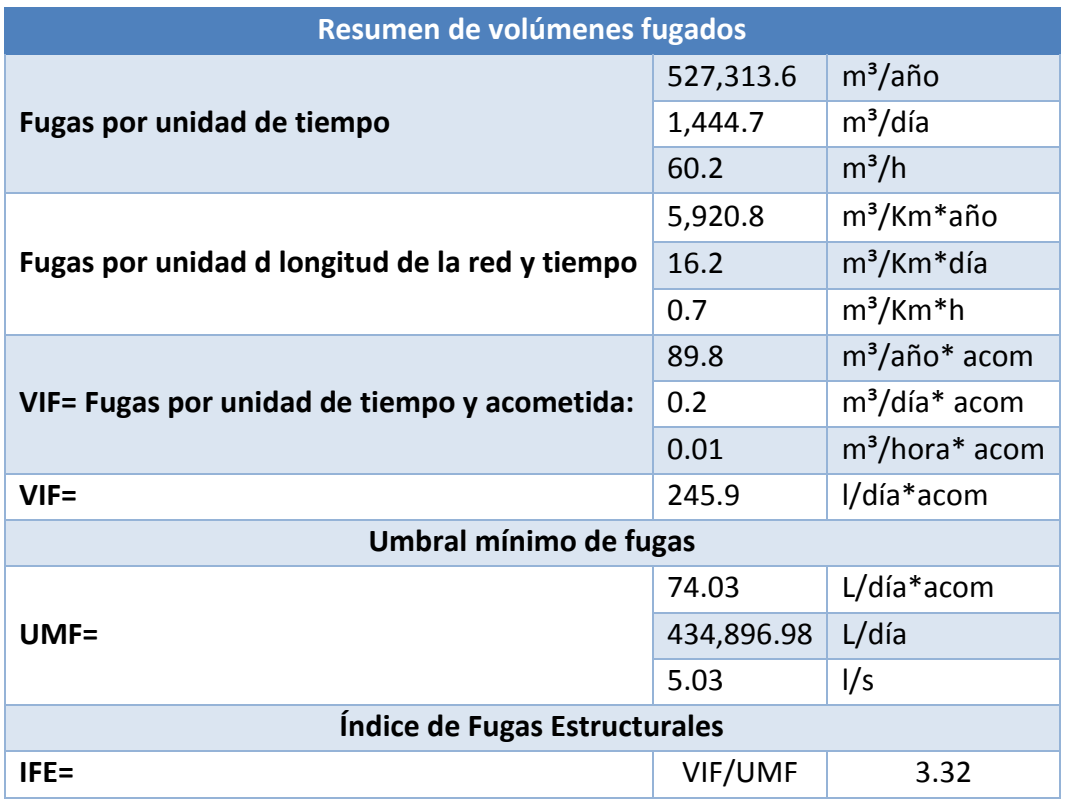

De acuerdo al balance de la IWA se tiene un índice de fugas de 3.32 y umbral mínimo de fugas de 5.03 l/s tal como se observa en [\(Tabla 30\)](#page-104-0).

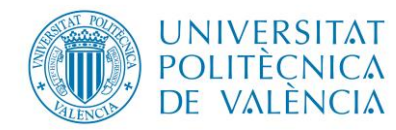

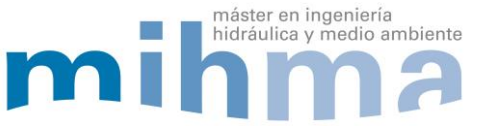

## **5. PROPUESTA DE MEJORAS**

## **Gestión de la presión**

Una vez analizado el modelo de la red en Epanet, se visualiza que en algunos sectores posee presiones elevadas que superan los 100 mca, esto a su vez provoca un incremento del agua incontrolada fugada, es por esta razón muy importante la sectorización y posterior colocación de válvulas reductoras de presión para bajar el % de agua fugada. Para lograr esto se procede de la siguiente manera.

- a. Identificación de las zonas con altas presiones.
- b. Sectorizar los nudos con altas presiones, para ello se utilizó el modo de tubería cerrada en el modelo de Epanet.
- c. Colocación de válvulas reductoras de presión.
- d. Evaluación del rendimiento del sistema después de gestionar la presiones.

### **5.1 IDENTIFICACIÓN DE LAS ZONAS CON ALTAS PRESIONES**

Como punto de partida se tiene la información del modelo en Epanet, donde se solicita el reporte de máximos identificando así los nudos con presiones altas durante las 24 horas, hay que tomar en cuenta que en las horas de menor consumo se incrementa las presiones y por tanto el caudal medio fugado es mayor, para ilustrar de mejor manera se pide el reporte en un mapa de Isolíneas de presiones tal como se muestra a continuación.

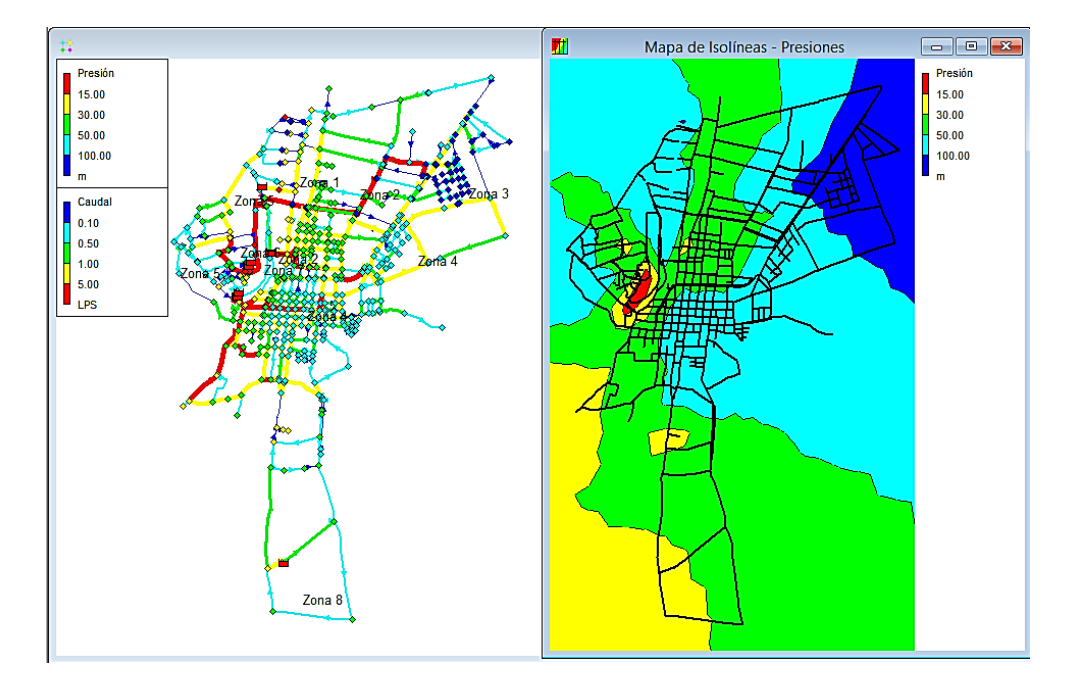

*Figura 126 Mapa de Isolíneas presiones máximas en red ciudad de Pujilí.*

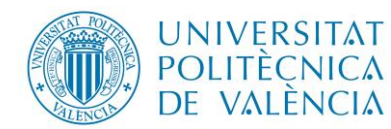

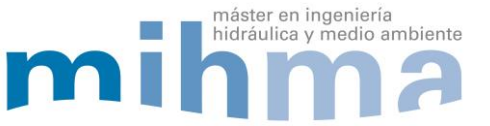

### **5.2 SECTORIZAR LOS NUDOS CON ALTAS PRESIONES**

El propósito principal de sectorizar es tener controlado del suministro de agua a los nudos con presiones altas, para ello se considera la misma zonificación por embalse de alimentación (ver Tabla 12), pero se aísla los nudos dejando una sola línea de alimentación de agua, esto es posible gracias a que se cuenta con válvulas de seccionamiento en cada ramal información de la EPAPAP, y la función de cierre de estos elementos se representa en Epanet con tubería estado inicial cerrada como se visualiza en [\(Figura 127\)](#page-106-0).

|    | Esquema de la Red        |                            | $ -$                            |
|----|--------------------------|----------------------------|---------------------------------|
| ć, |                          | Tubería p118               | $\vert x \vert$                 |
|    |                          | Propiedad                  | Valor                           |
|    |                          | *ID Tubería                | p118                            |
|    |                          | *Nudo Inicial              | n104                            |
|    |                          | *Nudo Final                | n105                            |
|    |                          | Descripción                |                                 |
|    |                          | Etiqueta                   |                                 |
|    |                          | "Longitud                  | 206.2                           |
|    |                          | *Diámetro                  | 57                              |
|    |                          | *Rugosidad                 | 0.1                             |
|    |                          | Coef. Pérdidas Menores     | $\mathbf{0}$                    |
|    |                          | Estado Inicial             | Abierta<br>$\blacktriangledown$ |
|    |                          | Coef. Reacción en el Medio | Abierta                         |
|    |                          | Coef. Reacción en la Pared | Cerrada<br>V.Retención          |
|    |                          | Caudal                     | 1.79                            |
|    | Tubería p118<br>1.79 LPS | Velocidad                  | 0.70                            |
|    |                          | Pérdida Unitaria           | 11.87                           |
|    |                          | Factor Fricción            | 0.034                           |
|    |                          | Velocidad de Reacción      | 0.00                            |
| ÿ  |                          | Calidad                    | 0.00                            |
|    |                          | Estado                     | Abierta                         |
|    |                          |                            |                                 |
|    |                          |                            |                                 |
|    |                          |                            |                                 |
|    |                          |                            |                                 |
|    |                          |                            |                                 |
|    |                          |                            |                                 |

*Figura 127 Estado inicial de tubería Cerrada (zonificación).* 

## <span id="page-106-0"></span>**5.3 COLOCACIÓN DE VÁLVULAS REDUCTORAS DE PRESIÓN**

El objetivo principal de la colocación de válvulas reductoras de presión es garantizar aguas abajo una presión constante a lo largo del día independientemente de la fluctuación horaria de caudales y presión, hay que tomar en cuenta que el sistema funciona a gravedad por ello se presentan presiones altas en los puntos de menor cota en la red. Para la colocación de las válvulas reductoras de presión en el modelo basta con elegir en el programa Epanet añadir válvula y seleccionar el tipo de válvula que se necesita en este caso reductora, también tenemos que introducir la consigna la misma que será determinado de acuerdo a las presiones mínimas del sistema tal como se observa en la [\(Figura 128\)](#page-107-0).

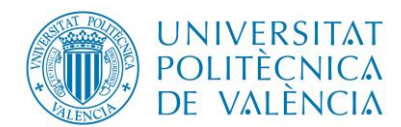

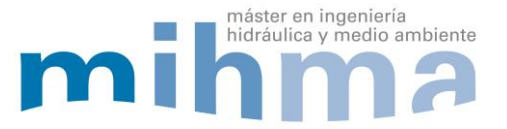

| :to Informes Ventanas Ayuda | Archivo Edición Ver Proyecto Informes Ventanas Ayuda |                 |                   |
|-----------------------------|------------------------------------------------------|-----------------|-------------------|
| $\frac{1}{3}$               |                                                      |                 |                   |
| Esquema de Añadir Válvula   |                                                      |                 | Esquema de la Red |
|                             |                                                      | Válvula V2      | $\approx$         |
|                             | Propiedad                                            | Valor           |                   |
|                             | *ID Válvula                                          | Iv <sub>2</sub> |                   |
|                             | *Nudo Aguas Arriba                                   | NV <sub>2</sub> |                   |
|                             | *Nudo Aguas Abajo                                    | n339            |                   |
|                             | Descripción                                          |                 |                   |
|                             | Etiqueta                                             |                 |                   |
|                             | *Diámetro                                            | 80              |                   |
|                             | *Tipo Válvula                                        | Reductora       |                   |
|                             | "Consigna                                            | 30              |                   |
|                             | Coef. Pérdidas                                       | $\overline{0}$  |                   |
|                             | Estado Forzado                                       | Ninguno         |                   |
|                             | Caudal                                               | 1.90            |                   |
|                             | Velocidad                                            | 0.38            |                   |
|                             | Pérdida                                              | 64.04           |                   |
|                             | Calidad                                              | 0.00            |                   |
|                             | Estado                                               | Activa          |                   |
|                             |                                                      |                 |                   |
|                             |                                                      |                 |                   |
|                             |                                                      |                 |                   |
|                             |                                                      |                 |                   |
|                             |                                                      |                 | <b>Links</b> on   |
|                             |                                                      |                 |                   |
|                             |                                                      |                 |                   |
|                             |                                                      |                 |                   |
| $\mathbf{r}$                |                                                      |                 |                   |

*Figura 128 Introducción de válvula en Epanet.* 

# <span id="page-107-0"></span>**5.4 EVALUACIÓN DEL RENDIMIENTO DEL SISTEMA DESPUÉS DE GESTIONAR LAS PRESIONES**

Como resultado de la colocación de las válvulas reductoras de presión en los sitios estratégicos de cada zona, se presenta una variación considerable en las horas de menor consumo tal como se visualiza en la [Figura 129,](#page-108-0) también el volumen de agua inyectada al sistema disminuye, el volumen de agua fugada disminuye y se incrementa el rendimiento de la red de la ciudad Pujilí, para ello se colocó 7 válvulas reductoras del tipo (BERMAD 700 Y-Pattern V-Port).

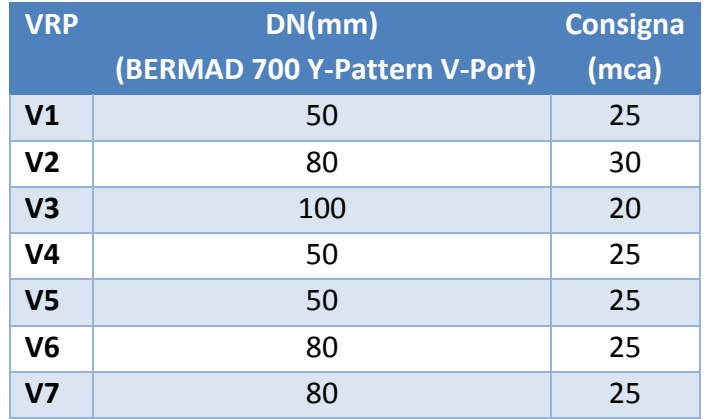

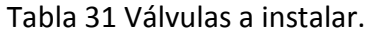
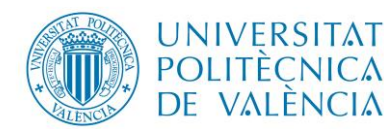

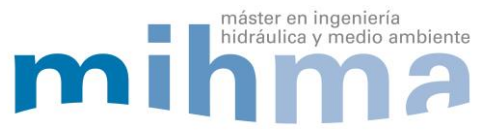

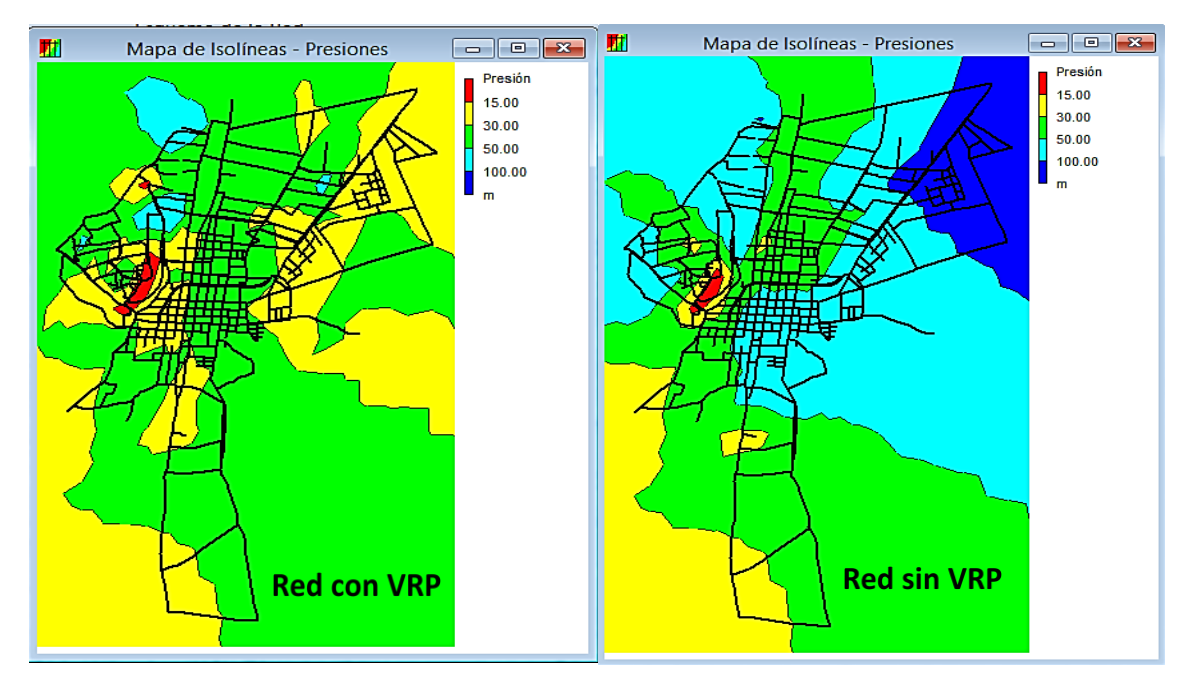

*Figura 129 Mapa de Isolíneas presiones máximas con y sin VRP.* 

De la misma manera los rendimientos volumétricos tuenen una variación considerable tal como se visualiza en la [Tabla 33,](#page-108-0) pasando de un rendimiento global de 56% a un 60% así como de una valoración de inaceptable a malo (ver [Tabla 28\)](#page-102-0), por otro lado el rendimiento de la red pasa de 73% a 78% visualizándose así las mejoras.

| Datos para balance hídrico técnico   |             |             |            |
|--------------------------------------|-------------|-------------|------------|
| Tipo de caudal                       | red sin VRP | red con VRP | Unidad     |
| V(Volumen inyectado)                 | 1,973,419.2 | 1,861,950.2 | $m^3/a$ ño |
|                                      | 859,983.3   | 748,514.3   | $m^3/a$ ño |
| Vi (Volumen incontrolado)            |             |             |            |
| Vr (Volumen Registrado)              | 1,113,435.9 | 1,113,435.9 | $m^3/a$ ño |
| Vic (Volumen incontrolado consumido) | 332,669.7   | 332,669.7   | $m^3/a$ ño |
| Vif (Volumen incontrolado fugado)    | 527,313.6   | 415,844.6   | $m^3/a$ ño |

Tabla 32 Datos para balance hídrico técnico red con VRP

<span id="page-108-0"></span>Tabla 33 Rendimientos volumétricos del balance hídrico técnico red con VRP

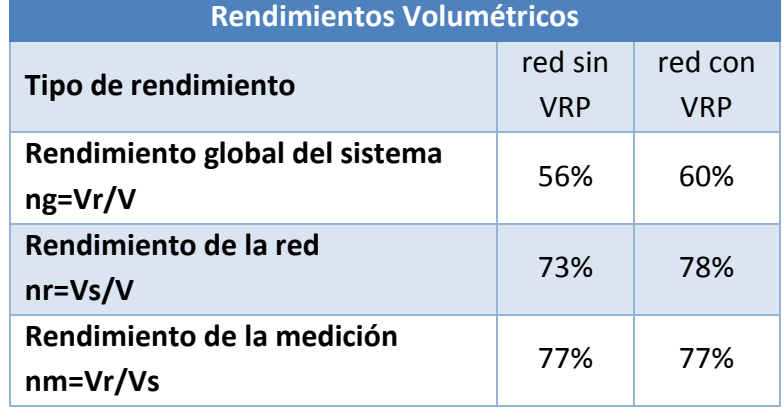

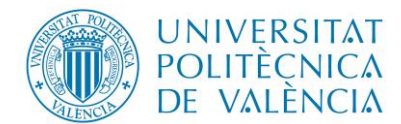

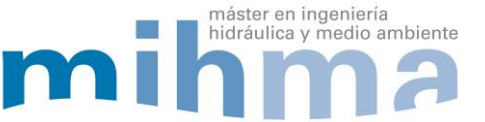

De igual manera se puede observar en la [Figura 130](#page-109-0) la evolución horaria del caudal medio inyectado a la red con y sin la gestión de presiones, es evidente que el caudal medio incontrolado fugado disminuye ya que es dependiente de la presión.

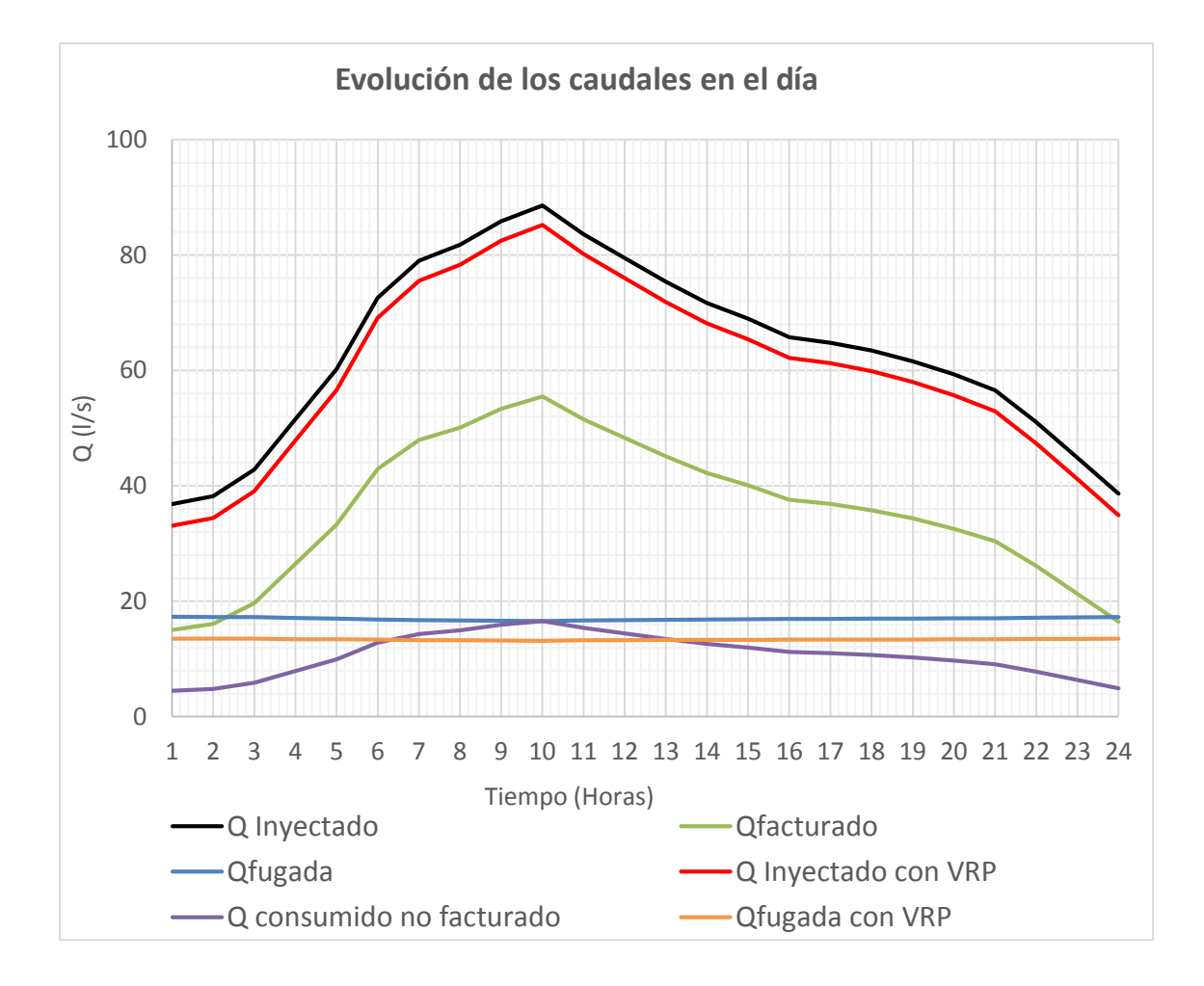

*Figura 130 Evolución horaria de caudales.* 

<span id="page-109-0"></span>El volumen anual de agua proveniente de las fugas disminuye considerablemente pasando de 527,313.6 m<sup>3</sup>/ año a 415844.6 m<sup>3</sup>/ año esto a su vez reporta una reducción del porcentaje de fugas de 26.70 % a 21.10 % como se observa en la [Figura 131,](#page-110-0) por otro lado esta disminución representa un ahorro económico anual del agua inyectada tal como se visualiza en la [Figura 132,](#page-110-1) dicho valor asciende a \$45,460.1 dólares anuales, para estos cálculos se consideró el caudal medio diario inyectado a la red después de gestionar las presiones.

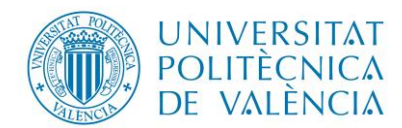

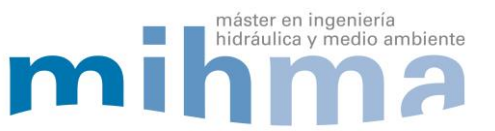

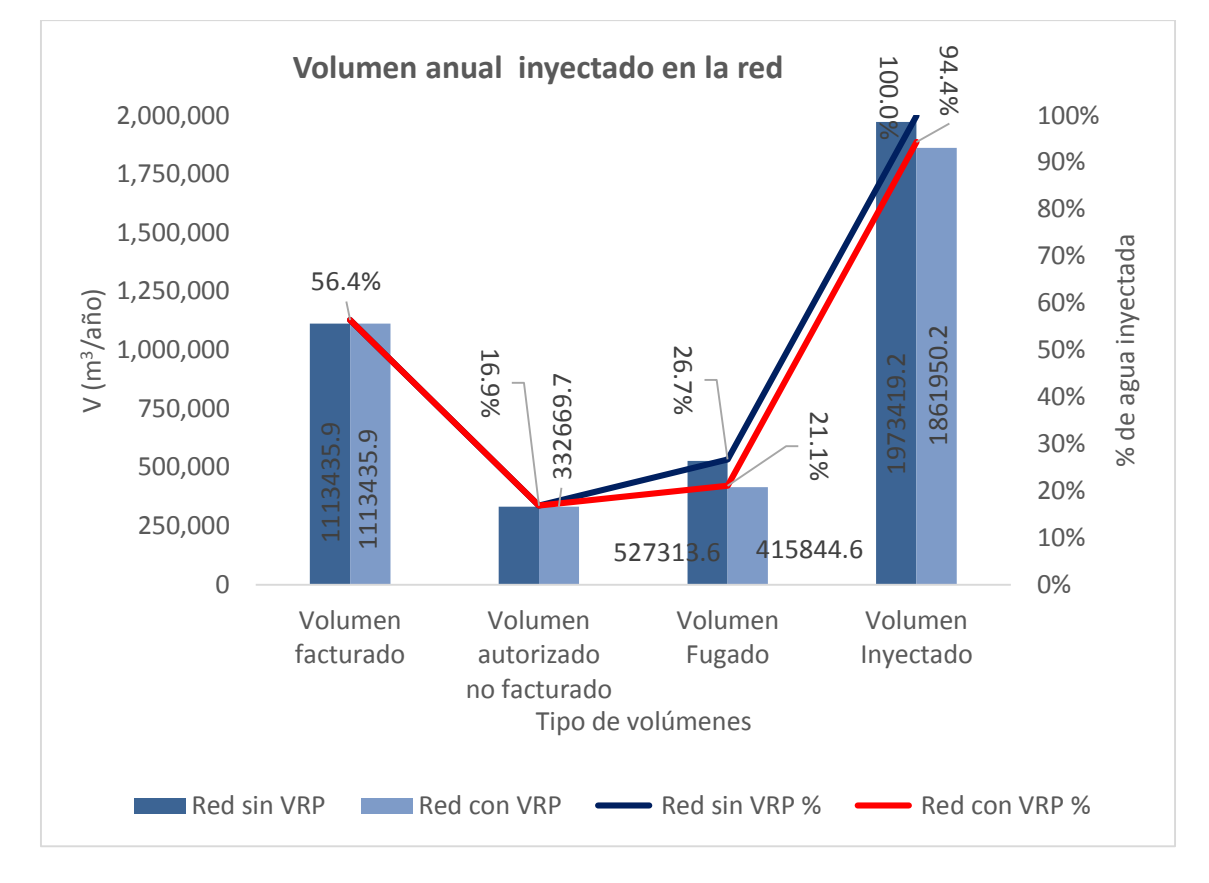

<span id="page-110-0"></span>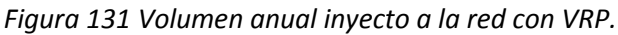

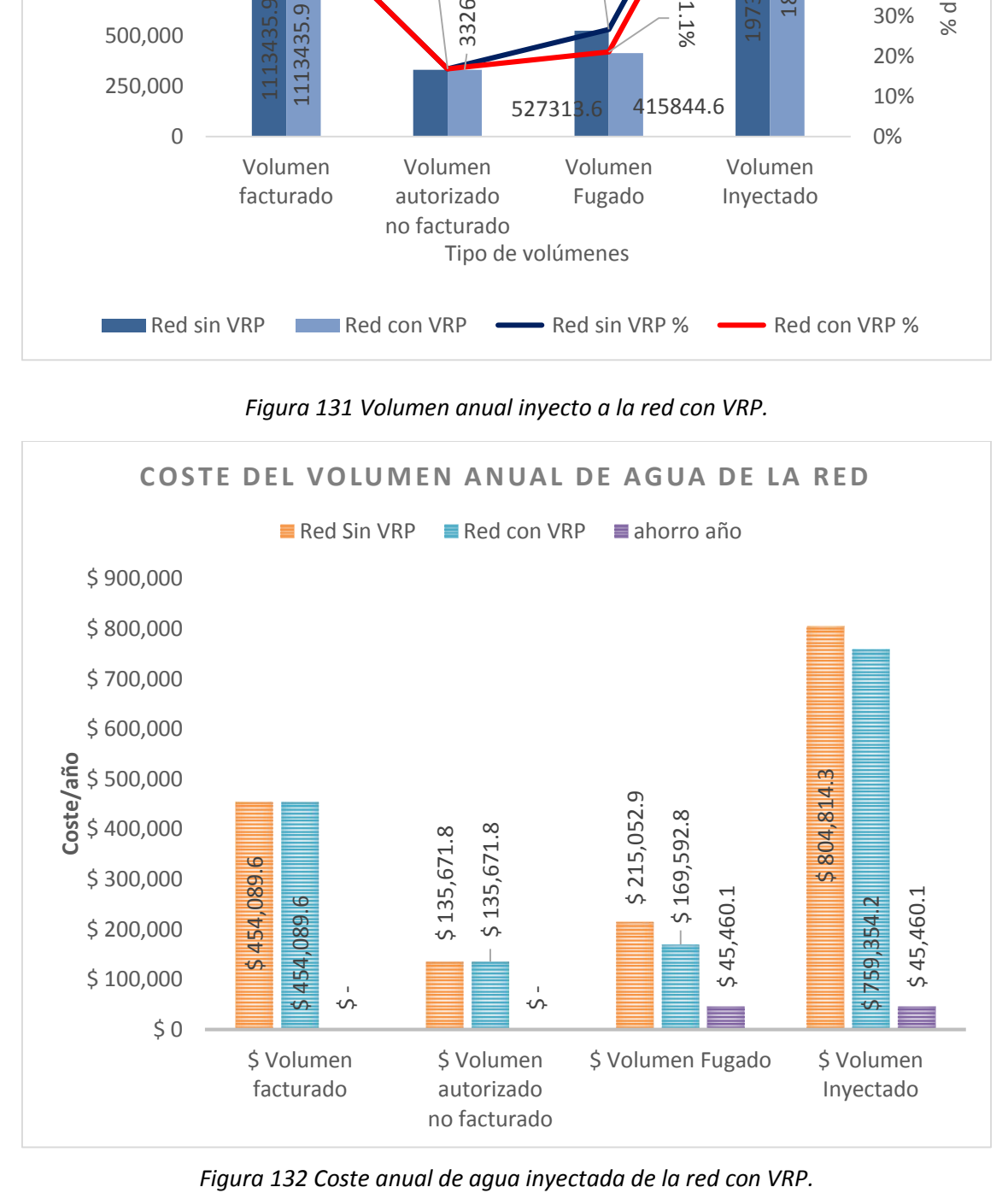

<span id="page-110-1"></span>

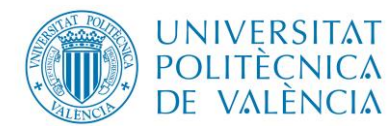

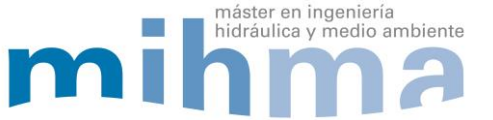

## **6. CONCLUSIONES Y RECOMENDACIONES**

Finalizado el trabajo, se recoge a continuación las conclusiones más significativas obtenidas con la elaboración de modelo matemático de la red de la ciudad de Pujilí.

- Se obtuvo un modelo matemático de la red existente de la ciudad de Pujilí que contiene caudales consumidos autorizados facturados, caudales consumidos autorizados no facturados y caudales fugados, este modelo permitirá mejorar la gestión ya que se aproxima al funciona miento real.
- El modelo creado en Epanet, permitirá hacer una evaluación aproximada a cualquier hora del día, también es posible simular cualquier acción antes de la toma una decisión.
- Una vez realizado el diagnóstico de la red existente, se obtuvo un rendimiento global de sistema de 56.40 %, un rendimiento de la red de 73.30 % y un rendimiento de la medición de 77 %, también se tiene velocidades máximas de 1.55 m/s y velocidades mínimas de 0.1 m/s, así mismo las perdidas unitarias registran valores entre 0.1 m/km hasta 12 m/km en su mayoría.
- En la red de abastecimiento de la ciudad de Pujilí se encuentran presiones altas de superiores a 100 mca ubicadas en las zonas bajas de la ciudad así como presiones de 10.43 mca en zonas cercanas a los tanques.
- Con la colocación de 7 VRP que permiten mejor la gestión de las presiones en la red se obtiene un rendimiento global de 60% y un rendimiento de la red de 78 %, mejorando en casi 5 %.
- El porcentaje de agua fugada paso de 26.7 % a 21.10 % mejorando significativamente.
- El costo anual de agua inyectada paso de 804,814.3 dólares a 759,354.2 dólares reportando un ahorro anual de 45,460.10 dólares aproximadamente.
- La presión promedio de la red bajo de 54.91 m.c.a a 31.77 m.c.a.
- La Empresa Pública de Agua Potable y Alcantarillado de Pujilí (EPAPAP), contara con un modelo en Epanet así como la red de agua potable de la ciudad en un sistema geográfico para mejorar la gestión en el futuro.
- Se recomienda tener un registro mensual del agua inyectada a la red, así como también la colocación de contadores a las instituciones que no pagan el servicio de agua potable para tener un mayor control y poder calibrar de mejor manera el modelo matemático.
- También se recomienda que cada usuario o contador esté debidamente referenciado a un sistema geográfico con el fin de identificar los consumos dentro de la red.

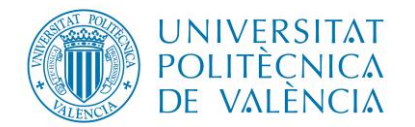

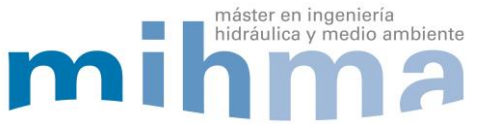

# **7. BIBLIOGRAFÍA**

## **Lista de Referencias**

- Almandoz, J., Cabrera, E., Arregui, F., Cabrera Jr, E., & Cobacho, R. (2005). Leakage assessment through water network. *researchgate*.
- Cabrera Marcet, E. (2005). Una aproximación a la problemática de las pérdidas de agua en redes urbanas. *Instituto Tecnológico del Agua (ITA)*.
- Cabrera, E., Espert, V., García Serra, J., & Martínez, F. (1996). *Ingenieria Hidraulica Aplicada a los Sistemas de Distribución de Agua.* Valencia: Imprenta Sichet.
- Comite Ejecutivo de la Norma Ecuatoriana de la Construccion. (2011). *Norma Ecuatoriana de la Construccion.* Quito.
- Gobierno Autónomo Descentralizado Municipal del Cantón Pujilí. (14 de 10 de 2018). *www.municipiopujili.gob.ec*. Obtenido de https://www.municipiopujili.gob.ec/pujili/
- Iglesias Rey, P. L., & Martínez Solano, J. (2012). *Análisis y diseño de redes de distribución de agua mediante Epanet 2 vE.* Valencia: Gráficas Calasparra, S. Coop.
- Instituto Nacional de Estadísticas y Censo . (20 de Junio de 2010). *www.ecuadorencifras.gob.ec*. Obtenido de http://www.ecuadorencifras.gob.ec
- Lewis A, R. (2017). *Epanet 2 Manual del Usuario.* Valencia.
- Ministerio de Desarrollo Urbano y Vivienda. (2011). *Norma hidrosanitaria nhe agua.* Quito.
- Plastigama. (07 de 11 de 2018). *plastigama.com*. Obtenido de http://plastigama.com/producto/presion-union-z/
- Potable, E. M. (2009). *Norma de Diseño de Sistama de Agua Potable para la EMAAP-Q.* Quito: V&M Graficas.
- Secretaría del Agua. (2015). *Normas para estudio y diseño de sistemas de agua potable y disposición de aguas residuales para poblaciones mayores a 1000 habitantes.* Quito.

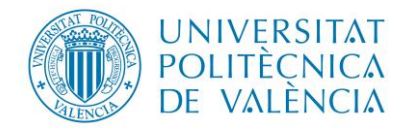

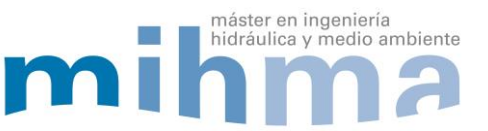

## **8. ANEXOS**

## **8.1 CÁLCULO DE CAUDAL INYECTADO EN EL DÍA**

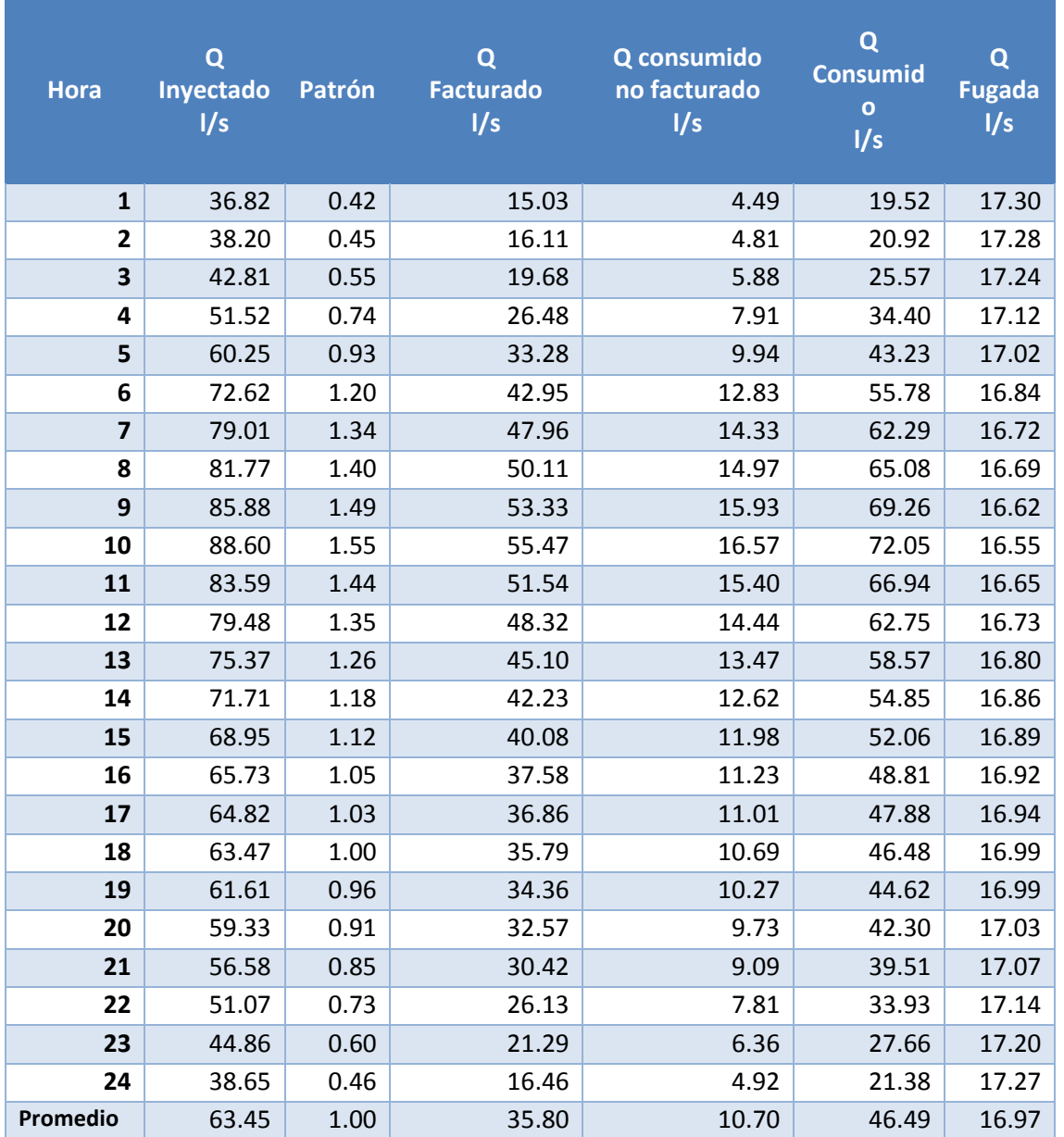

## Tabla 34 Reporte diario del Modelo de Epanet

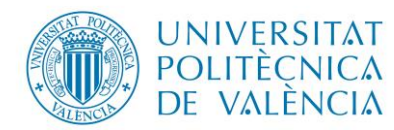

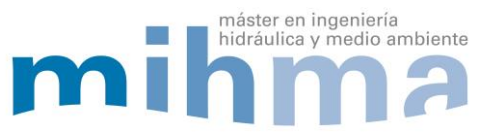

# **8.2 EJEMPLO DE CÁLCULO DE VÁLVULAS**

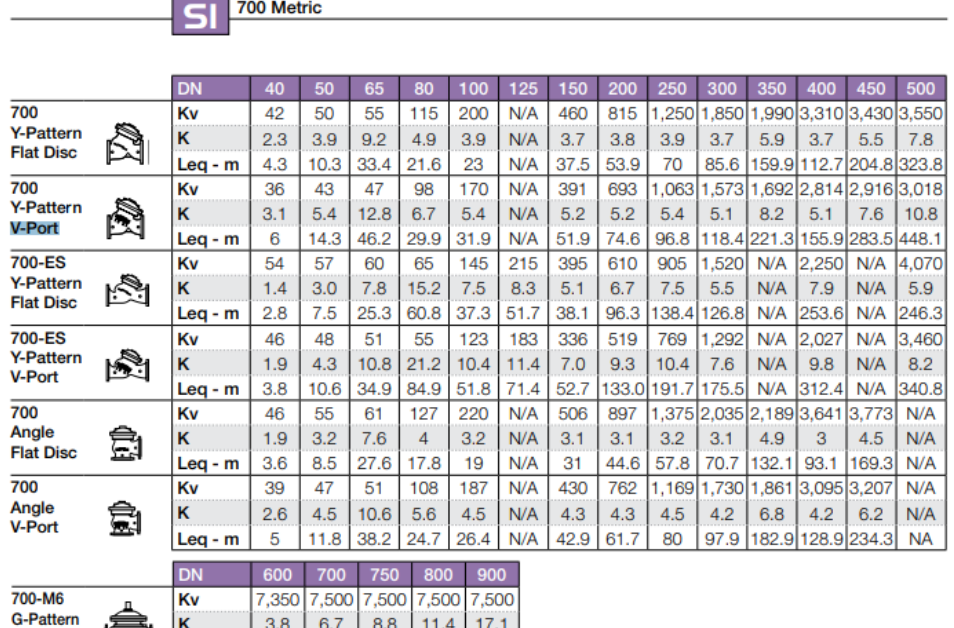

Flat Disc **Contract Contract Contract Contract Contract Contract Contract Contract Contract Contract Contract Contract Contract Contract Contract Contract Contract Contract Contract Contract Contract Contract Contract Cont** 

*Figura 133 Catalogo de BERMAD* 

## Tabla 35 Características de la válvula

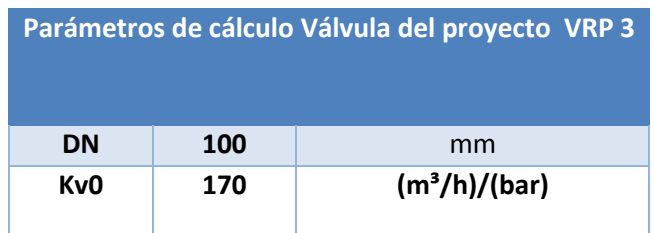

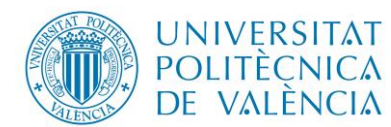

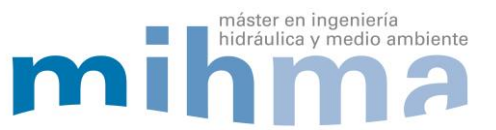

Tabla 36 Diseño de válvula

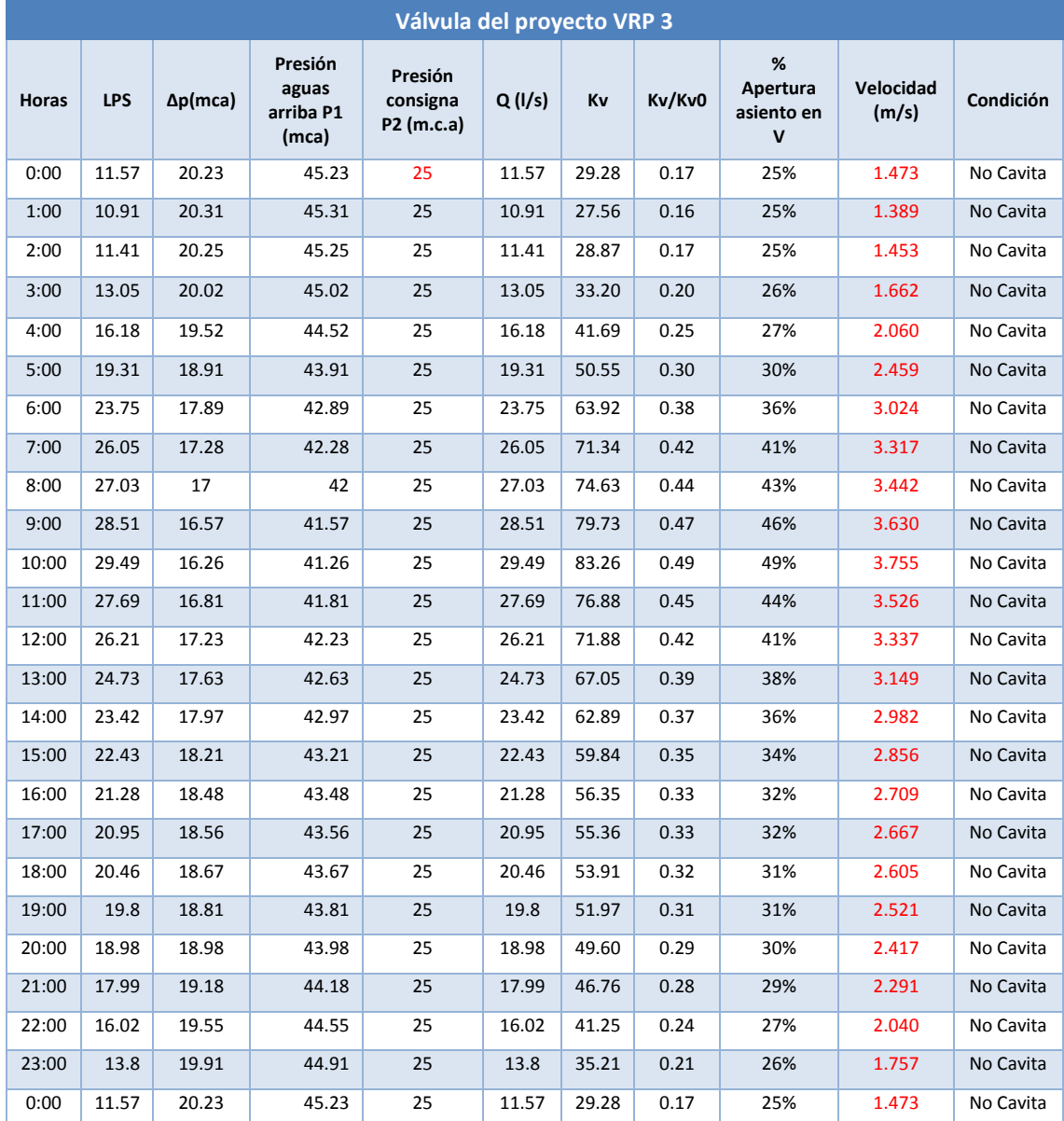

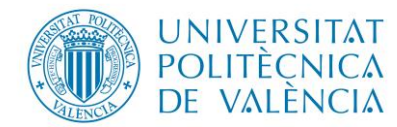

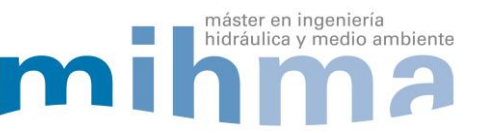

# **8.3 PRESUPUESTO REFERENCIAL DE LA INSTALACIÓN DE LAS VÁLVULAS REDUCTORAS DE PRESIÓN**

## Tabla 37 Presupuesto de la implementación de VRP.

<span id="page-116-0"></span>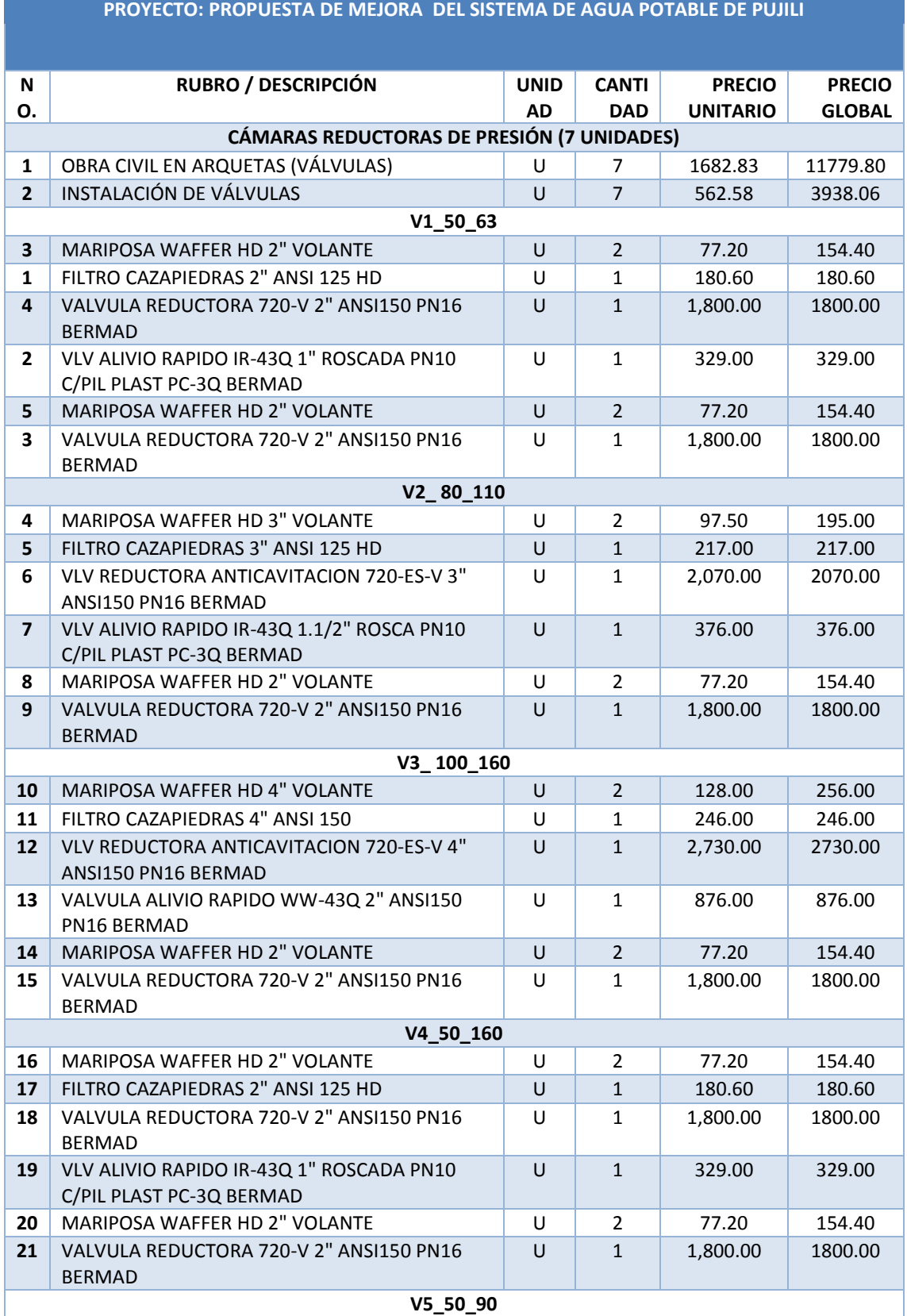

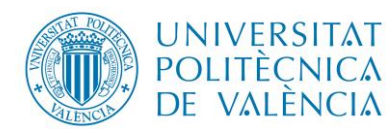

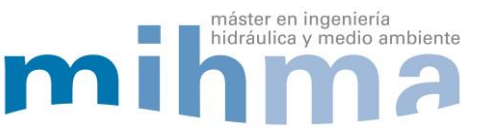

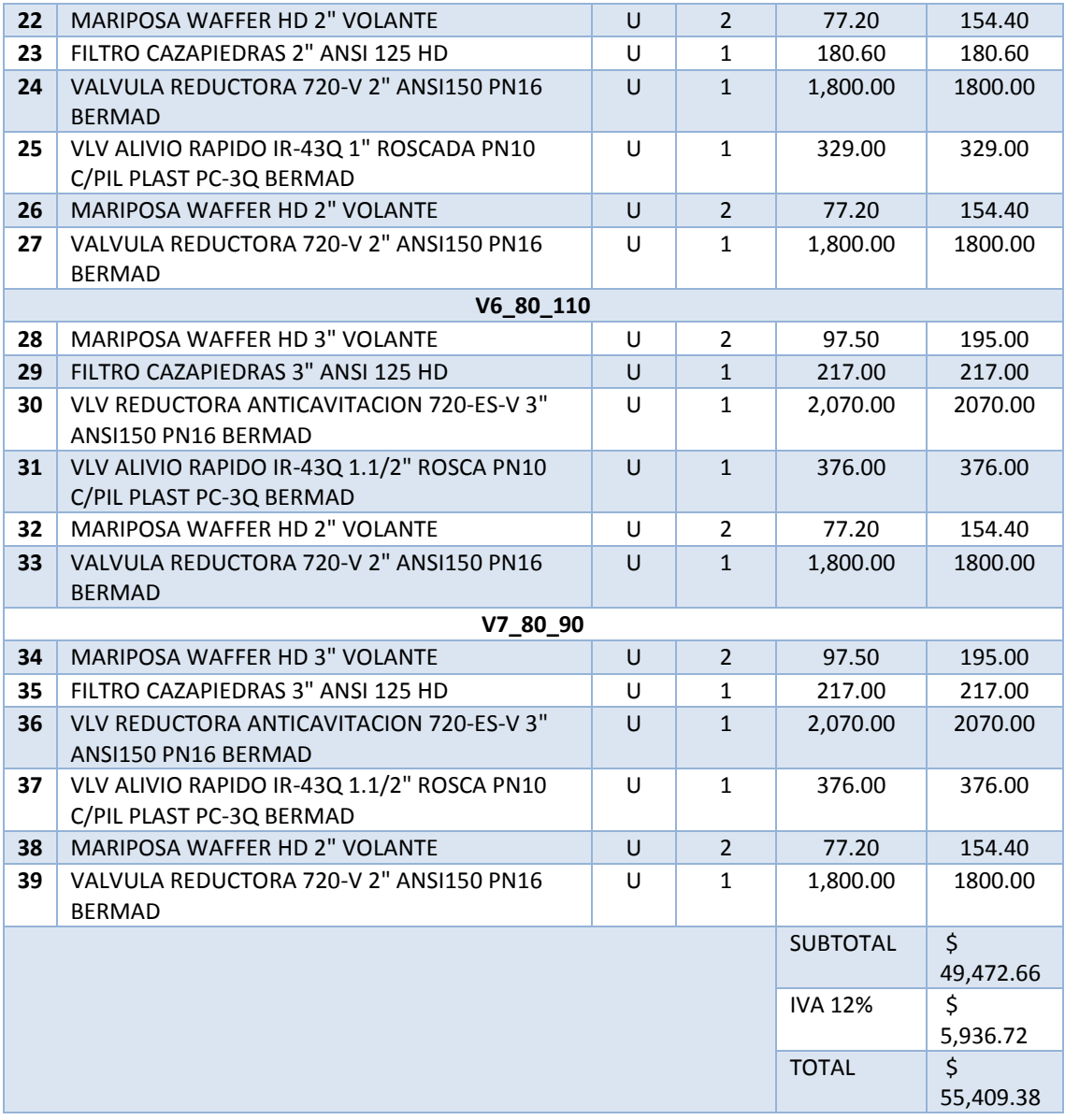

Respecto a costos de implementación de las válvulas automáticas reductoras de presión en la red de distribución de la ciudad de Pujilí asciende a \$ 55,409.38 dólares**,** como se puede visualizar en l[a Tabla 37.](#page-116-0)